# **UNIVERSIDAD POLITÉCNICA SALESIANA**

# **SEDE QUITO**

## **CARRERA:**

# **INGENIERÍA CIVIL**

**Trabajo de titulación previo a la obtención del título de:**

## **INGENIERO CIVIL E INGENIERA CIVIL**

**TEMA:**

# **"ANÁLISIS DE LA INTERACCIÓN SUELO - ESTRUCTURA ESTÁTICA PARA UNA EDIFICACIÓN REGULAR DE HORMIGÓN ARMADO Y 3 TIPOS DE SUELOS."**

**AUTORES:**

# **CASTRO PILCO CHRISTIAN FERNANDO**

# **PÉREZ MARTÍNEZ GABRIELA ESTEFANÍA**

**TUTOR:** 

# **LÓPEZ MACHADO NELSON ANDRÉS**

**Quito, enero 2020**

## **CESIÓN DE DERECHOS DE LOS AUTORES**

Nosotros, Christian Fernando Castro Pilco con documento de identificación Nº 1805099098 y Gabriela Estefanía Pérez Martinez, con documento de identificación N° 1751445634, manifestamos nuestra voluntad y cedemos a la Universidad Politécnica Salesiana la titularidad sobre los derechos patrimoniales en virtud de que somos autores del trabajo de titulación intitulado: "ANÁLISIS DE LA INTERACCIÓN SUELO - ESTRUCTURA ESTÁTICA PARA UNA EDIFICACIÓN REGULAR DE HORMIGÓN ARMADO Y 3 TIPOS DE SUELOS", mismo que ha sido desarrollado para optar por el título de: INGENIERO CIVIL e INGENIERA CIVIL, en la Universidad Politécnica Salesiana, quedando la Universidad facultada para ejercer plenamente los derechos cedidos anteriormente.

En aplicación a lo determinado en la Ley de Propiedad Intelectual, en nuestra condición de autores nos reservamos los derechos morales de la obra antes citada. En concordancia, suscribimos este documento en el momento que hacemos entrega del trabajo final en formato impreso y digital a la Biblioteca de la Universidad Politécnica Salesiana.

Christian Fernando Castro Pilco CI: 1805099098

Gabriela Estefanía Pérez Martínez CI:1751445634

Quito, enero del 2020.

# **DECLARATORIA DE COAUTORÍA DEL DOCENTE TUTOR**

Yo declaro que bajo mi dirección y asesoría fue desarrollado el trabajo de titulación, "ANÁLISIS DE LA INTERACCIÓN SUELO - ESTRUCTURA ESTÁTICA PARA UNA EDIFICACIÓN REGULAR DE HORMIGÓN ARMADO Y 3 TIPOS DE SUELOS" realizado por el Sr. Christian Fernando Castro Pilco y la Srta. Gabriela Estefanía Pérez Martínez, obteniendo un producto que cumple con todos los requisitos estipulados por la Universidad Politécnica Salesiana, para ser considerado como trabajo final de titulación.

Ing. Nelson Andrés López Machado CI: 1758488736

Quito, enero del 2020.

#### **DEDICATORIA**

Este proyecto va dedicado principalmente a mi padre LUIS ALFONSO que con su carácter que imparte me ha hecho enfrentarme a los retos que me ha dado la vida, que con su amor que comparte me ha dado la alegría de seguir en este camino que empecé, a mi madre MARÍA MACLOVIA que con su cariño que es infinitamente grande no me deja desmayar en las instancias más declives de mi vida , a mis hermanos LIZBETH ESTEFANIA, LUIS DANIEL, MILENA SOFÍA, ALFONSO LEONEL, que observan el rastro que dejo en el paso por ser el hermano mayor les dedico esta meta alcanzada.

Una dedicatoria a toda mi familia del Santuario y a la Virgen del lugar, ya que sin su ayuda en mis momentos de soledad no podría seguir adelante.

Christian

A Dios por brindarme fuerza y sabiduría para recorrer este camino y cumplir mis metas.

A mi madre Mery porque su amor incondicional y dedicación me demuestran que Dios me dio la mejor mamá del mundo, sin ti nada de esto hubiera sido posible, estaré infinitamente agradecida porque eres y serás el cimiento de mi vida.

A mi hermana Alejandra por ser mi amiga y compañera, gracias por confiar en mí y ser mi ejemplo a seguir.

Gaby

## **AGRADECIMIENTOS**

Agradecemos a Dios por guiarnos para lograr esta meta, a la Universidad Politécnica Salesiana y a sus docentes que con sus conocimientos nos han ayudado a convertirnos en profesionales.

Un agradecimiento especial a nuestro tutor el Ing. Nelson López quien es una gran persona y profesional ya que, su apoyo y aptitudes, nos han permitido desarrollar este tema y consolidar los conocimientos adquiridos durante toda la carrera.

#### **RESUMEN**

La interacción suelo – estructura es un modelo desarrollado con la finalidad de considerar al sistema cimentación – superestructura como un solo elemento ya que en la actualidad los modelos estructurales, al considerar su base rígida, están despreciando el efecto que podría inducir el suelo sobre la estructura. Este efecto será mayor o menor dependiendo de la calidad del mismo. La interacción suelo – estructura puede ser ejecutada desde el punto de vista estático o dinámico; para el presente trabajo se consideró únicamente el enfoque estático puesto que no se tomará en cuenta el movimiento del suelo a través del tiempo; sin embargo, se ocupará el método modal espectral para considerar el efecto del sismo en el diseño de los elementos estructurales como vigas y columnas.

Este tema será desarrollado con la finalidad de determinar cómo influye el tipo de suelo en la interacción suelo – estructura; para ello se determinarán derivas, esfuerzos en varillas de acero y deformaciones tanto para los modelos con resortes como para los modelos con empotramiento perfecto para así obtener como conclusión cuál de los modelos es mejor dependiendo del tipo de suelo.

#### **ABSTRACT**

The soil - structure interaction is a model developed with the proposal to consider the foundation - superstructure system as a single element since currently the structural models, considering their rigid base, are neglecting the effect that the soil could induce on the structure. This effect will be greater or lesser depending on its quality. The soil - structure interaction can be executed from a static or dynamic point of view; for the present work the static approach is constantly considered since the movement of the soil over time will not be taken into account; however, it will deal with the spectral modal method to consider the effect of the earthquake on the design of structural elements such as beams and columns.

This theme will be developed with the intention of determining how the type of soil influences the soil - structure interaction; for this, the derivations, the stresses in steel rods and deformations will be determined both for the models with springs and for the models with perfect embedment so as to obtain the conclusion of which models it is better according to the type of soil.

# ÍNDICE DE CONTENIDOS

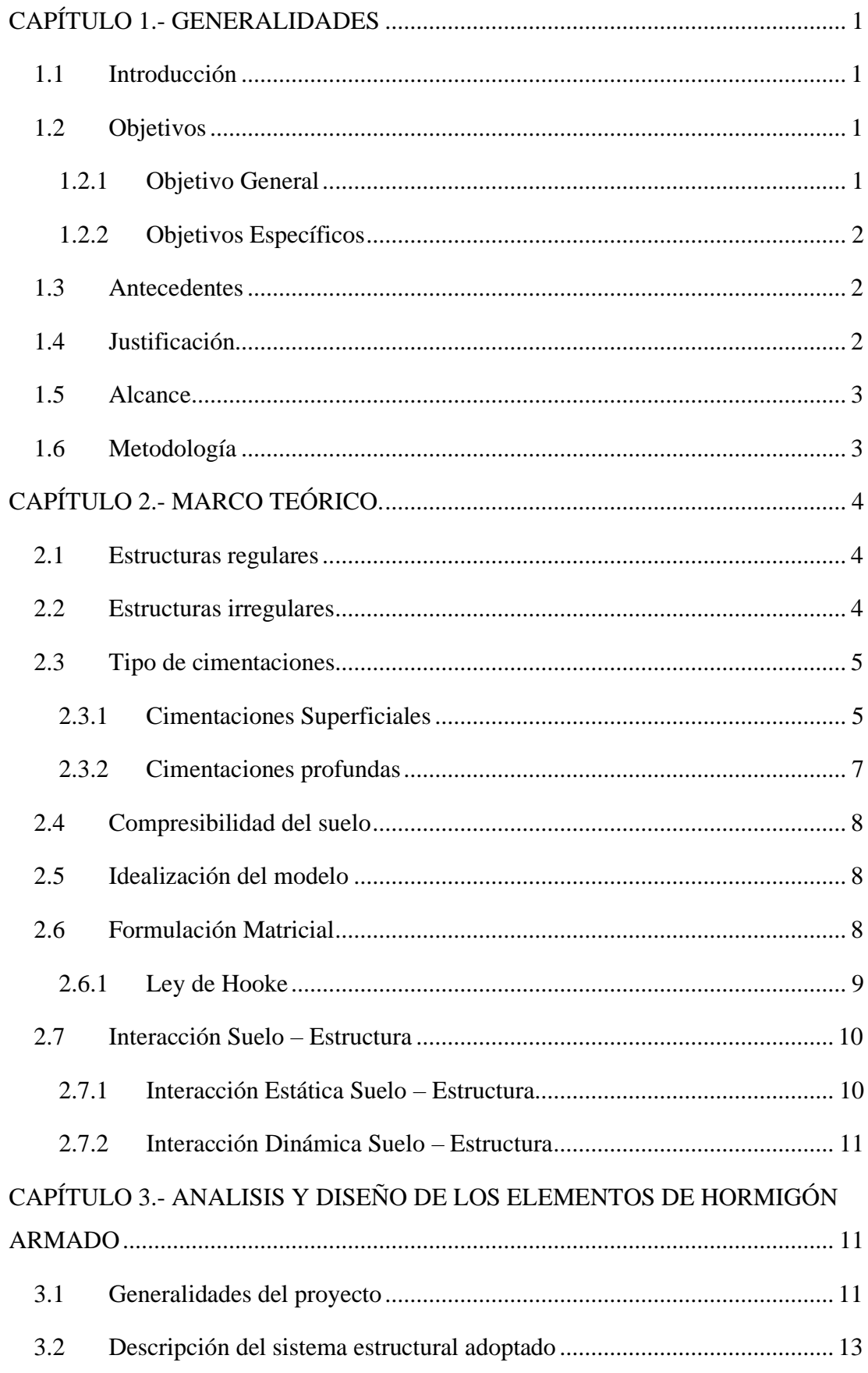

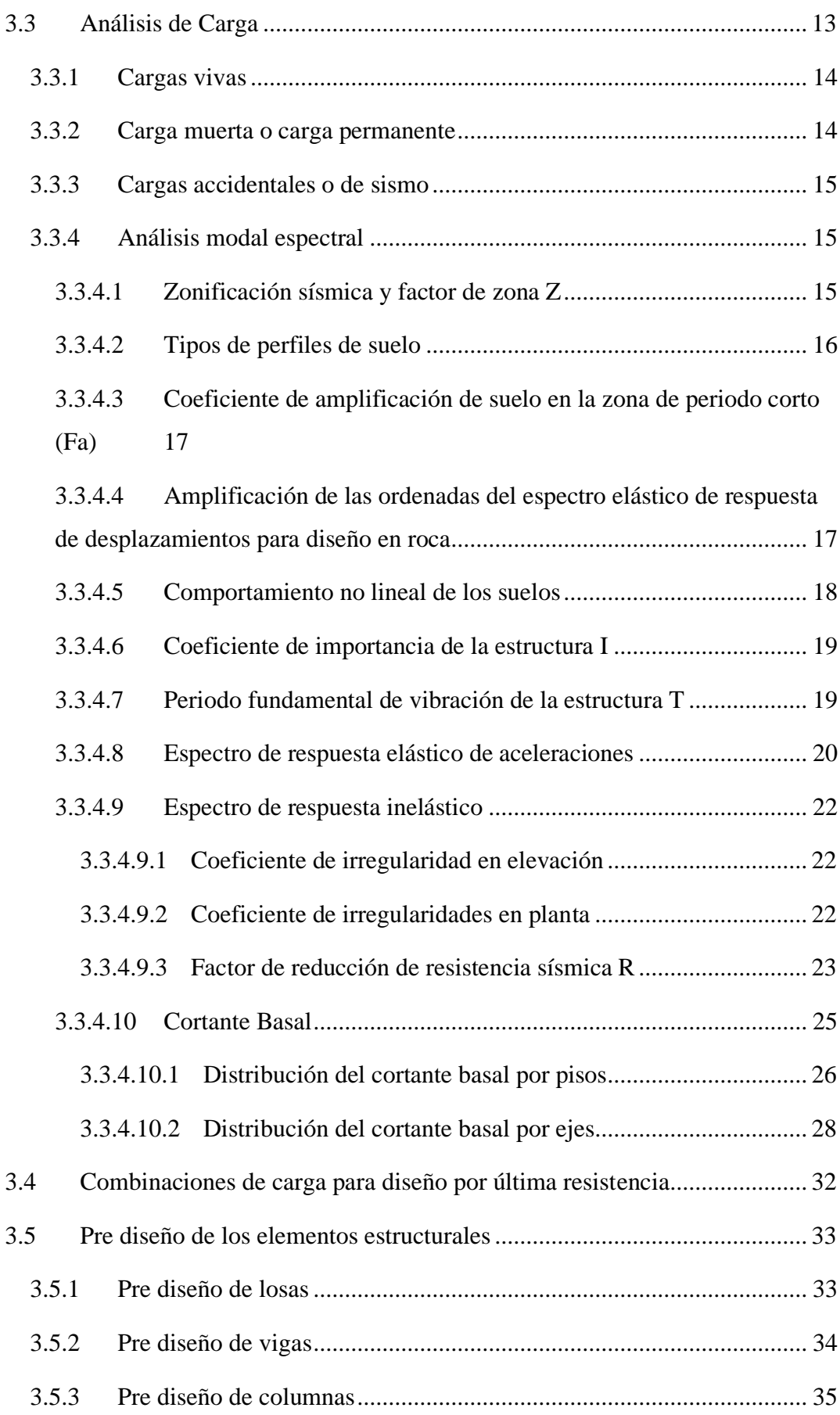

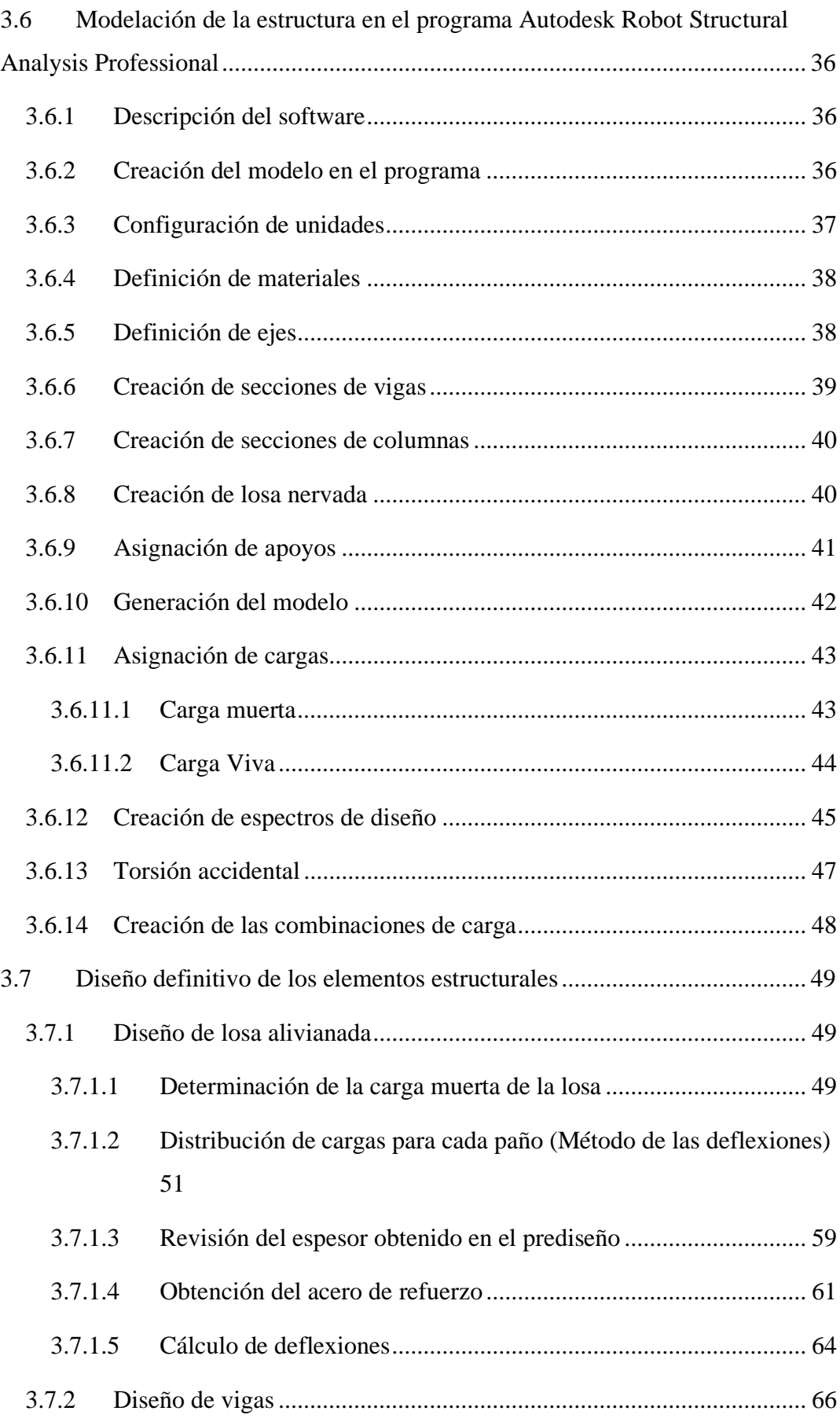

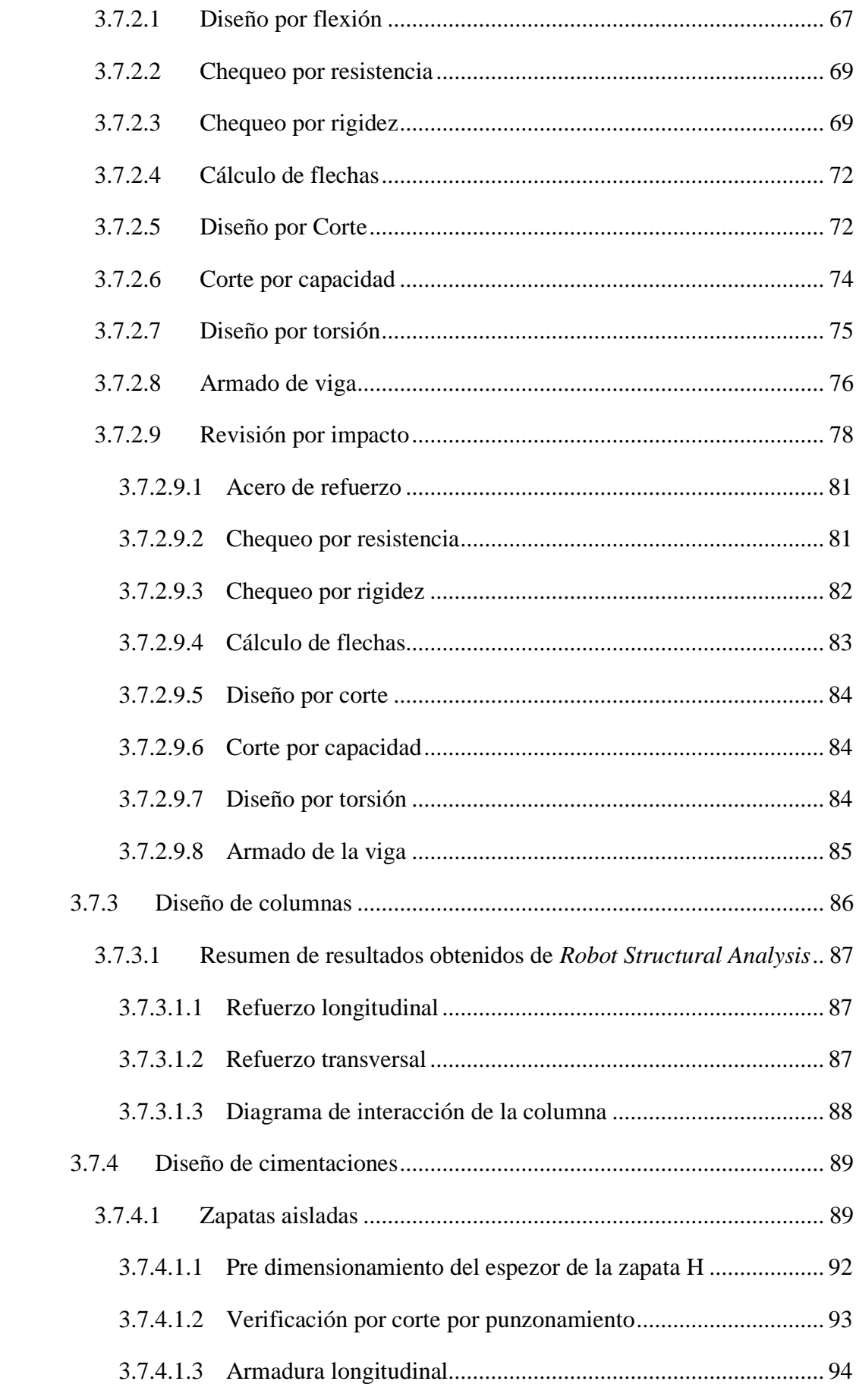

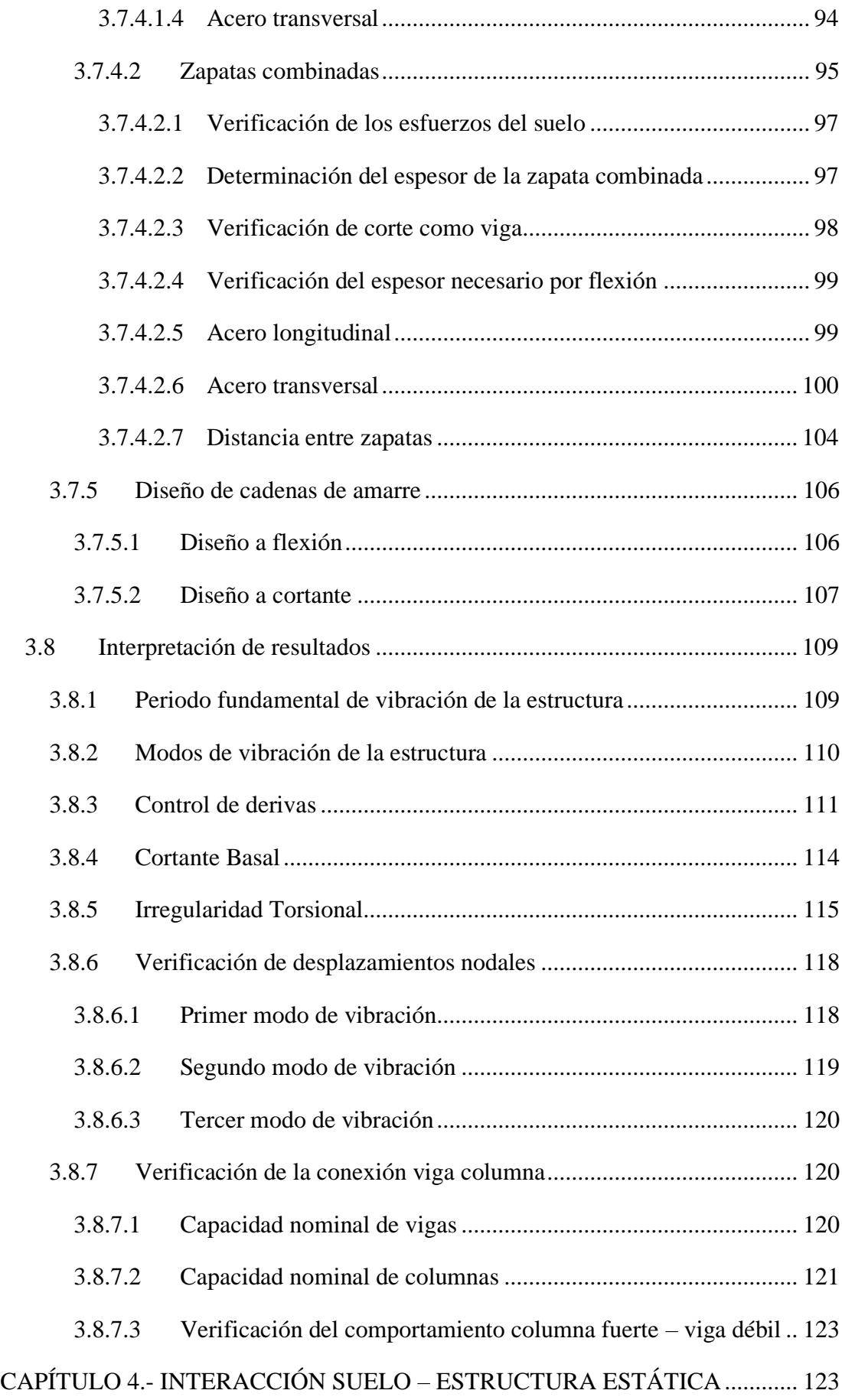

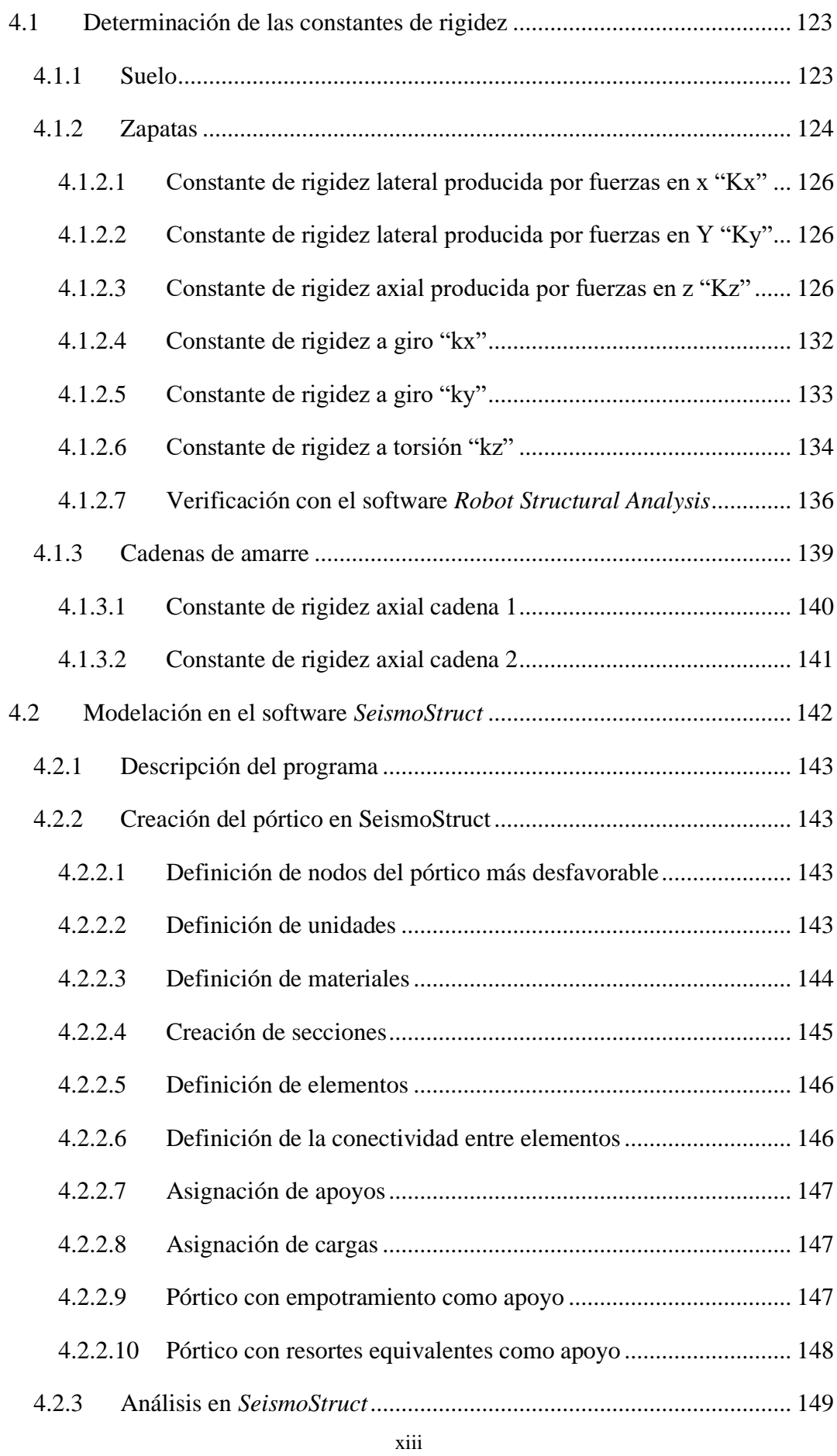

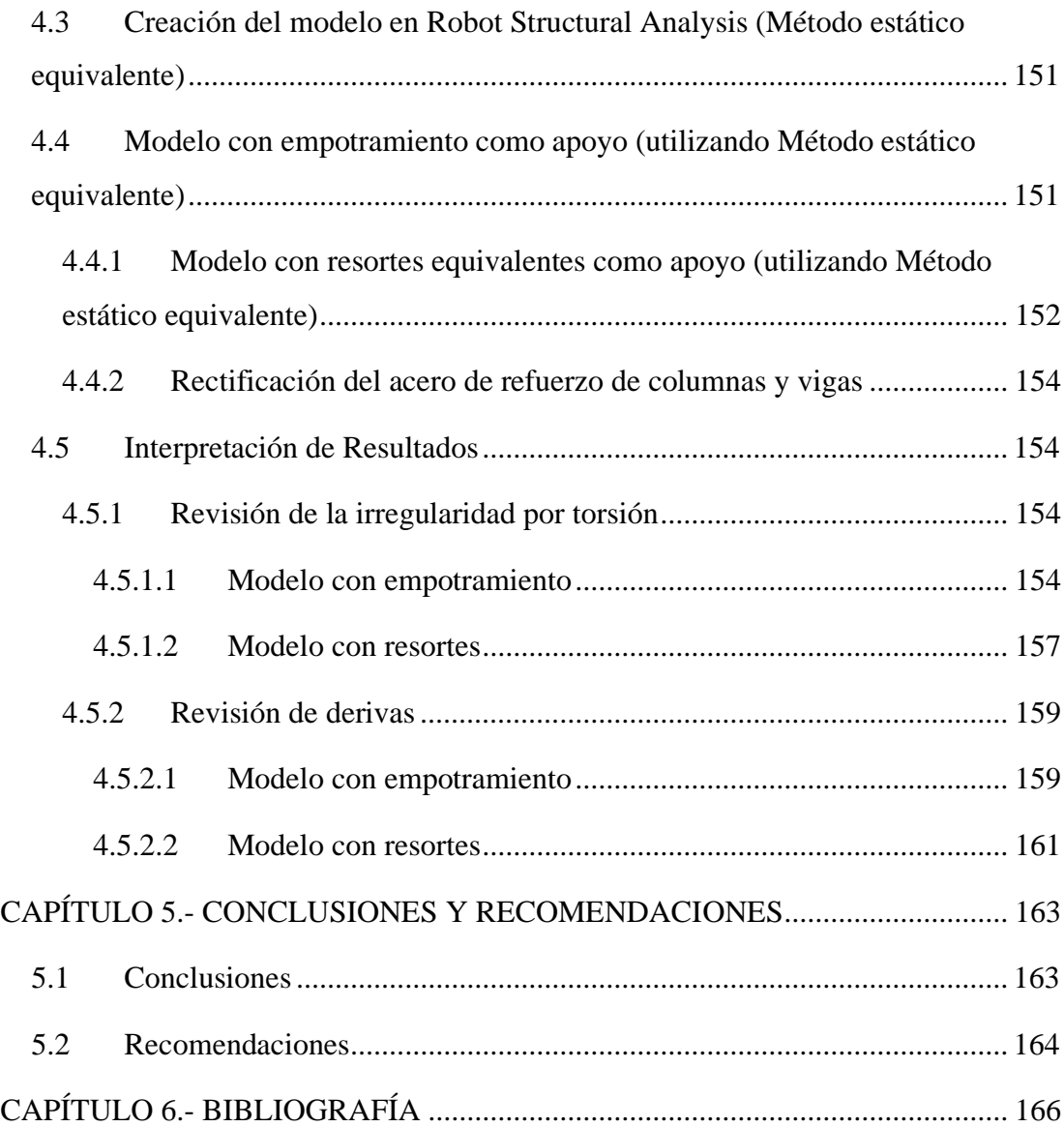

# **ÍNDICE DE TABLAS**

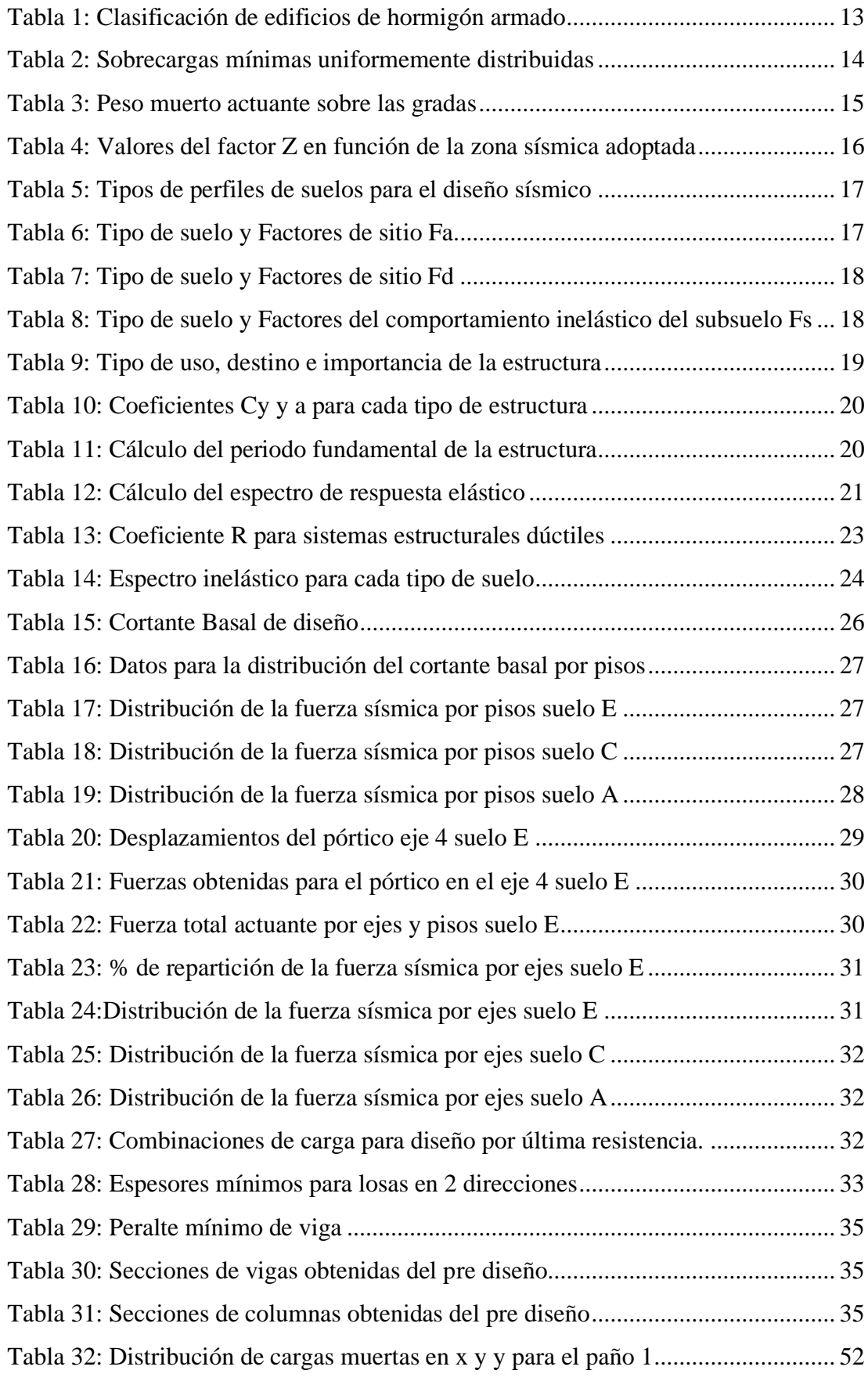

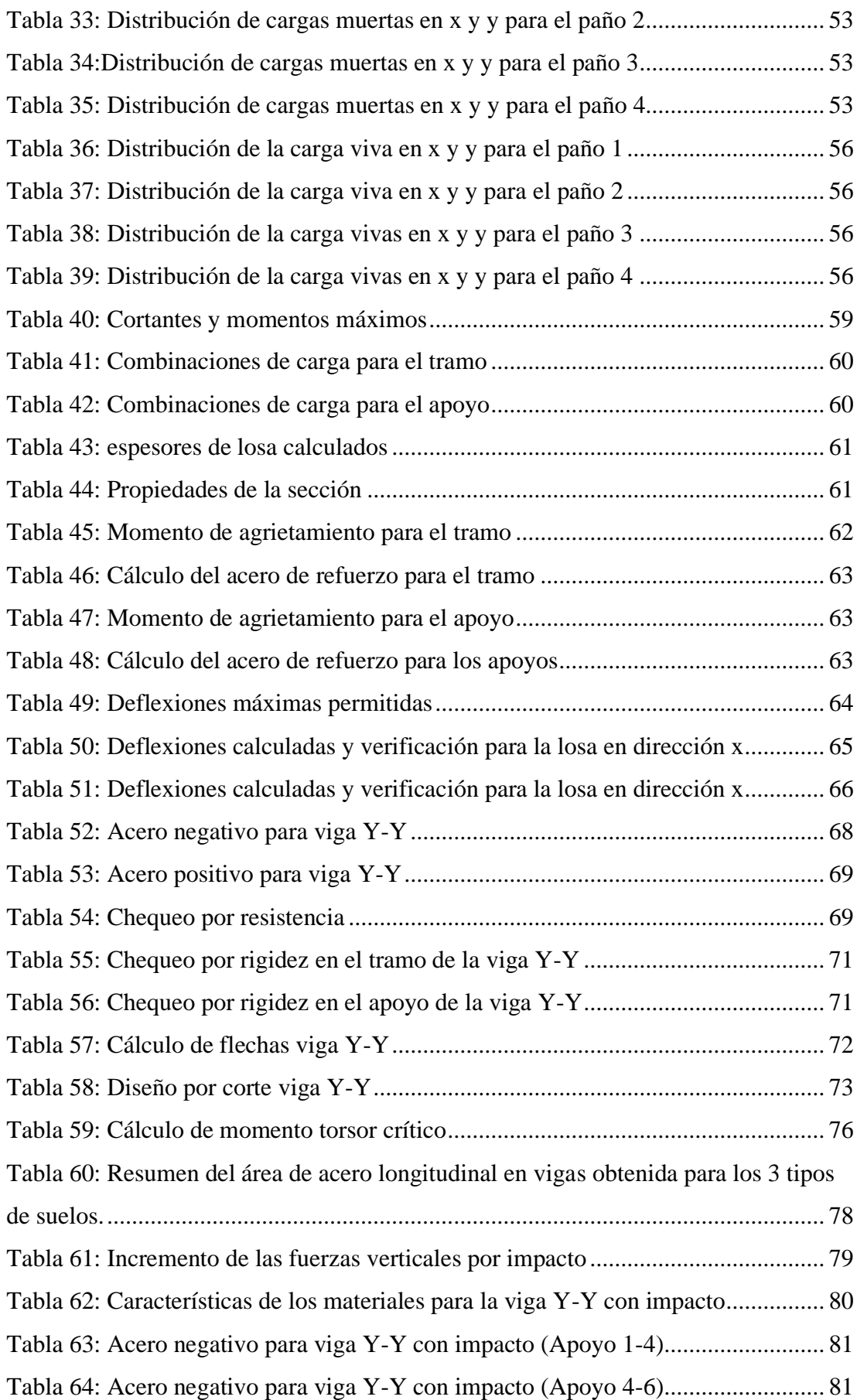

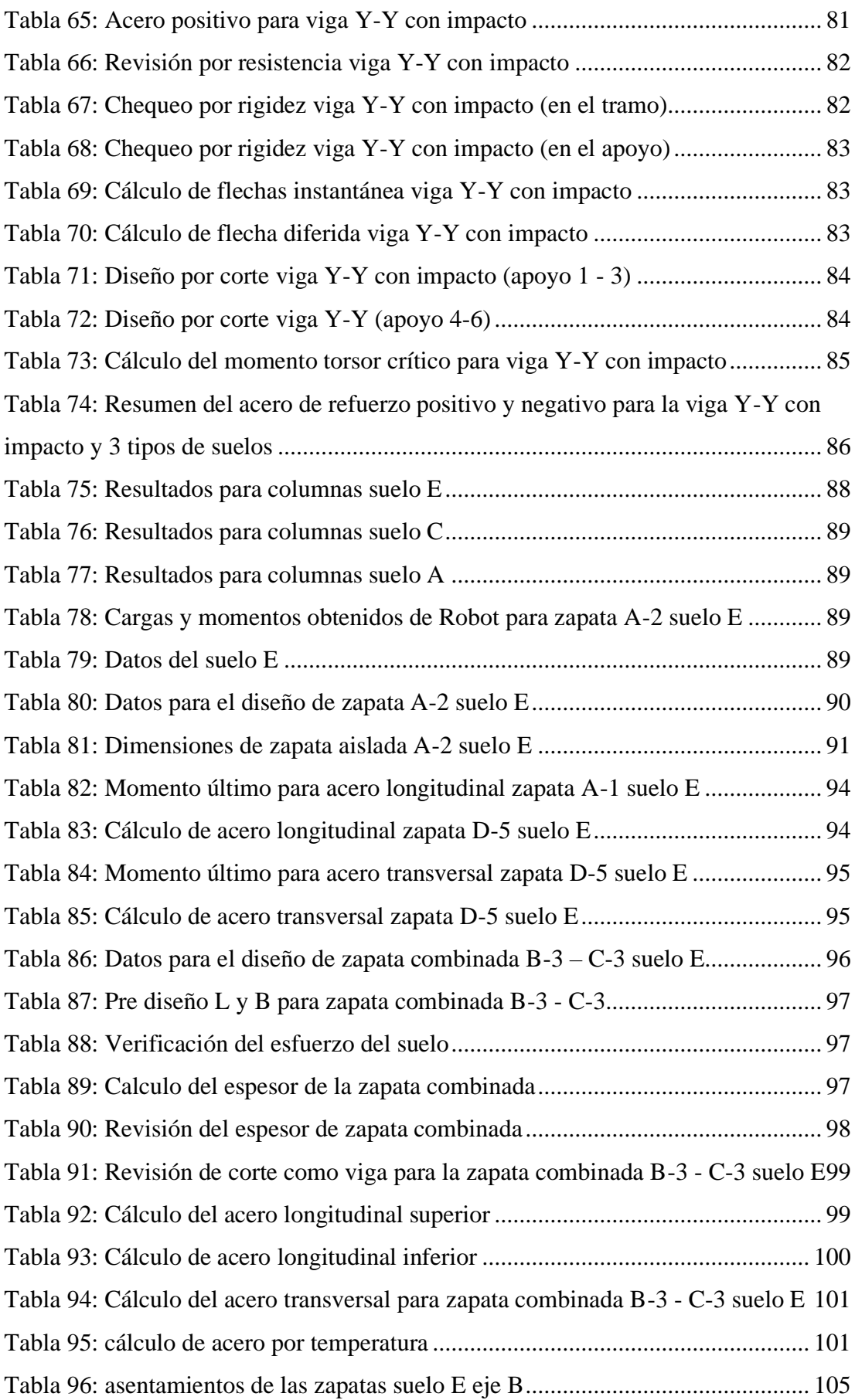

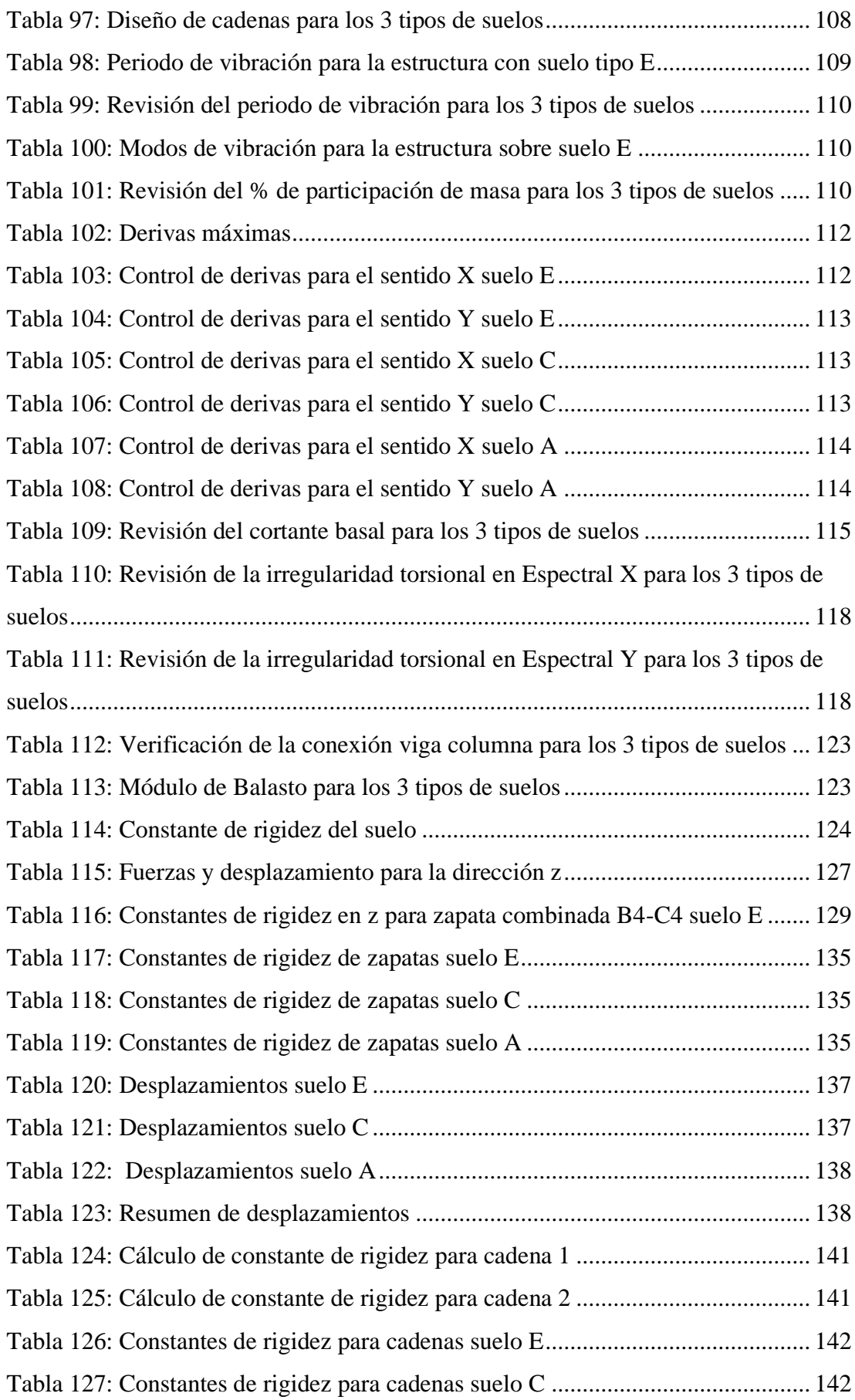

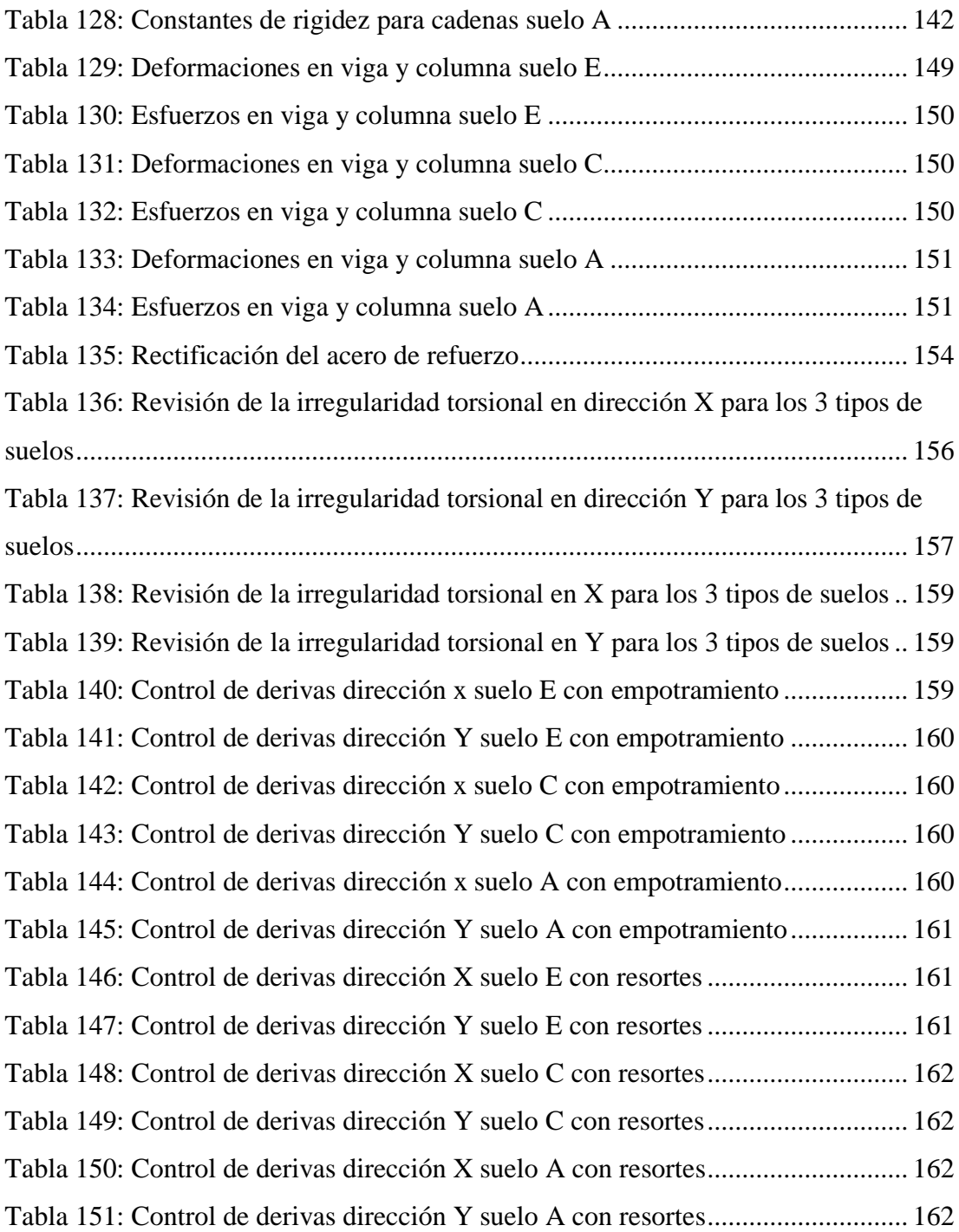

# **ÍNDICE DE FIGURAS**

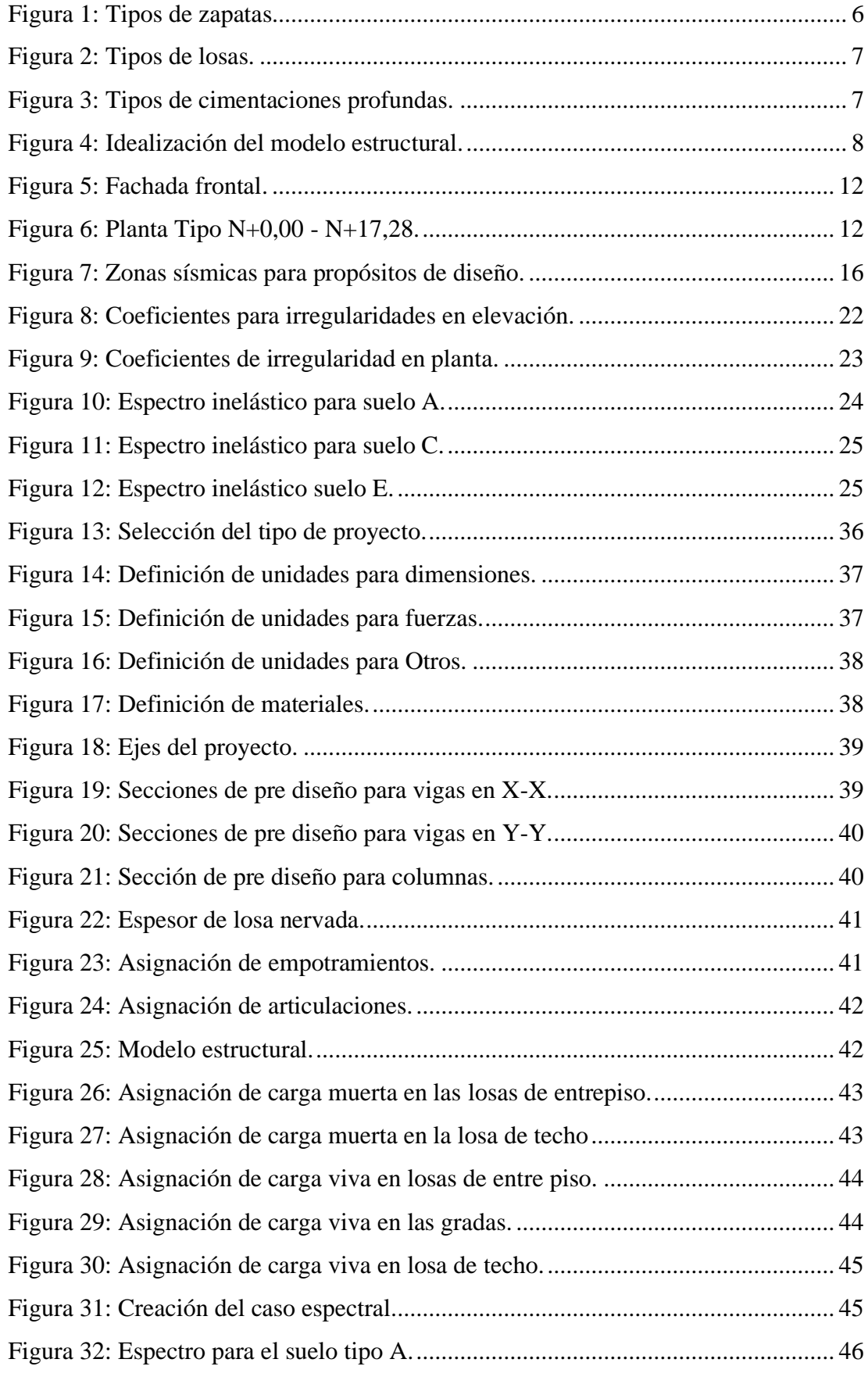

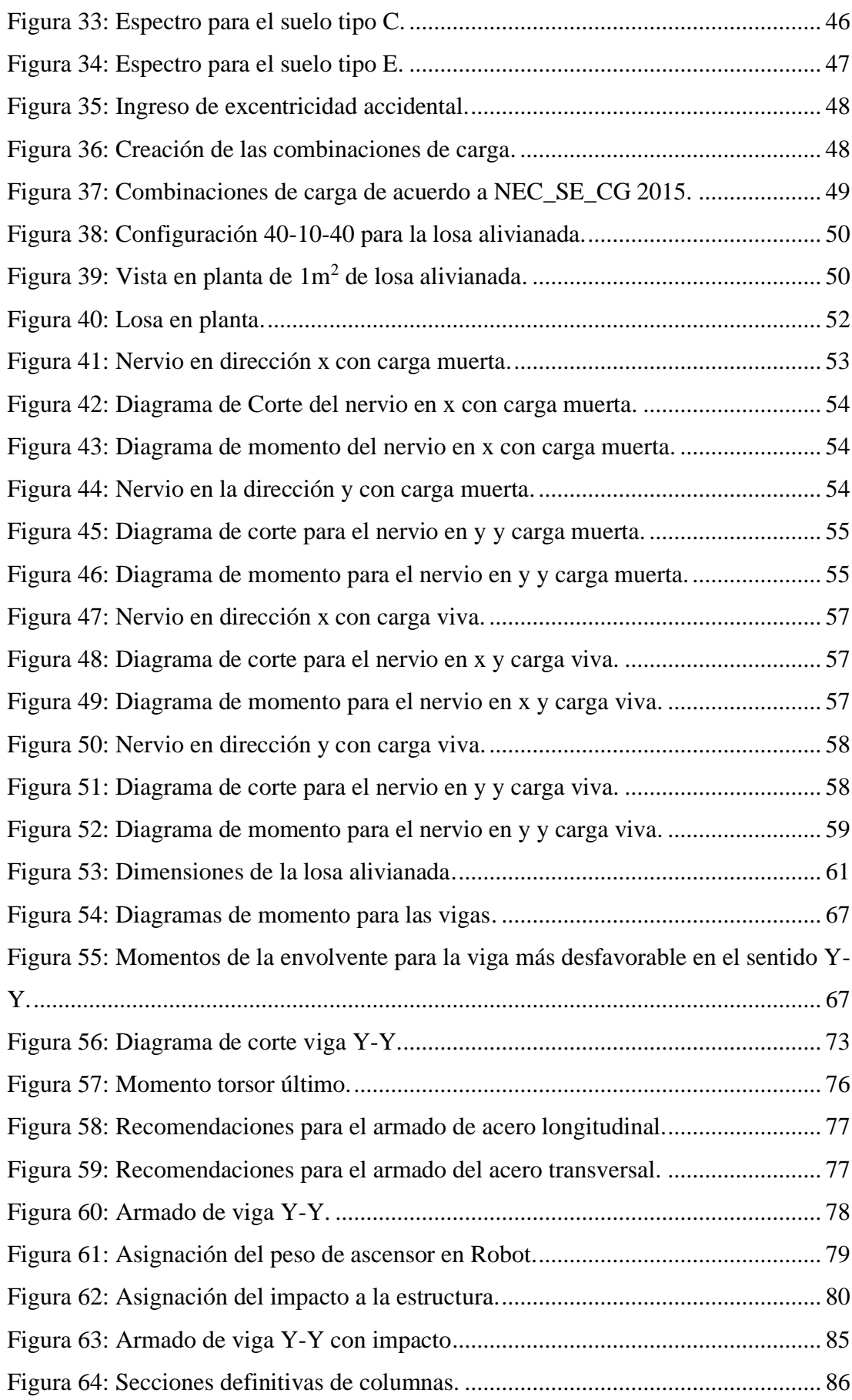

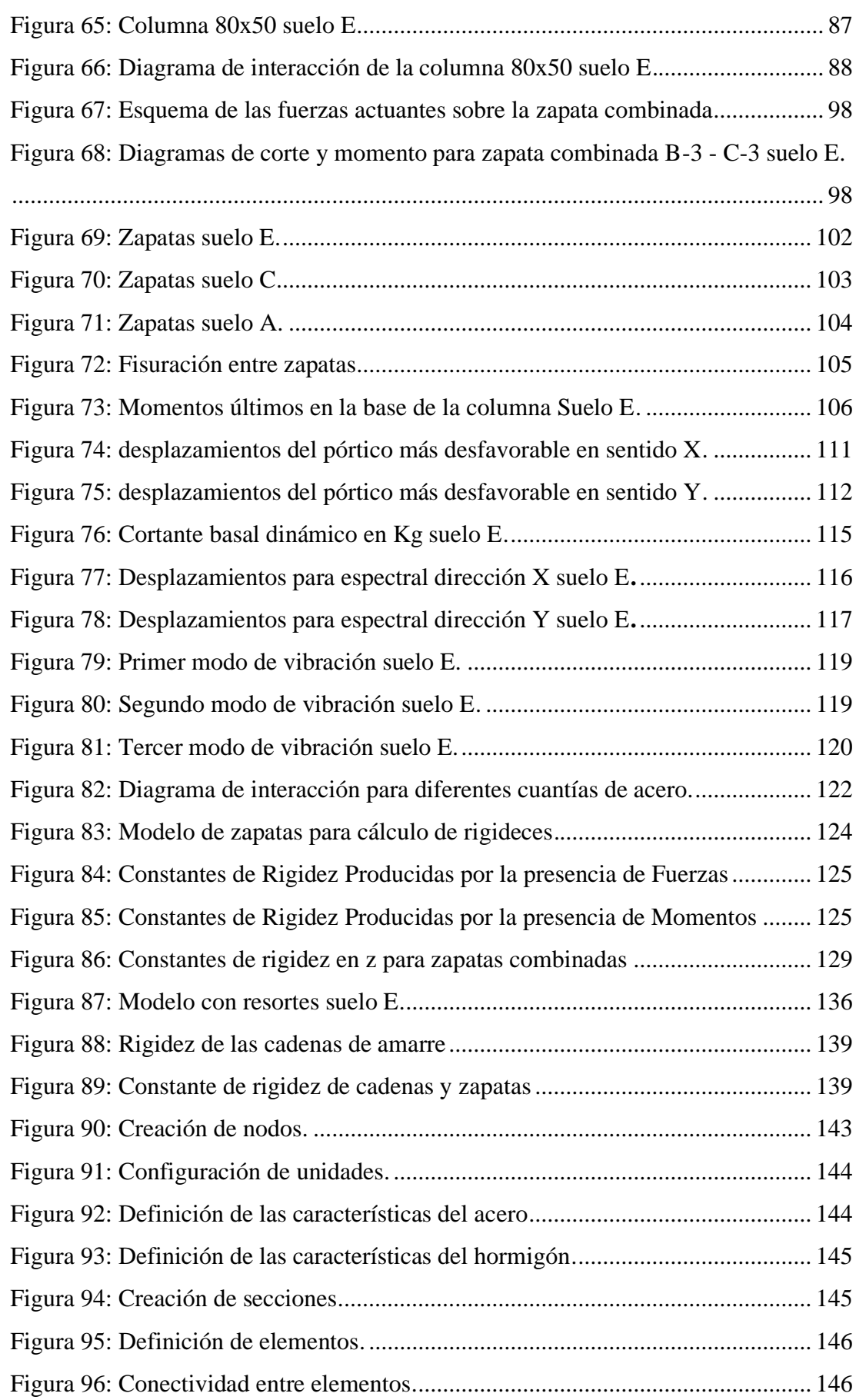

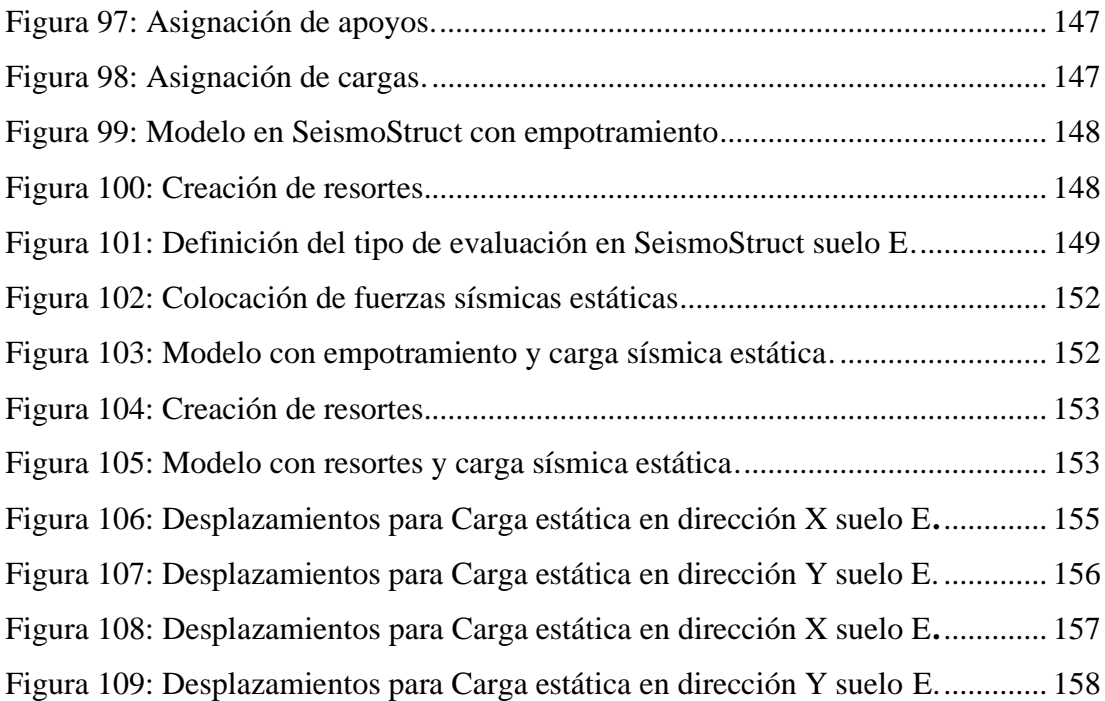

## <span id="page-23-0"></span>**CAPÍTULO 1.- GENERALIDADES**

#### <span id="page-23-1"></span>**1.1 Introducción**

Los modelos matemáticos que se utilizan comúnmente para realizar el diseño de las superestructuras utilizan un empotramiento perfecto en la base de la edificación para simular la fundación; esto origina el problema de no tomar en cuenta al sistema superestructura – infraestructura como uno solo, lo cual podría generar esfuerzos adicionales que no han sido considerados en el diseño de las cimentaciones y, dependiendo de la calidad del suelo, esto podría traducirse en daños permanentes a la edificación. Es por esta razón que se han desarrollado modelos donde su objetivo principal es realizar un análisis estructural considerando la rigidez del suelo de fundación; a esto se lo conoce como interacción suelo – estructura.

El desarrollo de la interacción suelo – estructura estática se realizará sin tomar en cuenta el comportamiento del suelo en lo que respecta a un análisis dinámico, sin embargo se utilizará el método modal espectral para el diseño de elementos estructurales mas no para el cálculo de rigideces, por ende, las constantes de rigidez del sistema solo serán válidas desde el punto de vista estático; siendo así, no es posible utilizar estas constantes para un análisis modal espectral, por lo que se usará el método estático equivalente para evaluar el sismo estático que en la mayoría de los casos genera fuerzas laterales más altas que el análisis modal espectral, y así tener coherencia entre las rigideces estáticas y el método alternativo de sismo estático equivalente. Además, el cálculo de la interacción suelo estructura de forma dinámica, requiere una base sólida de dinámica estructural para introducir la aceleración del sismo en el cálculo de las rigideces, lo que implica realizar análisis no lineal o incluso de comportamiento histerético del apoyo, que no son tema de un estudio a nivel de pregrado, por lo que, la interacción estática resulta ser una opción aproximada al tema planteado en esta investigación a nivel de pregrado, con el fin de obtener una primera aproximación de cómo la estructura, la infraestructura y el suelo, trabajan de manera combinada (Zeevaer, 1980)

#### <span id="page-23-2"></span>**1.2 Objetivos**

#### <span id="page-23-3"></span>**1.2.1 Objetivo General**

Desarrollar un modelo estructural considerando la interacción sísmica del suelo y la estructura para 3 diferentes tipos de suelos (A, C y E) y compararlo con un modelo estructural con empotramiento perfecto para definir el comportamiento de los elementos estructurales.

#### <span id="page-24-0"></span>**1.2.2 Objetivos Específicos**

- Diseñar y analizar las estructuras bajo cargas gravitacionales, de impacto y accidentales (sismo) considerando un sistema de base rígida aplicando la norma NEC 15 y ACI 318-14.
- Determinar las rigideces de las cimentaciones con el fin de transformar el apoyo empotrado en resortes equivalentes.
- Analizar las estructuras bajo cargas gravitacionales, de impacto y accidentales (sismo) considerando la interacción del suelo y la estructura estática aplicando las normas mencionadas anteriormente.
- Verificar y comparar los esfuerzos en elementos estructurales utilizando el empotramiento fijo y utilizando la interacción suelo estructura.

### <span id="page-24-1"></span>**1.3 Antecedentes**

Los modelos estructurales planteados a través de los años han considerado que la cimentación forma un empotramiento perfecto; esta hipótesis no se refleja en la realidad puesto que, frente a solicitaciones gravitacionales, accidentales (sismo) o de impacto las cimentaciones presentan posibles asentamientos y levantamientos diferenciales, generando esfuerzos adicionales a los elementos estructurales. En el caso de existir levantamiento de la cimentación se considerará la rigidez del pedestal y la rigidez de la zapata despreciando el aporte del suelo.

#### <span id="page-24-2"></span>**1.4 Justificación**

Este trabajo tiene como finalidad analizar el modelo estructural de una edificación regular sometida a cargas gravitaciones, accidentales (sismo) y de impacto, con el objetivo de estimar las rigideces de los apoyos y simular la estructura con resortes equivalentes en sustitución de apoyos empotrados. Los modelos matemáticos tradicionales, consideran que la superestructura se encuentra empotrada en la base de la edificación, restringiendo los grados de libertad traslacionales y rotacionales, para luego transmitir las reacciones del empotramiento en forma de acciones hacia la infraestructura y poder dimensionar las cimentaciones; sin embargo, existe el vacío entre la interfaz superestructura e infraestructura, que puede generar diferencias en

desplazamientos de la estructura, traducidos en esfuerzos adicionales a los elementos estructurales.

Para este trabajo se ha planteado realizar el análisis de la interacción estática suelo – estructura para 3 diferentes tipos de suelos (A, C y E) con la finalidad de conocer cómo varía el comportamiento de los elementos estructurales dependiendo de la calidad del suelo. Puesto que la estructura que se va a analizar es regular, el método de interacción suelo estructura estática es válido para el proyecto.

### <span id="page-25-0"></span>**1.5 Alcance**

Esta investigación está dirigida a la comunidad de Ingenieros Civiles y carreras afines puesto que al desarrollar modelos estructurales que sean semejantes con la realidad (sin empotramiento perfecto), se pueden obtener diseños estructurales más seguros ya que la flexibilidad del suelo de fundación influye en el comportamiento estructural de las edificaciones.

### <span id="page-25-1"></span>**1.6 Metodología**

El proyecto constará de las siguientes fases:

• Primera fase:

Se realizará un Pre-diseño los elementos estructurales para después realizar un análisis y un diseño en hojas de cálculo lo cual será verificado con el software Autodesk Robot Structural (Licencia Estudiantil) con tres tipos de suelos diferentes, lo que genera 3 modelos matemáticos. Este diseño se adaptará conforme a las normas (NEC\_SE\_CG, 2015), (NEC\_SE\_HM, 2015), (NEC\_SE\_DS, 2015) y (ACI 318, 2014) en lo que respecta a cargas gravitacionales, accidentales (sismo), de impacto. Para la evaluación sísmica se utilizará el método estático equivalente y modal espectral y se diseñarán los elementos por grupos y por solicitaciones generales de cada grupo.

Segunda fase:

En la segunda fase se diseñarán fundaciones aisladas o combinadas dependiendo de la carga admisible del suelo, y se calcularán los asentamientos de cada grupo como lo indica la norma (NEC\_SE\_CM, 2015). Asimismo, se utilizará el concepto de rigidez para el cálculo de los desplazamientos laterales

en el pedestal y la rotación en el mismo tomando en cuenta el efecto del suelo y de las vigas de arriostramiento o cadenas.

• Tercera fase:

En la tercera fase se sustituirán los empotramientos por las rigideces obtenidas por resortes rotacionales y traslacionales equivalentes en cada modelo estructural y calibrar las rigideces en base a los asentamientos y rigideces obtenidas en la fase 2, utilizando la teoría de resortes en serie y paralelo, y comparar resultados de diseño de vigas y columnas en base a cargas gravitacionales y cargas estáticas equivalentes, ya que no se toma en cuenta la interacción dinámica.

• Cuarta fase:

En la cuarta fase se verificará el comportamiento de una viga y una columna para un pórtico en 2D, utilizando el programa Seismo Struct (Licencia Académica Profesor: Nelson López), para el cual se generarán 2 modelos, uno empotrado en la base y otro con elementos de tipo Link que simulan resortes en la base. En dichos modelos se introducirá el diseño y rigideces obtenido las fases anteriores de manera de verificar el comportamiento del acero de refuerzo y de algunas secciones de hormigón en la zona del núcleo y la zona de recubrimiento.

## <span id="page-26-0"></span>**CAPÍTULO 2.- MARCO TEÓRICO.**

#### <span id="page-26-1"></span>**2.1 Estructuras regulares**

De acuerdo a la normativa (NEC\_SE\_DS, 2015, pág. 48), una estructura es regular cuando:

- La altura de entrepiso y la configuración vertical de sistemas aporticados, es constante en todos los niveles.
- La dimensión del muro (en caso de tener) permanece constante a lo largo de su altura o varía de forma proporcional.
- El centro de rigidez coincide con el centro de masas.

#### <span id="page-26-2"></span>**2.2 Estructuras irregulares**

De acuerdo a (NEC\_SE\_DS, 2015, pág. 49) la estructura se considera irregular (no recomendada) cuando:

- Existen desplazamientos en el alineamiento de elementos verticales del sistema resistente, dentro del mismo plano en el que se encuentran, y estos desplazamientos son mayores que la dimensión horizontal del elemento.
- Existen discontinuidades en los ejes verticales, tales como desplazamientos del plano de acción de elementos verticales del sistema resistente.
- La resistencia del piso es menor que el 70% de la resistencia del piso inmediatamente superior, (entendiéndose por resistencia del piso la suma de las resistencias de todos los elementos que comparten el cortante del piso para la dirección considerada). La configuración de una estructura se considera irregular cuando presenta entrantes excesivos en sus esquinas.
- Las plantas presentan entrantes excesivos en sus esquinas. Un entrante en una esquina se considera excesivo cuando las proyecciones de la estructura, a ambos lados del entrante, son mayores que el 15% de la dimensión de la planta de la estructura en la dirección del entrante.
- La máxima deriva de piso de un extremo de la estructura calculada incluyendo la torsión accidental y medida perpendicularmente a un eje determinado, es mayor que 1,2 veces la deriva promedio de los extremos de la estructura con respecto al mismo eje de referencia.
- El sistema de piso tiene discontinuidades apreciables o variaciones significativas en su rigidez, incluyendo las causadas por aberturas, entrantes o huecos, con áreas mayores al 50% del área total del piso o con cambios en la rigidez en el plano del sistema de piso de más del 50% entre niveles consecutivos.

#### <span id="page-27-0"></span>**2.3 Tipo de cimentaciones**

De acuerdo a (Graux, 1975) las cimentaciones se pueden dividir de acuerdo al mecanismo de transmisión de las cargas de la cimentación al terreno en:

- Cimentaciones Superficiales
- Cimentaciones Profundas

#### <span id="page-27-1"></span>**2.3.1 Cimentaciones Superficiales**

Las cimentaciones superficiales son usadas cuando el suelo tiene características buenas como una adecuada resistencia. Estas pueden ser:

• Zapatas: Las zapatas son colocadas cuando el suelo de cimentación, a cotas poco profundas, posee la resistencia necesaria para soportar las cargas transmitidas por la superestructura. Este tipo de cimentación resulta ser de las más usadas ya que su ejecución en obra no posee mayor complejidad. (Cuota Yanez, Guaita Fernández, & López Villar, 2003). Los tipos de zapatas existentes se muestran en la [Figura 1.](#page-28-0)

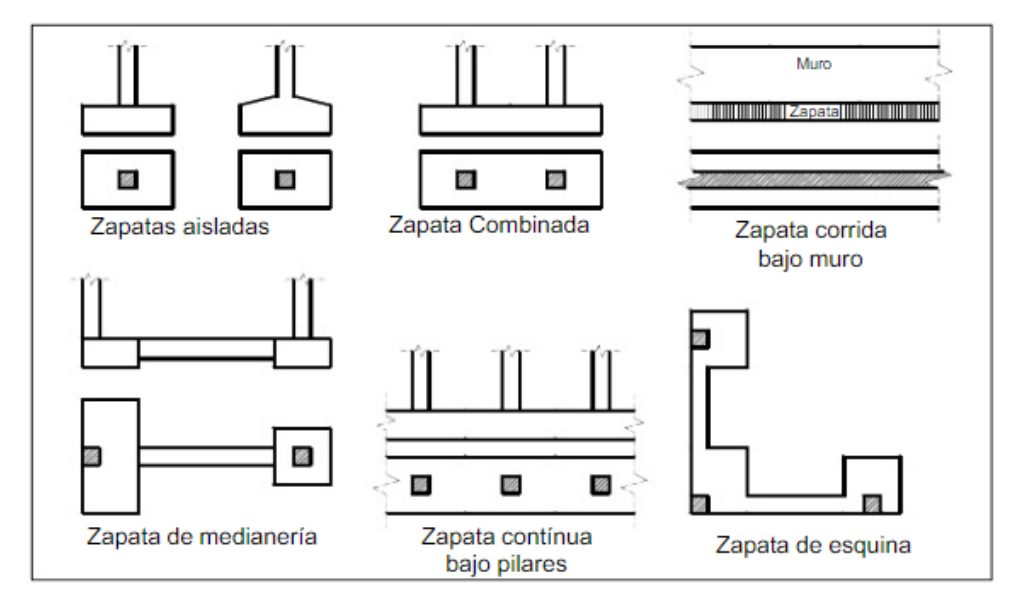

Figura 1: Tipos de zapatas.

Fuente: (Cuota Yanez, Guaita Fernández, & López Villar, 2003)

<span id="page-28-0"></span>• Losas: Las losas de cimentación son utilizadas cuando las cargas que transmite la superestructura son elevadas, cuando el suelo es de baja calidad o cuando la cota de cimentación se encuentra debajo del nivel freático, por lo tanto, la superficie que requiere la cimentación es mayor al 50 % de la superficie en planta que ocupa la estructura. Este tipo de cimentación resulta la solución más adecuada desde el punto de vista económico ya que requiere menor cantidad de encofrados, excavaciones menos dificultosas y mayor facilidad de ejecución. (Cuota Yanez, Guaita Fernández, & López Villar, 2003). Los tipos de losas existentes se indican en la [Figura 2.](#page-29-1)

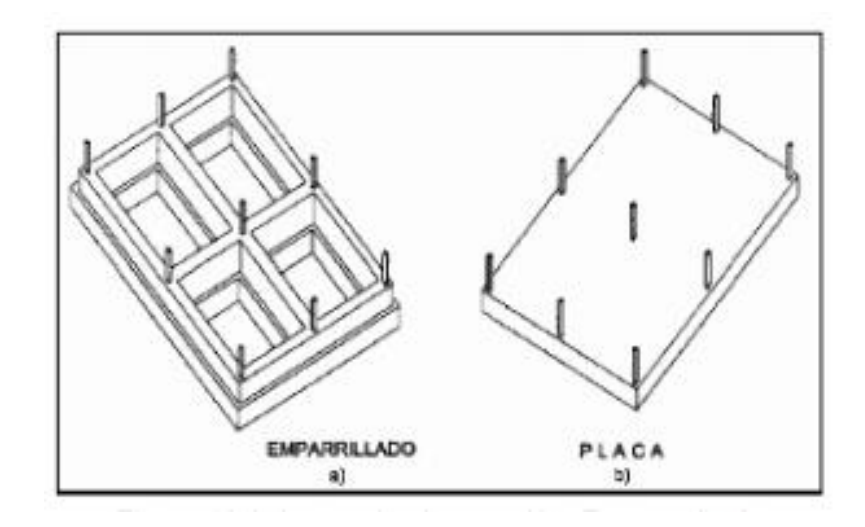

Figura 2: Tipos de losas.

Fuente: (Cuota Yanez, Guaita Fernández, & López Villar, 2003)

#### <span id="page-29-1"></span><span id="page-29-0"></span>**2.3.2 Cimentaciones profundas**

Las cimentaciones profundas se colocan cuando la resistencia requerida del suelo de cimentación se encuentra a cotas profundas. Estas son construidas empleando pilotes los cuales deben llegar al suelo que posee las características adecuadas para cimentar la estructura. En este caso, colocar zapatas o losas resultaría costoso ya que las excavaciones tendrían un grado de dificultad considerable. (Cuota Yanez, Guaita Fernández, & López Villar, 2003). Los pilotes ocupados en estos casos se indican en la [Figura 3.](#page-29-2)

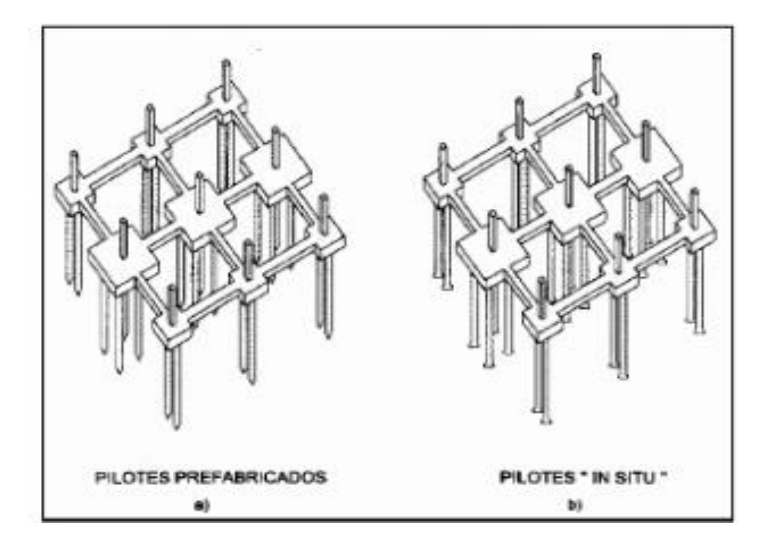

Figura 3: Tipos de cimentaciones profundas.

<span id="page-29-2"></span>Fuente: (Cuota Yanez, Guaita Fernández, & López Villar, 2003)

#### <span id="page-30-0"></span>**2.4 Compresibilidad del suelo**

Es la propiedad del suelo para reducir su volumen bajo la acción de una carga externa impuesta sobre él. Los asentamientos de las cimentaciones dependen completamente de la compresibilidad del suelo.

Para determinar esta característica se puede calcular las rigideces del suelo y de la fundación considerándolos como resortes ya que al conjugar las constantes de los resortes y sus coordenadas se origina un modelo matemático exacto de la compresibilidad del suelo resultando relativamente fácil analizar la interacción suelo – estructura. (Ellestein Russek, 2011)

### <span id="page-30-1"></span>**2.5 Idealización del modelo**

El proceso de idealización del modelo consiste en sustituir el suelo de fundación por resortes que simulan el comportamiento del mismo a través de la constante de rigidez k. Para ello se divide el terreno en porciones iguales al ancho de las zapatas; de esta manera se idealiza el modelo superestructura - infraestructura como un elemento sobre varios apoyos elásticos como se indica en la [Figura 4.](#page-30-3) (Freire Tellado, 2000)

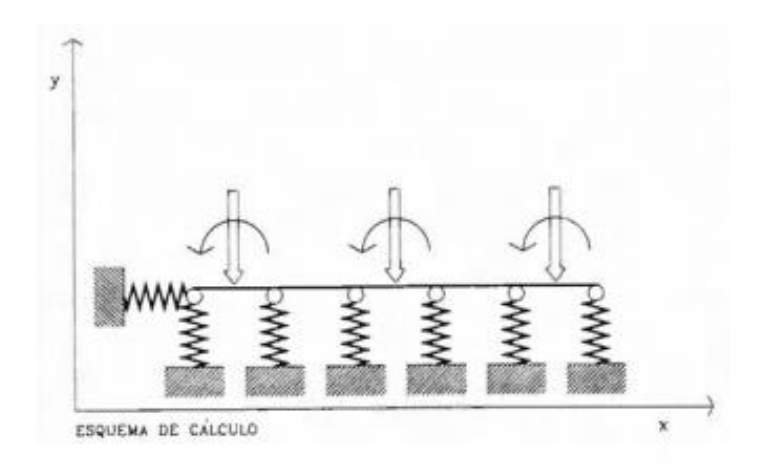

Figura 4: Idealización del modelo estructural.

Fuente: (Freire Tellado, 2000)

### <span id="page-30-3"></span><span id="page-30-2"></span>**2.6 Formulación Matricial**

La matriz de rigidez representa el comportamiento resistente de las barras que forman la estructura; para determinar dicha matriz es necesario conocer la rigidez axial de la barra y su rigidez a flexión. (Freire Tellado, 2000).

#### <span id="page-31-0"></span>**2.6.1 Ley de Hooke**

De acuerdo a (W.Tasai & Miravete, 1988) la ley de Hooke expresa que existe una relación lineal entre la tensión y la deformación que sufre elemento, por lo tanto, la fuerza y momento ejercido sobre los resortes se calcula con la [Ecuación 1](#page-31-1) y [Ecuación](#page-31-2)  [2.](#page-31-2)

<span id="page-31-2"></span><span id="page-31-1"></span>
$$
F = K * dx
$$
  
 
$$
M = K * \theta
$$
  
Ecuación 1  
Ecuación 2

Dónde:

- F: Fuerza ejercida sobre el resorte
- K: constante de rigidez del resorte. Se calcula con la [Ecuación 3](#page-31-3) y [Ecuación 4](#page-31-4)

<span id="page-31-4"></span><span id="page-31-3"></span>
$$
K(F) = \frac{A * E}{L}
$$
  
Ecuación 3  

$$
K(M) = \frac{E * I}{L}
$$
  
Ecuación 4

- A: sección sobre la que se ejerce la fuerza
- E: Módulo de elasticidad
- L: Longitud
- X: desplazamiento ocurrido después de ejercer una fuerza F
- I: inercia de la sección

De la [Ecuación 1](#page-31-1) se despeja la constante de rigidez, obteniendo la [Ecuación 5.](#page-31-5)

<span id="page-31-5"></span>
$$
K = \frac{F}{x}
$$
 *Equación 5*

De la [Ecuación 2](#page-31-2) se despeja la constante de rigidez, obteniendo la [Ecuación 6.](#page-31-6)

<span id="page-31-6"></span>
$$
K = \frac{M}{\theta}
$$
 *Ecuación 6*

La matriz de rigidez para un elemento bidimensional se indica en la [Ecuación 7](#page-32-2)

<span id="page-32-2"></span>
$$
[K] = \begin{bmatrix} \frac{AE}{L} & 0 & 0 & -\frac{AE}{L} & 0 & 0\\ 0 & \frac{12EI}{L^5} & \frac{6EI}{L^2} & 0 & -\frac{12EI}{L^5} & \frac{6EI}{L^2} \\ 0 & \frac{6EI}{L^2} & \frac{4EI}{L} & 0 & -\frac{6EI}{L^2} & \frac{2EI}{L} \\ -\frac{AE}{L} & 0 & 0 & \frac{AE}{L} & 0 & 0 \\ 0 & -\frac{12EI}{L^5} & -\frac{6EI}{L^2} & 0 & \frac{12EI}{L^5} & -\frac{6EI}{L^2} \\ 0 & \frac{6EI}{L^2} & \frac{2EI}{L} & 0 & -\frac{6EI}{L^2} & \frac{4EI}{L} \end{bmatrix}
$$
 Ecuación 7

## <span id="page-32-0"></span>**2.7 Interacción Suelo – Estructura**

La interacción suelo – estructura es un campo nuevo en la ingeniería civil el cual ha sido planteado con la intención de considerar al sistema superestructura – subestructura como un solo elemento ya que ninguna edificación en la realidad trabaja de forma independiente; es por este motivo que en la actualidad se ha buscado desarrollar modelos que consideren este efecto ya que al diseñar de forma independiente la cimentación y la superestructura se están despreciando algunos efectos adicionales originados en la base de la estructura los cuales podrían ocasionar daños permanentes a la misma. (Galicia Guarniz, W & León Vasquez, J, 2007). El modelo de interacción suelo - estructura puede ser abordado desde el punto de vista estático o dinámico.

#### <span id="page-32-1"></span>**2.7.1 Interacción Estática Suelo – Estructura**

Este modelo matemático consiste principalmente en tomar en cuenta la rigidez de la estructura para determinar los asentamientos o desplazamientos del suelo de fundación. Para desarrollar este modelo es importante establecer compatibilidad de desplazamientos y deformaciones entre la superestructura e infraestructura. (Hernandez Velazco, 2013)

En muchos casos la interacción estática suelo – estructura tiene poca influencia en el comportamiento de los elementos de la superestructura e infraestructura; sin embargo, también existen casos donde su efecto es considerable por lo que es de gran importancia evaluar cada caso individualmente. (Jurado Cabañes, 2012)

## <span id="page-33-0"></span>**2.7.2 Interacción Dinámica Suelo – Estructura**

Para poder estimar el efecto de la interacción suelo – estructura dinámica es necesario idealizar un modelo matemático donde se considere el comportamiento del suelo al estar sometido a cargas accidentales, en este caso fuerzas horizontales de origen sísmico. El efecto que tenga esta interacción superestructura – infraestructura depende directamente de las características del suelo de fundación. (Mejía Bermejo, 2017)

El uso de modelos dinámicos de interacción suelo estructura muestran que la flexibilidad de la base de fundación influye directamente en la determinación de los parámetros de cálculo en edificaciones con zapata aislada, donde la flexibilidad de la base de fundación, permite el incremento del periodo de vibración y desplazamiento, disminución de fuerzas axiales máximas, fuerzas cortantes, momentos flectores y torsores. (Villareal Castro, 2009).

# <span id="page-33-1"></span>**CAPÍTULO 3.- ANALISIS Y DISEÑO DE LOS ELEMENTOS DE HORMIGÓN ARMADO**

#### <span id="page-33-2"></span>**3.1 Generalidades del proyecto**

La planta arquitectónica corresponde a un edificio de viviendas de 6 niveles. Para el presente proyecto se analizará la implantación en suelos tipo A, C y E con la finalidad de determinar la influencia de la interacción suelo – estructura en cada tipo de suelo. La fachada frontal y la vista en planta de la edificación se muestran en la [Figura 5](#page-34-0) y [Figura 6](#page-34-1) respectivamente.

La estructura tiene las siguientes características:

- 4 pórticos en dirección X
- 4 pórticos en dirección Y
- La luz máxima en dirección X es de 4m.
- La luz máxima en dirección Y es de 4,70m.
- La altura de entrepiso es de 2,88m.
- Cuenta con un ascensor

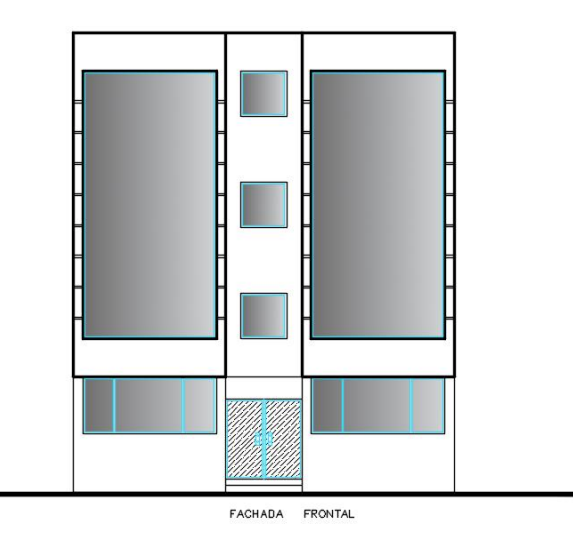

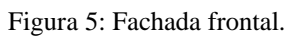

<span id="page-34-0"></span>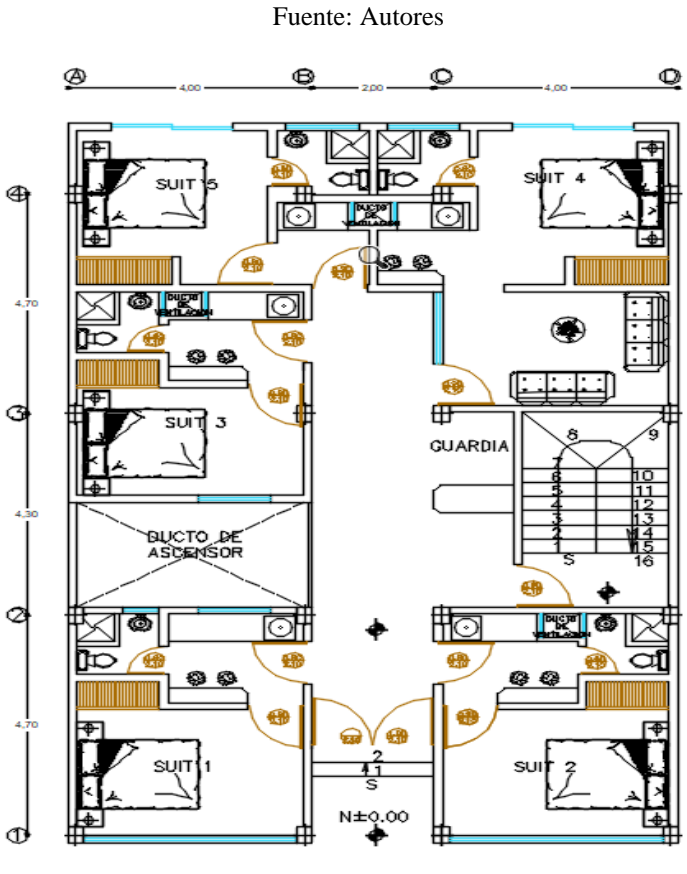

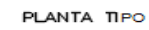

<span id="page-34-1"></span>Figura 6: Planta Tipo N+0,00 - N+17,28.

Fuente: Autores

#### <span id="page-35-0"></span>**3.2 Descripción del sistema estructural adoptado**

De acuerdo a la [Tabla 1,](#page-35-2) el sistema estructural adoptado será un pórtico especial sismo resistente que es "una estructura formada por columnas y vigas descolgadas del sistema de piso, que resiste cargas verticales y horizontales, en la cual tanto el pórtico como la conexión viga-columna son capaces de resistir tales fuerzas y está especialmente diseñado y detallado para presentar un comportamiento estructural dúctil" (NEC\_SE\_DS, 2015, pág. 11)

<span id="page-35-2"></span>

| <b>Sistema</b><br>estructural              | <b>Elementos</b><br>que resisten<br>sismo                   | <b>Ubicación</b><br>rótulas<br>de<br>plásticas                                                        | Objetivo del detallamiento                                                                                                    |
|--------------------------------------------|-------------------------------------------------------------|----------------------------------------------------------------------------------------------------|----------------------------------------------------------------------------------------------------|
| Pórtico especial                           | Columnas<br>V<br>vigas<br>descolgadas                       | Extremo de vigas y base de<br>columnas 1er piso.                                                      | Columna fuerte, nudo fuerte, viga<br>fuerte a corte pero débil en flexión.                                                     |
| Pórticos con vigas<br>banda                | Columnas<br>V<br>vigas banda                                | Extremo de vigas y base de<br>columnas 1er piso.                                                      | Columna fuerte, nudo fuerte, viga<br>fuerte a corte y punzonamiento pero<br>débil en flexión.                                  |
| <b>Muros</b><br>estructurales              | Columnas<br>V<br>muros<br>estructurales                     | En la base de los muros y<br>columnas 1er piso (a nivel<br>de la calle).                              | Muro fuerte en corte, débil en flexión.<br>Columna no falla por corte.                                                         |
| <b>Muros</b><br>estructurales<br>acoplados | Columnas,<br>muros<br>estructurales<br>V<br>vigas de acople | En la base de los muros y<br>columnas 1er piso (a nivel<br>de la calle). Extremos vigas<br>de acople. | Muro fuerte en corte, débil en flexión.<br>Columna no falla por corte.<br>Viga de acople fuerte en corte, débil<br>en flexión. |

Tabla 1: Clasificación de edificios de hormigón armado

Fuente: (NEC\_SE\_HM, 2015)

Todos los elementos estructurales serán diseñados en hormigón f'c=240 Kg/cm<sup>2</sup> y acero de refuerzo grado 60 psi, fy=4200 Kg/cm<sup>2</sup>.

#### <span id="page-35-1"></span>**3.3 Análisis de Carga**

El análisis de carga consiste en cuantificar la carga muerta de los elementos estructurales, las cargas vivas y las cargas accidentales (sismo) de acuerdo a (NEC\_SE\_DS, 2015) y (NEC\_SE\_CG, 2015).
#### **3.3.1 Cargas vivas**

La carga viva depende del uso de la estructura y, de acuerdo a la Tabla 2, se determina que para las losas de entre piso la carga viva será de 200 kg/m<sup>2</sup> ya que se trata de un edificio de viviendas, mientras que para la terraza será de 100 kg/m<sup>2</sup> puesto que será una terraza inaccesible.

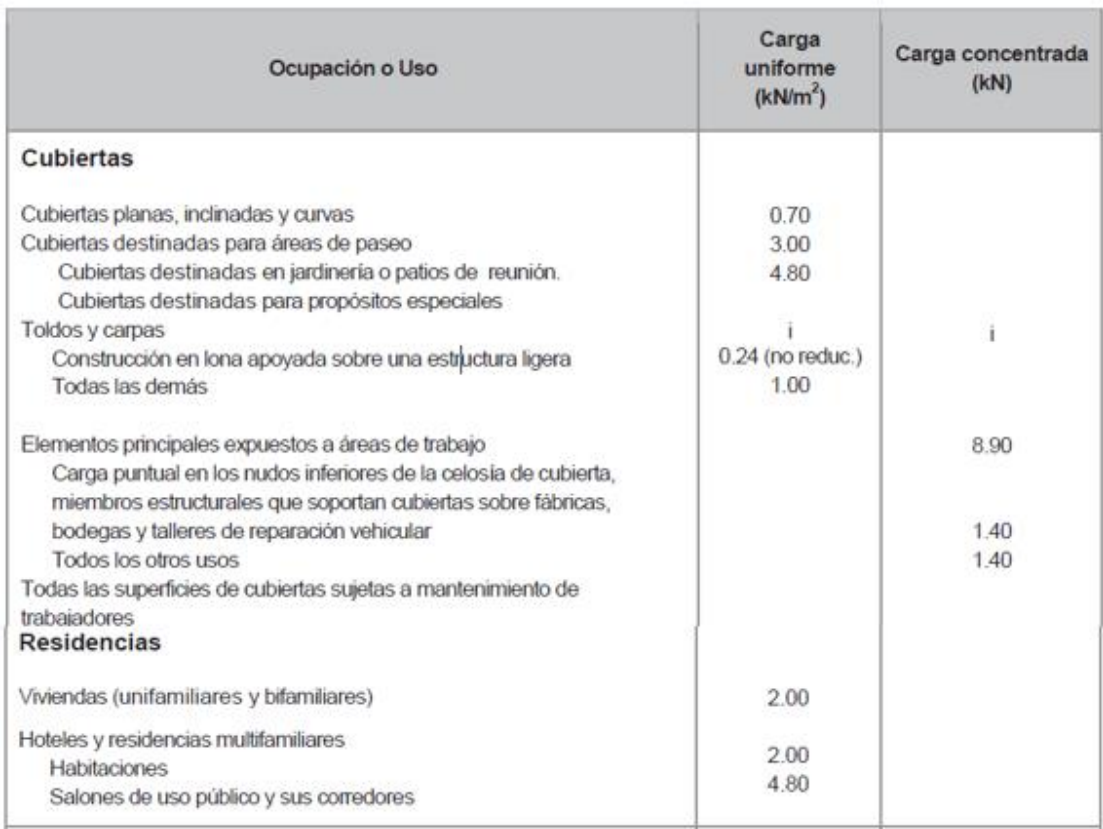

Tabla 2: Sobrecargas mínimas uniformemente distribuidas

Fuente: (NEC\_SE\_CG, 2015)

#### **3.3.2 Carga muerta o carga permanente**

Corresponde al peso propio de los elementos estructurales como vigas, columnas, losas, paredes, instalaciones eléctricas y sanitarias, acabados, etc. Esta carga representa un valor que permanece constante a lo largo de la vida útil de la estructura.

Para cuantificar este peso se considerará el peso del alivianamiento, mampostería, enlucidos, pisos. Se excluye el peso de vigas y columnas ya que el programa lo calcula automáticamente y lo añade a dicho valor.

W alivianamiento = 
$$
8 * 12 = 96 \frac{\text{kg}}{m^2}
$$

W mampostería = 200 
$$
\frac{\text{kg}}{m^2}
$$
  
\nW enlucido = 1 \* 1 \* 0,04 \* 2200 = 88  $\frac{\text{kg}}{m^2}$   
\nW piso = 1 \* 1 \* 0,02 \* 2200 = 44  $\frac{\text{kg}}{m^2}$   
\nW total = 430 kg/m<sup>2</sup>

<span id="page-37-0"></span>Las gradas también poseen un peso propio el cual será cuantificado como se indica en la [Tabla 3.](#page-37-0)

| h grada     | 0,18            | m              |
|-------------|-----------------|----------------|
| b grada     | 0,3             | m              |
| l grada     | 1,24            | m              |
| $#$ gradas  | 7               |                |
| <b>Peso</b> | 563,19883       | Kg             |
| Área        | 2.88            | m <sup>2</sup> |
| <b>Peso</b> | 195,55515       | $Kg/m^2$       |
|             | Eugnto: Autoros |                |

Tabla 3: Peso muerto actuante sobre las gradas

Fuente: Autores

#### **3.3.3 Cargas accidentales o de sismo**

Se define como cargas actuantes sobre una estructura cuando se presenta un evento sísmico; estas cargas se cuantifican de acuerdo a la zona sísmica donde se ubique el proyecto y dependen del tipo de estructura.

#### **3.3.4 Análisis modal espectral**

Para este análisis es necesario definir el espectro elástico de respuesta el cual depende de los siguiente parámetros de acuerdo a la normativa (NEC\_SE\_DS, 2015):

- Factor de zona sísmica
- Tipo de suelo
- Coeficientes de amplificación del suelo (Fa, Fd, Fs)

## **3.3.4.1 Zonificación sísmica y factor de zona Z**

El proyecto estará ubicado en Quito y de acuerdo a la [Figura 7,](#page-38-0) se encuentra en la zona sísmica V.

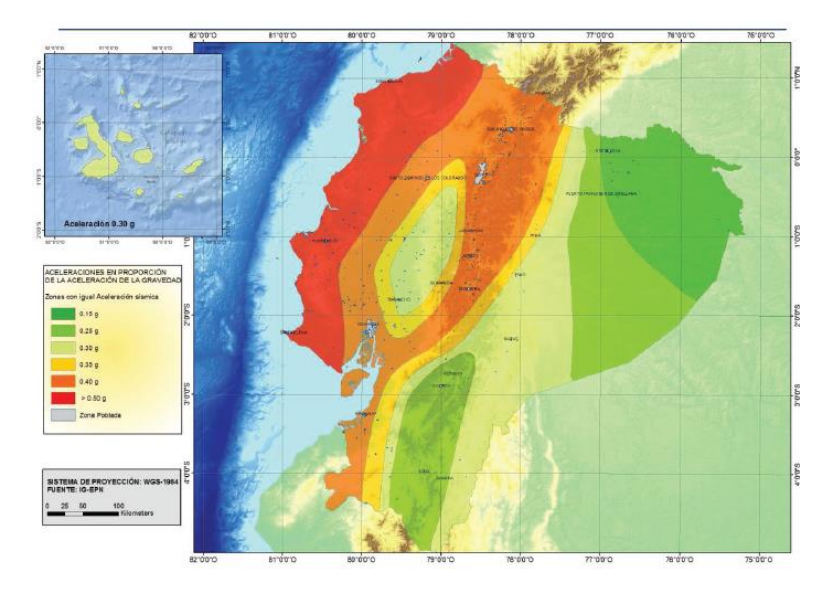

Figura 7: Zonas sísmicas para propósitos de diseño.

#### Fuente: (NEC\_SE\_DS, 2015)

Tabla 4: Valores del factor Z en función de la zona sísmica adoptada

<span id="page-38-1"></span><span id="page-38-0"></span>

| Zona sísmica                       |                              |      | Ш    |      |      | VI          |
|------------------------------------|------------------------------|------|------|------|------|-------------|
| Valor factor Z                     | 0.15                         | 0.25 | 0.30 | 0.35 | 0.40 | $\geq 0.50$ |
| Caracterización<br>peligro sísmico | <b>del</b> Intermedia   Alta |      | Alta | Alta | Alta | Muy alta    |

Fuente: (NEC\_SE\_DS, 2015)

De acuerdo a la [Tabla 4,](#page-38-1) el factor Z para este proyecto será de 0.4g con peligrosidad sísmica alta.

#### **3.3.4.2 Tipos de perfiles de suelo**

Para este proyecto se ha considerado 3 tipos de suelos con la finalidad de identificar la influencia que tiene la interacción suelo – estructura dependiendo del tipo de suelo.

El criterio para la selección de los tipos de suelos fue considerar el suelo más resistente, un suelo con baja resistencia y un intermedio.

Las características generales de los suelos adoptados se presentan en la [Tabla](#page-39-0) 5:

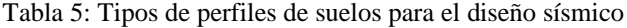

<span id="page-39-0"></span>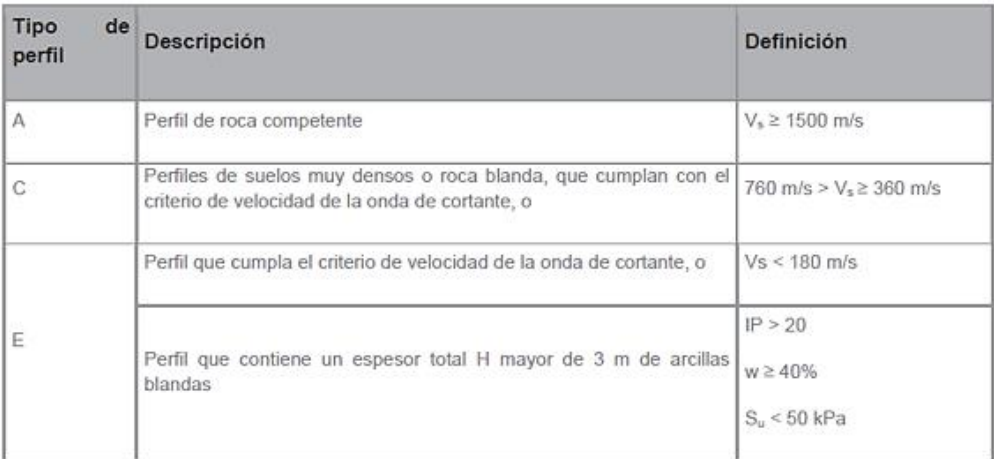

#### Fuente: (NEC\_SE\_DS, 2015)

## <span id="page-39-1"></span>**3.3.4.3 Coeficiente de amplificación de suelo en la zona de periodo corto (Fa)**

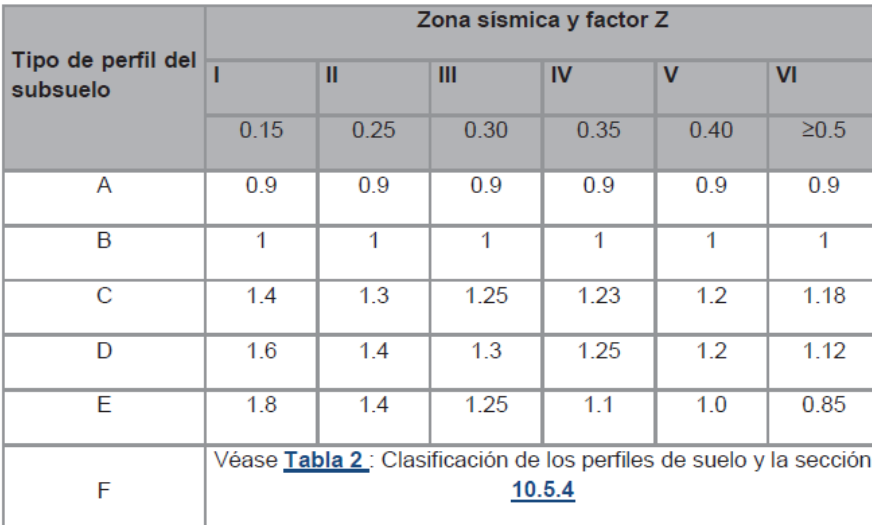

Tabla 6: Tipo de suelo y Factores de sitio Fa.

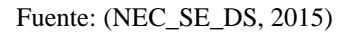

De acuerdo a la [Tabla 6,](#page-39-1) los valores adoptados para el coeficiente Fa serán:

- Suelo A: 0.9
- Suelo C:  $1.2$
- Suelo E: 1.0

# **3.3.4.4 Amplificación de las ordenadas del espectro elástico de respuesta de desplazamientos para diseño en roca**

<span id="page-40-0"></span>

|                                | Zona sísmica y factor Z |      |      |                                                                |             |            |  |  |  |
|--------------------------------|-------------------------|------|------|----------------------------------------------------------------|-------------|------------|--|--|--|
| Tipo de perfil del<br>subsuelo |                         | Ш    | Ш    | IV                                                             | $\mathbf v$ | <b>VI</b>  |  |  |  |
|                                | 0.15                    | 0.25 | 0.30 | 0.35                                                           | 0.40        | $\geq 0.5$ |  |  |  |
| A                              | 0.9                     | 0.9  | 0.9  | 0.9                                                            | 0.9         | 0.9        |  |  |  |
| B                              | 1                       | 1    | 1    | 1                                                              | 1           | 1          |  |  |  |
| C                              | 1.36                    | 1.28 | 1.19 | 1.15                                                           | 1.11        | 1.06       |  |  |  |
| D                              | 1.62                    | 1.45 | 1.36 | 1.28                                                           | 1.19        | 1.11       |  |  |  |
| E                              | 2.1                     | 1.75 | 1.7  | 1.65                                                           | 1.6         | 1.5        |  |  |  |
| F                              |                         |      |      | Véase Tabla 2: Clasificación de los perfiles de suelo y 10.6.4 |             |            |  |  |  |

Tabla 7: Tipo de suelo y Factores de sitio Fd

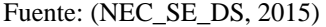

De acuerdo a la [Tabla 7,](#page-40-0) los valores adoptados para el coeficiente Fd serán:

- Suelo A: 0.9
- Suelo C: 1.11
- Suelo E: 1.6

#### <span id="page-40-1"></span>**3.3.4.5 Comportamiento no lineal de los suelos**

Tabla 8: Tipo de suelo y Factores del comportamiento inelástico del subsuelo Fs

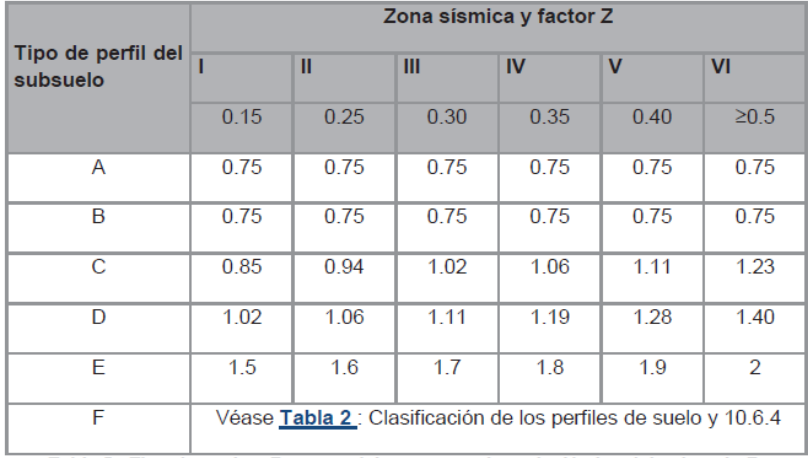

#### Fuente: (NEC\_SE\_DS, 2015)

De acuerdo a la [Tabla 8](#page-40-1) los valores adoptados para el coeficiente Fs serán:

- Suelo A: 0.75
- Suelo C: 1.11

• Suelo E:  $1.9$ 

## **3.3.4.6 Coeficiente de importancia de la estructura I**

"El propósito del factor I es incrementar la demanda sísmica de diseño para estructuras, que por sus características de utilización o de importancia deben permanecer operativas o sufrir menores daños durante y después de la ocurrencia del sismo de diseño." (NEC\_SE\_DS, 2015, pág. 39)

<span id="page-41-0"></span>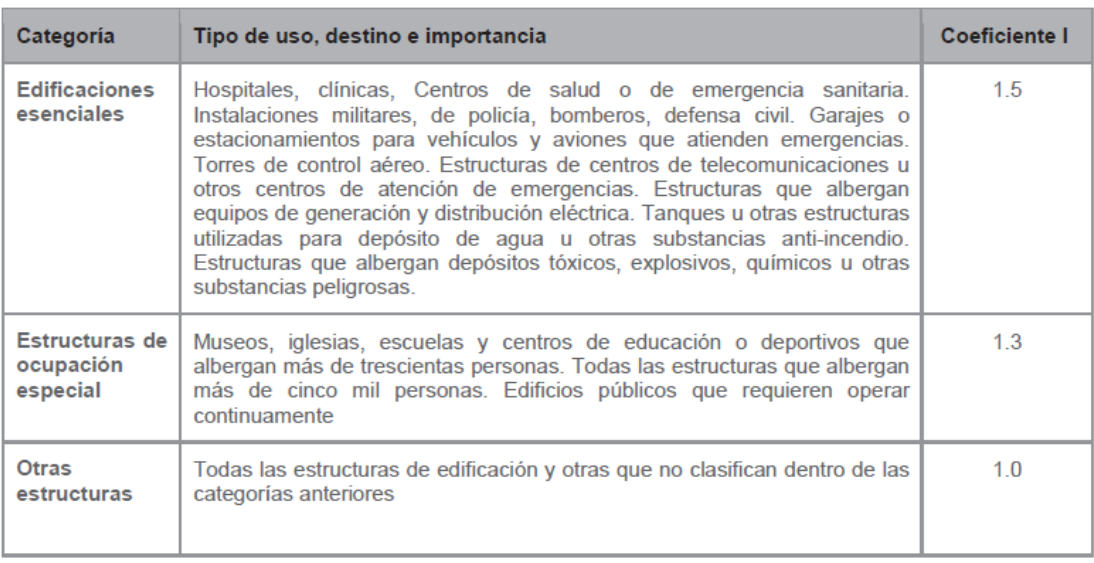

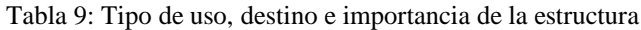

Fuente: (NEC\_SE\_DS, 2015)

Como se observa en la [Tabla 9,](#page-41-0) este proyecto se encuentra en la categoría Otras estructuras, por lo tanto, el coeficiente I es igual a 1.0

## **3.3.4.7 Periodo fundamental de vibración de la estructura T**

El periodo de vibración será calculado con la [Ecuación 8.](#page-41-1)

<span id="page-41-1"></span>
$$
T{=}Ct^*h_n^{\alpha}
$$

Ecuación 8

Dónde:

- Ct y  $\alpha$ : coeficientes que dependen del tipo de estructura.
- $\bullet$  H<sub>n</sub>: Altura total de la edificación.

#### Tabla 10: Coeficientes Cy y a para cada tipo de estructura

<span id="page-42-0"></span>

| Tipo de estructura                                                                                                    | c.    | $\alpha$ |
|----------------------------------------------------------------------------------------------------|-------|----------|
| Estructuras de acero                                                                                                    |       |          |
| Sin arriostramientos                                                                                                    | 0.072 | 08       |
| Con arriostramientos                                                                                                    | 0.073 | 0.75     |
| Pórticos especiales de hormigón armado                                                                                                  |       |          |
| Sin muros estructurales ni diagonales rigidizadoras                                                                                     | 0.055 | 09       |
| Con muros estructurales o diagonales rigidizadoras y para otras estructuras<br>basadas en muros estructurales y mampostería estructural | 0.055 | 0.75     |

Fuente: (NEC\_SE\_DS, 2015)

El tipo de estructura corresponde a una sin muros estructurales ni diagonales rigidizaras por lo que, de la [Tabla 10](#page-42-0) se obtiene que Ct=0,055 y  $\alpha$ =0,9.

<span id="page-42-1"></span>En la [Tabla 11](#page-42-1) se indica el cálculo del periodo fundamental de la estructura:

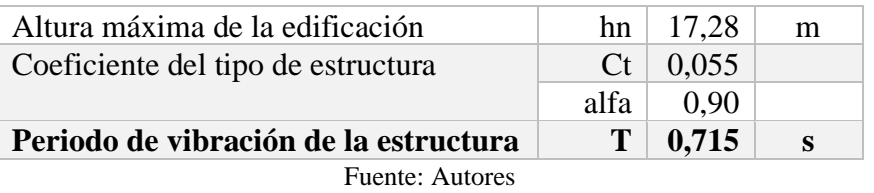

#### Tabla 11: Cálculo del periodo fundamental de la estructura

#### **3.3.4.8 Espectro de respuesta elástico de aceleraciones**

El espectro de respuesta elástico de aceleraciones puede ser calculado con [Ecuación 9](#page-42-2) y [Ecuación 10,](#page-42-3) obtenidas de (NEC\_SE\_DS, 2015)

<span id="page-42-3"></span><span id="page-42-2"></span>
$$
Sa = n Z Fa
$$
 para  $0 \le T \le Tc$   
\n
$$
Sa = n Z Fa \left(\frac{Tc}{T}\right)^r
$$
 para  $T > Tc$   
\n
$$
Ecuación 10
$$

Donde:

n: Razón entre la aceleración espectral Sa (T=0.1s) y el valor de la aceleración sísmica máxima en el terreno para el periodo de retorno seleccionado.

- n= 1.80; Provincias de la Costa (excepto Esmeraldas)
- n=2.48; Provincias de la Sierra, Esmeraldas y Galápagos
- n=2.60; Provincias del Oriente

r: Factor usado en el espectro de diseño elástico, cuyos valores dependen de la ubicación geográfica del proyecto.

- $\bullet$   $\tau = 1$  para todos los suelos, con excepción del suelo tipo E
- $\bullet$  r = 1.5 para tipo de suelo E

T: Periodo fundamental de vibración de la estructura

To: Periodo límite de vibración en el espectro sísmico elástico de aceleraciones que representa el sismo de diseño. Se calcula con la [Ecuación 11:](#page-43-0)

<span id="page-43-0"></span>
$$
To = 0.1 *Fs * \frac{Fd}{Fa}
$$
   
 
$$
Ecuación 11
$$

Tc: Periodo límite de vibración en el espectro sísmico elástico de aceleraciones que representa el sismo de diseño. Se calcula con la [Ecuación 12:](#page-43-1)

$$
Tc = 0.55 * Fs * \frac{Fd}{Fa}
$$
   
 
$$
Ecuación 12
$$

A continuación, en la [Tabla 12](#page-43-2) se presenta un cuadro de resumen con los resultados para el espectro de respuesta y cada tipo de suelo.

<span id="page-43-2"></span>

| Tipo de suelo                                            |     | A     | $\mathcal{C}_{\mathcal{C}}$ | E     |
|----------------------------------------------------------|-----|-------|-----------------------------|-------|
| Factor de zona                                           | Z.  | 0,40  | 0,40                        | 0,40  |
| Relación de amplificación espectral                      | n   | 2,48  | 2,48                        | 2,48  |
| Factor de ubicación geográfica                           | r   | 1,00  |                             | 1,50  |
| Periodo fundamental de vibración de la estructura        | T   | 0,715 | 0,715                       | 0,715 |
| Coeficiente de amplificación de suelo en la zona de      | Fa  | 0,90  | 1,20                        | 1,00  |
| período corto                                            |     |       |                             |       |
| Amplificación de las ordenadas del espectro elástico de  | Fd  | 0,90  | 1,11                        | 1,60  |
| respuesta de desplazamientos para diseño en roca         |     |       |                             |       |
| Comportamiento no lineal de los suelos                   | Fs. | 0,75  | 1,11                        | 1,90  |
| Período límite de vibración en el espectro sísmico       | Тc  | 0,41  | 0,56                        | 1,67  |
| elástico de aceleraciones que representa el sismo de     |     |       |                             |       |
| diseño                                                   |     |       |                             |       |
| Período límite de vibración utilizado para la definición | T1  | 2,16  | 2,66                        | 3,84  |
| de espectro de respuesta en desplazamientos              |     |       |                             |       |
| Período límite de vibración en el espectro sísmico       | To  | 0,08  | 0,10                        | 0,30  |
| elástico de aceleraciones que representa el sismo de     |     |       |                             |       |
| diseño                                                   |     |       |                             |       |
| Espectro de respuesta elástico                           | Sa  | 0,52  | 0,94                        | 0,99  |

<span id="page-43-1"></span>Tabla 12: Cálculo del espectro de respuesta elástico

## **3.3.4.9 Espectro de respuesta inelástico**

#### **3.3.4.9.1 Coeficiente de irregularidad en elevación**

La altura de entrepiso y la configuración vertical de sistemas aporticados, es constante en todos los niveles.  $\phi_{ei} = 1$ 브 La dimensión del muro permanece constante a lo largo de su altura o varía de forma proporcional.  $\phi_{ei} = 1$ 

CONFIGURACIÓN EN ELEVACIÓN ØEj=1

Figura 8: Coeficientes para irregularidades en elevación.

 $(a)$ 

 $(b)$ 

Fuente: (NEC\_SE\_DS, 2015)

<span id="page-44-0"></span>Como se indica en la [Figura 8,](#page-44-0) el coeficiente de irregularidades en elevación es 1 ya que la altura de entre piso se mantiene constante en toda la edificación.

## **3.3.4.9.2 Coeficiente de irregularidades en planta**

De acuerdo a l[a Figura 9,](#page-45-0) el coeficiente de irregularidades en planta para esta estructura es de 0,9.

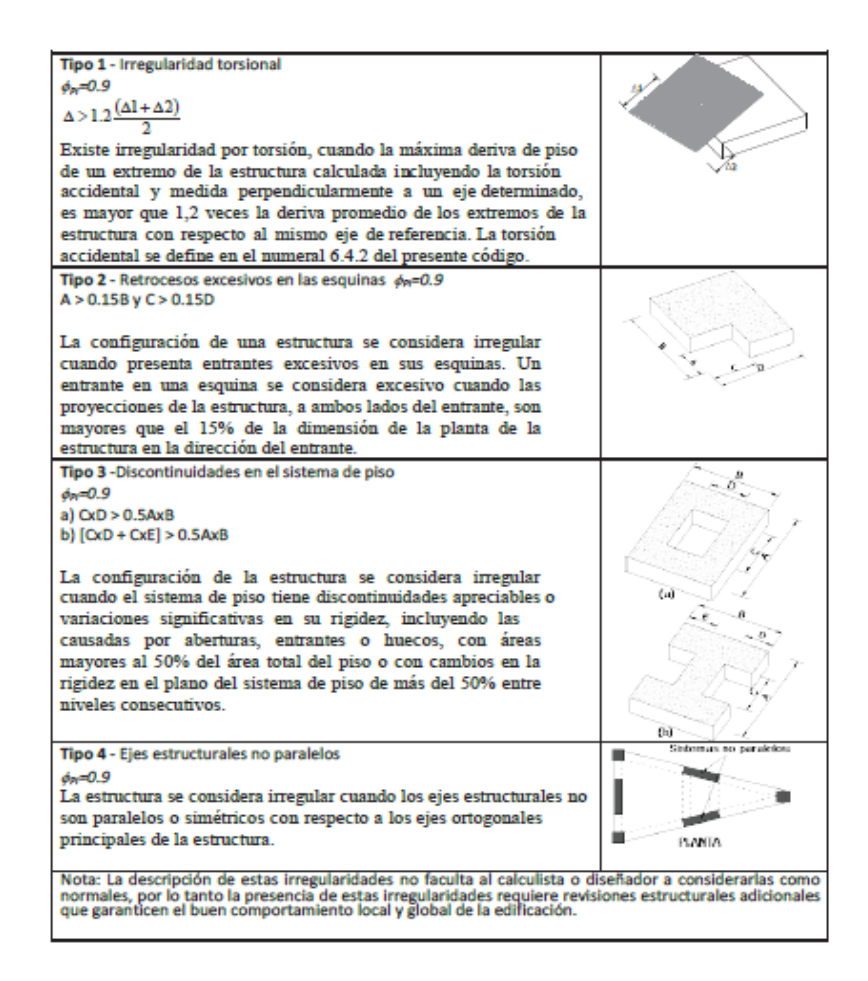

Figura 9: Coeficientes de irregularidad en planta.

Fuente: (NEC\_SE\_DS, 2015)

#### <span id="page-45-1"></span><span id="page-45-0"></span>**3.3.4.9.3 Factor de reducción de resistencia sísmica R**

Tabla 13: Coeficiente R para sistemas estructurales dúctiles

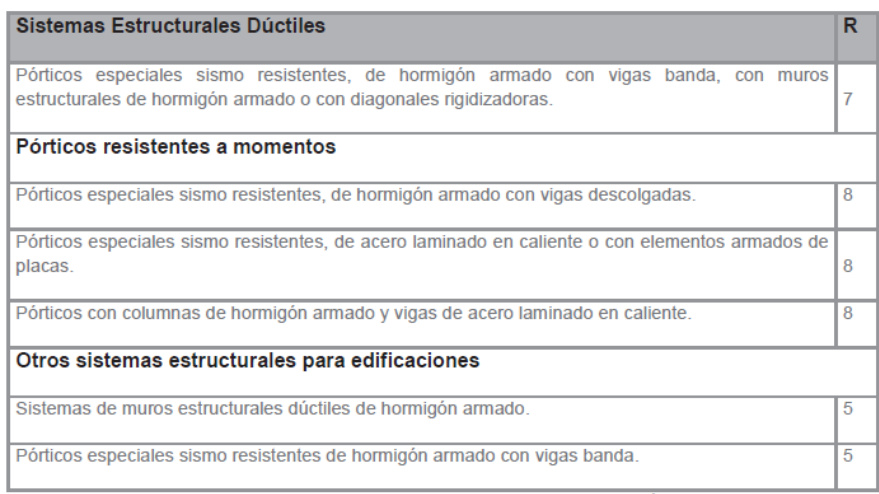

Fuente: (NEC\_SE\_DS, 2015)

El coeficiente R será de 8 como se indica en la [Tabla 13,](#page-45-1) ya que se trata de un pórtico especial sismo resistente de hormigón armado con vigas descolgadas.

En la [Tabla 14,](#page-46-0) se indican los valores de T vs A (espectro inelástico) para cada tipo de suelo para ingresar al programa *Robot Structural Analysis.*

<span id="page-46-0"></span>

|           | <b>Suelo A</b> |           | <b>Suelo C</b>              |           | <b>Suelo E</b> |
|-----------|----------------|-----------|-----------------------------|-----------|----------------|
| $T$ (seg) | A(m/s2)        | $T$ (seg) | A(m/s2)                     | $T$ (seg) | A(m/s2)        |
| 0,0000    | 0,1240         | 0,0000    | 0,1653                      | 0,0000    | 0,1378         |
| 0,2540    | 0,1240         | 0,2540    | 0,1653                      | 0,2540    | 0,1378         |
| 0,4130    | 0,1238         | 0,4130    | 0,1653                      | 0,4130    | 0,1378         |
| 0,4240    | 0,1206         | 0,5650    | 0,1652                      | 1,6730    | 0,1377         |
| 0,4650    | 0,1100         | 0,6050    | 0,1543                      | 1,7170    | 0,1324         |
| 0,5200    | 0,0984         | 0,7170    | 0,1302                      | 1,8290    | 0,1204         |
| 0,6250    | 0,0818         | 0,8100    | 0,1153                      | 1,9330    | 0,1108         |
| 0,8050    | 0,0635         | 1,0000    | 0,0934                      | 2,1460    | 0,0948         |
| 0,9160    | 0,0558         | 1,1230    | 0,0831                      | 2,2380    | 0,0890         |
| 1,0000    | 0,0512         | 1,2270    | 0,0761                      | 2,3350    | 0,0835         |
| 1,2100    | 0,0423         | 1,4220    | 0,0657                      | 2,5640    | 0,0726         |
| 1,3000    | 0,0393         | 1,5210    | 0,0614                      | 2,6480    | 0,0691         |
|           |                |           | $E$ uanta: $\Lambda$ utaras |           |                |

Tabla 14: Espectro inelástico para cada tipo de suelo

Fuente: Autores

Los espectros obtenidos para el suelo A, C y E se indican en la [Figura 10,](#page-46-1) [Figura 11](#page-47-0) y [Figura 12](#page-47-1) respectivamente.

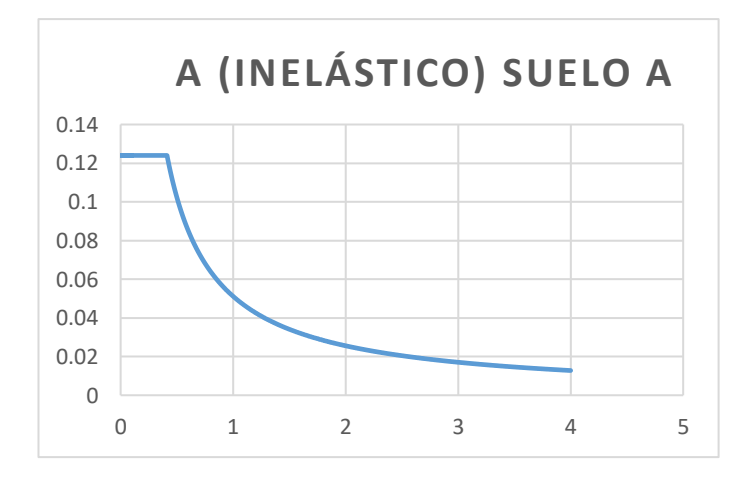

<span id="page-46-1"></span>Figura 10: Espectro inelástico para suelo A.

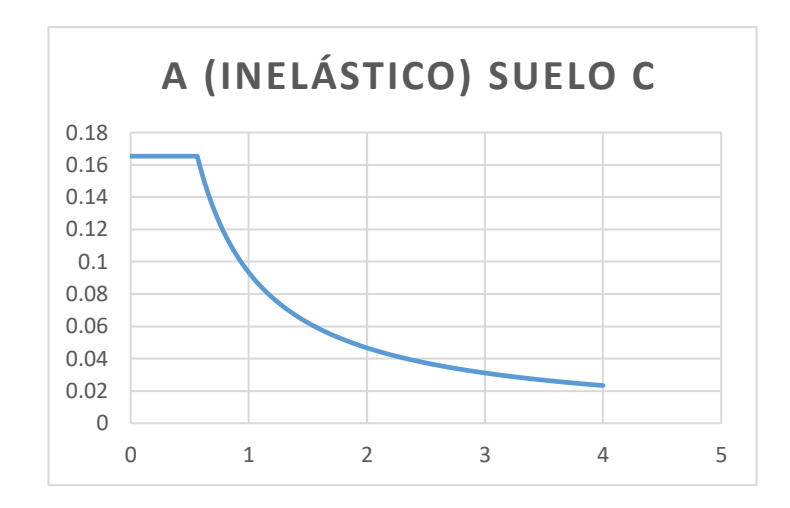

Figura 11: Espectro inelástico para suelo C.

<span id="page-47-0"></span>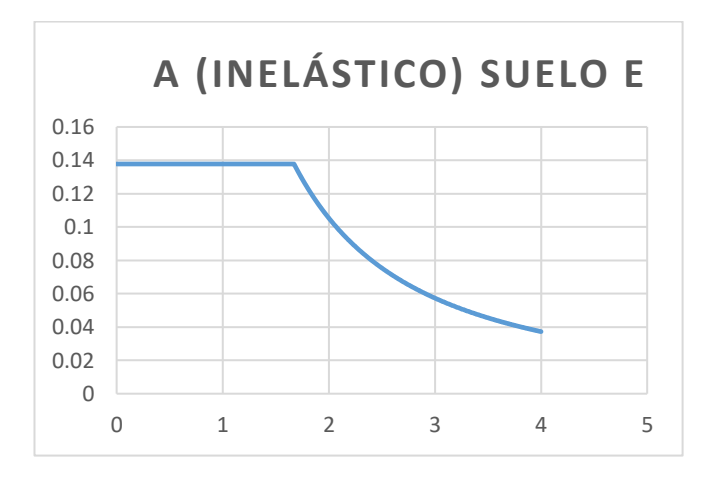

Fuente: Autores

Figura 12: Espectro inelástico suelo E.

<span id="page-47-2"></span>Fuente: Autores

## <span id="page-47-1"></span>**3.3.4.10 Cortante Basal**

El cortante basal de diseño es la "fuerza total de diseño por cargas laterales, aplicada en la base de la estructura, resultado de la acción del sismo de diseño." (NEC\_SE\_DS, 2015, pág. 9) y se calcula con la [Ecuación 13:](#page-47-2)

$$
V = \frac{I * S_a * T_a}{R * \phi p * \phi E} * W
$$
 *Equation 13*

Dónde

- Sa(Ta): Espectro de diseño en aceleración
- ØP: Coeficientes de configuración en planta
- ØE: Coeficientes de configuración en elevación
- I: Coeficiente de importancia
- R: Factor de reducción de resistencia sísmica
- V: Cortante basal total de diseño
- W: Carga sísmica reactiva

Para el presente proyecto se han obtenido los resultados mostrados en la [Tabla 15:](#page-48-0)

<span id="page-48-0"></span>

| Tipo de suelo                              | A         | C    | E     |       |
|--------------------------------------------|-----------|------|-------|-------|
| Espectro de respuesta elástico             | <b>Sa</b> | 0.52 | 0.94  | 0.99  |
| Factor de importancia                      |           | 1,00 | 1,00  | 1,00  |
| Factor de irregularidades en planta        | $\Phi$ p  | 0.90 | 0.90  | 0.90  |
| Factor de irregularidades en elevación     | ФE        | 1,00 | 1,00  | 1,00  |
| Factor de reducción de resistencia sísmica | R         | 8.00 | 8,00  | 8,00  |
| % Cortante Basal                           | $\%$ V    | 7.16 | 13.06 | 13,78 |

Tabla 15: Cortante Basal de diseño

<span id="page-48-1"></span>Fuente: Autores

## <span id="page-48-2"></span>**3.3.4.10.1 Distribución del cortante basal por pisos**

De acuerdo a (NEC\_SE\_DS, 2015) el diagrama de distribución del cortante basal por pisos debe asemejarse a un triángulo; para determinar sus valores se ocupará la [Ecuación 14:](#page-48-1)

$$
V = \sum_{i=1}^{n} Fi \; ; \; V_{x} = \sum_{i=x}^{n} Fi \; ; \; Fx = \frac{W_{x} * h_{x}^{k}}{\sum_{i=1}^{n} Wi * h_{i}^{k}} * V
$$
 *Ecuación 14*

Dónde:

- Vx: Cortante total en el piso x de la estructura
- Fi: Fuerza lateral aplicada en el piso i de la estructura
- Fx: Fuerza lateral aplicada en el piso x de la estructura
- N: Número de pisos de la estructura
- Wx: Peso aginado al piso o nivel x de la estructura, siendo una fracción de la carga reactiva W
- Wi: Peso aginado al piso o nivel i de la estructura, siendo una fracción de la carga reactiva W

En la [Tabla 16,](#page-49-0) [Tabla 17,](#page-49-1) [Tabla 18](#page-49-2) y [Tabla 19](#page-50-0) se indican los resultados obtenidos en la distribución de la fuerza sísmica para los 3 tipos de suelos analizados,

Tabla 16: Datos para la distribución del cortante basal por pisos

<span id="page-49-0"></span>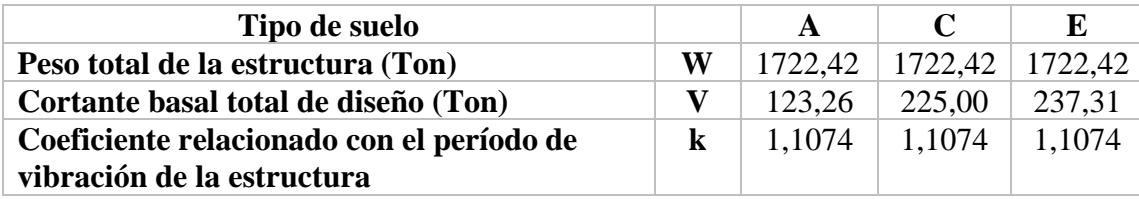

Fuente: Autores

<span id="page-49-1"></span>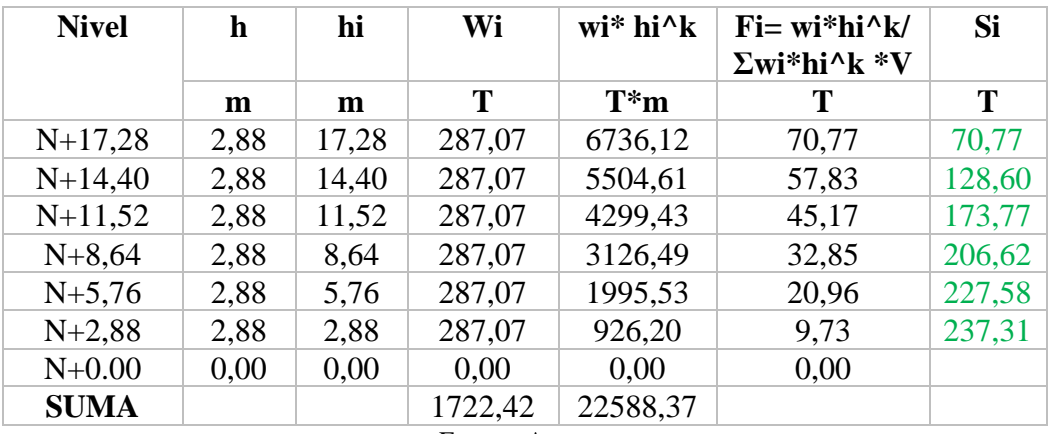

Tabla 17: Distribución de la fuerza sísmica por pisos suelo E

Fuente: Autores

Tabla 18: Distribución de la fuerza sísmica por pisos suelo C

<span id="page-49-2"></span>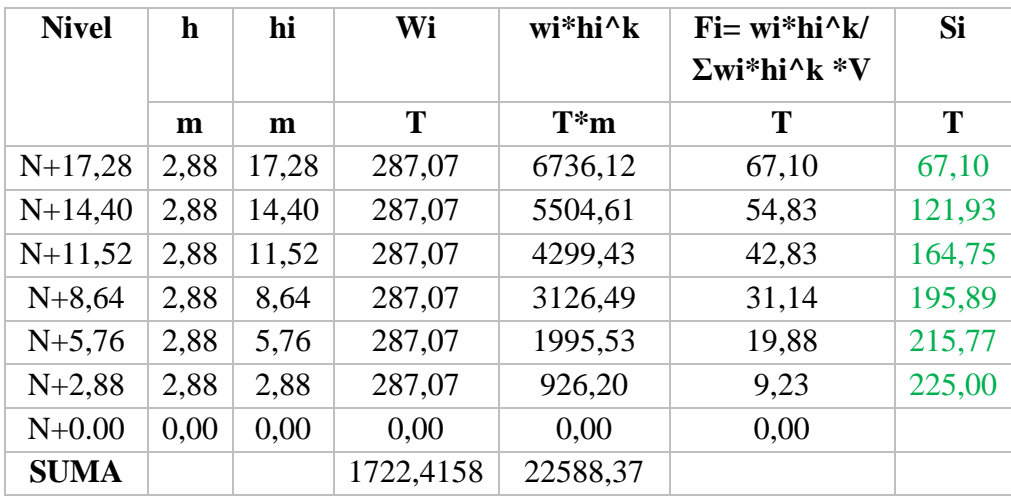

<span id="page-50-0"></span>

| <b>Nivel</b> | h    | hi    | Wi              | wi*hi^k  | $Fi = wi*hi^k/k$<br>$\Sigma$ wi*hi^k *V | Si     |
|--------------|------|-------|-----------------|----------|-----------------------------------------|--------|
|              | m    | m     | T               | $T^*m$   | Т                                       | Т      |
| $N+17,28$    | 2,88 | 17,28 | 287,07          | 6736,12  | 36,76                                   | 36,76  |
| $N+14,40$    | 2,88 | 14,40 | 287,07          | 5504,61  | 30,04                                   | 66,80  |
| $N+11,52$    | 2,88 | 11,52 | 287,07          | 4299,43  | 23,46                                   | 90,26  |
| $N+8,64$     | 2,88 | 8,64  | 287,07          | 3126,49  | 17,06                                   | 107,32 |
| $N+5,76$     | 2,88 | 5,76  | 287,07          | 1995,53  | 10,89                                   | 118,21 |
| $N+2,88$     | 2,88 | 2,88  | 287,07          | 926,20   | 5,05                                    | 123,26 |
| $N+0.00$     | 0,00 | 0,00  | 0,00            | 0,00     | 0,00                                    |        |
| <b>SUMA</b>  |      |       | 1722,4158       | 22588,37 |                                         |        |
|              |      |       | Fuente: Autores |          |                                         |        |

Tabla 19: Distribución de la fuerza sísmica por pisos suelo A

#### **3.3.4.10.2 Distribución del cortante basal por ejes.**

Se realizará la distribución del cortante basal por ejes ya que posteriormente se modelará un solo pórtico en el software *Seismo Struct* para lo cual es necesario conocer el cortante basal actuante en dicho pórtico, además de que no es posible utilizar la interacción estática con análisis modal espectral ya que no se considera el movimiento de la base por acciones sísmicas en este trabajo de investigación. El diseño de la estructura se realizó con el método modal espectral debido a la importancia de aportar un diseño correcto de la estructura, y no con el método estático equivalente que no permite observar las diferentes formas modales de una estructura.

De acuerdo a lo establecido por (Aguiar , 2008) este método de distribución de fuerzas sísmicas es adecuado cuando se trata de pre diseño de estructuras, sin embargo, este procedimiento será utilizado únicamente para modelar un pórtico en *SeismoStruct* por lo que esta aproximación resulta ser la más apropiada. El objetivo de la investigación se basa en una interacción estática, por lo que no es correcto utilizar la modelación dinámica con los resortes equivalentes por calculados con modelos estáticos.

Cabe recalcar que estos los cálculos se realizaron considerando el 5% de torsión accidental. El ingreso de dicho valor se indica posteriormente en la modelación de la estructura en el programa de modelación matemática utilizado en el presente trabajo de investigación.

En la sección [3.3.4.10.1](#page-48-2) se determinó la fuerza sísmica total que actúa en cada nivel de la estructura; con estos datos se procede a determinar el porcentaje del cortante basal que recibe cada eje y en cada nivel para lo cual se utilizará el método estático equivalente el mismo que ocupa la [Ecuación 15:](#page-51-0)

<span id="page-51-0"></span>
$$
F = \frac{12 * E * I}{L^3} * dx
$$
   
 
$$
E
$$
   
 
$$
= \frac{12 * E * I}{L^3}
$$

Dónde:

• E: módulo de elasticidad obtenido con la [Ecuación 16:](#page-51-1)

<span id="page-51-1"></span> = 15000 ∗ √ ′ ( <sup>2</sup> ) Ecuación 16

• I: inercia de la sección de columnas calculada con la [Ecuación 17:](#page-51-2)

<span id="page-51-2"></span> = ∗ ℎ 3 <sup>12</sup> (<sup>4</sup> ) Ecuación 17

- L: longitud de la columna
- dx: desplazamiento de la columna

Para el ejemplo de cálculo se ha tomado el pórtico ubicado en el eje 4:

La inercia de la sección es:

$$
I = \frac{0.50 * 0.8^3}{12} = 0.0213 m^4
$$

<span id="page-51-3"></span>Los desplazamientos de las columnas en este pórtico fueron obtenidos del programa y se muestran en la [Tabla 20:](#page-51-3)

| <b>Desplazamientos (mm)</b> |       |       |       |       |  |  |  |  |  |  |
|-----------------------------|-------|-------|-------|-------|--|--|--|--|--|--|
| Columna                     | 80*50 | 80*50 | 80*50 | 80*50 |  |  |  |  |  |  |
| <b>Piso</b>                 | Eje A | Eje B | Eje C | Eje D |  |  |  |  |  |  |
| 6                           | 2,219 | 2,145 | 2,149 | 2,235 |  |  |  |  |  |  |
| 5                           | 3,235 | 3,101 | 3,11  | 3,274 |  |  |  |  |  |  |
| 4                           | 4,153 | 3,965 | 3,978 | 4,218 |  |  |  |  |  |  |
| 3                           | 4,776 | 4,551 | 4,57  | 4,865 |  |  |  |  |  |  |
| 2                           | 4,698 | 4,46  | 4,484 | 4,807 |  |  |  |  |  |  |
| 1                           | 2,626 | 2,505 | 2,522 | 2,715 |  |  |  |  |  |  |

Tabla 20: Desplazamientos del pórtico eje 4 suelo E

Fuente: Autores

La fuerza para la columna ubicada en el eje A piso 1 es:

$$
F = \frac{12 \times 2323790,008 \times 0,0213}{2,88^3} \times \frac{2,626}{1000} = 65,40 \text{ T}
$$

<span id="page-52-0"></span>Las fuerzas obtenidas para este pórtico se indican en la [Tabla 21:](#page-52-0)

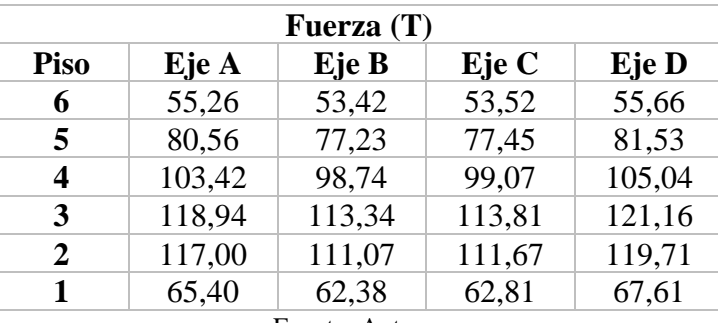

Tabla 21: Fuerzas obtenidas para el pórtico en el eje 4 suelo E

Fuente: Autores

De la [Tabla 21](#page-52-0) se puede observar que el peso del ascensor, sala de máquinas y tapa gradas colocadas en la estructura origina que no exista un incremento ascendente en las fuerzas obtenidas. Las fuerzas parciales por nivel no presentaran una progresión lineal, pero si las fuerzas acumuladas.

Estas fuerzas deben ser calculadas para todos los pórticos en la estructura dando como resultado la fuerza total en el piso como se indica en la [Tabla 22:](#page-52-1)

<span id="page-52-1"></span>

| <b>Piso</b>             |        | <b>EJES</b>  |        |        |                 |        |        |             |        |         |  |  |  |
|-------------------------|--------|--------------|--------|--------|-----------------|--------|--------|-------------|--------|---------|--|--|--|
|                         | 1      | $\mathbf{2}$ | 3      | 4      | Suma            | A      | B      | $\mathbf C$ | D      |         |  |  |  |
| 6                       | 121.91 | 116,16       | 116,64 | 123,58 | 478,29          | 233,77 | 155,24 | 155,21      | 57,29  | 601,50  |  |  |  |
| 5                       | 176,43 | 157,91       | 166,55 | 179,56 | 680.46          | 371,46 | 247,00 | 247,13      | 91,43  | 957,02  |  |  |  |
| $\overline{\mathbf{4}}$ | 225,54 | 218,69       | 161,87 | 230,78 | 836,88          | 569,44 | 333,40 | 333,48      | 123.34 | 1359,66 |  |  |  |
| 3                       | 259,08 | 241,45       | 293,01 | 266,01 | 1059,55         | 516,82 | 396,21 | 396,21      | 146.47 | 1455,72 |  |  |  |
| $\overline{2}$          | 256,93 | 238,77       | 240,55 | 264,93 | 1001,17         | 626,87 | 407,82 | 407,47      | 151,24 | 1593,41 |  |  |  |
| 1                       | 148,49 | 138,95       | 140,02 | 154,99 | 582,44          | 377,39 | 252,74 | 251,62      | 92,20  | 973,94  |  |  |  |
|                         |        |              |        |        | Fuente: Autores |        |        |             |        |         |  |  |  |

Tabla 22: Fuerza total actuante por ejes y pisos suelo E

El porcentaje de participación de la fuerza sísmica en cada eje se calculará de la siguiente forma:

$$
\% \, \text{repartition} = \frac{148,49}{582,44} \times 100 = 25,49\%
$$

Los resultados obtenidos para el % de repartición de la fuerza sísmica se indican en la [Tabla 23:](#page-53-0)

<span id="page-53-0"></span>

| <b>Piso</b>    |        | <b>EJES</b>    |        |        |         |        |        |        |        |      |  |
|----------------|--------|----------------|--------|--------|---------|--------|--------|--------|--------|------|--|
|                | 1      | $\overline{2}$ | 3      | 4      | Suma    | A      | B      | C      | D      | Suma |  |
| 6              | 25,49% | 24,29%         | 24,39% | 25,84% | 100,00% | 38,86% | 25,81% | 25,80% | 9,52%  | 100% |  |
| 5              | 25.93% | 23,21%         | 24,48% | 26,39% | 100,00% | 38,81% | 25,81% | 25,82% | 9,55%  | 100% |  |
| $\overline{4}$ | 26,95% | 26,13%         | 19,34% | 27,58% | 100,00% | 41,88% | 24,52% | 24,53% | 9,07%  | 100% |  |
| 3              | 24.45% | 22.79%         | 27,65% | 25,11% | 100,00% | 35,50% | 27,22% | 27,22% | 10,06% | 100% |  |
| 2              | 25.66% | 23,85%         | 24,03% | 26,46% | 100.00% | 39,34% | 25,59% | 25,57% | 9.49%  | 100% |  |
| 1              | 25,49% | 23,86%         | 24,04% | 26,61% | 100,00% | 38,75% | 25,95% | 25,84% | 9,47%  | 100% |  |

Tabla 23: % de repartición de la fuerza sísmica por ejes suelo E

Fuente: Autores

Multiplicando cada % de repartición por el cortante basal estático para cada piso obtenido de la [Tabla](#page-49-1) 17 se tiene la fuerza sísmica actuante en cada eje. Los resultados se muestran en la [Tabla 24](#page-53-1)

Tabla 24:Distribución de la fuerza sísmica por ejes suelo E

<span id="page-53-1"></span>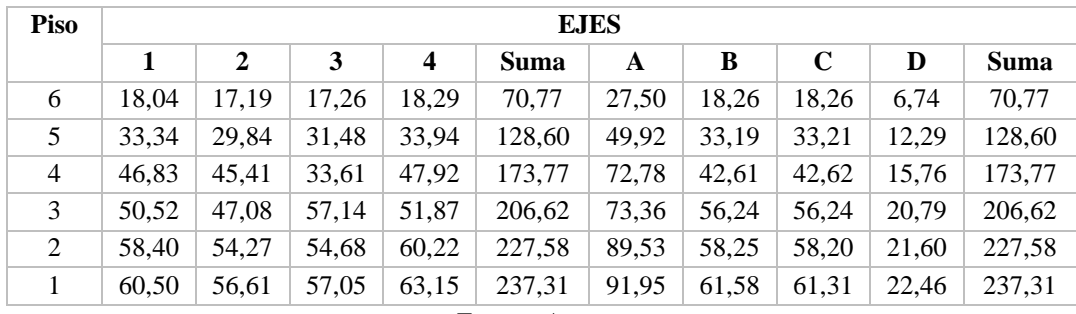

Fuente: Autores

A continuación, se indican las fuerzas obtenidas en esta distribución para los suelos C y A en la [Tabla 25](#page-54-0) y [Tabla 26:](#page-54-1)

<span id="page-54-0"></span>

| <b>Piso</b> |                        | <b>EJES</b>  |       |       |        |       |       |       |       |        |
|-------------|------------------------|--------------|-------|-------|--------|-------|-------|-------|-------|--------|
|             |                        | $\mathbf{2}$ | 3     | 4     | Suma   | A     | B     | C     | D     | Suma   |
| 6           | 17.10                  | 16,29        | 16,35 | 17,35 | 67,10  | 26,10 | 17,33 | 17,32 | 6,34  | 67,10  |
| 5           | 31,26                  | 29,36        | 29,49 | 31,82 | 121,93 | 47,38 | 31,48 | 31,50 | 11,57 | 121,93 |
| 4           | 42,29                  | 39.47        | 39,69 | 43,30 | 164,75 | 64,06 | 42,53 | 42.54 | 15,62 | 164,75 |
| 3           | 50,31                  | 46,81        | 47,11 | 51,66 | 195,89 | 76,14 | 50,60 | 50,60 | 18,56 | 195,89 |
| 2           | 55,44                  | 51,40        | 51,77 | 57,15 | 215,77 | 84,03 | 55,67 | 55,63 | 20,44 | 215,77 |
|             | 57,46                  | 53,60        | 54,03 | 59,92 | 225,00 | 87,20 | 58,36 | 58,12 | 21,32 | 225,00 |
|             | <b>Fuente: Autores</b> |              |       |       |        |       |       |       |       |        |

Tabla 25: Distribución de la fuerza sísmica por ejes suelo C

#### Tabla 26: Distribución de la fuerza sísmica por ejes suelo A

<span id="page-54-1"></span>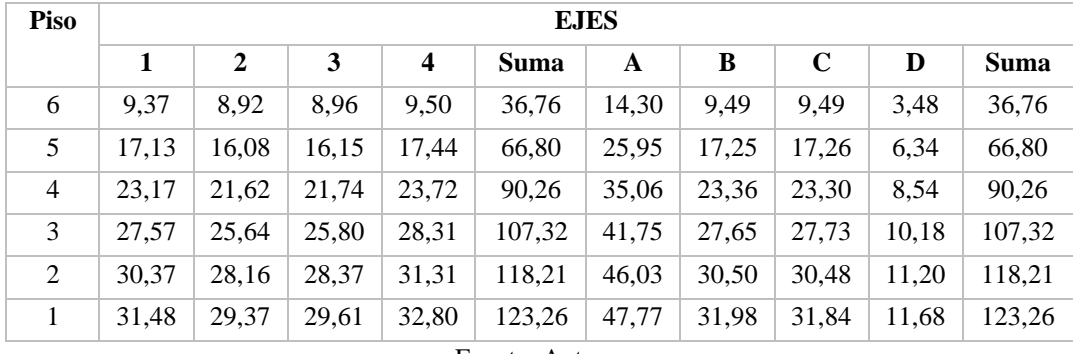

Fuente: Autores

#### **3.4 Combinaciones de carga para diseño por última resistencia**

Los elementos estructurales deben ser diseñados para que la resistencia de diseño iguale o exceda los efectos de las cargas incrementadas, de acuerdo a las combinaciones presentadas en la [Tabla 27.](#page-54-2)

Tabla 27: Combinaciones de carga para diseño por última resistencia.

<span id="page-54-2"></span>

| Combinación 1 | 1.4D                                   |
|---------------|----------------------------------------|
| Combinación 2 | $1.2D+1.6L+0.5$ máx [Lr; S; R]         |
| Combinación 3 | $1.2D+1.6$ máx [Lr; S; R]+máx[L; 0.5W] |
| Combinación 4 | $1.2D+1.0W+L+0.5$ máx [Lr; S; R]       |
| Combinación 5 | $1.2D+1.0E+L+0.2S$                     |
| Combinación 6 | $0.9D+1.0W$                            |
| Combinación 7 | $0.9D+1.0E$                            |

Fuente: (NEC\_SE\_CG, 2015)

## Donde:

- D: Carga permanente
- E: Carga de sismo
- L: Sobrecarga (carga viva)
- Lr: Sobrecarga cubierta (carga viva)
- S: Carga de granizo
- W: Carga de viento

#### **3.5 Pre diseño de los elementos estructurales**

Para el pre dimensionamiento de los elementos estructurales se tomará en cuenta las consideraciones presentadas en (NEC\_SE\_HM, 2015) y (ACI 318, 2014)

#### **3.5.1 Pre diseño de losas**

Para determinar el espesor mínimo de la losa la ACI 318-14 propone las siguientes expresiones mostradas en la [Tabla 28:](#page-55-0)

<span id="page-55-0"></span>

| Espesor mínimo, h, mm        |          |                                                                                  |  |
|------------------------------|----------|----------------------------------------------------------------------------------|--|
| $0.2 < \alpha$ fm $\leq 2.0$ | Mayor de | $h = \frac{\ln\left(0.8 + \frac{fy}{1400}\right)}{36 + 5\beta(\alpha fm - 0.2)}$ |  |
|                              |          | 125                                                                              |  |
| $\alpha$ fm > 2.0            | Mayor de | $h = \frac{\ln\left(0.8 + \frac{fy}{1400}\right)}{36 + 9\beta}$                  |  |
|                              |          | 90                                                                               |  |
| Fuente: (ACI 318, 2014)      |          |                                                                                  |  |

Tabla 28: Espesores mínimos para losas en 2 direcciones

Se conoce que para losa apoyada sobre vigas  $\alpha$ fm > 2, por lo tanto, se utilizará la fórmula que se muestra en la [Ecuación 18:](#page-55-1)

<span id="page-55-1"></span>
$$
h = \frac{l_n \left(0.8 + \frac{fy}{1400}\right)}{36 + 9\beta}
$$
 *Ecuación 18*

Dónde:

- Ln: luz libre en la dirección larga, medida cara a cara de las vigas en mm.
- Fy: fluencia del acero en MPA

• Β: relación de la luz libre en la dirección larga a la luz libre en la dirección corta de la losa

Datos:

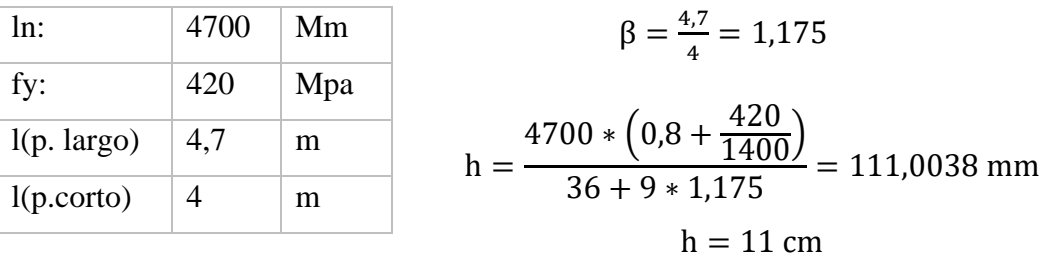

Para el espesor de la carpeta de compresión se utilizará la [Ecuación 19:](#page-56-0)

$$
e = \frac{L1}{12}
$$
 *Ecuación 19*

Dónde:

• L1: longitud entre nervios

<span id="page-56-0"></span>
$$
e = \frac{50}{12} = 4,167
$$
 cm  

$$
e = 5
$$
cm

El espesor total de la losa estará dado por la suma del espesor mínimo h más el espesor de la carpeta de compresión.

$$
htotal = 11cm + 5cm = 16cm
$$

Generalmente los espesores de losa se encuentran en múltiplos de 5 entonces se aproximará el valor obtenido teniendo así que el espesor total es:

$$
htotal = 20cm
$$

#### **3.5.2 Pre diseño de vigas**

Para hacer un pre dimensionamiento de las vigas se tomará en cuenta las siguientes recomendaciones presentadas en la normativa (NEC\_SE\_HM, 2015) y (ACI 318, 2014):

- La luz libre sea mayor que cuatro veces la altura útil de la sección transversal
- El ancho mínimo b sea 250 mm
- El peralte mínimo cumpla con los requisitos de ACI 318 sección 9.5("control de las deflexiones") que se muestran en la [Tabla 29](#page-57-0)

<span id="page-57-0"></span>

| <b>CONDICIÓN DE APOYO</b> | <b>ALTURA MÍNIMA, H</b> |
|---------------------------|-------------------------|
| Simplemente apoyada       | L/16                    |
| Con un extremo continuo   | L/18.5                  |
| Ambos extremos continuos  | L/21                    |
| En voladizo               |                         |

Tabla 29: Peralte mínimo de viga

Fuente: (ACI 318, 2014)

<span id="page-57-1"></span>Por lo tanto, se obtendrán las siguientes dimensiones mostradas en la [Tabla 30:](#page-57-1)

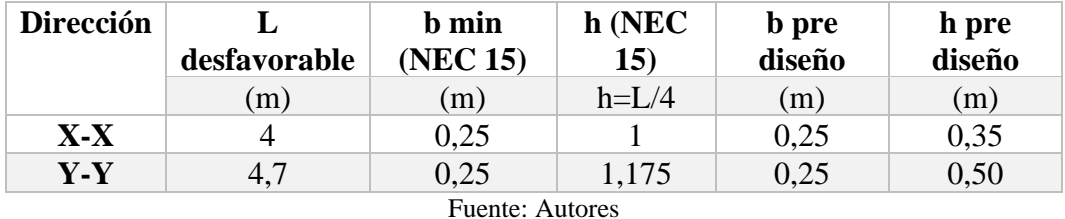

Tabla 30: Secciones de vigas obtenidas del pre diseño

Estas secciones mostradas se modelan en el programa Robot Structural Analysis.

## **3.5.3 Pre diseño de columnas**

Para definir las secciones de columnas se tomarán en cuentas las recomendaciones presentadas en (NEC\_SE\_HM, 2015):

- "La razón entre la dimensión menor de la sección transversal y la dimensión en la dirección ortogonal sea mayor que 0.40 ó en su defecto, que su altura libre sea mayor que cuatro veces la dimensión mayor de la sección transversal del elemento." (NEC\_SE\_HM, 2015, pág. 50)
- "La dimensión más pequeña de la sección transversal, medida sobre una línea recta que pasa por su centroide geométrico, no sea menor que 300mm." (NEC\_SE\_HM, 2015, pág. 50)

<span id="page-57-2"></span>En la [Tabla 31](#page-57-2) se muestra las secciones de columnas obtenidas en el pre diseño:

| <b>B</b> min<br>(NEC 15) | н<br>asumido  | Area | $B/H > 0,4$   Condición |
|--------------------------|---------------|------|-------------------------|
| <sub>cm</sub>            | <sub>cm</sub> | cm2  |                         |
| 30                       | 30            | 900  | Cumple                  |

Tabla 31: Secciones de columnas obtenidas del pre diseño

Por lo tanto, para modelar la estructura se utilizarán todas las columnas de 30x30 cm

# **3.6 Modelación de la estructura en el programa Autodesk Robot Structural Analysis Professional**

# **3.6.1 Descripción del software**

*Autodesk Robot Structural Analysis Professional* es un programa de amplio uso en la actualidad para el análisis y diseño estructural que permite modelar y realizar cálculos estáticos y dinámicos a través del método de elementos finitos.

Su componente más utilizado es el módulo para el dimensionamiento de los elementos estructurales como vigas y columnas el cual permite la obtención del acero de refuerzo y con ello la verificación de resistencias de dichos elementos. (Villaroel Bejarano, 2016)

Autodesk Robot Structural Analysis Professional es una herramienta versátil y rápida la cual opera con modelos de información BIM y es capaz de modelar y calcular estructuras simples o complejas.

A continuación, se indica el procedimiento resumido para crear el modelo estructural en el software *Robot Structural Analysis.*

# **3.6.2 Creación del modelo en el programa**

El primer paso para la creación del modelo estructural es definir el tipo de proyecto, en este caso se ocupará el módulo *Building design* como se indica en la [Figura 13.](#page-58-0)

<span id="page-58-0"></span>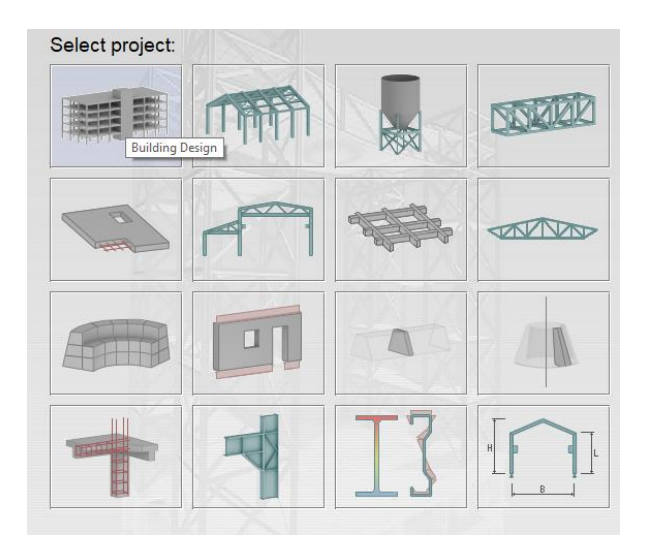

Figura 13: Selección del tipo de proyecto.

# **3.6.3 Configuración de unidades**

En la ventana *Job Preferences* se definen las unidades para dimensiones, fuerzas y otros como se muestra en la [Figura 14,](#page-59-0) [Figura 15](#page-59-1) y [Figura 16](#page-60-0)

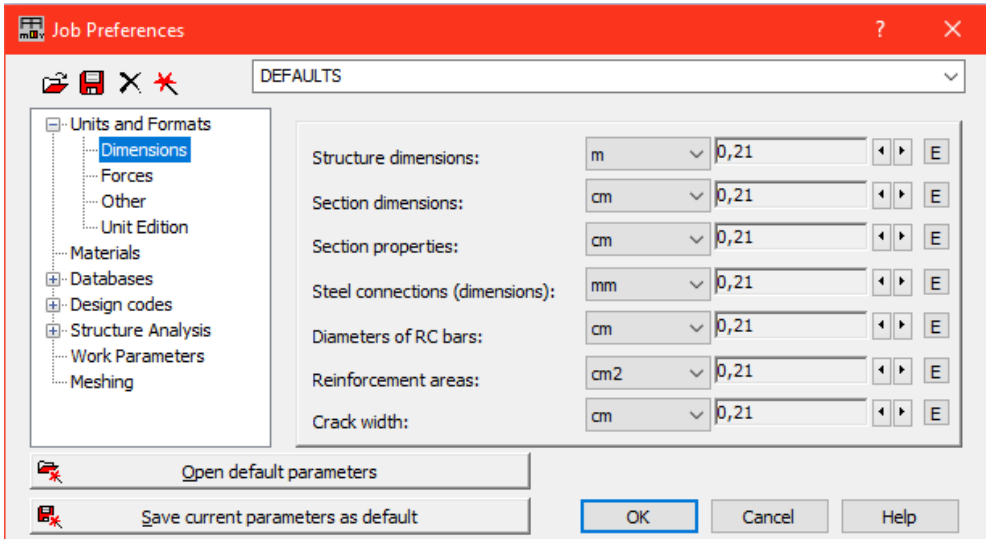

Figura 14: Definición de unidades para dimensiones.

Fuente: Autores

<span id="page-59-0"></span>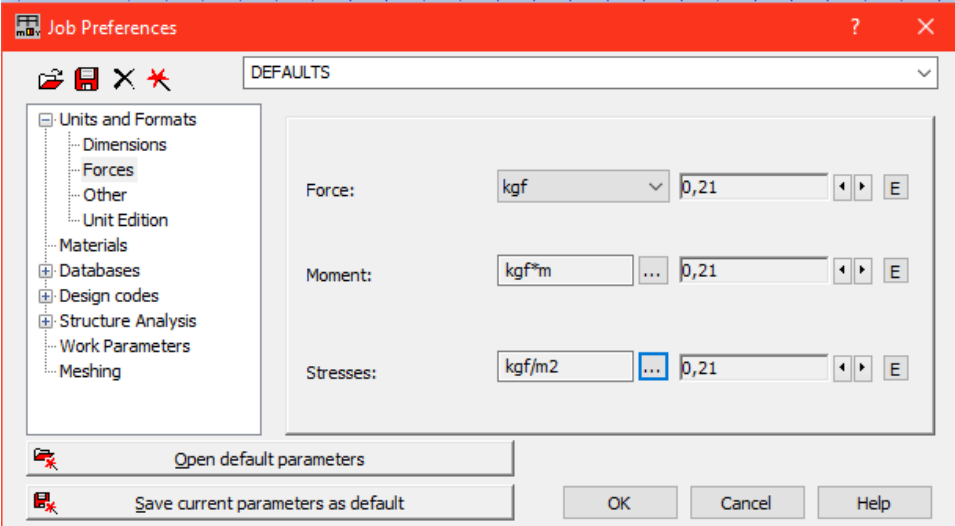

<span id="page-59-1"></span>Figura 15: Definición de unidades para fuerzas.

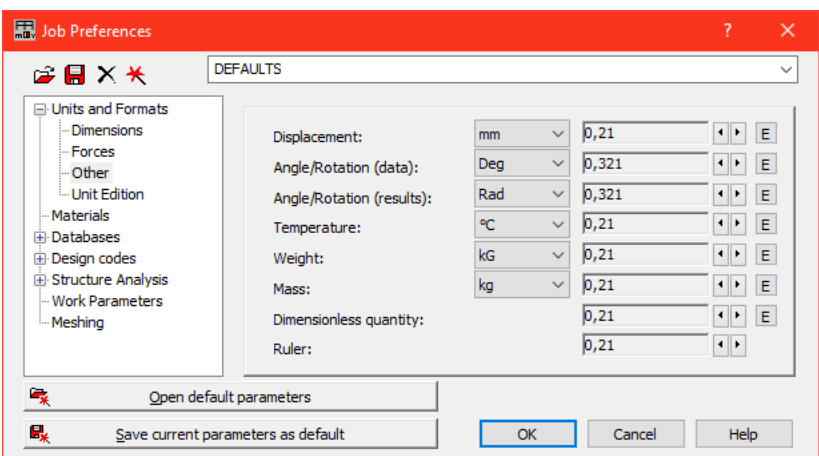

Figura 16: Definición de unidades para Otros.

## <span id="page-60-0"></span>**3.6.4 Definición de materiales**

Los materiales a utilizar serán los siguientes:

- Hormigón de  $r^{\circ}$ c=240 Kg/cm<sup>2</sup>
- Acero de refuerzo grado 60 psi fy=4200 Kg/cm<sup>2</sup>

Estos serán ingresados en la ventana *Material Definition* como se muestra en la [Figura](#page-60-1)  [17:](#page-60-1)

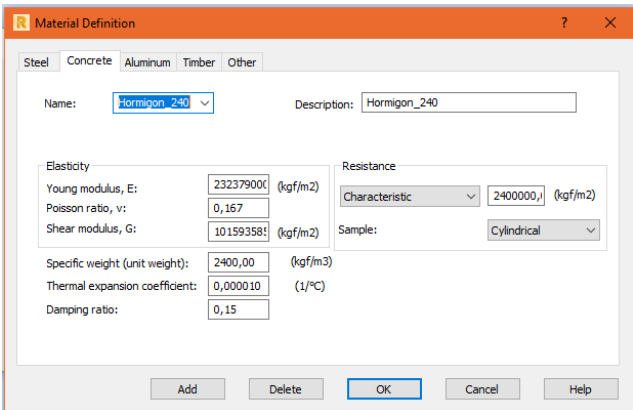

Figura 17: Definición de materiales.

Fuente: Autores

#### <span id="page-60-1"></span>**3.6.5 Definición de ejes**

Observando la planta arquitectónica del proyecto se define que existen 4 ejes en el sentido X y 4 ejes en el sentido Y como se indica en la [Figura 18](#page-61-0)

| Edit<br>File<br>View<br>Geometry<br>PRO                                                                                                    | Analysis<br>Loads                           | Autodesk Robot Structural Analysis Professional 2018 - Project: Structure - Results (FEM): none<br>Add-Ins<br>Results<br>Design<br>Tools | Window<br>Help<br>Community                              | Type a keyword or phrase                                                                                                    | 册 ≥☆ Q Sign In                                       | $\odot$<br>O<br>$-$<br>$-\oplus x$                                                |
|----------------------------------------------------------------------------------------------------|---------------------------------------------|----------------------------------------------------------------------------------------------------|----------------------------------------------------------|----------------------------------------------------------------------------------------------------|------------------------------------------------------|-----------------------------------------------------------------------------------|
| a<br>≘<br>Н<br>闔<br>юŤ<br><b>Letter</b><br>그<br>方<br>$\checkmark$                                                                                                    | 烏<br>G<br>囜<br>$\sqrt{3}$ ?<br>$\checkmark$ | $rac{a}{a}$<br>Q<br>$\bigcirc$<br>긁<br>$L^2$                                                                                             | $\searrow$<br><b>B</b><br>43<br>噬<br>昼<br>$\triangle^2$  | Geometry<br>儞                                                                                                    | $\checkmark$<br>鼎?<br>餫<br>Story 1, Story 2, Story v | 豐國                                                                                |
| 図<br><b>Object Inspector</b>                                                                                                    | View<br>Plan                                |                                                                                                    |                                                          |                                                                                                    |                                                      | $\overline{\overline{\phantom{0}}\phantom{0}^{0}\oplus}$                          |
| $\mathbf{Q}$<br>$\bullet$<br>用下区                                                                                                    |                                             |                                                                                                    |                                                          |                                                                                                    |                                                      | $\blacksquare$                                                                    |
| Number of<br>Objects<br><b>B</b> - <b>B</b> Stories<br>Story 6<br>$-$ Story 5<br>$\cdots$ Story 4<br>$-$ Story 3<br>$-$ Story 2<br>$\cdots$ Story 1<br><b>Undefined</b><br>Objects of a model<br>Audiary objects<br>Geometry Groups /<br>Unit<br>Value<br>Name<br>$\wedge$<br>$\checkmark$                                                                                                    | Z.                                          | (Story 6<br>(Story 5)<br>(Story 4<br>(Story 3)<br>Story 2<br>(Story 1)<br>$\bigoplus$                                                    | $\boxed{3}$<br>$\circ$<br>$\odot$<br>$\sigma$<br>$\circ$ | ⊙<br>$\sqrt{3}$<br>$\circled{4}$<br>(Story 6)<br>(Story 5)<br>(Slory 4)<br>(Slony 3)<br>(s <sub>l</sub> 0 <sub>1</sub> )<br>(Story 1)<br>(2980)<br>$\sqrt{3}$<br>$\circled{2}$<br>$\bigcirc$ |                                                      | $\varpi$<br>đ<br>$\mathbb I$<br>₽<br>Ø<br>量<br>皿<br>盐<br>₽<br>龠<br>$\blacksquare$ |
| M<br>$\begin{array}{c} \begin{array}{c} \begin{array}{c} \begin{array}{c} \end{array} \\ \begin{array}{c} \end{array} \end{array} \end{array} \end{array} \begin{array}{c} \begin{array}{c} \begin{array}{c} \end{array} \end{array} \end{array} \begin{array}{c} \begin{array}{c} \begin{array}{c} \end{array} \end{array} \end{array} \begin{array}{c} \begin{array}{c} \end{array} \end{array} \end{array}$ | 『国営会  『戸戸画監督』                               | $3D$                                                                                                    | $Z = 2,88$ m - Story 1                                   | $  \cdot  $                                                                                                    |                                                      | View<br>v<br>暈<br>> 56<br>Fol                                                     |
| View<br>はど品米ののの                                                                                                    |                                             | Results (FEM): none                                                                                                    | $H_1$ 1<br>$\overline{1}$                                | <b>B R25x35</b>                                                                                                    | $\frac{12}{2}$ x=-1,50; y=-0,12; z=4,67              | $\equiv 0.00$<br>[m] [kN] [Deg]                                                   |

Figura 18: Ejes del proyecto.

# <span id="page-61-0"></span>**3.6.6 Creación de secciones de vigas**

Como se definió en el pre diseño, las vigas en sentido X-X tendrán dimensiones de 25x35 cm y en sentido Y-Y serán de 25x50 cm

Estos valores serán ingresados en la ventana *New Section* considerando *Section Type: RC Beam* como se muestra en la [Figura 19](#page-61-1) y [Figura 20](#page-62-0)

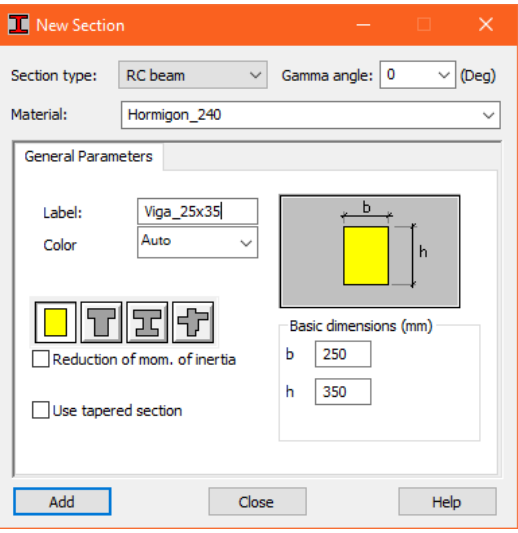

<span id="page-61-1"></span>Figura 19: Secciones de pre diseño para vigas en X-X.

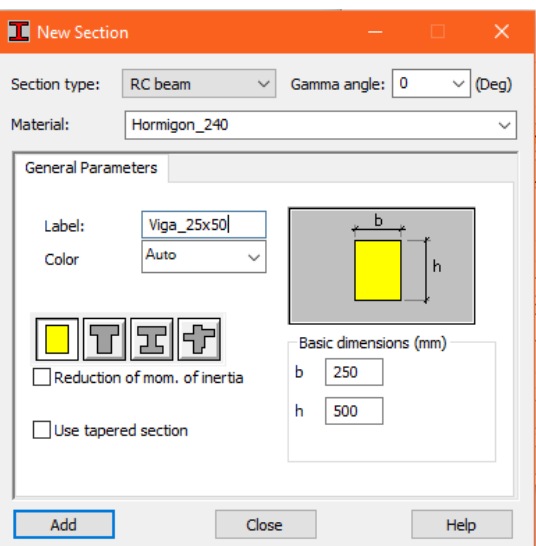

Figura 20: Secciones de pre diseño para vigas en Y-Y.

# <span id="page-62-0"></span>**3.6.7 Creación de secciones de columnas**

Las columnas tendrán secciones de 30x30cm y serán ingresadas en la ventana *New Section* considerando *Section Type: RC column* como se indica en la [Figura 21.](#page-62-1)

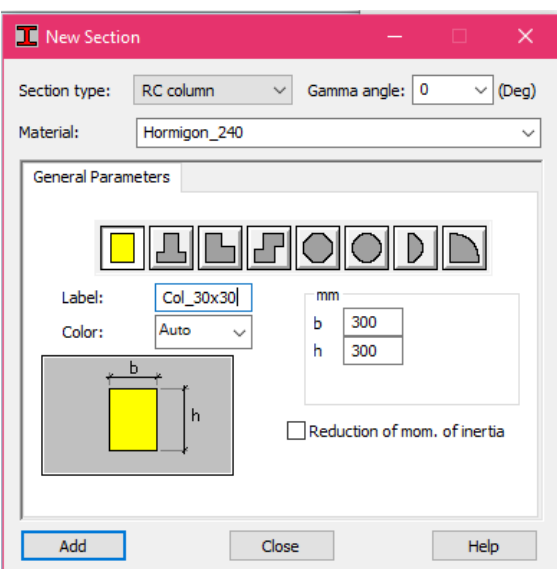

Figura 21: Sección de pre diseño para columnas.

Fuente: Autores

#### <span id="page-62-1"></span>**3.6.8 Creación de losa nervada**

En l[a Figura 22](#page-63-0) se indica el ingreso de la losa. El espesor de la losa nervada de acuerdo al pre diseño es de 20 cm con una modulación 10-40-10

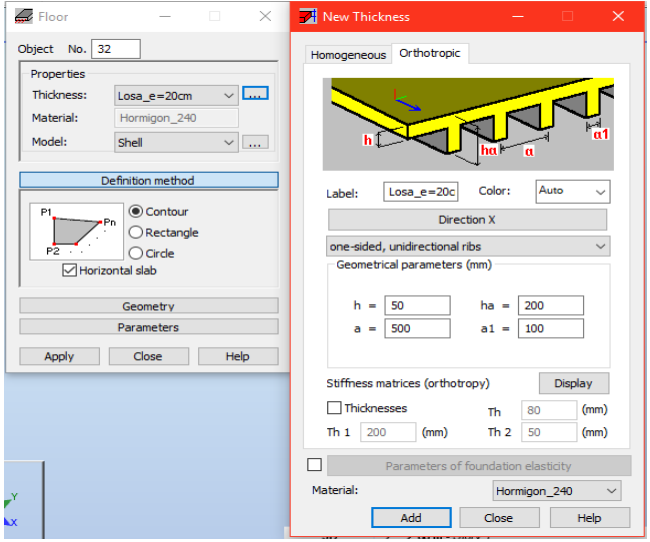

Figura 22: Espesor de losa nervada.

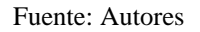

## <span id="page-63-0"></span>**3.6.9 Asignación de apoyos**

Para las columnas se asignarán apoyos empotrados [\(Figura 23\)](#page-63-1) y para las escaleras será un apoyo tipo articulado [\(Figura 24\)](#page-64-0).

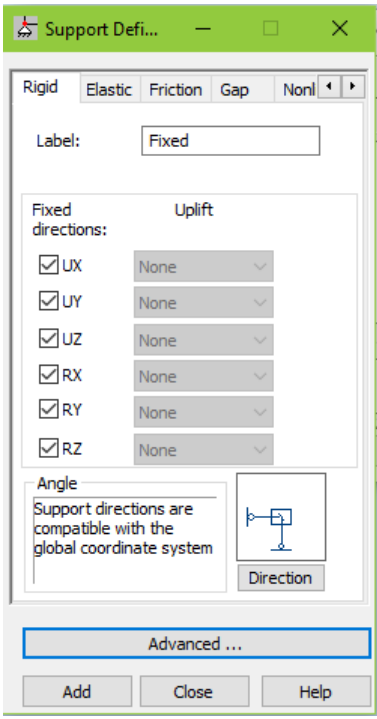

<span id="page-63-1"></span>Figura 23: Asignación de empotramientos.

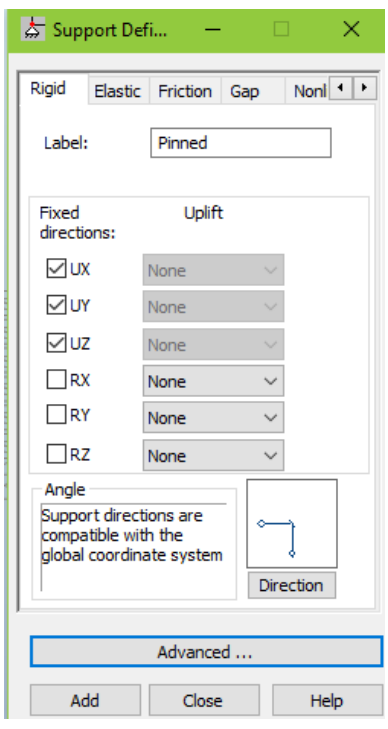

Figura 24: Asignación de articulaciones.

#### <span id="page-64-0"></span>**3.6.10 Generación del modelo**

En la [Figura 25](#page-64-1) se muestra el modelo estructural creado en el programa.

<span id="page-64-1"></span>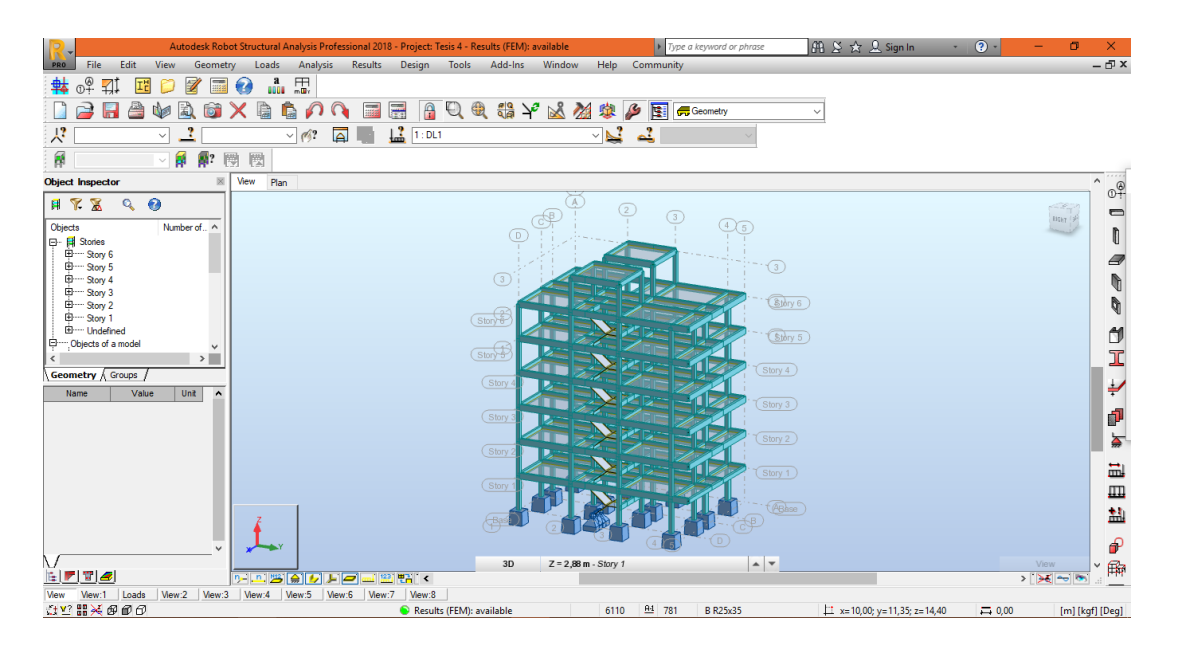

Figura 25: Modelo estructural.

## **3.6.11 Asignación de cargas**

## **3.6.11.1 Carga muerta**

El valor asignado para la carga muerta es de 430 Kg/m<sup>2</sup> para losas y escaleras es de 195.56 Kg/m2 como se indica en la [Figura 26](#page-65-0)

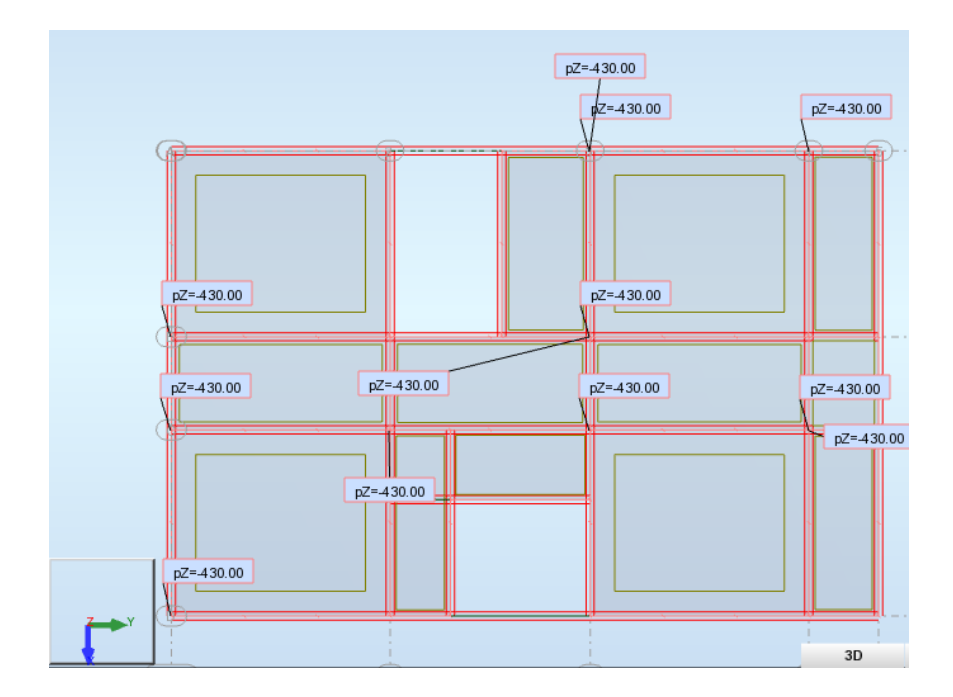

Figura 26: Asignación de carga muerta en las losas de entrepiso.

<span id="page-65-0"></span>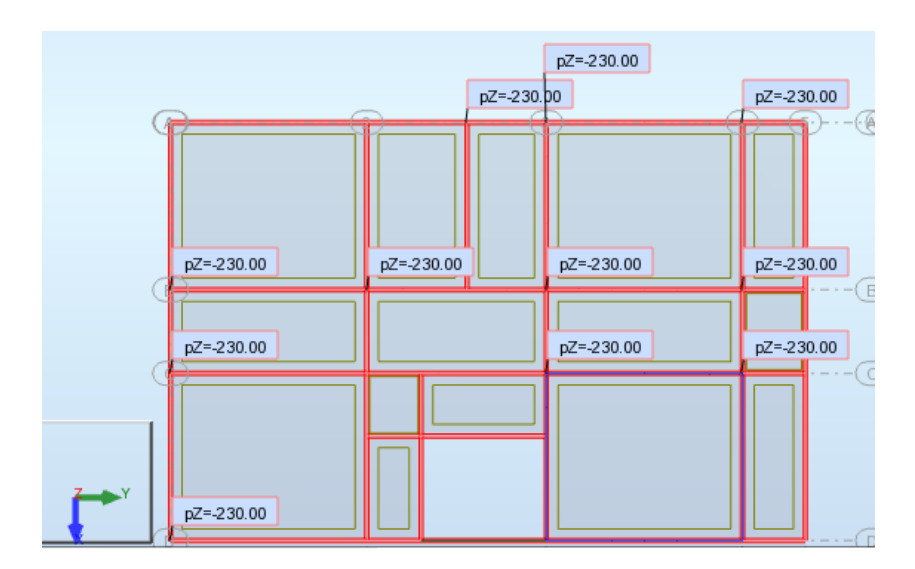

Fuente: Autores

Figura 27: Asignación de carga muerta en la losa de techo

## **3.6.11.2 Carga Viva**

La carga viva estará definida de la siguiente manera:

- Losas de entrepiso:  $200 \text{Kg/m}^2$
- Gradas:  $480$  Kg/m<sup>2</sup>
- Losa de techo:  $100 \text{ Kg/m}^2$

El ingreso de estos valores se muestra en la [Figura 28,](#page-66-0) [Figura 29](#page-66-1) y [Figura 30](#page-67-0)

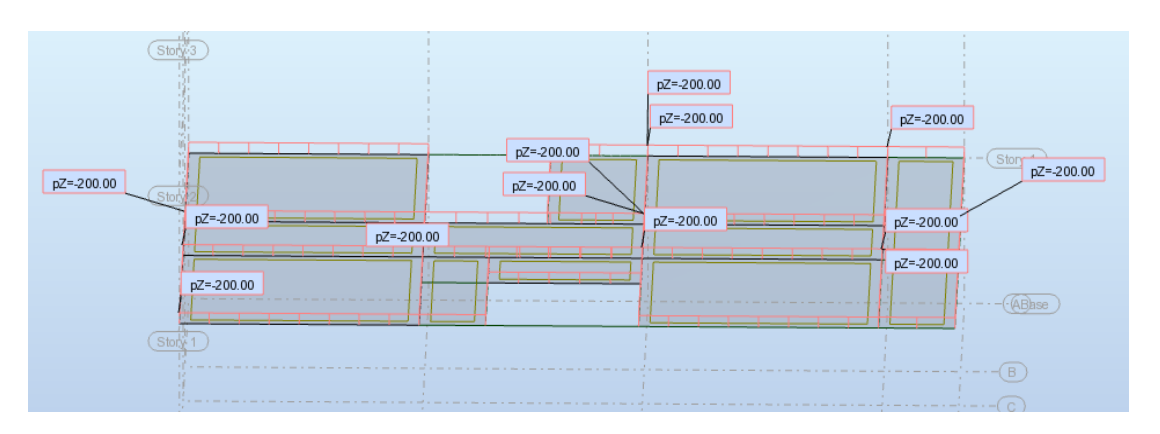

<span id="page-66-0"></span>Figura 28: Asignación de carga viva en losas de entre piso.

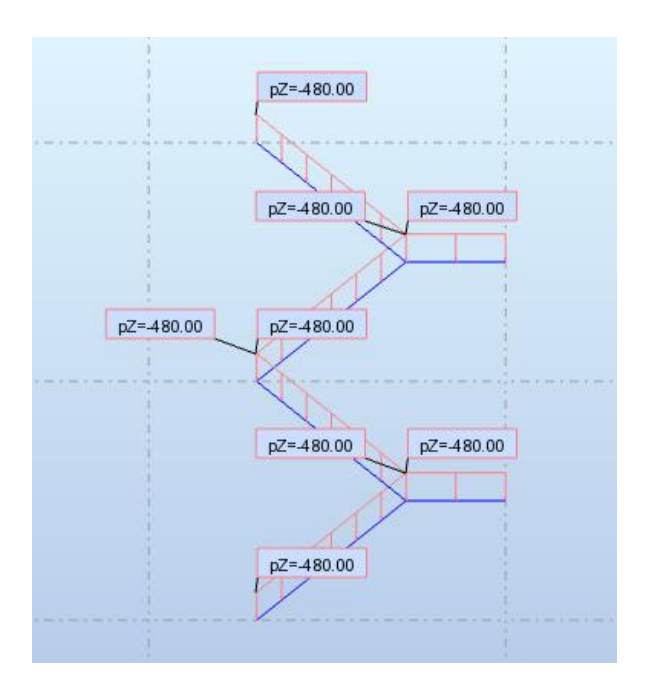

Fuente: Autores

<span id="page-66-1"></span>Figura 29: Asignación de carga viva en las gradas.

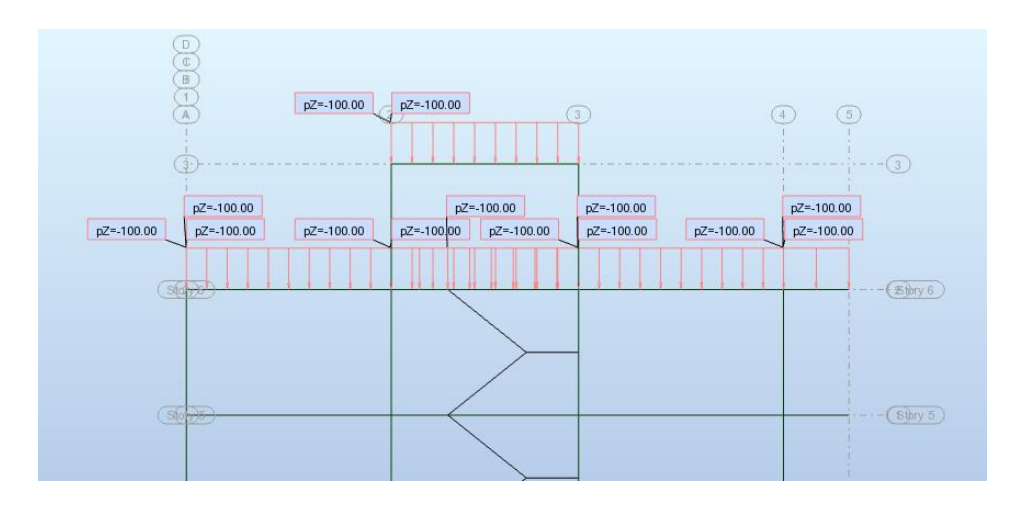

Figura 30: Asignación de carga viva en losa de techo.

#### <span id="page-67-0"></span>**3.6.12 Creación de espectros de diseño**

Cabe recalcar que para el diseño sismo resistente y sus verificaciones correspondientes de vigas y columnas se considerará el efecto del sismo a través del método modal espectral como lo recomienda la (NEC\_SE\_DS, 2015) para lo cual se realizará el siguiente procedimiento:

Primero se crea un tipo de carga denominada Espectral en dirección X, Y y Z.

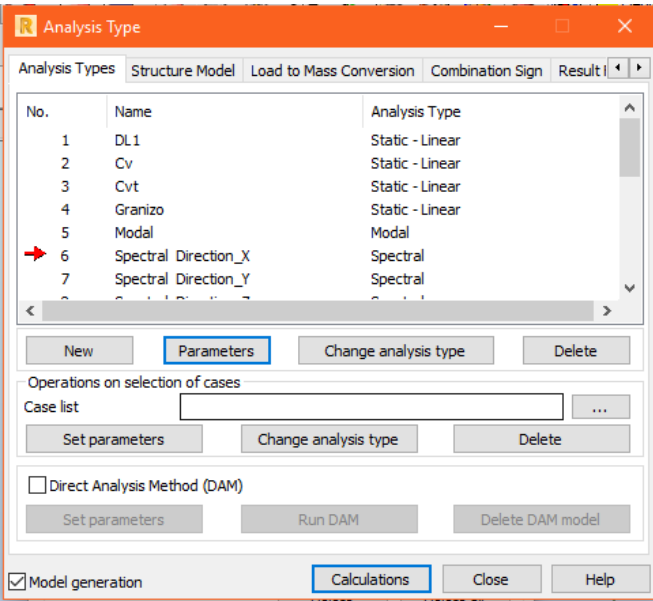

Figura 31: Creación del caso espectral.

A continuación, en la pestaña *Points* (ve[r Figura 32,](#page-68-0) [Figura 33](#page-68-1) y [Figura 34\)](#page-69-0) se ingresan los puntos de cada espectro de carga indicados en la [Tabla 14.](#page-46-0)

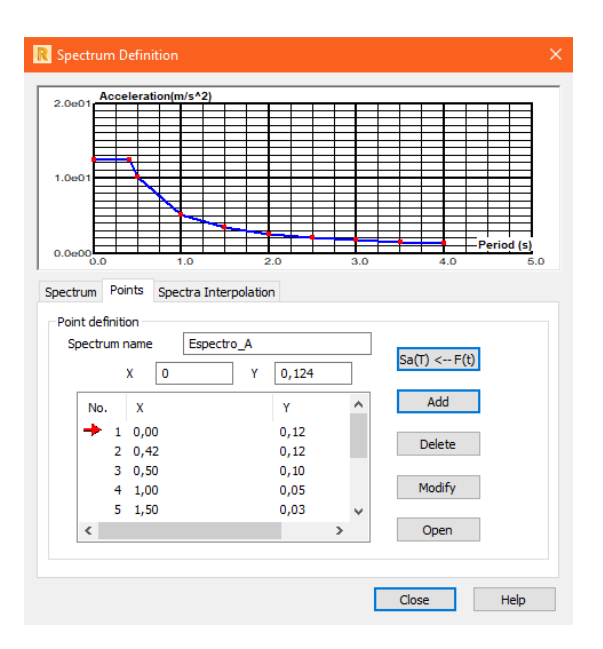

Figura 32: Espectro para el suelo tipo A.

Fuente: Autores

<span id="page-68-0"></span>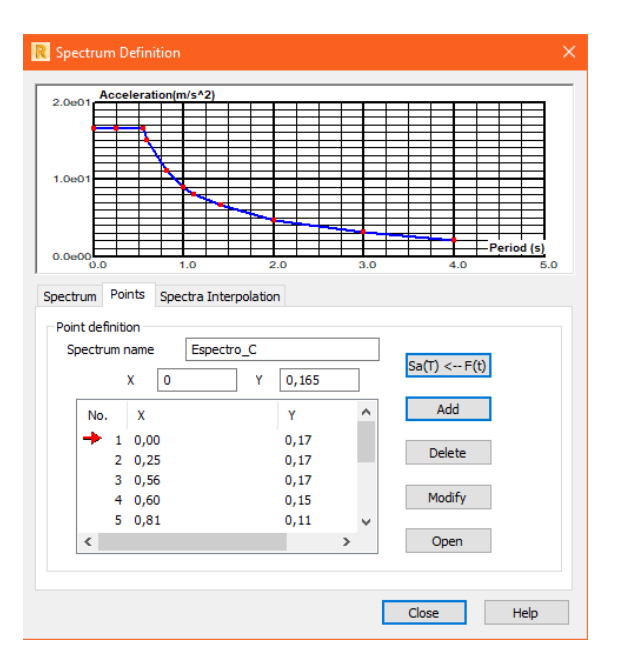

<span id="page-68-1"></span>Figura 33: Espectro para el suelo tipo C.

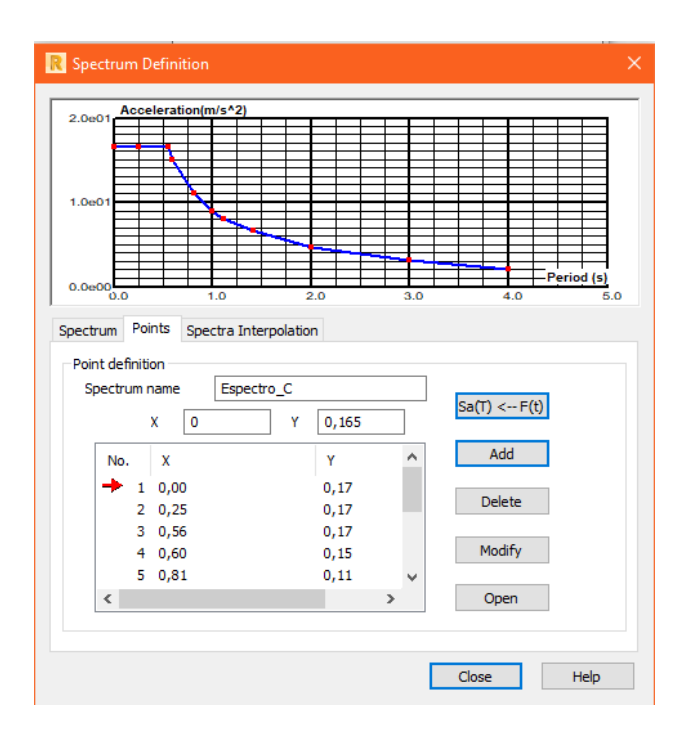

Figura 34: Espectro para el suelo tipo E.

Fuente: Autores

## <span id="page-69-0"></span>**3.6.13 Torsión accidental**

La torsión accidental es un factor que debe tomarse en cuenta mediante una apropiada re localización de las masas. "La masa de cada nivel debe considerarse como concentrada en el centro de masas del piso, pero desplazada de una distancia igual al 5% de la máxima dimensión del edificio en ese piso, perpendicular a la dirección de aplicación de las fuerzas laterales bajo consideración, con el fin de tomar en cuenta los posibles efectos de torsión accidental, tanto para estructuras regulares como para estructuras irregulares. El efecto de este desplazamiento debe incluirse en la distribución del cortante de piso y en los momentos torsionales." (NEC\_SE\_DS, 2015, pág. 67)

En la [Figura 35](#page-70-0) se muestra el ingreso del 5% de excentricidad accidental en el programa *Autodesk Robot Structural Analysis Professional 2018*

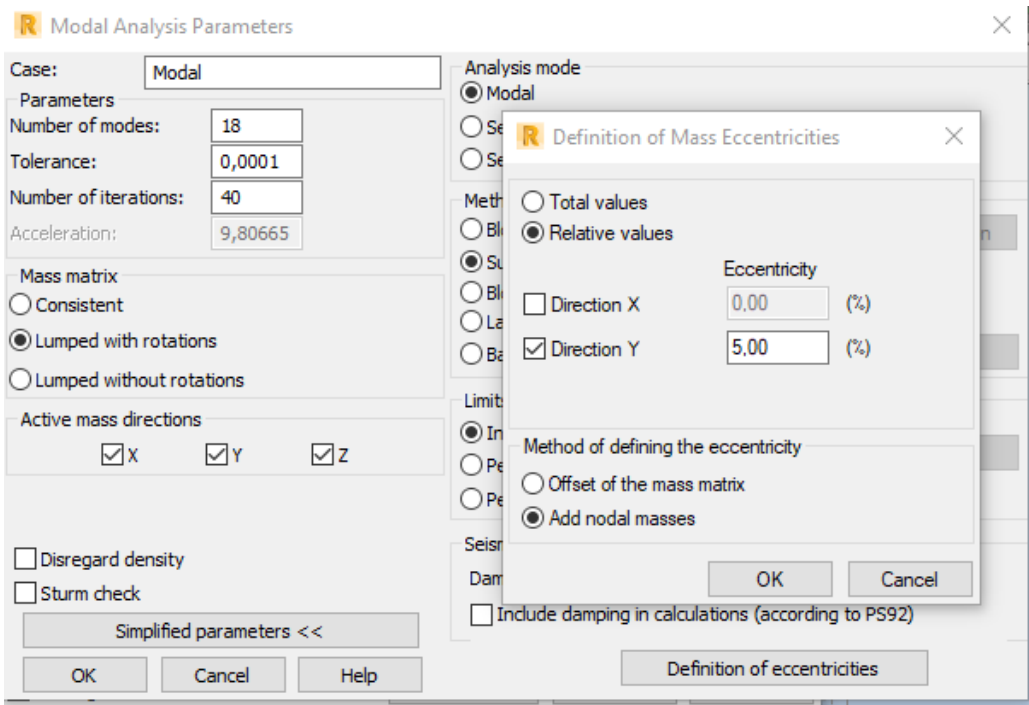

Figura 35: Ingreso de excentricidad accidental.

# <span id="page-70-0"></span>**3.6.14 Creación de las combinaciones de carga**

Las combinaciones de carga serán creadas de forma manual en la ventana *Combinations (ver* [Figura 36](#page-70-1) *y* [Figura 37](#page-71-0)*)*

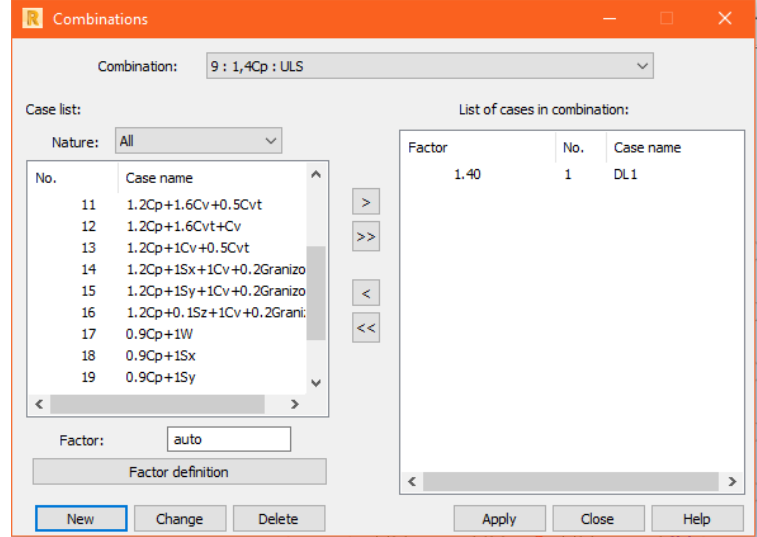

<span id="page-70-1"></span>Figura 36: Creación de las combinaciones de carga.

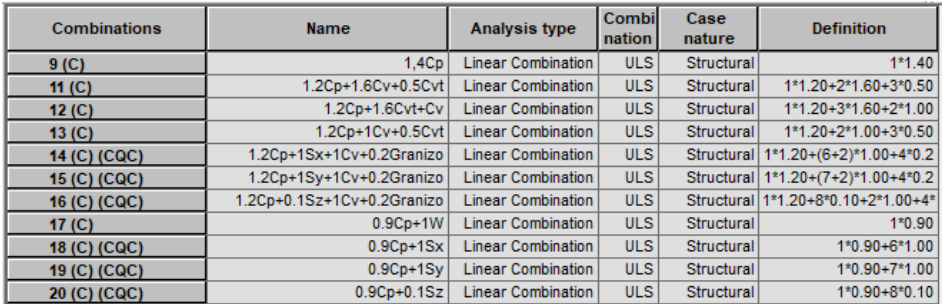

Figura 37: Combinaciones de carga de acuerdo a NEC\_SE\_CG 2015.

Fuente: Autores

## <span id="page-71-0"></span>**3.7 Diseño definitivo de los elementos estructurales**

Los elementos estructurales serán diseñados con el método de última resistencia que consisten en que la resistencia última debe ser igual o mayor a las cargas mayoradas en las combinaciones de cargas. (NEC\_SE\_HM, 2015). Entonces:

#### **Resistencia de diseño ≥Resistencia requerida**

## **ØPn≥Pu**

## **ØMn≥Mu**

#### **ØVn≥Vu**

#### Dónde:

- Pu Resistencia a carga axial requerida
- Mu Resistencia a momento requerida
- Vu Resistencia a cortante requerida

#### **3.7.1 Diseño de losa alivianada**

La primera iteración realizada con el espesor de losa obtenido del pre diseño (h=20cm) no cumple con las deflexiones máximas por lo tanto se asume un espesor de losa  $h=25cm$ .

## **3.7.1.1 Determinación de la carga muerta de la losa**

Para la determinación de la carga muerta se considera 1m<sup>2</sup> de losa la cual tendrá la configuración 40-10-40 para losas alivianadas como se muestra en la [Figura 38](#page-72-0) y [Figura 39](#page-72-1)
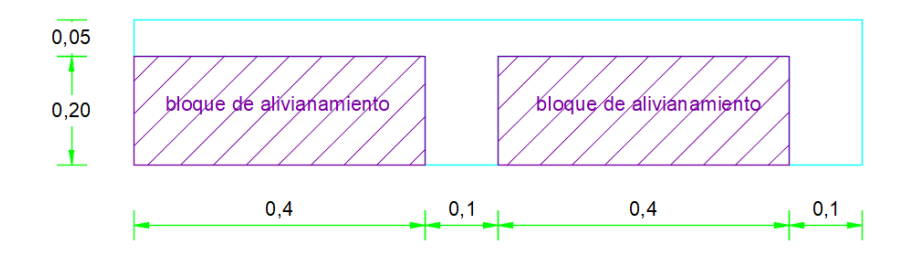

Figura 38: Configuración 40-10-40 para la losa alivianada.

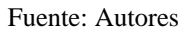

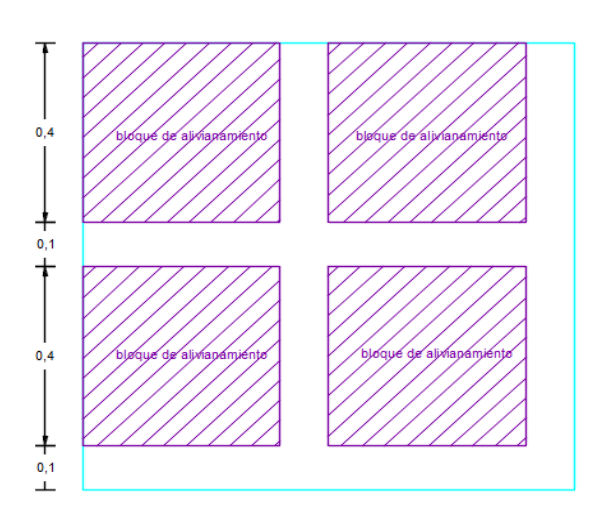

Figura 39: Vista en planta de 1m<sup>2</sup> de losa alivianada.

W carpeta de compression = 
$$
1 * 1 * 0.05 * 2400 = 120 \frac{\text{kg}}{\text{m}^2}
$$
  
\nW alivianamiento =  $8 * 12 = 96 \frac{\text{kg}}{\text{m}^2}$   
\nW nervios =  $0.1 * 0.20 * 1 * 4 * 2400 = 192 \frac{\text{kg}}{\text{m}^2}$   
\nW mampostería =  $200 \frac{\text{kg}}{\text{m}^2}$   
\nW enlucido =  $1 * 1 * 0.04 * 2200 = 88 \frac{\text{kg}}{\text{m}^2}$   
\nW piso =  $1 * 1 * 0.02 * 2200 = 44 \frac{\text{kg}}{\text{m}^2}$ 

La sumatoria de todos los pesos obtenidos anteriormente nos da como resultado el peso total de la losa

$$
W \text{ total} = 740 \text{ kg/m2}
$$

## **3.7.1.2 Distribución de cargas para cada paño (Método de las deflexiones)**

El método de las deflexiones ocupará la [Ecuación 20](#page-73-0) y [Ecuación 21](#page-73-1) planteadas por (Orlando Giraldo, 2003)

$$
\Delta x = \frac{Cx * Wx * Lx^{4}}{384 * E * I}
$$
\n
$$
\Delta y = \frac{Cy * Wy * Ly^{4}}{384 * E * I}
$$
\nEquación 20

Igualando las deflexiones se tiene:

<span id="page-73-1"></span><span id="page-73-0"></span>
$$
\Delta x = \Delta y
$$
  

$$
\frac{Cx * Wx * Lx^{4}}{384 * E * I} = \frac{Cy * Wy * Ly^{4}}{384 * E * I}
$$
  

$$
Cx * Wx * Lx^{4} = Cy * Wy * Ly^{4}
$$
  

$$
\frac{Wx}{Wy} = \frac{Cy}{Cx} * \frac{Ly^{4}}{Lx^{4}}
$$

Se conoce que la carga total por  $m^2$  es igual a la suma de la carga repartida a cada nervio:

<span id="page-73-2"></span>
$$
W \text{ total} = Wx + Wy
$$

$$
Wy = W \text{ total} - Wx
$$

Entonces:

$$
Wx = \frac{Cy}{Cx} * \frac{Ly^4}{Lx^4} * (W \text{ total} - Wx)
$$
   
 
$$
Ecuación 22
$$

Dónde:

- Δ: Deflexión
- C: Coeficiente que depende de apoyo
- W: carga distribuida sobre la losa
- L: longitud del paño
- E: módulo de elasticidad del hormigón
- I: inercia de la sección

Con la [Ecuación 22](#page-73-2) obtenida anteriormente se procede a calcular los pesos para cada paño de losa la cual tiene la configuración mostrada en la [Figura 40:](#page-74-0)

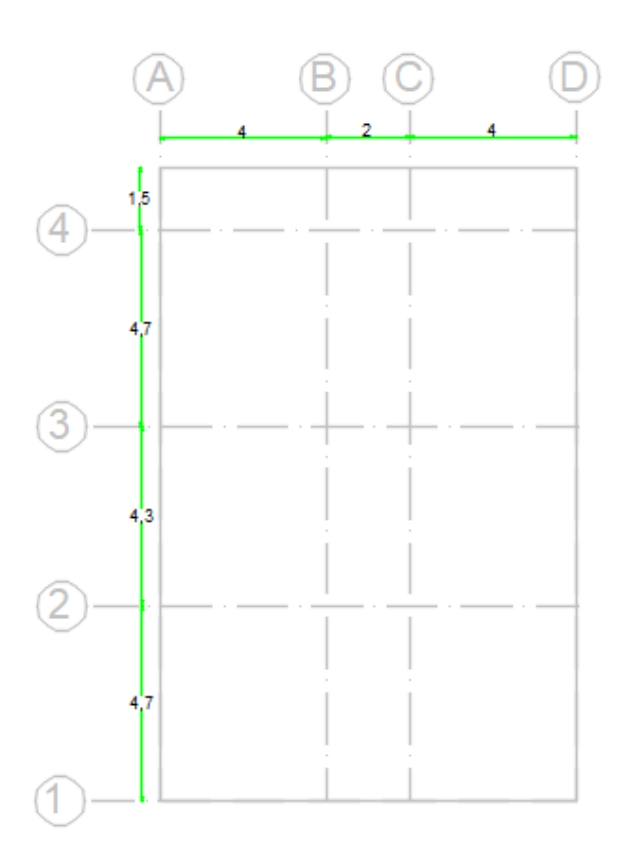

Figura 40: Losa en planta.

Fuente: Autores

<span id="page-74-1"></span><span id="page-74-0"></span>La distribución de cargas en la losa considerando carga muerta se muestra en la [Tabla 32,](#page-74-1) [Tabla 33,](#page-75-0) [Tabla 34](#page-75-1) y [Tabla](#page-75-2) 35

| Ly 1                   | 4,7                         | m     |  |  |
|------------------------|-----------------------------|-------|--|--|
| Lx1                    | $\Delta$                    | m     |  |  |
| Cy1                    | 1                           |       |  |  |
| Cx <sub>1</sub>        | $\mathcal{D}_{\mathcal{A}}$ |       |  |  |
| Wx1                    | 362,0838807                 | Kg/m2 |  |  |
| $\bf{W}y1$             | 379,9161193                 | Kg/m2 |  |  |
| <b>Fuente: Autores</b> |                             |       |  |  |

Tabla 32: Distribución de cargas muertas en x y y para el paño 1

| Ly 2                   | 4,7                         | m     |  |  |
|------------------------|-----------------------------|-------|--|--|
| Lx2                    | $\mathcal{D}_{\mathcal{L}}$ | m     |  |  |
| $\bf{C}y2$             | 1                           |       |  |  |
| Cx <sub>2</sub>        | 1                           |       |  |  |
| $\bf Wx$ 2             | 718,4429534                 | Kg/m2 |  |  |
| $\bf{W}y$ 2            | 23,55704657                 | Kg/m2 |  |  |
| <b>Fuente: Autores</b> |                             |       |  |  |

<span id="page-75-0"></span>Tabla 33: Distribución de cargas muertas en x y y para el paño 2

<span id="page-75-1"></span>Tabla 34:Distribución de cargas muertas en x y y para el paño 3

| Ly <sub>3</sub>          | 4,3                         | m     |  |  |
|--------------------------|-----------------------------|-------|--|--|
| Lx3                      |                             | m     |  |  |
| $\mathbf{C}\mathbf{y}$ 3 | $\mathcal{D}_{\mathcal{A}}$ |       |  |  |
| Cx3                      | $\mathcal{D}_{\mathcal{A}}$ |       |  |  |
| Wx3                      | 424,2908138                 | Kg/m2 |  |  |
| Wy3                      | 317,7091862                 | Kg/m2 |  |  |
|                          |                             |       |  |  |

<span id="page-75-2"></span>Tabla 35: Distribución de cargas muertas en x y y para el paño 4

| Ly <sub>4</sub>           | 1,5                   | m     |
|---------------------------|-----------------------|-------|
| Lx4                       | $\overline{4}$        | m     |
| $\mathbf{C}\mathbf{y}$ 4  | 2                     |       |
| Cx <sub>4</sub>           | $\mathcal{D}_{\cdot}$ |       |
| $\mathbf{W} \mathbf{x}$ 4 | 14,38879579           | Kg/m2 |
| $\mathbf{W} \mathbf{y}$ 4 | 727,6112042           | Kg/m2 |
|                           |                       |       |

Fuente: Autores

Con estos pesos calculados se obtiene la configuración indicada en la [Figura 41:](#page-75-3)

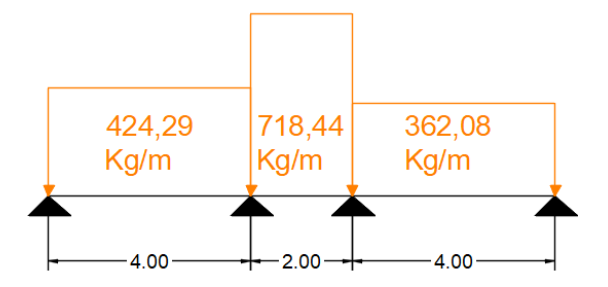

Figura 41: Nervio en dirección x con carga muerta.

#### Fuente: Autores

<span id="page-75-3"></span>En la [Figura 42](#page-76-0) [y Figura 43](#page-76-1) se indican los diagramas de corte y momento para el nervio en x con carga muerta.

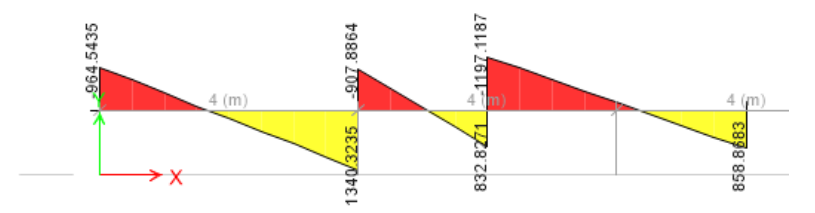

<span id="page-76-0"></span>Figura 42: Diagrama de Corte del nervio en x con carga muerta.

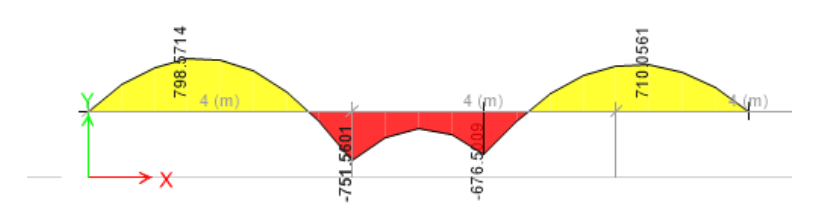

Figura 43: Diagrama de momento del nervio en x con carga muerta.

Fuente: Autores

<span id="page-76-1"></span>La configuración del nervio en y con carga muerta se indica en la [Figura 44](#page-76-2)

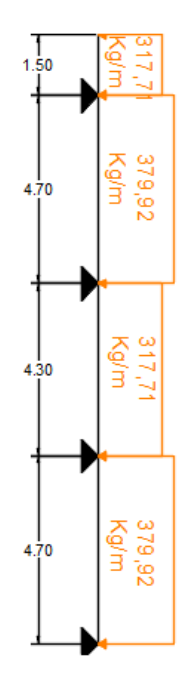

Figura 44: Nervio en la dirección y con carga muerta.

## Fuente: Autores

<span id="page-76-2"></span>En la [Figura 45](#page-77-0) [y Figura 46](#page-77-1) se indica los diagramas de corte y momento para el nervio en x con carga muerta.

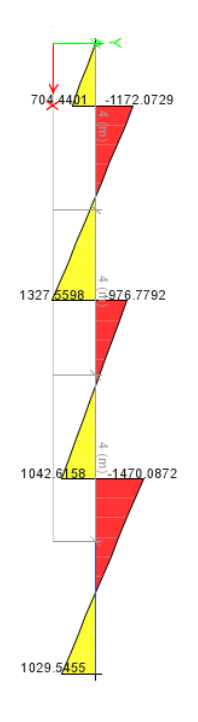

<span id="page-77-0"></span>Figura 45: Diagrama de corte para el nervio en y y carga muerta.

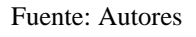

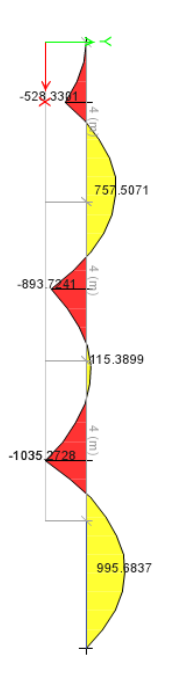

Figura 46: Diagrama de momento para el nervio en y y carga muerta.

<span id="page-77-1"></span>La distribución de cargas en la losa considerando carga muerta se muestra en la [Tabla 36,](#page-78-0) [Tabla 37,](#page-78-1) [Tabla 38](#page-78-2) y [Tabla 39](#page-78-3)

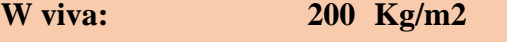

| Ly 1                      | 4,7                      | m     |  |  |
|---------------------------|--------------------------|-------|--|--|
| Lx1                       |                          | m     |  |  |
| $\mathbf{C}\mathbf{y}$ 1  |                          |       |  |  |
| $\overline{\text{Cx } 1}$ | $\mathcal{D}_{\cdot}$    |       |  |  |
| Wx1                       | 97,59673334              | Kg/m2 |  |  |
| $\mathbf{W} \mathbf{y}$ 1 | $102,4032667 \mid$ Kg/m2 |       |  |  |
| <b>Fuente: Autores</b>    |                          |       |  |  |

<span id="page-78-0"></span>Tabla 36: Distribución de la carga viva en x y y para el paño 1

<span id="page-78-1"></span>Tabla 37: Distribución de la carga viva en x y y para el paño 2

| Ly 2                     | 4,7                              | m     |
|--------------------------|----------------------------------|-------|
| Lx2                      | $\mathcal{D}_{\cdot}$            | m     |
| $\mathbf{C}\mathbf{y}$ 2 |                                  |       |
| $\overline{\text{Cx 2}}$ |                                  |       |
| Wx2                      | 193,6503918                      | Kg/m2 |
| $\bf{W}y2$               | 6,349608239                      | Kg/m2 |
|                          | $\Gamma_{\text{recostr}}$ Automa |       |

<span id="page-78-2"></span>Tabla 38: Distribución de la carga vivas en x y y para el paño 3

| Ly <sub>3</sub>           | 4,3                         | m |  |  |  |
|---------------------------|-----------------------------|---|--|--|--|
| $Lx$ 3                    | 4                           | m |  |  |  |
| $\mathbf{C}\mathbf{y}$ 3  | $\mathcal{D}_{\mathcal{L}}$ |   |  |  |  |
| $\overline{\text{Cx }3}$  | $\mathcal{D}_{\mathcal{L}}$ |   |  |  |  |
| Wx3                       | $114,3641008$   Kg/m2       |   |  |  |  |
| $\mathbf{W} \mathbf{y}$ 3 | 85,63589924   Kg/m2         |   |  |  |  |
| $E$ uanta: Autoros        |                             |   |  |  |  |

Fuente: Autores

<span id="page-78-3"></span>Tabla 39: Distribución de la carga vivas en x y y para el paño 4

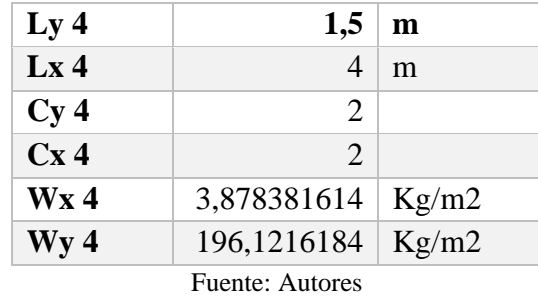

Con estos pesos calculados se obtiene la configuración mostrada en la [Figura 47:](#page-79-0)

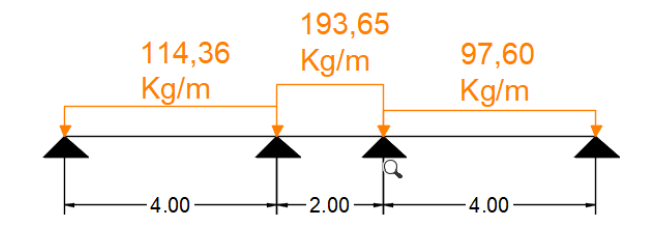

Figura 47: Nervio en dirección x con carga viva.

<span id="page-79-0"></span>En la [Figura 48](#page-79-1) [y Figura 49](#page-79-2) se muestran los diagramas de corte y momento para el nervio en x con carga viva.

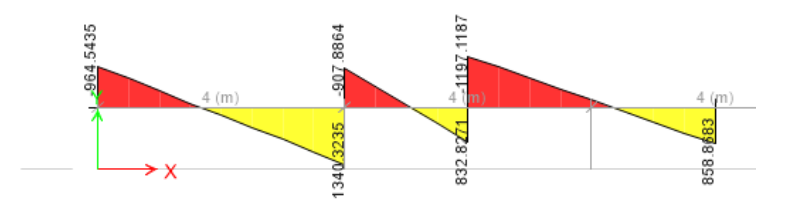

Figura 48: Diagrama de corte para el nervio en x y carga viva.

Fuente: Autores

<span id="page-79-1"></span>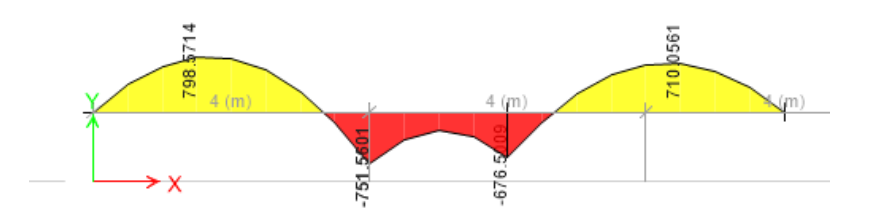

Figura 49: Diagrama de momento para el nervio en x y carga viva.

Fuente: Autores

<span id="page-79-2"></span>En la [Figura 50](#page-80-0) se muestra la configuración obtenida para el nervio en dirección y.

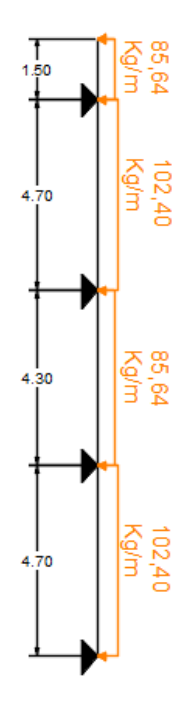

Figura 50: Nervio en dirección y con carga viva.

<span id="page-80-0"></span>En la [Figura 51](#page-80-1) [y Figura 52](#page-81-0) se indican los diagramas de corte y momento para el nervio en dirección y con carga viva.

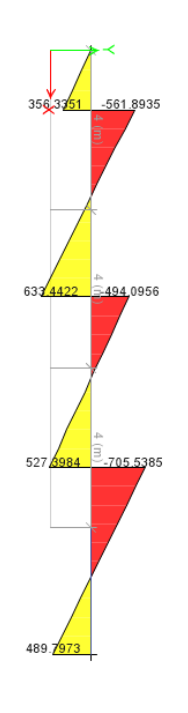

<span id="page-80-1"></span>Figura 51: Diagrama de corte para el nervio en y y carga viva.

Fuente: Autores

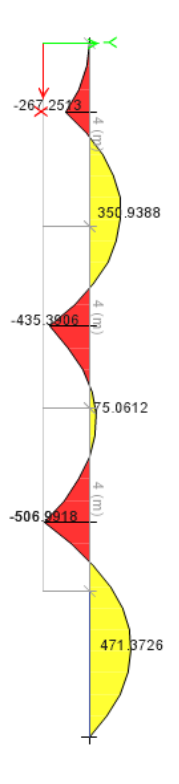

Figura 52: Diagrama de momento para el nervio en y y carga viva.

<span id="page-81-1"></span><span id="page-81-0"></span>A continuación, se presenta la [Tabla 40](#page-81-1) con los cortantes (V) y momentos (M) máximos para cada nervio

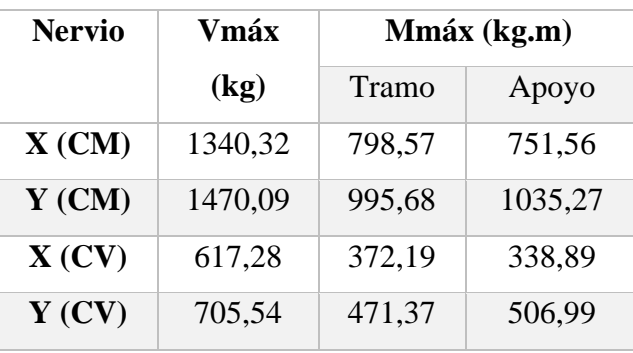

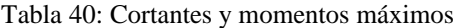

Fuente: Autores

## **3.7.1.3 Revisión del espesor obtenido en el prediseño**

Las combinaciones de carga se indican en la [Tabla 41](#page-82-0) y [Tabla 42:](#page-82-1)

<span id="page-82-0"></span>

| Combinación      | <b>Tramo</b> | unidad     |        |
|------------------|--------------|------------|--------|
| de carga         | nervio X     | nervio Y   |        |
| 1.4 <sub>D</sub> | 1117,998     | 1393,95718 | $kg*m$ |
| $1.2D+1.6L$      | 1553,79024   | 1949,02    | $kg*m$ |
| Mdiseño:         | 1553,79024   | 1949,02    | $kg*m$ |

Tabla 41: Combinaciones de carga para el tramo

Tabla 42: Combinaciones de carga para el apoyo

<span id="page-82-1"></span>

| Combinación      | Apoyo    |          | unidad |  |
|------------------|----------|----------|--------|--|
| de carga         | nervio X | nervio Y |        |  |
| 1.4 <sub>D</sub> | 1052,184 | 1449,38  | $kg*m$ |  |
| $1.2D+1.6L$      | 1444,10  | 2053,51  | $kg*m$ |  |
| Mdiseño:         | 1444,10  | 2053,51  | $kg*m$ |  |

<span id="page-82-2"></span>Fuente: Autores

Para obtener el espesor necesario por flexión se utilizará la [Ecuación 23:](#page-82-2)

$$
d \text{ requiredo} = \sqrt{\frac{Mu}{\phi * f'c * b * \rho}}
$$

Ecuación 23

Dónde:

- Mu: momento máximo o momento de diseño
- Φ: coeficiente de flexión
- F'c: resistencia del hormigón
- B: base
- $\rho$ : 0.18-0.19

Para el tramo se obtiene los siguientes resultados mostrados en la [Tabla 43:](#page-83-0)

<span id="page-83-0"></span>

|                 |               | <b>Tramo</b>  |               | Apoyo         |  |
|-----------------|---------------|---------------|---------------|---------------|--|
| $d$ (cm)        | 6,98<br>6,24  |               | 6,01          | 7,17          |  |
| rec(cm)         |               |               |               |               |  |
| h(cm)           | 10,24         | 10,98         | 10,01         | 11,17         |  |
| Verificación    | OK, Si cumple | OK, Si cumple | OK, Si cumple | OK, Si cumple |  |
| $h$ (cm)        | 25            |               |               |               |  |
| Fuente: Autores |               |               |               |               |  |

Tabla 43: espesores de losa calculados

En el tramo y en los apoyos el espesor calculado por flexión es menor al espesor calculado en el prediseño, por lo tanto:

h losa  $= 25$ cm

# **3.7.1.4 Obtención del acero de refuerzo**

La configuración de la losa se indica en la [Figura 53](#page-83-1)

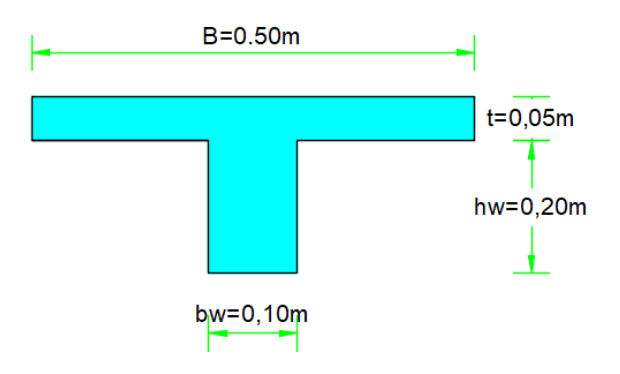

Figura 53: Dimensiones de la losa alivianada.

Fuente: Autores

<span id="page-83-2"></span><span id="page-83-1"></span>El cálculo de las propiedades de la sección se indica en la [Tabla 44](#page-83-2)

Tabla 44: Propiedades de la sección

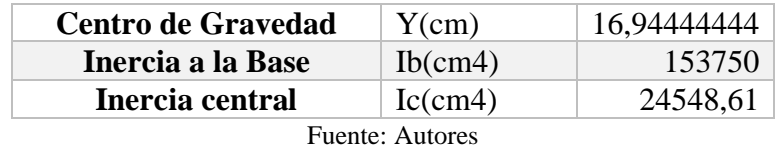

Se calcula el momento de agrietamiento para el tramo con la [Ecuación 24](#page-83-3)

<span id="page-83-3"></span>Ecuación 24

$$
Magretamiento = \frac{2 * \sqrt{f'c} * Ic}{(Y-)}
$$

Dónde:

- F'c: resistencia del hormigón
- Ic: inercia central
- Y: centro de gravedad

<span id="page-84-0"></span>El cálculo del momento de agrietamiento en el tramo se indica en la [Tabla](#page-84-0) 45

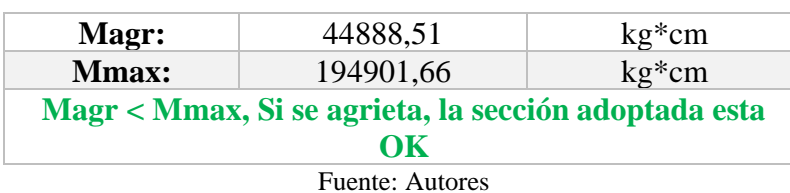

<span id="page-84-2"></span><span id="page-84-1"></span>Tabla 45: Momento de agrietamiento para el tramo

Para el cálculo del acero de refuerzo se ocupará la [Ecuación 25](#page-84-1) y [Ecuación 26:](#page-84-2)

$$
As = 0.85 * \frac{f'c * b * d}{fy} \left( 1 - \sqrt{1 - \frac{2Mu}{0.85 * \emptyset * f'c * b * d^2}} \right)
$$
  
Extraction 25  
Acuación 26  
Ecuación 26  
Ecuación 26

Dónde:

- F'c: resistencia del hormigón
- B: base de la sección
- d: peralte efectivo de la sección
- fy: fluencia del acero
- Mu: momento último de la sección
- Φ: coeficiente igual a 0,75

El acero de refuerzo obtenido en el tramo se muestra en la [Tabla 46](#page-85-0)

El acero de refuerzo para el tramo es:

As tramo = 
$$
5\emptyset12
$$
mm =  $5,65$  cm<sup>2</sup>

<span id="page-85-0"></span>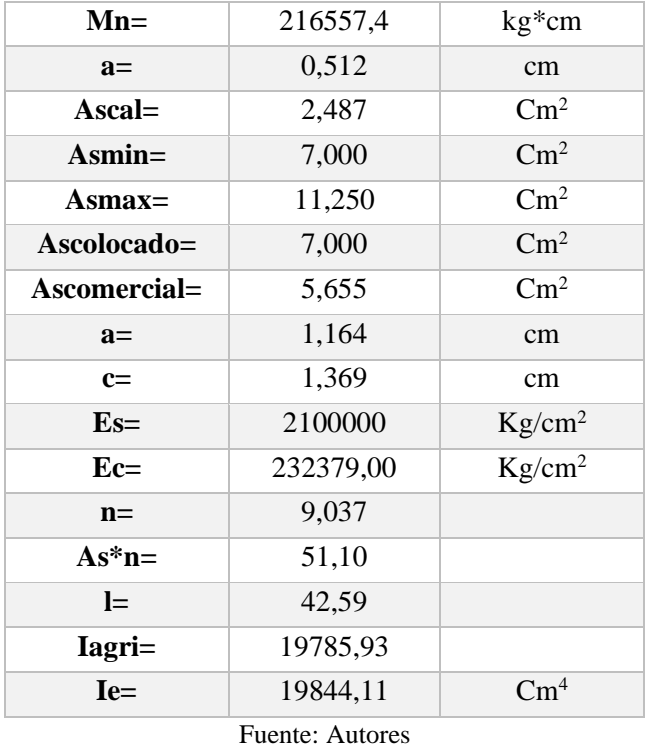

Tabla 46: Cálculo del acero de refuerzo para el tramo

<span id="page-85-1"></span>El cálculo de momento de agrietamiento para el apoyo se indica en la [Tabla 47](#page-85-1)

Tabla 47: Momento de agrietamiento para el apoyo

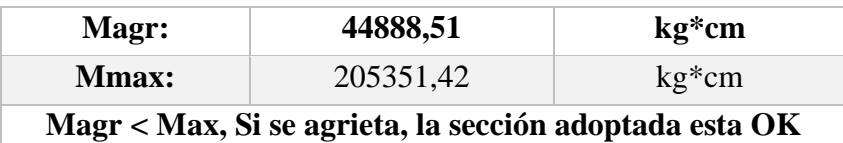

Fuente: Autores

<span id="page-85-2"></span>El acero de refuerzo obtenido en los apoyo se muestra en la [Tabla 48](#page-85-2)

Tabla 48: Cálculo del acero de refuerzo para los apoyos

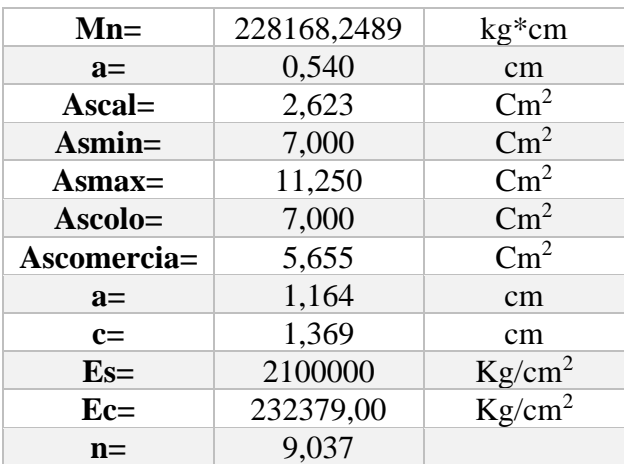

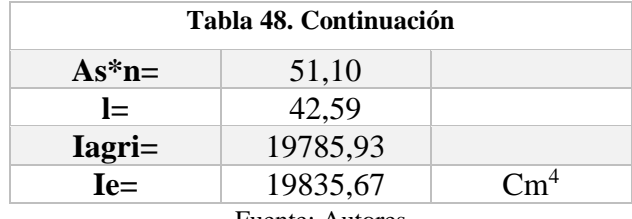

El acero de refuerzo en los apoyos es:

As apoyo = 
$$
5\emptyset12
$$
mm =  $5,65$ cm2

# <span id="page-86-0"></span>**3.7.1.5 Cálculo de deflexiones**

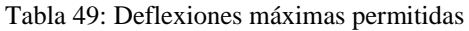

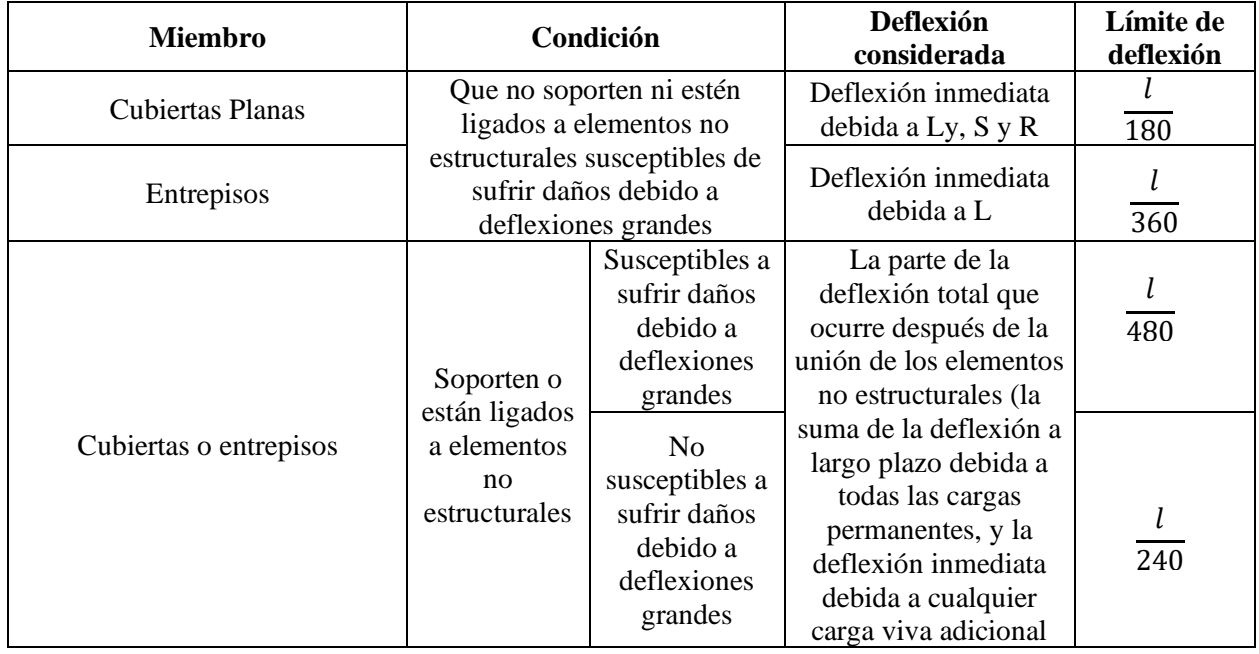

Fuente: (ACI 318, 2014)

- De acuerdo a la [Tabla 49](#page-86-0) la deflexión máxima será de L/360
- La norma (ACI 318, 2014) indica que para calcular la deflexión total se deben obtener primero 2 tipos de deflexiones las cuales son:
	- a) **Instantáneas**: producidas por las cargas de servicio en su totalidad  $(CP+CV)$
	- b) **Diferidas**: producidas por el 100 % de CP y el 20% de CV

A continuación, se indica el procedimiento para calcular las deflexiones:

I total =  $0.3$  I apoyo +  $0.7$  I tramo I total =  $0.3 * 19835.67 + 0.7 * 19844.11$ 

## <span id="page-87-0"></span>I total =  $19841,58$  cm $4$

Deflexiones por paño serán calculadas con la [Ecuación 27:](#page-87-0)

$$
\Delta = \frac{Cx * Wx * Lx^4}{384 * E * I}
$$
\nEcuación 27

Dónde

- C: coeficiente que depende del apoyo
- W: carga actuante sobre la losa
- E: módulo de elasticidad del hormigón
- I: inercia de la sección

## **Losa en la dirección x**

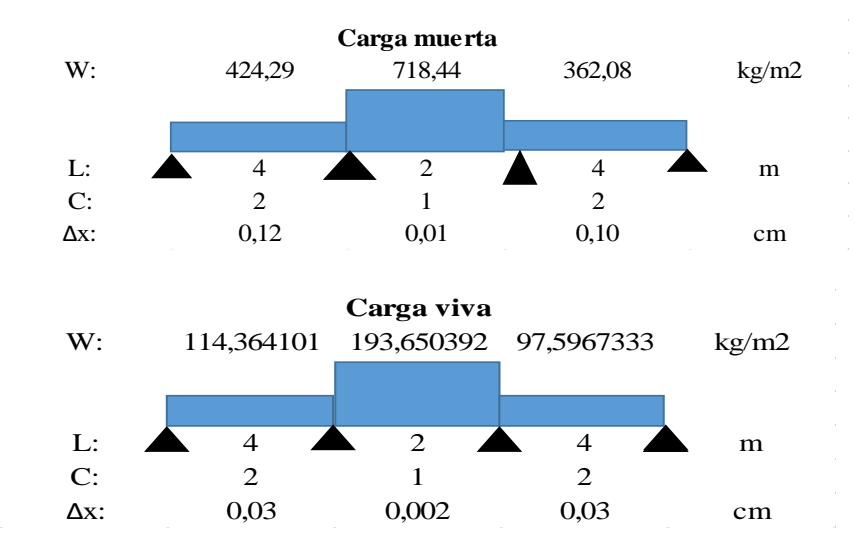

Los resultados de deflexiones para la dirección x se muestran en la [Tabla 50](#page-87-1)

Tabla 50: Deflexiones calculadas y verificación para la losa en dirección x

<span id="page-87-1"></span>

| Deflexión instantánea | 0,13 | 0.007 | 0.11 | cm |
|-----------------------|------|-------|------|----|
| Deflexión diferida    | 0,16 | 0,008 | 0,13 | cm |
| Deflexión total       | 0.44 | 0.02  | 0.38 | cm |
| Deflexión máxima      | 1,18 | 0,59  | 1.18 | cm |
| Verificación          | Ok   | 0k    | Ok   |    |

Fuente: Autores

## **Losa en la dirección y**

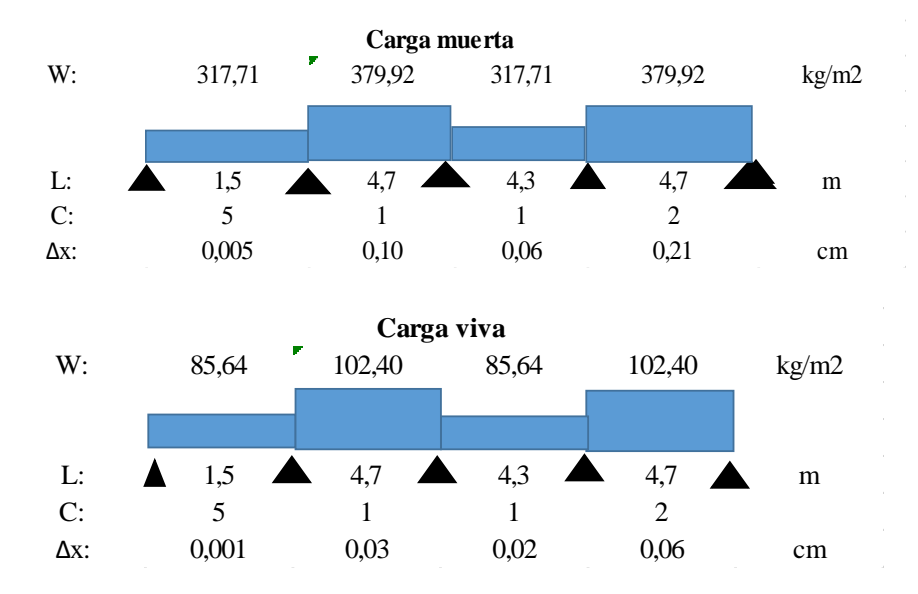

<span id="page-88-0"></span>Los resultados obtenidos para la dirección y se muestran en la [Tabla 51](#page-88-0)

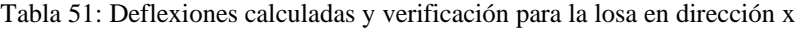

| Deflexión instantánea | 0.005 | 0.11 | 0,06 | 0,22 |
|-----------------------|-------|------|------|------|
| Deflexión diferida    | 0.006 | 0.13 | 0.08 | 0.27 |
| Deflexión total       | 0.02  | 0.38 | 0.22 | 0.75 |
| Deflexión máxima      | 0.44  | 1,38 | 1.26 | 1,38 |
| Verificación          | Dk.   | Ok)  | Ok   | Ok   |

Fuente: Autores

## **3.7.2 Diseño de vigas**

Una vez ingresadas las secciones en el programa se procede a seleccionar la viga más desfavorable en cada dirección; para ello se observa cual viga tiene mayor momento. (ver [Figura 54\)](#page-89-0)

Cabe recalcar que el diseño que se presenta a continuación se realizó para el suelo tipo E y se ejecutará el mismo procedimiento para los suelos A y C.

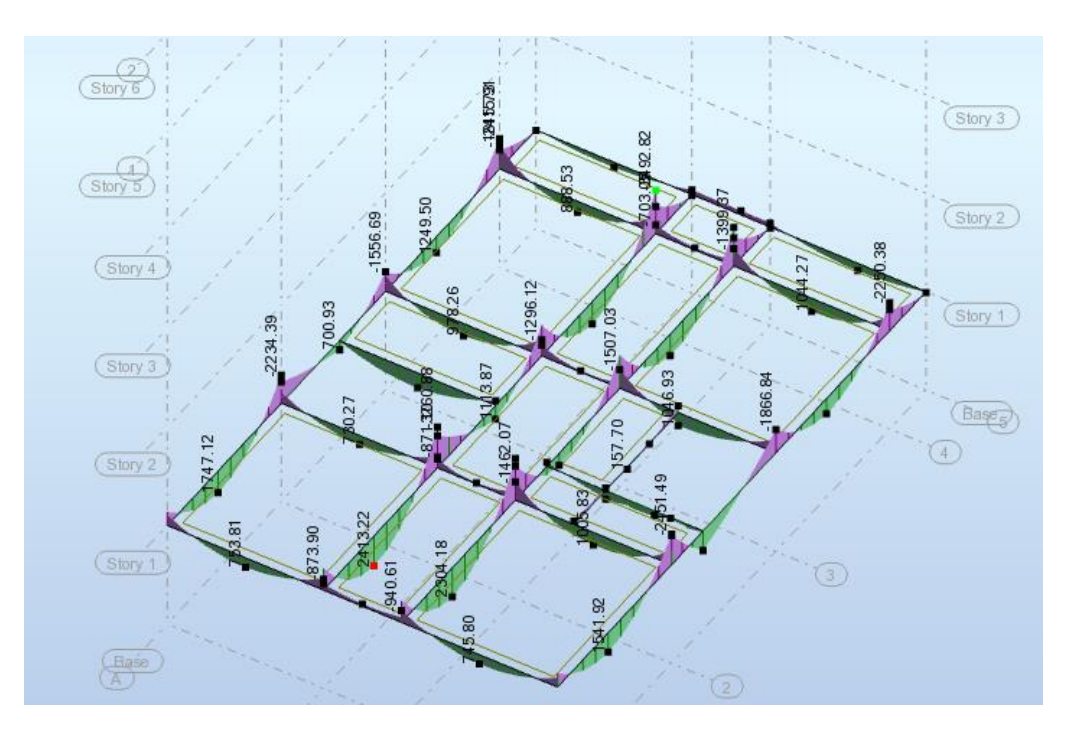

Figura 54: Diagramas de momento para las vigas.

<span id="page-89-0"></span>En este sentido la viga más desfavorable se encuentra en el eje C con sección de 25x50cm.

Los momentos de la envolvente obtenidos en el programa para esta viga se muestran en la [Figura 55:](#page-89-1)

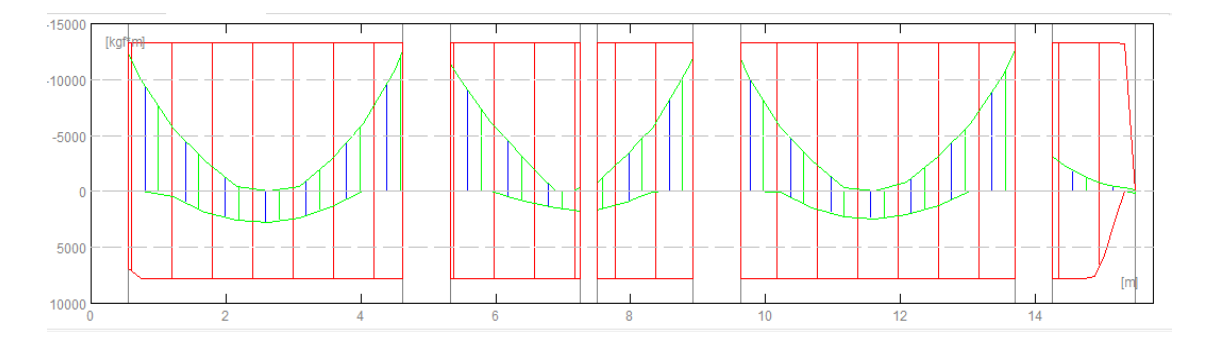

<span id="page-89-1"></span>Figura 55: Momentos de la envolvente para la viga más desfavorable en el sentido Y-Y.

#### Fuente: Autores

## **3.7.2.1 Diseño por flexión**

Para el diseño por flexión se utilizará la [Ecuación 25](#page-84-1) y se verificará que éste cumpla la siguiente condición [\(Ecuación 28\)](#page-90-0):

<span id="page-90-0"></span>
$$
As \ge \max\left[\frac{1.4}{fy} * b_w d\right] \cdot \frac{\sqrt{f'c}}{4fy} b_w d
$$

Dónde:

- As,min: Área mínima de refuerzo de flexión
- bw: Ancho del alma o diámetro de la sección circular
- d: Distancia desde la fibra extrema en compresión hasta el centroide del refuerzo longitudinal en tracción
- fy: Resistencia especificada a la fluencia del refuerzo (MPa)
- f'c: Resistencia especificada a la compresión del Hormigón (MPa)

Con los momentos obtenidos de la envolvente en el programa y la Ecuación 12 se calcula el acero de refuerzo por flexión para cada tramo de viga como se indica en la [Tabla 52](#page-90-1) [y Tabla 53](#page-91-0)

<span id="page-90-1"></span>

| <b>Momentos</b><br>negativos    | Apoyo 1<br>$(\mathbf{der})$ | <b>Tramo</b><br>$(1-2)$ | Apoyo 2<br>(izq) | Apoyo<br>2<br>(der) | <b>Tramo</b><br>$(2-3)$ | Apoyo 3<br>(izq) | Apoyo 3<br>$(\mathbf{der})$ | <b>Tramo</b><br>$(3-4)$ | Apoyo<br>4(izq) |
|---------------------------------|-----------------------------|-------------------------|------------------|---------------------|-------------------------|------------------|-----------------------------|-------------------------|-----------------|
|                                 | 12621,07                    | 2898,93                 | 12405,06         | 0.00                | 6200,71                 | 11357,29         | 11905.03                    | 7559,57                 | 0.00            |
| As calculado<br>$\rm (cm^2)$    | 7,80                        | 1,69                    | 7.66             | 0.00                | 3,69                    | 6,97             | 7,33                        | 4,53                    | 0,00            |
| As mínimo $\text{cm}^2$ )       | 3,83                        | 3,83                    | 3,83             | 3,83                | 3,83                    | 3.83             | 3,83                        | 3,83                    | 3,83            |
| Diámetro a<br>colocar (mm)      | 16                          | 16                      | 16               | 16                  | 16                      | 16               | 16                          | 16                      | 16              |
| Numero de<br>varillas a colocar | 4.00                        | 4.00                    | 4.00             | 4.00                | 4.00                    | 4.00             | 4.00                        | 4.00                    | 4,00            |
| As provisto (cm2)               | 8,04                        | 8,04                    | 8,04             | 8.04                | 8.04                    | 8.04             | 8,04                        | 8.04                    | 8.04            |

Tabla 52: Acero negativo para viga Y-Y

| <b>Momentos negativos</b>    | Apoyo 4<br>(der) | <b>Tramo</b><br>$4 - 5$ | Apoyo 5<br>(iza) | Apoyo 5<br>$(\mathbf{der})$ | <b>Tramo</b><br>$5-6$ | Apoyo 6<br>(iza) |
|------------------------------|------------------|-------------------------|------------------|-----------------------------|-----------------------|------------------|
|                              | 12632,95         | 3194,23                 | 11911,78         | 170,91                      | 1805,34               | 3155,62          |
| As calculado $(cm2)$         | 7,81             | 1,87                    | 7.33             | 0,10                        | 1,05                  | 1,85             |
| As mínimo $\text{cm}^2$ )    | 3.83             | 3,83                    | 3.83             | 3.83                        | 3,83                  | 3,83             |
| Diámetro a colocar (mm)      | 16               | 16                      | 16               | 16                          | 16                    | 16               |
| Numero de varillas a colocar | 4,00             | 4,00                    | 4,00             | 4,00                        | 4,00                  | 4,00             |
| As provisto (cm2)            | 8,04             | 8,04                    | 8,04             | 8,04                        | 8,04                  | 8,04             |

Fuente: Autores

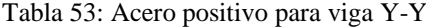

<span id="page-91-0"></span>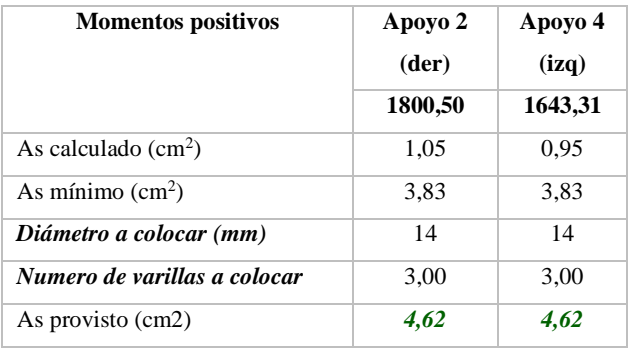

# **3.7.2.2 Chequeo por resistencia**

Para la revisión por resistencia se utiliza [Ecuación 23](#page-82-2) presentada anteriormente.

Para que la sección sea resistente debe cumplir la condición:

d requerido ≤ d asumido

<span id="page-91-1"></span>Esta revisión se indica en la [Tabla 54](#page-91-1)

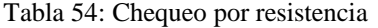

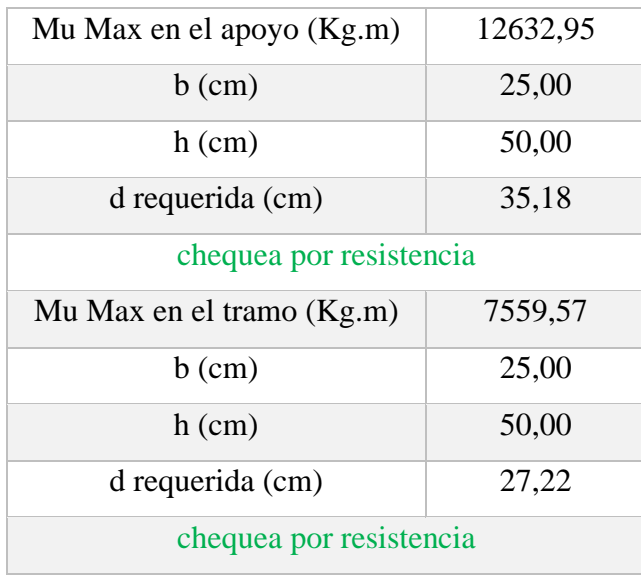

<span id="page-91-2"></span>Fuente: Autores

## **3.7.2.3 Chequeo por rigidez**

Para la revisión por rigidez se ocupará la [Ecuación 29,](#page-91-2) [Ecuación 30,](#page-92-0) [Ecuación 31,](#page-92-1) [Ecuación 32](#page-92-2) presentadas en (ACI 318, 2014)

$$
Ie = \left(\frac{Mcr}{Ma}\right)^3 * Ig + \left[1 - \left(\frac{Mcr}{Ma}\right)^3\right] * Icr
$$
   
 Ecuador 29

<span id="page-92-0"></span>
$$
Mcr = \frac{fr * Ig}{Yt} \qquad ; \qquad fr = 2 * \sqrt{f'c} \qquad \qquad \text{Ecuación 30}
$$

<span id="page-92-1"></span>
$$
Ma = \frac{Mdesf}{FC} \quad ; \quad FC = \frac{1,2CM + 1,6 CV}{CM + CV} \quad \text{Ecuación 31}
$$

<span id="page-92-2"></span>
$$
Icr = \frac{s * a^3}{3} + n * As * (d - a)^2 ; n = \frac{Es}{Ec}
$$
   
 Ecuación 32

Dónde:

- FC: Factor de transformación de criterio elástico a criterio de ultima resistencia.
- CM: Carga muerta
- CV: Carga viva
- Fr: Resistencia promedio a la tracción por flexión
- Yc: Centro de gravedad de la sección
- d: Altura útil de la sección
- s: Ancho de la viga
- Mcr: Momento de agrietamiento de la sección
- Ma: Momento actuante de la sección
- Es: Modulo de elasticidad del acero
- Ec: Módulo de elasticidad del hormigón
- As: Área de acero del refuerzo a flexión
- Icr: Inercia agrietada de la sección
- Ie: Inercia efectiva de la sección
- I: Inercia centroidal de la sección

**En el tramo (**[Tabla 55](#page-93-0)**)**

<span id="page-93-0"></span>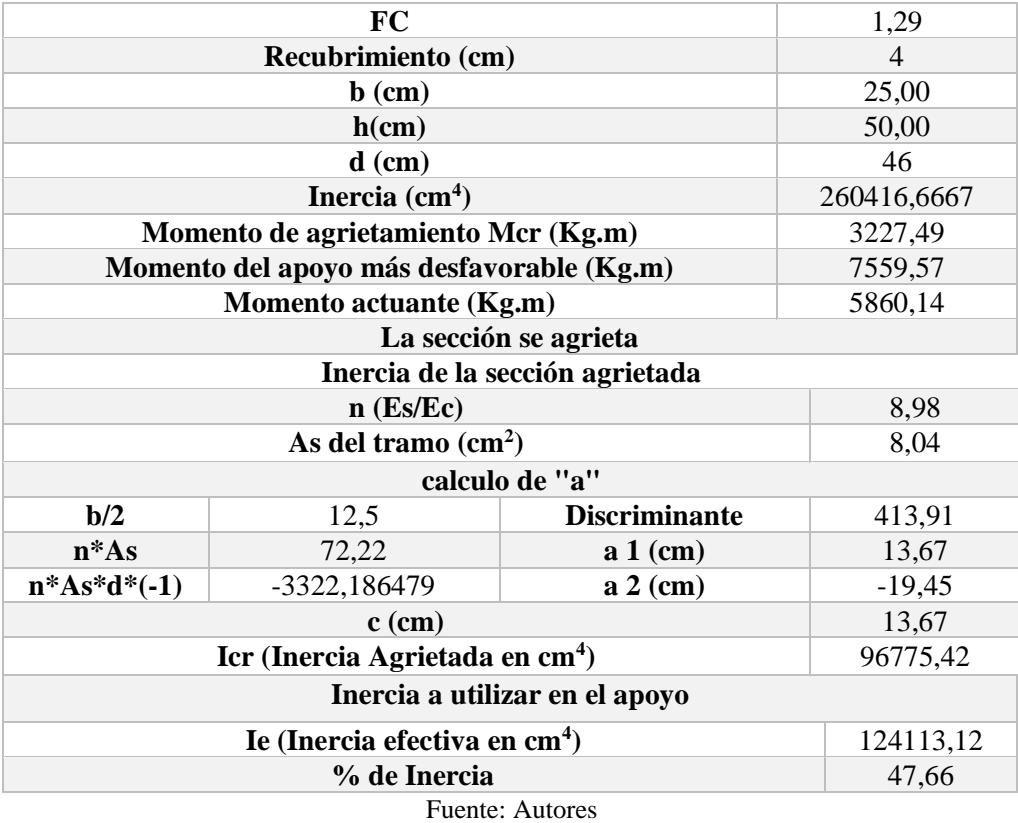

Tabla 55: Chequeo por rigidez en el tramo de la viga Y-Y

**En el apoyo (**[Tabla 56](#page-93-1)**)**

<span id="page-93-1"></span>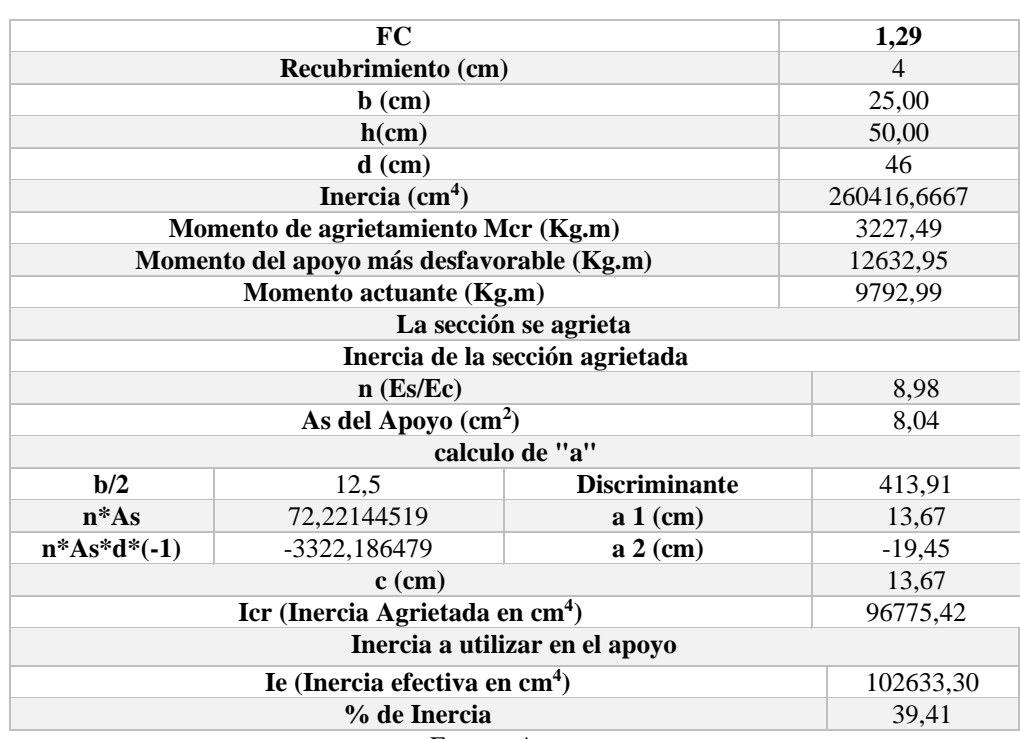

Tabla 56: Chequeo por rigidez en el apoyo de la viga Y-Y

Fuente: Autores

## **3.7.2.4 Cálculo de flechas**

<span id="page-94-0"></span>En la [Tabla 57](#page-94-0) se muestra el cálculo de flechas para la viga Y-Y

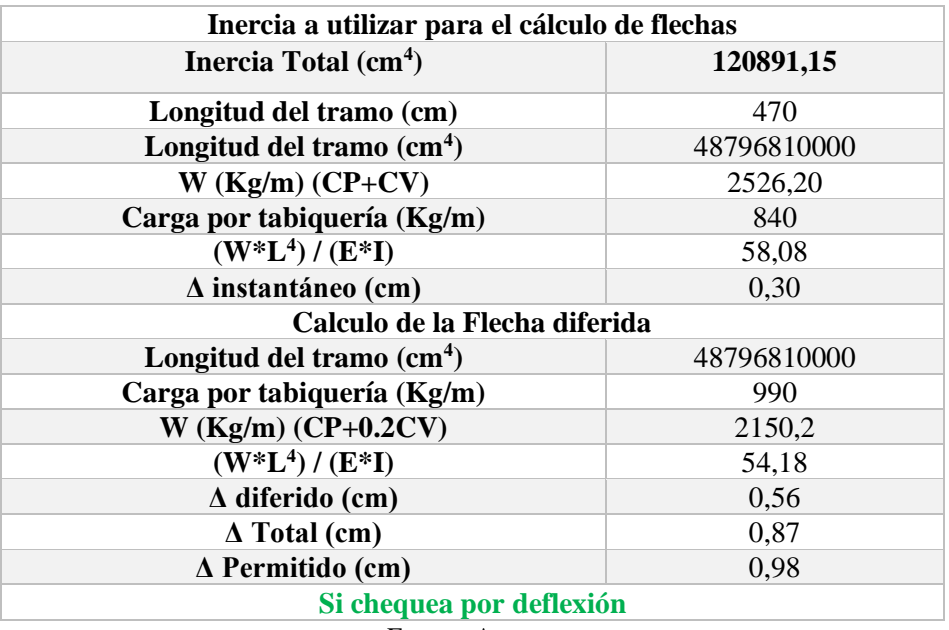

Tabla 57: Cálculo de flechas viga Y-Y

Fuente: Autores

#### **3.7.2.5 Diseño por Corte**

Para el diseño por corte se debe verifica que se cumpla la siguiente condición indicada en la norma (NEC\_SE\_HM, 2015):

<span id="page-94-3"></span><span id="page-94-2"></span><span id="page-94-1"></span>
$$
Vu \leq \Phi \; Vn
$$

Para ello se ocuparán la [Ecuación 33,](#page-94-1) [Ecuación 34](#page-94-2) y [Ecuación 35](#page-94-3) presentadas en (NEC\_SE\_HM, 2015)

$$
Vn = Vc + Vs
$$
 *Ecuación 33*

$$
Vc = \emptyset * 0.53 * \sqrt{f'c} * b * d * 1.1
$$
 *Ecuación 34*

$$
Vs = \frac{Av * 4200 * d}{s}
$$
 *Ecuación 35*

Dónde:

- Vn: Resistencia nominal al cortante
- Vc: Resistencia nominal al cortante proporcionada por el hormigón
- Vs: Resistencia nominal al cortante proporcionada por el refuerzo de cortante
- Av: área del refuerzo por corte.
- d: Altura efectiva de la sección
- s: Separación entre estribos.

En la [Figura 56](#page-95-0) se indica el diagrama de corte para la viga más desfavorable en el sentido Y-Y

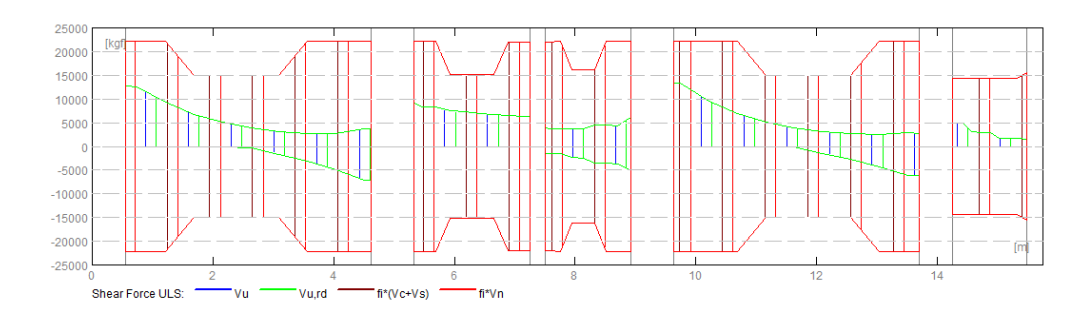

Figura 56: Diagrama de corte viga Y-Y.

#### Fuente: Autores

<span id="page-95-0"></span>Reemplazando los valores del diagrama de corte para la viga más desfavorable en el sentido Y-Y se obtienen los siguientes resultados presentados en la [Tabla 58.](#page-95-1)

<span id="page-95-1"></span>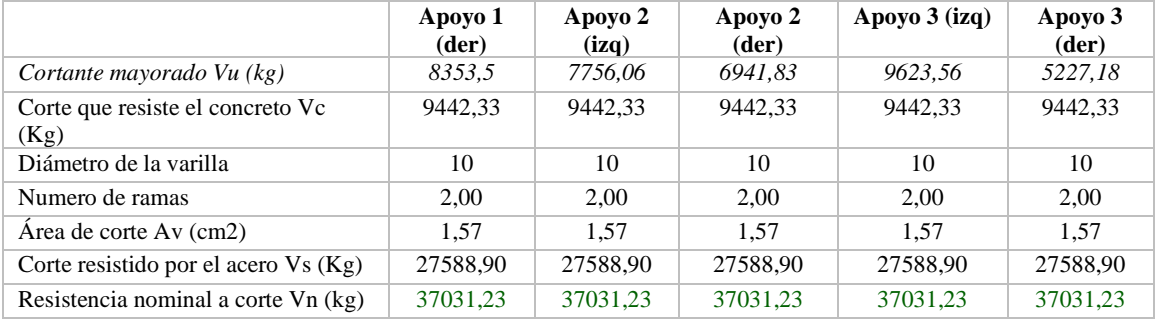

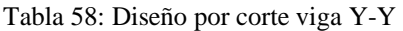

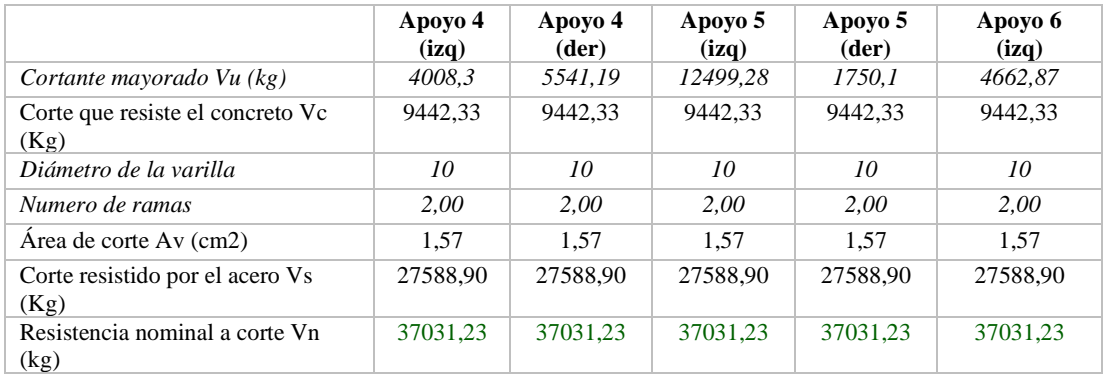

Fuente: Autores

Se evidencia en todos los casos que la resistencia nominal al corte Vn es mayor al cortante mayorado Vu por lo tanto el área de corte asignado a la viga es correcta.

## **3.7.2.6 Corte por capacidad**

"Es importante realizar el diseño de los estribos por capacidad ya que se debe considerar que, al diseñar la viga con el acero de refuerzo longitudinal, se generan momentos en los extremos de la viga que producen doble curvatura, y que provocan fuerzas de corte hiperestáticas." (Ministerio de Desarrollo Urbano y Vivienda , 2015, pág. 32)

El corte por capacidad se obtiene con la [Ecuación 36:](#page-96-0)

<span id="page-96-0"></span>
$$
Vp = \left(\frac{M_{i-} + M_{j+}}{L}; \frac{M_{i+} + M_{j-}}{L}\right)
$$
   
 Ecuación 36

Dónde:

- Mi-, $+$  Mj = Momentos resistentes negativos inicial y final
- $Mi+$ ,  $Mj$  = Momentos resistentes positivos inicial y final
- $Vp = \text{Corte probable.}$
- L = luz libre de la viga

Los momentos resistentes serán tomados del programa *Autodesk Robot Structural Analysis*

Mi=13324,55 kg.m

Usando la [Ecuación 36](#page-96-0) se calcula el corte probable:

$$
Vp = \frac{13324,55 + 13324,55}{3.35} = 7954,96 \text{ kg}
$$

Se verifica la siguiente condición:

 $Vs > Vp$ 

## **27588,90 kg > 7954,96 kg**

Se cumple la condición por lo tanto el acero transversal colocado resiste el corte por capacidad.

#### **3.7.2.7 Diseño por torsión**

El acero por torsión trabaja cuando la viga de hormigón armado se ha fisurado en torsión por lo que requiere estribos cerrados y barras longitudinales ubicados cerca de la superficie del miembro. (ACI 318, 2014)

Es posible despreciar la torsión en vigas cuando se cumple la condición:

$$
Tu \leq \Phi Tth
$$

Dónde:

- $\phi$  = coeficiente de torsión igual a 0.75 (ACI 318, 2014)
- Tth  $=$  el umbral de torsión
- Tu = resistencia a la torsión en condiciones últimas.
- $\bullet$  Tcr= torsión de fisuración
- El umbral de torsión está definido como un cuarto de la torsión de fisuración.

La torsión de fisuración Tcr se calcula con la [Ecuación 37:](#page-97-0)

<span id="page-97-0"></span>
$$
Tcr = 0.33 \lambda \sqrt{f'c} \left(\frac{A_{cp}^2}{P_{cp}}\right)
$$
   
 Ecuador 37

 $\bullet$  A cp = área encerrada por el por el perímetro exterior de la sección transversal de hormigón calculada con la [Ecuación 38,](#page-97-1) [Ecuación 39](#page-97-2) y [Ecuación 40](#page-97-3)

<span id="page-97-2"></span><span id="page-97-1"></span>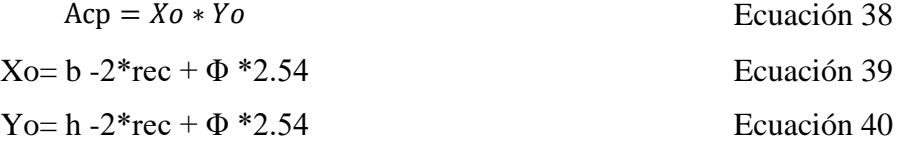

• P cp = perímetro exterior del a sección transversal de hormigón calculado con la [Ecuación 41](#page-97-4)

<span id="page-97-4"></span><span id="page-97-3"></span>
$$
Pcp = 2 * (Xo + Yo)
$$
 *Ecuación 41*

- Ao = área total encerrada por la trayectoria del flujo de cortante torsional.
- $\lambda$ : coeficiente igual a 0,75

Del programa *Autodesk Robot Structural Analysis* se obtiene el momento torsor último (ver [Figura 57\)](#page-98-0)

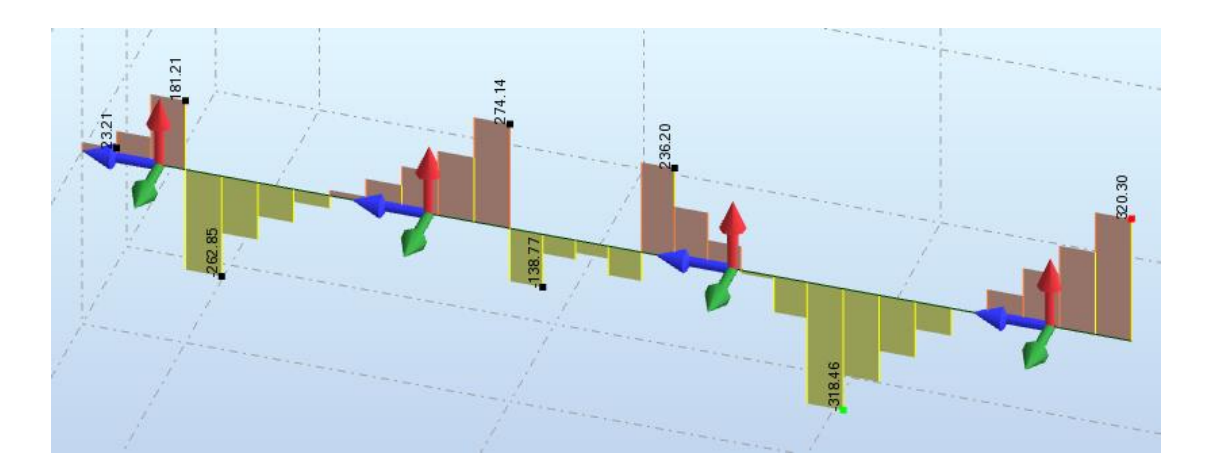

Figura 57: Momento torsor último.

<span id="page-98-0"></span>El momento torsor último (Tu) es 318,46 Kg\*m

<span id="page-98-1"></span>Reemplazando los valores en las ecuaciones presentadas anteriormente se obtienen los siguientes resultados mostrados en la [Tabla 59:](#page-98-1)

| $Xo$ (cm)              | 42,4    |
|------------------------|---------|
| Yo(cm)                 | 67,4    |
| $Pcp$ (cm)             | 219,6   |
| $Acp$ (cm)             | 2857,76 |
| $Tcr$ (Kg.m)           | 1145,07 |
| <b>Fuente: Autores</b> |         |

Tabla 59: Cálculo de momento torsor crítico

Se verifica la condición:

$$
Tu < Tcr
$$

$$
318,46 \text{ Kg}^* \text{m} < 1145,07 \text{ Kg}^* \text{m}
$$

Se cumple la condición por lo tanto no se requiere acero de refuerzo por torsión.

## **3.7.2.8 Armado de viga**

Para el armado de las viga se tomarán en cuenta las recomendaciones presentadas en (NEC\_SE\_HM, 2015), estas se encuentran descritas en la [Figura 58](#page-99-0) y [Figura 59](#page-99-1)

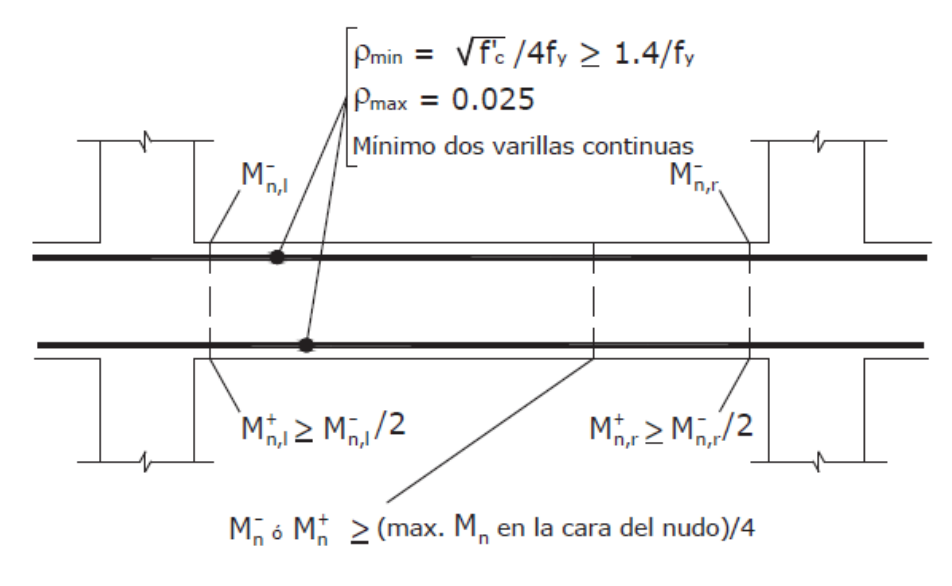

Nota: El refuerzo transversal no se presenta por claridad

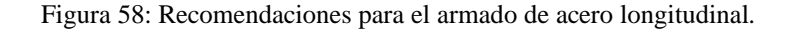

#### Fuente: (NEC\_SE\_HM, 2015)

<span id="page-99-0"></span>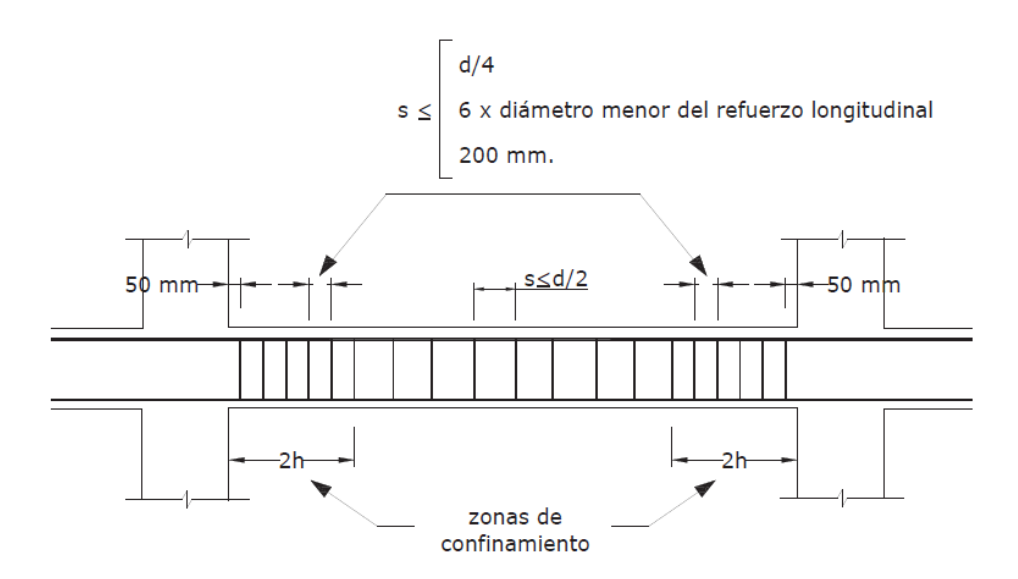

Figura 59: Recomendaciones para el armado del acero transversal.

Fuente: (NEC\_SE\_HM, 2015)

<span id="page-99-1"></span>El armado de la viga más desfavorable en el sentido Y-Y se presenta en la [Figura 60](#page-100-0)

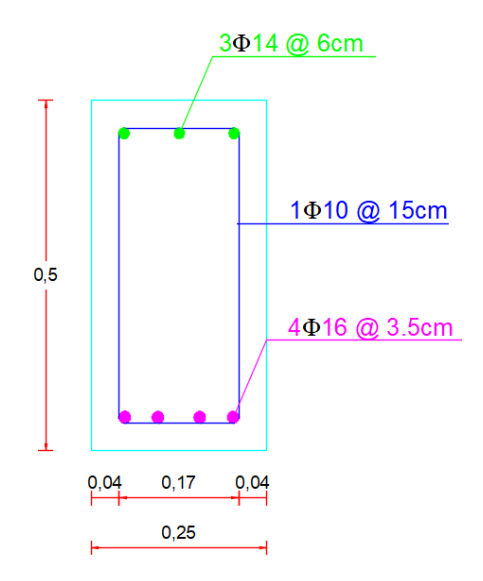

Figura 60: Armado de viga Y-Y.

<span id="page-100-0"></span>Para el diseño de las demás vigas se realiza el mismo procedimiento presentado anteriormente. A continuación, en la [Tabla 60](#page-100-1) se muestran los resultados obtenidos para el acero de refuerzo longitudinal para las vigas en sentido X-X y sentido Y-Y para los 3 tipos de suelo:

<span id="page-100-1"></span>Tabla 60: Resumen del área de acero longitudinal en vigas obtenida para los 3 tipos de suelos.

| <b>DIRECCIÓN Y-Y</b> |                      |         |         |  |  |  |
|----------------------|----------------------|---------|---------|--|--|--|
| Tipo de suelo        | Suelo A              | Suelo C | Suelo E |  |  |  |
| Sección (cm)         | 25x50                |         |         |  |  |  |
| As negativo (cm2)    | 7,49<br>7,81<br>5,80 |         |         |  |  |  |
| As positivo (cm2)    | 3,83                 | 3,83    | 3,83    |  |  |  |
|                      | <b>DIRECCIÓN X-X</b> |         |         |  |  |  |
| Tipo de suelo        | Suelo A              | Suelo C | Suelo E |  |  |  |
| Sección (cm)         |                      | 25x35   |         |  |  |  |
| As negativo (cm2)    | 5,36                 | 5,59    | 7,87    |  |  |  |
| As positivo (cm2)    | 2,58                 | 2,58    | 2,58    |  |  |  |

Fuente: Autores

#### **3.7.2.9 Revisión por impacto**

El impacto es una solicitación adicional a la que estarán sometidas las vigas y columnas de la estructura por poseer un ascensor. Este impacto debe estar considerado de acuerdo a las características técnicas del fabricante. En caso de no poseer esta

información se puede tomar los siguientes datos presentados en la Norma Venezolana (COVENIN, 2002)

<span id="page-101-0"></span>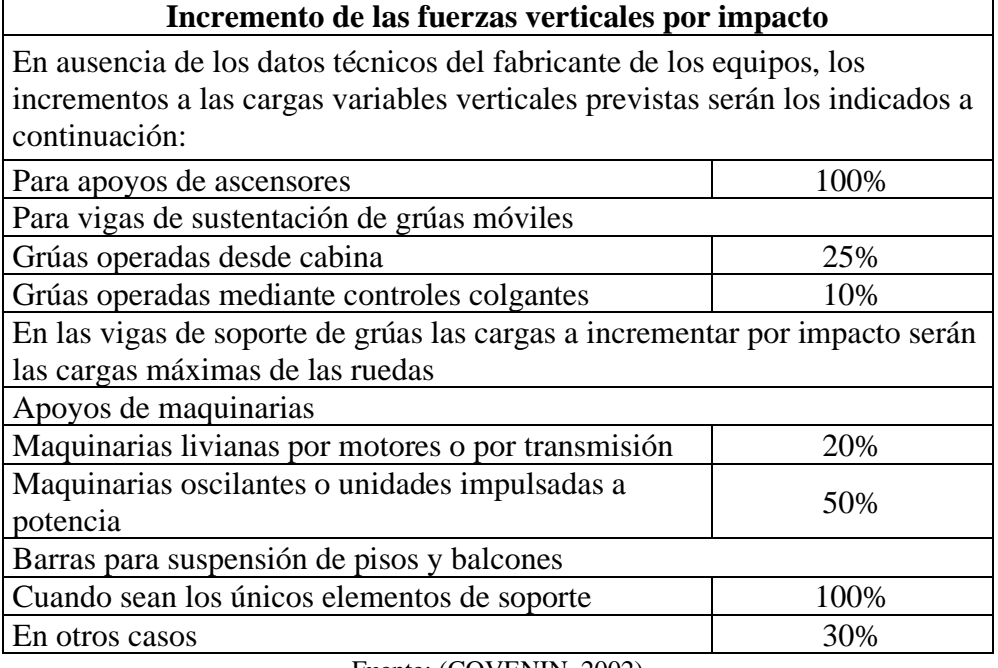

Tabla 61: Incremento de las fuerzas verticales por impacto

De acuerdo a la [Tabla 61](#page-101-0) se debe considerar un 25% de impacto sobre las vigas y columnas de la estructura.

Para cuantificar el efecto del impacto sobre las vigas y columnas se estima un peso del ascensor de 600 kg/m2 como se indica en la [Figura 61](#page-101-1) y [Figura 62.](#page-102-0)

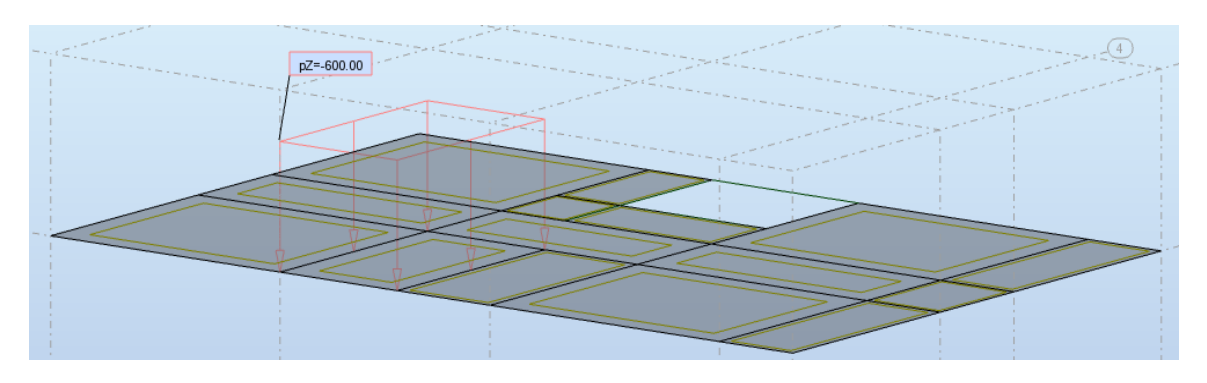

<span id="page-101-1"></span>Figura 61: Asignación del peso de ascensor en Robot.

Fuente: Autores

Fuente: (COVENIN, 2002)

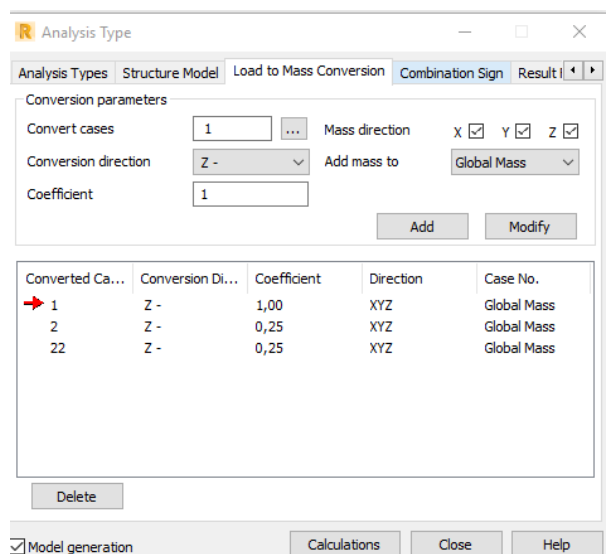

Figura 62: Asignación del impacto a la estructura.

<span id="page-102-0"></span>Al considerar el impacto es evidente un incremento sustancial en los momentos de la envolvente para la viga más desfavorable en el sentido Y-Y por lo que es necesario realizar nuevamente el diseño. Para ello se sigue el procedimiento ya indicado.

<span id="page-102-1"></span>Los resultados obtenidos se muestran en la [Tabla 62](#page-102-1)

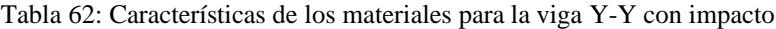

| f'c (Kg/cm <sup>2</sup> )                                   | 240            |
|-------------------------------------------------------------|----------------|
| fy $(Kg/cm2)$                                               | 4200           |
| Valor de β                                                  | 0.85           |
| Módulo de elasticidad del concreto Ec (Kg/cm <sup>2</sup> ) | 233928,2       |
| Módulo de elasticidad del acero Es $(Kg/cm2)$               | 2100000        |
| Carga permanente $(Kg/m2)$                                  | 742            |
| Carga variable (Kg/m2)                                      | 200            |
| Ancho tributario (m)                                        | 2,35           |
| Longitud del tramo más desfavorable (m)                     | 4,7            |
| Carga permanente $(Kg/m)$                                   | 1743,7         |
| Carga variable (Kg/m)                                       | 470            |
| Base de la sección (cm)                                     | 30             |
| Altura de la sección (cm)                                   | 50             |
| Recubrimiento (cm)                                          | $\overline{4}$ |
|                                                             |                |

Fuente: Autores

# **3.7.2.9.1 Acero de refuerzo**

Los resultados del acero de refuerzo se muestran en la [Tabla 63,](#page-103-0) [Tabla 64](#page-103-1) y [Tabla 65](#page-103-2)

<span id="page-103-0"></span>

| <b>Momentos</b><br>negativos       | Apovo 1<br>$(\mathbf{der})$<br>14764,68 | <b>Tramo</b><br>$(1-2)$<br>4422.66 | Apoyo 2<br>(izq)<br>16094.58 | Apoyo<br>2<br>$(\mathbf{der})$<br>0,00 | <b>Tramo</b><br>$(2-3)$<br>7761,80 | Apoyo 3<br>(iza)<br>12335.79 | Apoyo 3<br>$(\mathbf{der})$<br>11355,16 | <b>Tramo</b><br>$(3-4)$<br>7317,13 | Apoyo<br>4(izq)<br>0,00 |
|------------------------------------|-----------------------------------------|------------------------------------|------------------------------|----------------------------------------|------------------------------------|------------------------------|-----------------------------------------|------------------------------------|-------------------------|
| As calculado<br>(cm <sup>2</sup> ) | 9,11                                    | 2.59                               | 10.00                        | 0,00                                   | 4,62                               | 7,52                         | 6,88                                    | 4,35                               | 0,00                    |
| As mínimo<br>(cm <sup>2</sup> )    | 4,60                                    | 4,60                               | 4.60                         | 4,60                                   | 4,60                               | 4,60                         | 4.60                                    | 4,60                               | 4,60                    |
| Diámetro a<br>colocar (mm)         | 18                                      | 18                                 | 18                           | 18                                     | 18                                 | 18                           | 18                                      | 18                                 | 18                      |
| Numero de<br>varillas a<br>colocar | 4,00                                    | 4,00                               | 4.00                         | 4,00                                   | 4,00                               | 4,00                         | 4,00                                    | 4,00                               | 4,00                    |
| As provisto<br>(cm2)               | 10,18                                   | 10,18                              | 10,18                        | 10,18                                  | 10,18                              | 10,18                        | 10,18                                   | 10,18                              | 10,18                   |

Tabla 63: Acero negativo para viga Y-Y con impacto (Apoyo 1-4)

Fuente: Autores

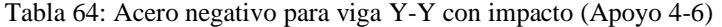

<span id="page-103-1"></span>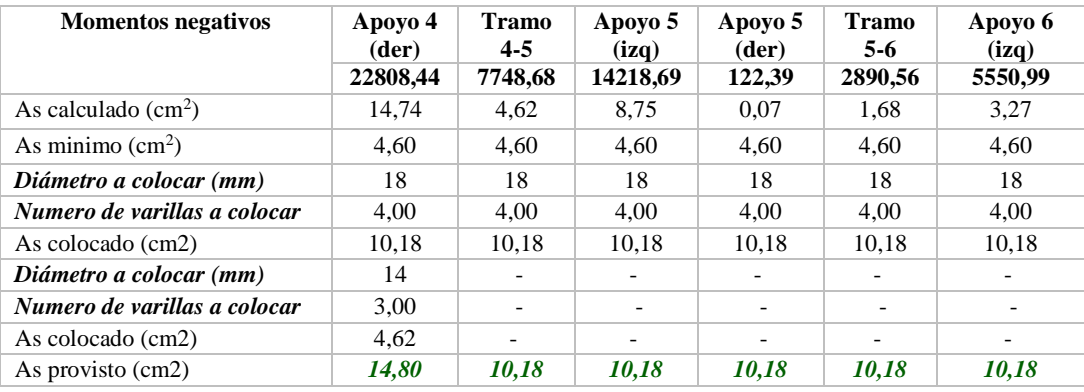

Fuente: Autores

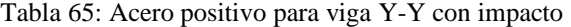

<span id="page-103-2"></span>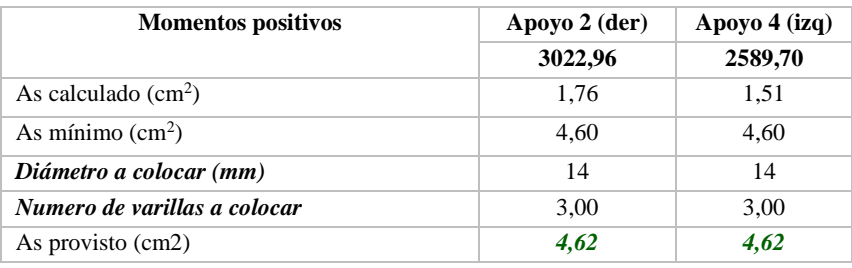

Fuente: Autores

## **3.7.2.9.2 Chequeo por resistencia**

La revisión de resistencia se muestra en la [Tabla 66](#page-104-0)

<span id="page-104-0"></span>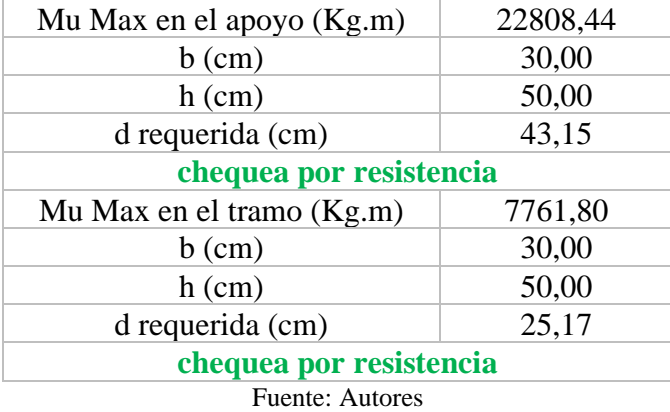

Tabla 66: Revisión por resistencia viga Y-Y con impacto

# **3.7.2.9.3 Chequeo por rigidez**

<span id="page-104-1"></span>• En el tramo [\(Tabla 67\)](#page-104-1)

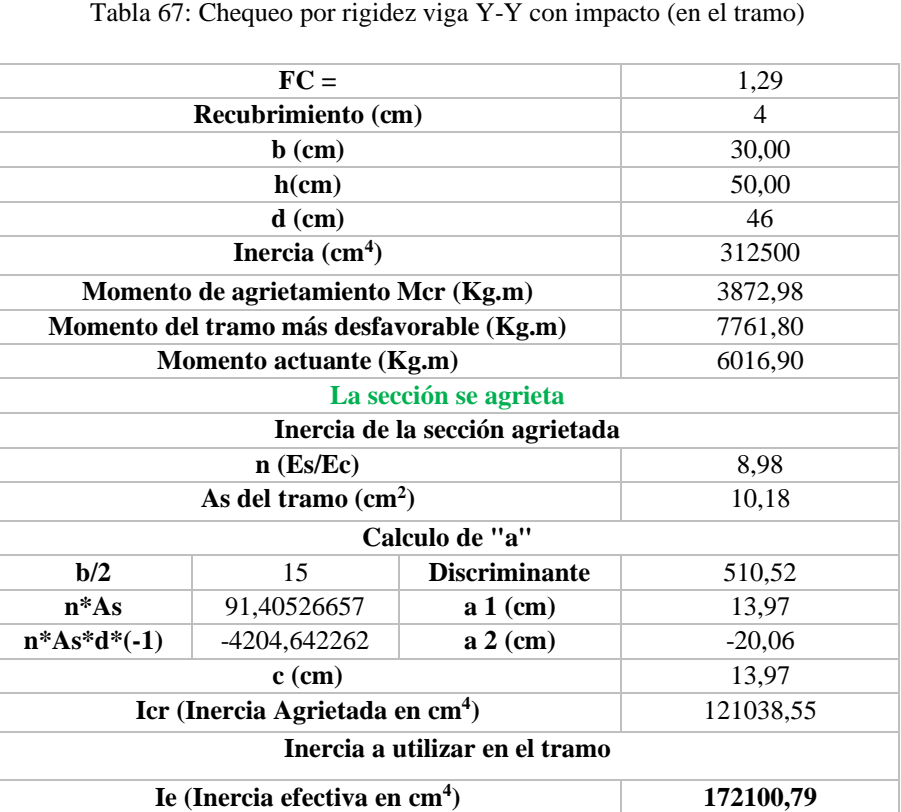

Fuente: Autores

**% de Inercia 55,07**

• En el apoyo [\(Tabla 68\)](#page-105-0)

<span id="page-105-0"></span>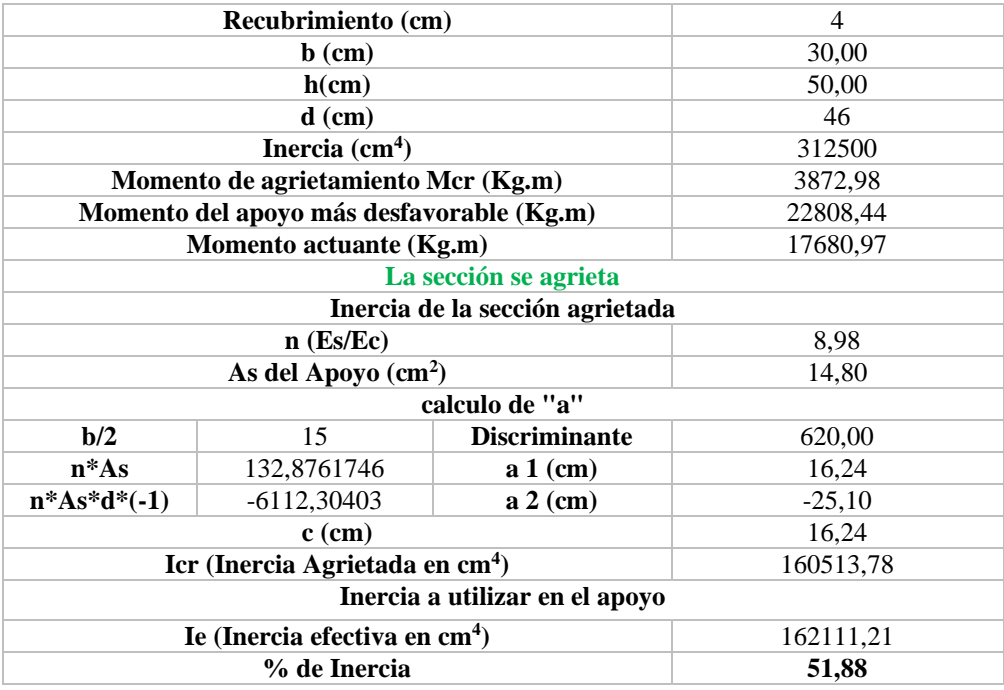

Tabla 68: Chequeo por rigidez viga Y-Y con impacto (en el apoyo)

Fuente: Autores

## **3.7.2.9.4 Cálculo de flechas**

<span id="page-105-1"></span>Las flechas obtenidas para la viga y-y con impacto se muestran en la [Tabla 69](#page-105-1) y [Tabla 70](#page-105-2)

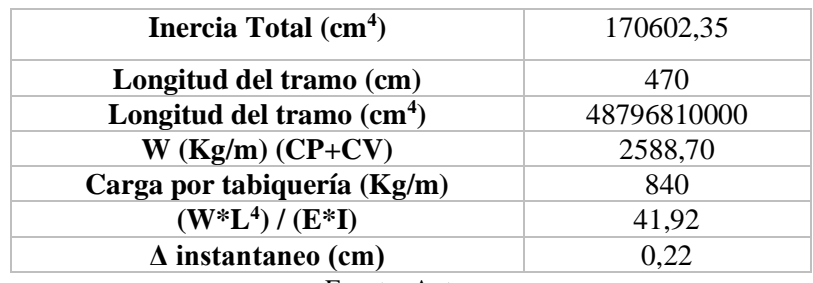

Tabla 69: Cálculo de flechas instantánea viga Y-Y con impacto

Fuente: Autores

Tabla 70: Cálculo de flecha diferida viga Y-Y con impacto

<span id="page-105-2"></span>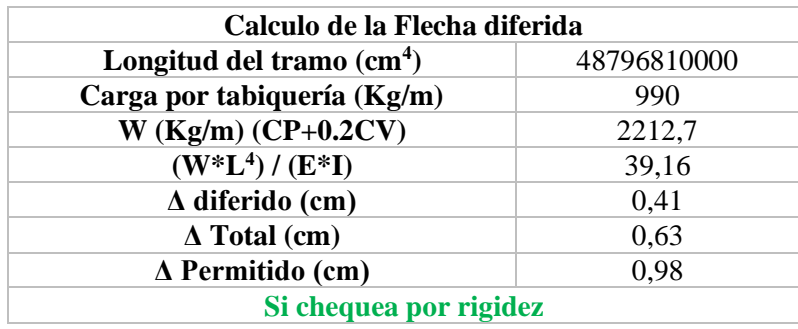

Fuente: Autores

## **3.7.2.9.5 Diseño por corte**

Las varillas necesarias para resistir el corte en la viga Y-Y se muestran en la [Tabla](#page-106-0)  [71](#page-106-0) y [Tabla 72](#page-106-1)

<span id="page-106-0"></span>

|                                       | Apoyo 1  | Apoyo 2  | Apoyo 2  | Apoyo 3 (izq) | Apoyo 3  |
|---------------------------------------|----------|----------|----------|---------------|----------|
|                                       | (der)    | (izq)    | (der)    |               | (der)    |
| Cortante último Vu (Kg)               | 7210.44  | 13045.69 | 5439.77  | 8544          | 5786,52  |
| Corte que resiste el concreto Vc (Kg) | 11330.80 | 11330,80 | 11330.80 | 11330.80      | 11330,80 |
| Diámetro de la varilla                | 10       | 10       | 10       | 10            | 10       |
| Numero de ramas                       | 2.00     | 2,00     | 2,00     | 2.00          | 2.00     |
| Area de corte (cm2)                   | 1.57     | 1.57     | 1.57     | 1.57          | 1.57     |
| Corte resistido por el acero Vs (Kg)  | 25289.82 | 25289.82 | 25289.82 | 25289.82      | 25289,82 |
| Cortante nominal Vn (kg)              | 36620.62 | 36620.62 | 36620.62 | 36620.62      | 36620,62 |

Tabla 71: Diseño por corte viga Y-Y con impacto (apoyo 1 - 3)

#### Fuente: Autores

Tabla 72: Diseño por corte viga Y-Y (apoyo 4-6)

<span id="page-106-1"></span>

|                                       | Apoyo 4<br>(izq) | Apoyo 4<br>(der) | Apoyo 5<br>(izq) | Apoyo 5<br>(der) | Apoyo 6 (izq) |
|---------------------------------------|------------------|------------------|------------------|------------------|---------------|
| Cortante último Vu (Kg)               | 2883.28          | 6373,51          | 13185.35         | 3207.25          | 6565,65       |
| Corte que resiste el concreto Vc (Kg) | 11330.80         | 11330.80         | 11330.80         | 11330.80         | 11330.80      |
| Diámetro de la varilla                | 10               | 10               | 10               | 10               | 10            |
| Numero de ramas                       | 2.00             | 2.00             | 2.00             | 2,00             | 2,00          |
| Area de corte (cm2)                   | 1,57             | 1.57             | 1.57             | 1.57             | 1,57          |
| Corte resistido por el acero Vs (Kg)  | 25289,82         | 25289.82         | 25289,82         | 25289,82         | 25289,82      |
| Cortante nominal Vn (kg)              | 36620.62         | 36620.62         | 36620.62         | 36620.62         | 36620.62      |

Fuente: Autores

## **3.7.2.9.6 Corte por capacidad**

 $Mi, Mi = 23979,49 Kg * m (tomado de Robot)$ 

$$
Vp = \frac{23979.49 + 23979.49}{3.35} = 14316.11 \, Kg
$$
\n
$$
Vs = 25289.82 \, Kg
$$
\n
$$
Vs > Vp
$$

Se cumple la condición por lo tanto el acero de refuerzo transversal colocado es el correcto.

## **3.7.2.9.7 Diseño por torsión**

 $Tu = 328,62 Kg * m (tomado de Robot)$ 

El diseño por torsión se indica en la [Tabla 73](#page-107-0)

| $Xo$ (cm)                 | 47.4     |
|---------------------------|----------|
| $\gamma$ (cm)             | 67,4     |
| $Pcp$ (cm)                | 229,6    |
| $Acp$ (cm)                | 3194,76  |
| Torsor crítico Tcr (Kg.m) | 1368,729 |
| <b>Fuente: Autores</b>    |          |

<span id="page-107-0"></span>Tabla 73: Cálculo del momento torsor crítico para viga Y-Y con impacto

 $Tcr > Tu$ 

Se cumple la condición por lo tanto no se requiere acero por torsión

# **3.7.2.9.8 Armado de la viga**

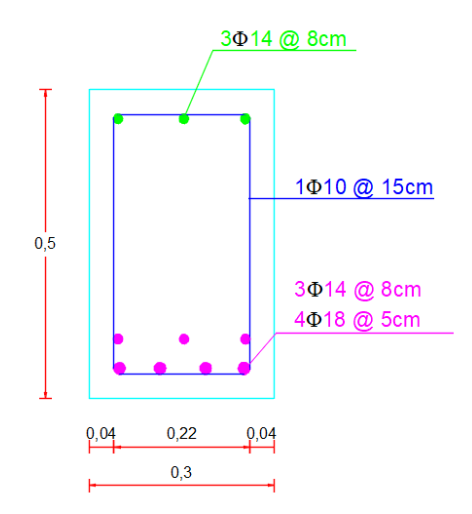

Figura 63: Armado de viga Y-Y con impacto

Fuente: Autores

Este procedimiento añadiendo el impacto debe ser realizado para el suelo A y C. A continuación, se presenta la [Tabla 74](#page-108-0) con los resultados obtenidos para el acero de refuerzo positivo y negativo para los 3 tipos de suelos.
Tabla 74: Resumen del acero de refuerzo positivo y negativo para la viga Y-Y con impacto y 3 tipos

de suelos

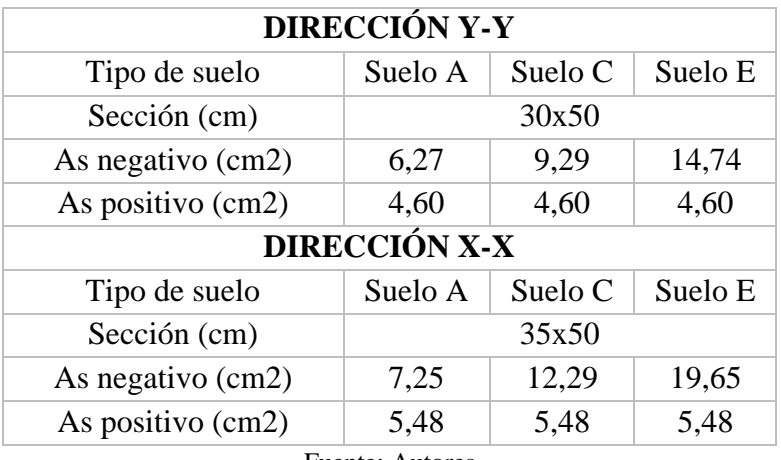

Fuente: Autores

### **3.7.3 Diseño de columnas**

Las secciones presentadas en el pre diseño son insuficientes para resistir las cargas actuantes sobre la estructura; por lo tanto, las secciones adoptadas se indican en la [Figura 64:](#page-108-0)

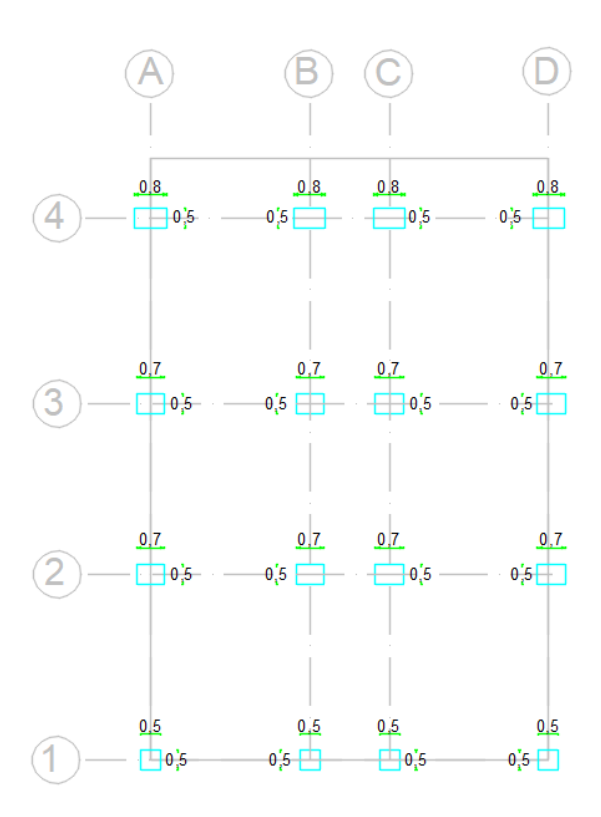

<span id="page-108-0"></span>Figura 64: Secciones definitivas de columnas.

#### Fuente: Autores

A continuación, se indica el diseño para la sección ubicada en los ejes B-2

### **3.7.3.1 Resumen de resultados obtenidos de** *Robot Structural Analysis*

• Combinación de diseño:

1.2Cp+1Sx+1Cv+0.2Granizo (A)

- Fuerzas internas y de diseño:  $N = 174101,02$  (kgf) My = -2095,54 (kgf\*m) Mz = -51777,51 (kgf\*m)
- Cuantía de acero : ρ=1,10% > 1% ؞ **cumple**

### **3.7.3.1.1 Refuerzo longitudinal**

El refuerzo obtenido se muestra en la [Figura 65](#page-109-0)

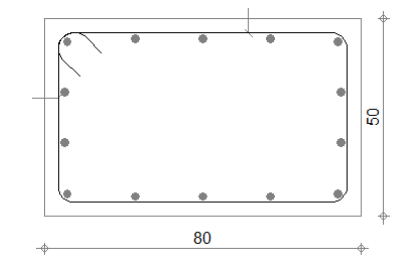

Figura 65: Columna 80x50 suelo E

Fuente : Autores

<span id="page-109-0"></span>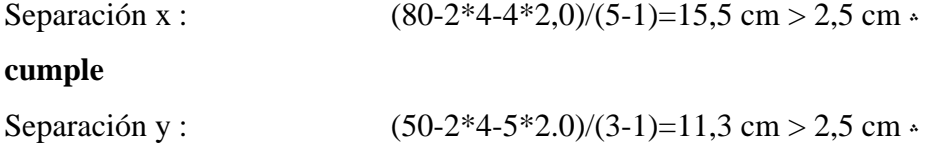

#### **cumple**

El refuerzo longitudinal es:  $14 \Phi 20$ ; longitud = 3,10 m

### **3.7.3.1.2 Refuerzo transversal**

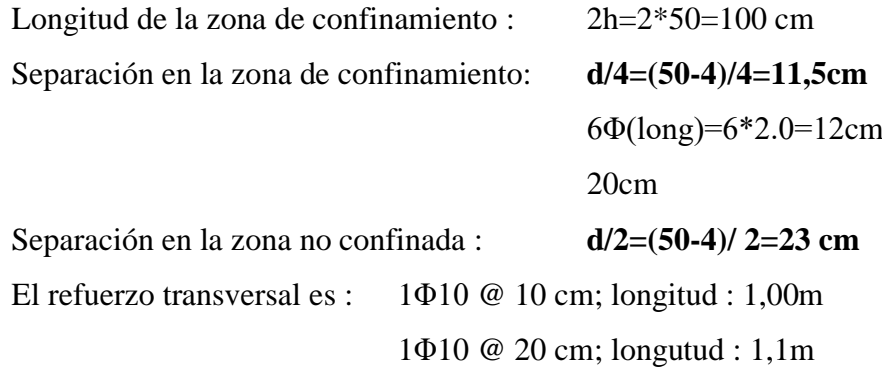

#### **3.7.3.1.3 Diagrama de interacción de la columna**

El diagrama de interacción de columnas [\(Figura 66\)](#page-110-0) permite conocer la falla balanceada la cual indica el punto donde se cambia del estado frágil al estado ductil siendo el estado ductil el que se desea para los elementos estructurales.

A continuación se presenta el diagrama de interacción para la columna de 80x50 en donde se evidencia que las solicitaciones actuantes sobre ella se encuentran dentro del diagrama lo que indica que esta sección es capaz de resistir dichas solicitaciones.

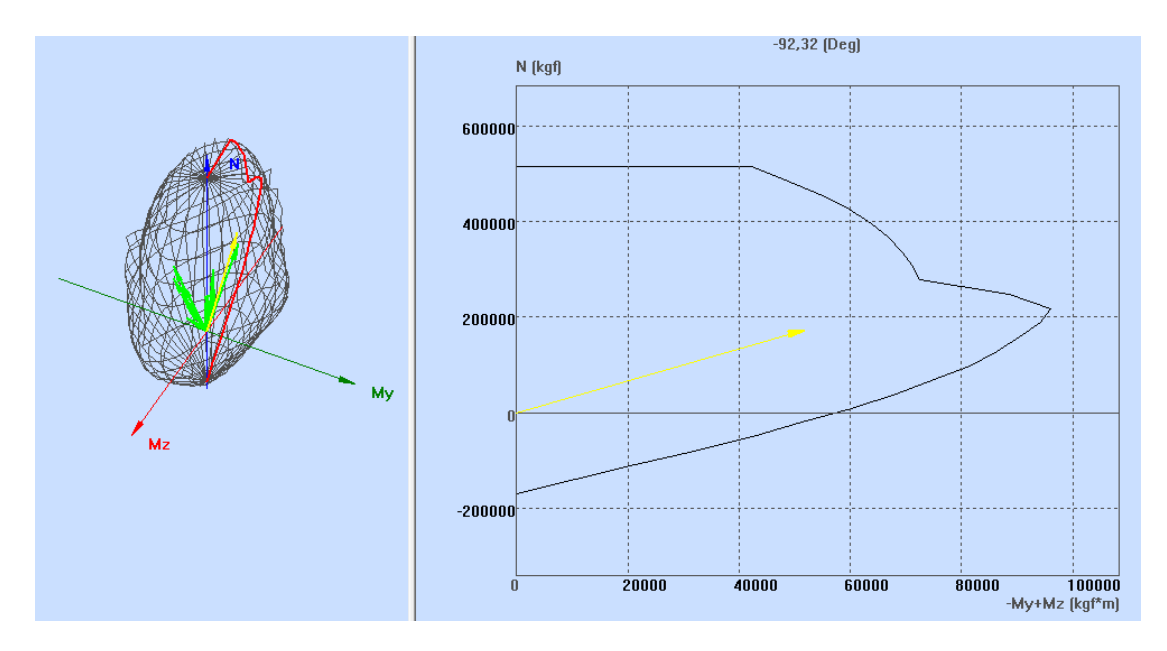

Figura 66: Diagrama de interacción de la columna 80x50 suelo E.

#### Fuente : Autores

<span id="page-110-1"></span><span id="page-110-0"></span>Este procedimiento se realizó para todas las secciones de columnas y tipos de suelo. A continuación en l[a Tabla 75,](#page-110-1) [Tabla 76](#page-111-0) [y Tabla 77s](#page-111-1)e indica un resumen de los resultados

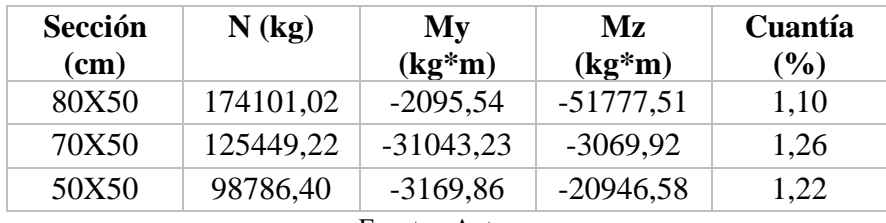

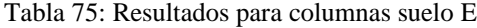

Fuente : Autores

<span id="page-111-0"></span>

| Sección<br>$(cm)$ | $N$ (kg)  | My<br>$(kg*m)$ | Mz<br>$(kg*m)$ | Cuantía<br>(%) |  |  |  |
|-------------------|-----------|----------------|----------------|----------------|--|--|--|
| 80X50             | 177113,10 | $-2114,20$     | $-54493,20$    | 1,10           |  |  |  |
| 70X50             | 171050,20 | $-1714,10$     | $-32740,30$    | 1,08           |  |  |  |
| 50X50             | 94470,90  | $-3111,80$     | $-18294,90$    | 1,02           |  |  |  |
| Fuente: Autores   |           |                |                |                |  |  |  |

Tabla 76: Resultados para columnas suelo C

Tabla 77: Resultados para columnas suelo A

<span id="page-111-1"></span>

| Sección | N(kg)     | My          | Mz          | Cuantía |
|---------|-----------|-------------|-------------|---------|
| $(cm)$  |           | $(kg*m)$    | $(kg*m)$    | $($ %)  |
| 80X50   | 123777,60 | $-16951,60$ | $-2175,20$  | 1,10    |
| 70X50   | 152457,40 | $-1674,10$  | $-32871,20$ | 1,08    |
| 50X50   | 83542,40  | $-2087,30$  | $-11565,80$ | 1,02    |

# **3.7.4 Diseño de cimentaciones**

# **3.7.4.1 Zapatas aisladas**

<span id="page-111-2"></span>A continuación en la [Tabla 78,](#page-111-2) [Tabla 79](#page-111-3) y [Tabla 80](#page-112-0) se indica el diseño de la zapata aislada ubicada en el eje A-2

<span id="page-111-3"></span>Tabla 78: Cargas y momentos obtenidos de Robot para zapata A-2 suelo E

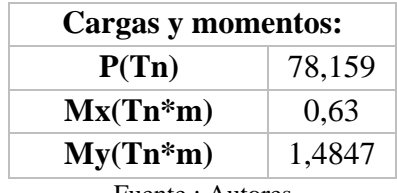

Fuente : Autores

Tabla 79: Datos del suelo E

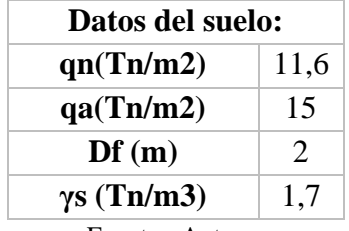

Fuente : Autores

| f'c(kg/cm2)        | 240  |  |  |  |
|--------------------|------|--|--|--|
| f'y(kg/cm2)        | 4200 |  |  |  |
| $\gamma h$ (Tn/m3) | 2.4  |  |  |  |
| D(Tn/m2)           | 0,43 |  |  |  |
| L(Tn/m2)           | 0,2  |  |  |  |
| B col(m)           | 0,8  |  |  |  |
| H col(m)           | 0,5  |  |  |  |
| $B$ pedestal $(m)$ | 0,9  |  |  |  |
| $H$ pedestal $(m)$ | 0.6  |  |  |  |
| Fuente: Autores    |      |  |  |  |

<span id="page-112-0"></span>Tabla 80: Datos para el diseño de zapata A-2 suelo E

En primer lugar se calcula el peso del pedestal y la carga actuante sobre la zapata

P pedestal = b pedestal \* h pedestal \*  $Df * \gamma h$  $P$  pedestal = 0,90  $*$  0,60  $*$  2  $*$  2,40 = 2,592 T  $P$  zapata =  $P + P$  pedestal  $P$  zapata = 78,159 + 2,592 = 80,751 T

Se calcula el momento equivalente y excentricidad de la cimentación con la [Ecuación 42](#page-112-1) y [Ecuación 43](#page-112-2)

<span id="page-112-2"></span><span id="page-112-1"></span>
$$
Meq = \sqrt{Mx^2 + My^2}
$$
  
Ecuación 42  
Ecuación 43  
Ecuación 43

Dónde:

- Meq : momento equivalente
- Mx, My : momentos transmitidos a la cimentación obtenidos del software
- e : excentricidad de la cimentación
- P : carga transmitida a la cimentación obtenido del software

Reemplazando en la [Ecuación 42](#page-112-1) y [Ecuación 43](#page-112-2) se tiene :

$$
M \, eq = \sqrt{0.63^2 + 1.485^2} = 1.613 \, T \ast m
$$
\n
$$
e = \frac{1.613}{80.751} = 0.020 \, m
$$

Se calcula la sobrecarga

$$
W = Df * \gamma s
$$
  

$$
W = 2 * 1,70 = 3,40 T/m2
$$

La capacidad nominal de la zapata es :

<span id="page-113-0"></span>
$$
qn = qa - W
$$

$$
qn = 15 - 3,40 = 11,60 T/m2
$$

Para determinar las dimensiones de las zapatas se usa la [Ecuación 44:](#page-113-0)

$$
qn = \frac{P \, zapata}{A}
$$
 *Ecuación 44*

Dónde:

- qn : capacidad nominal de la cimentación
- A : Area de la cimentación

Reemplazando en la [Ecuación 44](#page-113-0) se tiene:

$$
A = \frac{80,751}{11,60} = 6,96 \ m2
$$

<span id="page-113-1"></span>Por lo tanto, las dimensiones de la zapata son las mostradas en la [Tabla 81:](#page-113-1)

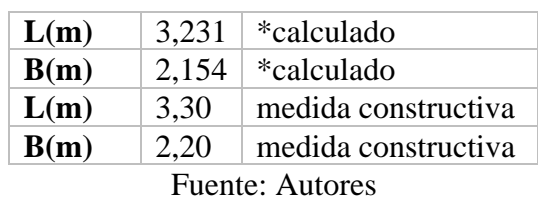

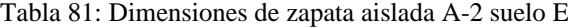

Con las dimensiones calculadas se prosigue a determinar los esfuerzos de la cimentación con la [Ecuación 45:](#page-113-2)

$$
\sigma = \frac{P}{A} \left( 1 \pm \frac{6e}{L} \right)
$$

Dónde:

- P: carga transmitida a la cimentación
- e: excentricidad de la cimentación
- A: área de la cimentación
- σ: Esfuerzos en la base de la cimentación

<span id="page-113-2"></span>Ecuación 45

• L : longitud de la cimentación

Reemplazando se tiene :

$$
\sigma_1 = \frac{80,751}{3,30 \times 2,20} \left( 1 - \frac{6 \times 0,020}{3,30} \right) = 10,72 \text{ T/m2}
$$

$$
\sigma_2 = \frac{80,751}{3,3 \times 2,2} \left( 1 + \frac{6 \times 0,02}{3,3} \right) = 11,53 \text{ T/m2}
$$

Se verifica que σ2 sea menor que qn :

$$
11.53 \frac{T}{m^2} < 11.60 \frac{T}{m^2} \therefore \text{ Cumple la verificación por capacidad del suelo}
$$

### **3.7.4.1.1 Pre dimensionamiento del espezor de la zapata H**

Se calcula el factor de mayoración con la [Ecuación 46:](#page-114-0)

$$
FM = \frac{1,2D \cdot 1,6L}{D+L}
$$
 *Equation 46*

Dónde

- D: Carga muerta
- L: Carga viva

<span id="page-114-1"></span><span id="page-114-0"></span>
$$
FM = \frac{1,2 \times 0,43 + 1,6 \times 0,2}{0,43 + 0,2} = 1,327
$$

Se determina Vc con la [Ecuación 47:](#page-114-1)

$$
Vc = 0.53 * \sqrt{f'c}
$$
  
Ecuación 47  

$$
Vc = 0.53 * \sqrt{240} = 8.21 \frac{Kg}{cm2} = 82.10 \frac{T}{m2}
$$

Se determina el esfuerzo promedio

<span id="page-114-2"></span>
$$
\sigma prom = \frac{11,53 + 10,71}{2} = 11,12\frac{T}{m2}
$$

Se calcula d con la [Ecuación 48:](#page-114-2)

$$
d = \frac{\frac{L}{2} - \frac{b \text{ pedestal}}{2}}{\frac{Vc * 0.75}{\sigma \text{ prom} * FM} + 1}
$$
   
 Ecuador 48

$$
d = \frac{\frac{3,30}{2} - \frac{0,90}{2}}{\frac{82,10 * 0,75}{11,12 * 1,327} + 1} = 0,23 m
$$
  
H zapata = d + rec  
H zapata = 0,23 + 0,075 = 0,307 m

<span id="page-115-1"></span><span id="page-115-0"></span>
$$
H
$$
  $zapata = 0.35$  m

# **3.7.4.1.2 Verificación por corte por punzonamiento**

Se calcula Vc con la [Ecuación 49:](#page-115-0)

$$
Vc = 1,06 * \sqrt{f'c}
$$
  
Ecuación 49  

$$
Vc = 1,06 * \sqrt{240} = 16,42 \frac{Kg}{cm2} = 164,21 \frac{T}{m2}
$$

Se calcula el perímetro de punzonamiento bo con la [Ecuación 50:](#page-115-1)

$$
bo = 2(b \text{ pedestal} + d) + 2(h \text{ pedestal} + d)
$$
   
 
$$
d = 0,35 - 0,075 = 0,275 \text{ m}
$$
   
 
$$
bo = 2(0,9 + 0,275) + 2(0,7 + 0,275) = 4,10 \text{ m}
$$

Se determina el área de corte Ao con la [Ecuación 51:](#page-115-2)

<span id="page-115-2"></span>
$$
Ao = (b \, pedestal + d) * (h \, pedestal + d)
$$
  
 
$$
Ao = (0,90 + 0,275) * (0,6 + 0,275) = 1,028 \, m2
$$
  
 
$$
Ecuación 51
$$

Se calcula Vu con la [Ecuación 52:](#page-115-3)

$$
Vu = \sigma prom * ((L * B) - Ao) * FM
$$
   
 
$$
Vu = 11,12 * ((3,30 * 2,20) - 1,028) * 1,327 = 91,98 T
$$

Se obtiene Uu con la [Ecuación 53:](#page-115-4)

<span id="page-115-4"></span><span id="page-115-3"></span>
$$
Uu = \frac{Vu}{\phi * bo * d}; \ \phi = 0.75
$$
  
Euación 53  

$$
Uu = \frac{91,98}{0.75 * 4,10 * 0.275} = 108,77 \frac{T}{m2}
$$

Se verifica que Uu sea menor que Vc

$$
108,77\,\frac{T}{m^2} < 164,21\,\frac{T}{m^2} \therefore \, \text{el } \, \text{espesor} \, \text{de la zapata es adecuado}
$$

### **3.7.4.1.3 Armadura longitudinal**

Primero se obtiene el momento último de la sección con la [Ecuación 54:](#page-116-0)

 = ∗ 1 2 6 ∗ (2 ∗ 2 + ) Ecuación 54

Dónde:

<span id="page-116-0"></span>
$$
L1 = \frac{L}{2} - \frac{b \text{ pedeztal}}{2}
$$

$$
qc = \sigma 2 - \frac{(\sigma 2 - \sigma 1) * L1}{L}
$$

<span id="page-116-1"></span>Reemplazando los datos se tiene el momento último de la [Tabla 82:](#page-116-1)

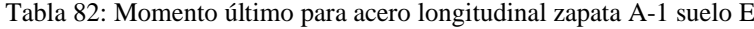

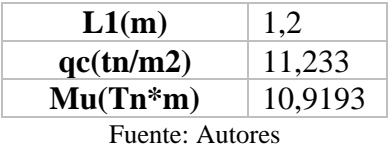

<span id="page-116-2"></span>Para el cálculo de la armadura longitudinal se utiliza la [Ecuación 25](#page-84-0) y [Ecuación 26](#page-84-1) presentadas anteriormente. Los resultados se indican en la [Tabla 83](#page-116-2)

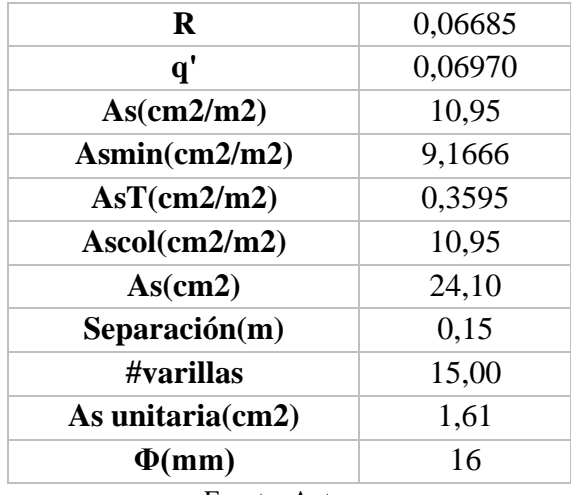

Tabla 83: Cálculo de acero longitudinal zapata D-5 suelo E

Fuente: Autores

### **3.7.4.1.4 Acero transversal**

Se calcula el momento último con la [Ecuación 55](#page-117-0)

$$
Mu = \sigma prom * L2^2 * FM
$$

<span id="page-117-0"></span> $M$  Ecuación 55

Dónde

$$
L2 = \frac{B}{2} - \frac{b \text{ pedestal}}{2}
$$

<span id="page-117-1"></span>Reemplazando se obtienen los resultados mostrados en la [Tabla 84](#page-117-1)

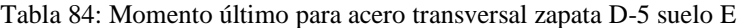

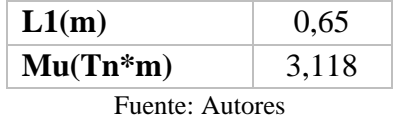

<span id="page-117-2"></span>Con la [Ecuación 25](#page-84-0) [y Ecuación 26](#page-84-1) se obtienen los resultados para el acero transversal de la zapata indicados en la [Tabla 85:](#page-117-2)

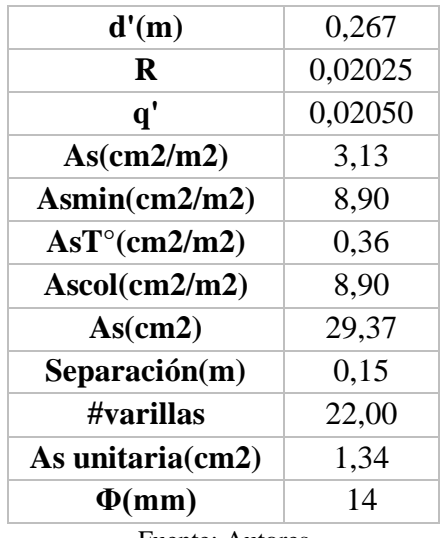

Tabla 85: Cálculo de acero transversal zapata D-5 suelo E

<span id="page-117-4"></span><span id="page-117-3"></span>Fuente: Autores

### **3.7.4.2 Zapatas combinadas**

Para determinar las dimensiones L y B de la zapata combinada se ocupará la [Ecuación 56](#page-117-3) y [Ecuación 57](#page-117-4)

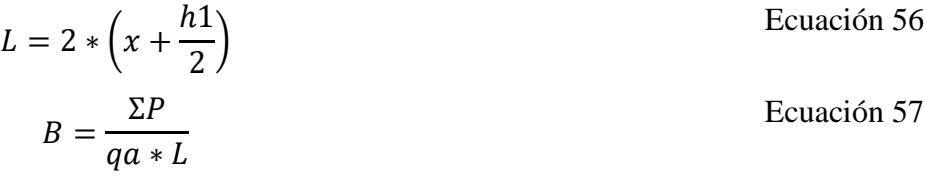

### Dónde:

- L: longitud de la zapata combinada
- h: altura de la sección del pedestal
- P: carga proveniente de la superestructura
- qa: carga admisible del suelo
- B: base de la zapata combinada
- X: distancia donde se ubica la fuerza resultante de la zapata combinada

A continuación, en la [Tabla 86](#page-118-0) se indica el procedimiento utilizado para el dimensionamiento de la zapata combinada ubicada en los ejes B-3 y C-3 para el suelo tipo E:

| Cargas y momentos:                 |        |  |  |  |
|------------------------------------|--------|--|--|--|
| $P1$ (col D2)(Tn)                  | 104,13 |  |  |  |
| $M1$ (col D2) (Tn*m)               | 0,7258 |  |  |  |
| $P2$ (col D3) (Tn)                 | 107,83 |  |  |  |
| $M2$ (col D3)(Tn*m)                | 0,9543 |  |  |  |
| qa(Tn/m2)                          | 104,13 |  |  |  |
| f'c(kg/cm2)                        | 240    |  |  |  |
| f'y(kg/cm2)                        | 4200   |  |  |  |
| D(Tn/m2)                           | 0,43   |  |  |  |
| L(Tn/m2)                           | 0,2    |  |  |  |
| Datos de columnas                  |        |  |  |  |
| $b1$ col $D2$ (cm)                 | 0,5    |  |  |  |
| h1 col $D2$ (cm)                   | 0,7    |  |  |  |
| $b2 \text{ col } D3 \text{ (cm)}$  | 0,5    |  |  |  |
| $h2 \text{ col } D3 \text{(cm)}$   | 0,7    |  |  |  |
| Distancia de columna a columna (m) | 2      |  |  |  |

<span id="page-118-0"></span>Tabla 86: Datos para el diseño de zapata combinada B-3 – C-3 suelo E

Fuente: Autores

Como primer punto se debe realizar el pre diseño de la longitud L y B para la zapata combinada ocupando la [Ecuación 56](#page-117-3) y [Ecuación 57](#page-117-4) como se indica en la [Tabla 87](#page-119-0)

| $\mathbf{x}(\mathbf{m})$  | 1,03 |  |  |  |
|---------------------------|------|--|--|--|
| L(m)                      | 2,75 |  |  |  |
| $L$ constructivo $(m)$    | 4,00 |  |  |  |
| B(m)                      | 3,53 |  |  |  |
| <b>B</b> constructivo (m) | 3,6  |  |  |  |
| <b>Fuente: Autores</b>    |      |  |  |  |

<span id="page-119-0"></span>Tabla 87: Pre diseño L y B para zapata combinada B-3 - C-3

Puesto que con la dimensión de 2,758 no cumplen los esfuerzos del suelo se aumenta B = 4,00m como se indica en la [Tabla 87](#page-119-0)

### **3.7.4.2.1 Verificación de los esfuerzos del suelo**

Para esta verificación se ocupará la [Ecuación 58](#page-119-1) y [Ecuación 59:](#page-119-2)

<span id="page-119-1"></span>
$$
q = \frac{\Sigma P}{qa * L}
$$
\nEcuación 58

\n
$$
qu = q * FM
$$
\nEcuación 59

El factor de mayoración FM será calculado con la [Ecuación 46](#page-114-0) indicada anteriormente.

<span id="page-119-3"></span>Se obtienen los resultados presentados en la [Tabla 88:](#page-119-3)

<span id="page-119-2"></span>Tabla 88: Verificación del esfuerzo del suelo

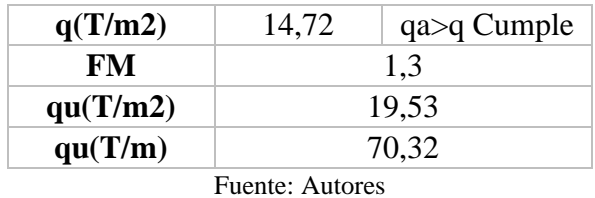

### **3.7.4.2.2 Determinación del espesor de la zapata combinada**

Vc será calculado con la [Ecuación 49](#page-115-0)

<span id="page-119-4"></span>• Columna 1 [\(Tabla 89\)](#page-119-4)

Tabla 89: Calculo del espesor de la zapata combinada

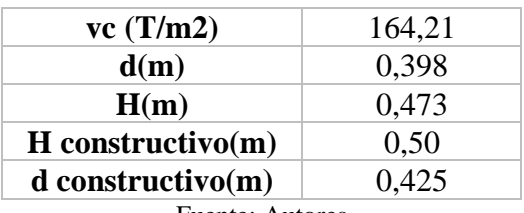

#### <span id="page-120-0"></span>• Columna 2 [\(Tabla 90\)](#page-120-0)

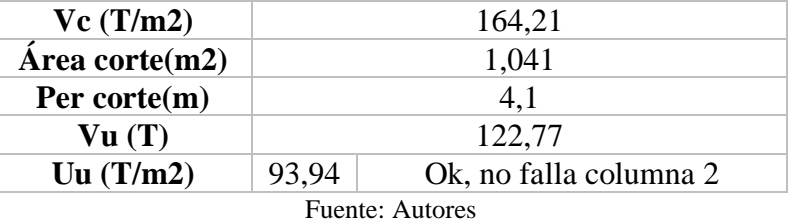

Tabla 90: Revisión del espesor de zapata combinada

Se calcula Vu con la [Ecuación 60](#page-120-1)

<span id="page-120-1"></span>
$$
Vu = P2 * FM - (\text{Área de corte} * qu) \tag{Ecuación 60}
$$

Uu será calculado con la [Ecuación 53](#page-115-4) y [Ecuación 58](#page-119-1) con Φ=0,85 y se verificará que Uu sea menor que Vc.

### **3.7.4.2.3 Verificación de corte como viga**

Para esta verificación se deben obtener los diagramas de corte y momento considerando las fuerzas inducidas sobre la cimentación como se indica en la [Figura](#page-120-2)  [67:](#page-120-2)

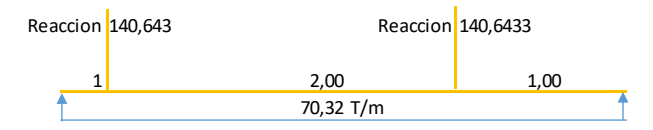

Figura 67: Esquema de las fuerzas actuantes sobre la zapata combinada

Fuente: Autores

<span id="page-120-2"></span>Se obtienen los diagramas de corte y momento presentados en la [Figura 68:](#page-120-3)

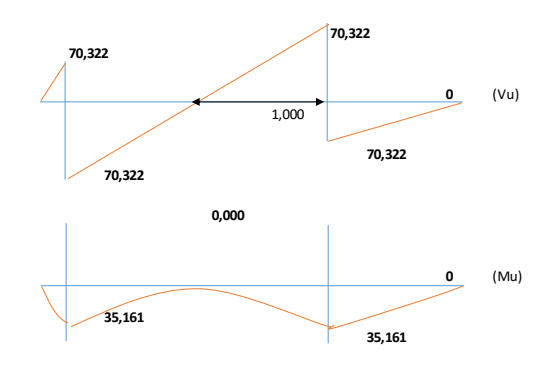

<span id="page-120-3"></span>Figura 68: Diagramas de corte y momento para zapata combinada B-3 - C-3 suelo E.

Fuente: Autores

Para esta verificación se ocupa la [Ecuación 61:](#page-121-0)

$$
Vu = Vm\acute{a}x - \left(d\,\text{constructive} + \frac{b1}{2}\right) * qu \tag{Equation 61}
$$

<span id="page-121-1"></span>La revisión se muestra en la [Tabla 91](#page-121-1)

<span id="page-121-0"></span>Tabla 91: Revisión de corte como viga para la zapata combinada B-3 - C-3 suelo E

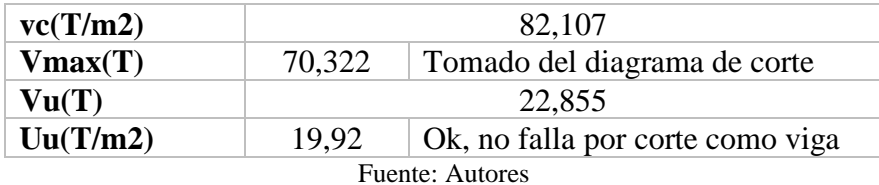

### **3.7.4.2.4 Verificación del espesor necesario por flexión**

Para esta verificación se toma el momento máximo y se reemplaza en la [Ecuación 62](#page-121-2)

Ecuación 62

$$
d\text{ }flexi\text{\'on} = 0.07 * \sqrt{\frac{\text{Mm\'ax}}{\text{FM} * \text{B}}}
$$

Reemplazando se tiene:

<span id="page-121-2"></span>d flexión = 0,07 \* 
$$
\sqrt{\frac{35,16}{1,30 * 3,3}} = 0,19 m
$$

Se verifica que:

$$
d\text{ }flexi\'on < d\text{ }constructivo
$$
  
0,19 m < 0,425 m  $\therefore$  El espesor adoptado es correcto

# **3.7.4.2.5 Acero longitudinal**

<span id="page-121-3"></span>El resultado del acero se muestra en la [Tabla 92](#page-121-3) y [Tabla 93](#page-122-0)

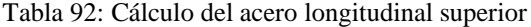

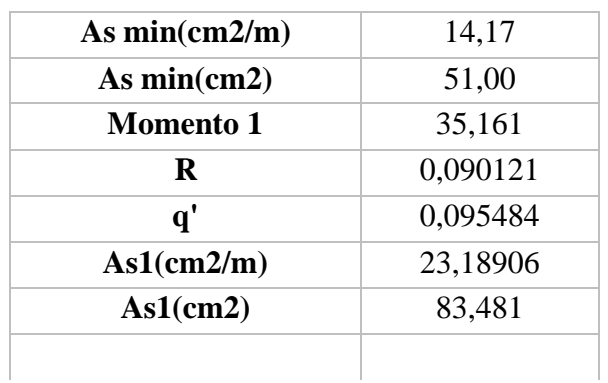

| As colocar (cm2) | 83,48                  |  |  |  |  |
|------------------|------------------------|--|--|--|--|
| #varillas        | 19                     |  |  |  |  |
| Фmm              | 25                     |  |  |  |  |
| Momento 2        | 103,520                |  |  |  |  |
| R                | 0,265333               |  |  |  |  |
| $\mathbf{q}'$    | 0,329007               |  |  |  |  |
| As2(cm2/m)       | 79,90                  |  |  |  |  |
| $As2$ (cm2)      | 263,676                |  |  |  |  |
| As colocar(cm2)  | 263,68                 |  |  |  |  |
| #varillas        | 33                     |  |  |  |  |
| $\Phi$ mm        | 32                     |  |  |  |  |
|                  | <b>Fuente: Autores</b> |  |  |  |  |

Tabla 92: Continuación

<span id="page-122-0"></span>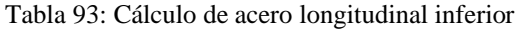

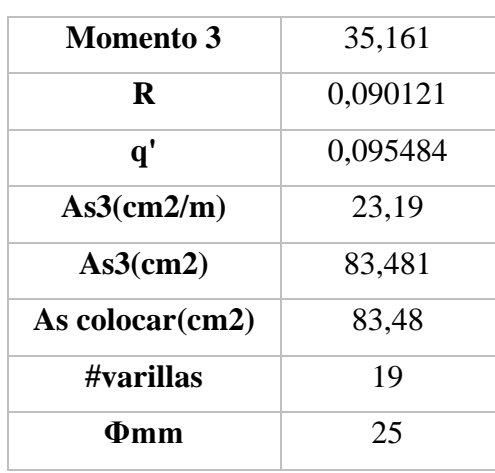

# **3.7.4.2.6 Acero transversal**

Será calculado con la [Ecuación 63](#page-122-1)

 $As temperature = 0.002 * b * d$  Ecuación 63

<span id="page-122-1"></span>

El acero de refuerzo transversal se calculará como se muestra en la [Tabla 94](#page-123-0) y el acero por temperatura como se indica en la [Tabla 95](#page-123-1)

<span id="page-123-0"></span>

| Columna 1       |             | Columna 2        |           |
|-----------------|-------------|------------------|-----------|
| l(m)            | 1,55        | l(m)             | 1,55      |
| l'(m)           | 0,819       | l'(m)            | 1,1375    |
| Pu(T)           | 138,1884114 | Pu(T)            | 143,09812 |
| qu(T/m2)        | 46,883      | qu(T/m2)         | 34,945    |
| $Mu'(T*m/m)$    | 56,319      | $Mu'(T*m/m)$     | 41,977    |
| $Mu(T*m)$       | 46,111      | $Mu(T*m)$        | 47,7491   |
| Asmin(cm2/m)    | 14,17       | A smin $(cm2/m)$ | 14,167    |
| Asmin(cm2)      | 11,60       | As $min(cm2)$    | 16,115    |
| $\bf{R}$        | 0,144351    | $\bf{R}$         | 0,107592  |
| $\mathbf{q}'$   | 0,159273    | $\mathbf{q}'$    | 0,115430  |
| As(cm2/m)       | 38,68       | As(cm2/m)        | 28,03     |
| As(cm2)         | 31,67       | As(cm2)          | 31,89     |
| As colocar(cm2) | 31,67       | As colocar(cm2)  | 31,89     |
| #varillas       | 13          | #varillas        | 15        |
| $\Phi$ mm       | 18          | $\Phi$ mm        | 18        |

Tabla 94: Cálculo del acero transversal para zapata combinada B-3 - C-3 suelo E

Tabla 95: cálculo de acero por temperatura

<span id="page-123-1"></span>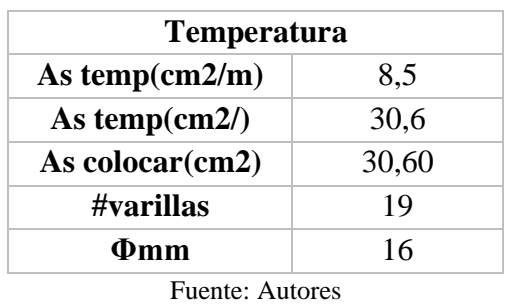

A continuación, se presentan 3 gráficos [\(Figura 69,](#page-124-0) [Figura 70](#page-125-0) y [Figura 71\)](#page-126-0) con las secciones de zapatas obtenidas para todas las columnas y los diferentes tipos de suelos.

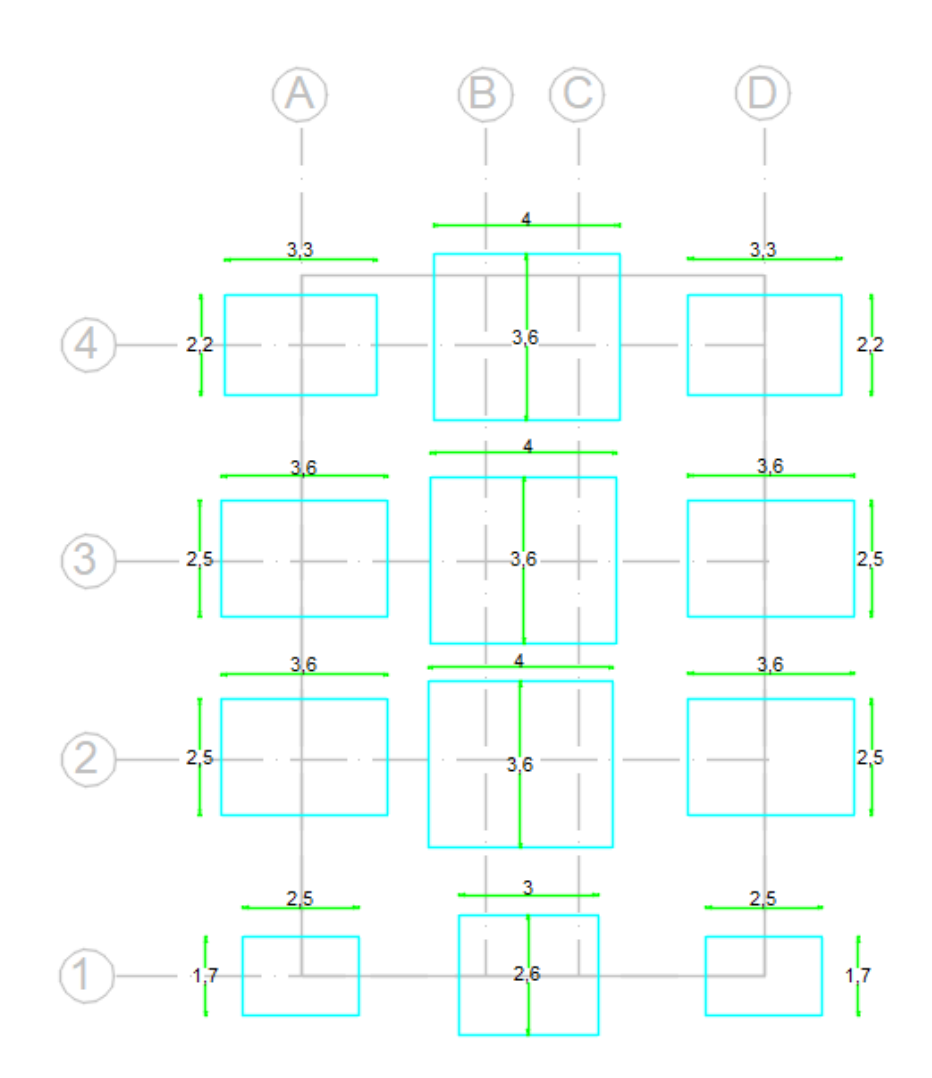

<span id="page-124-0"></span>Figura 69: Zapatas suelo E.

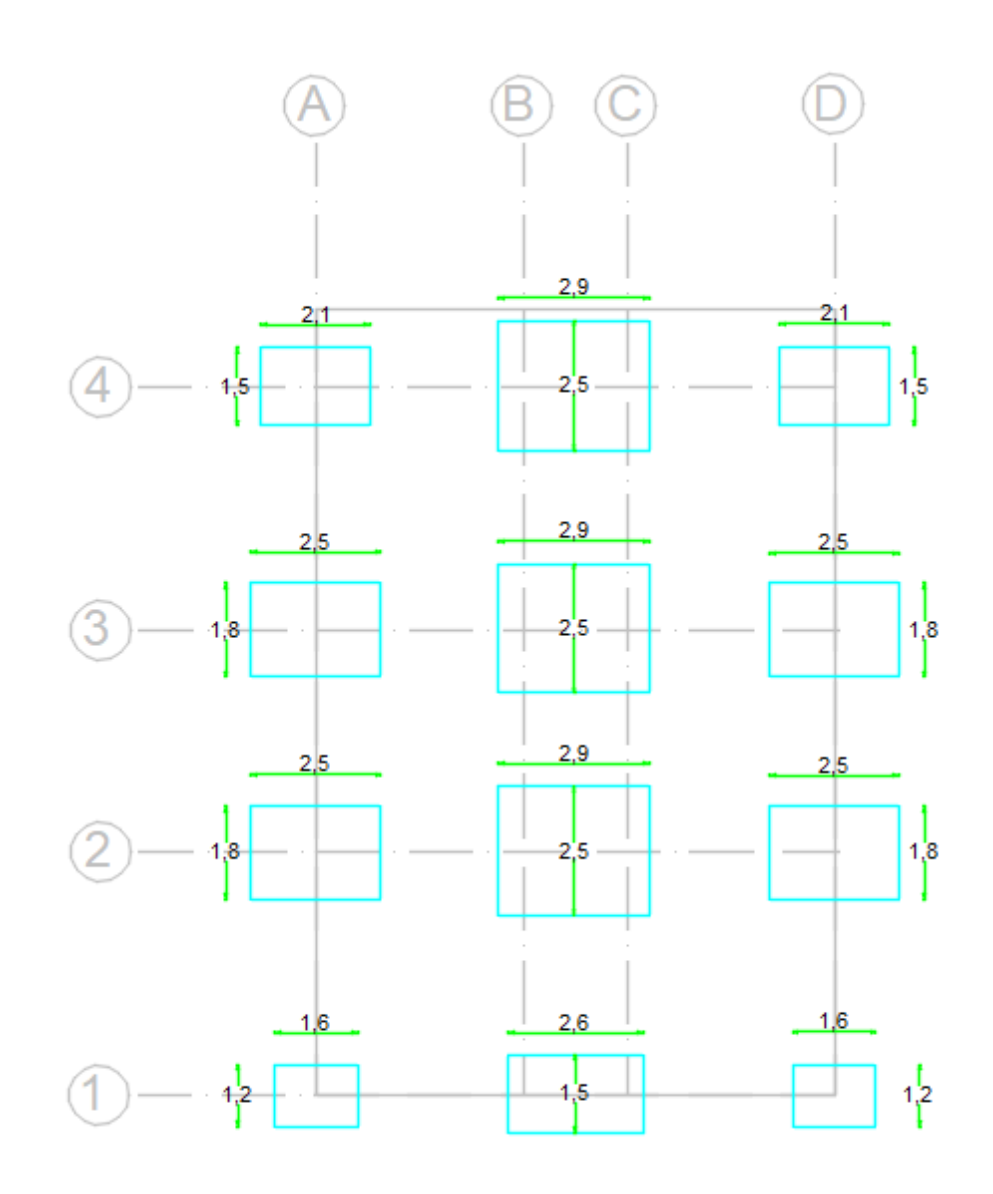

<span id="page-125-0"></span>Figura 70: Zapatas suelo C.

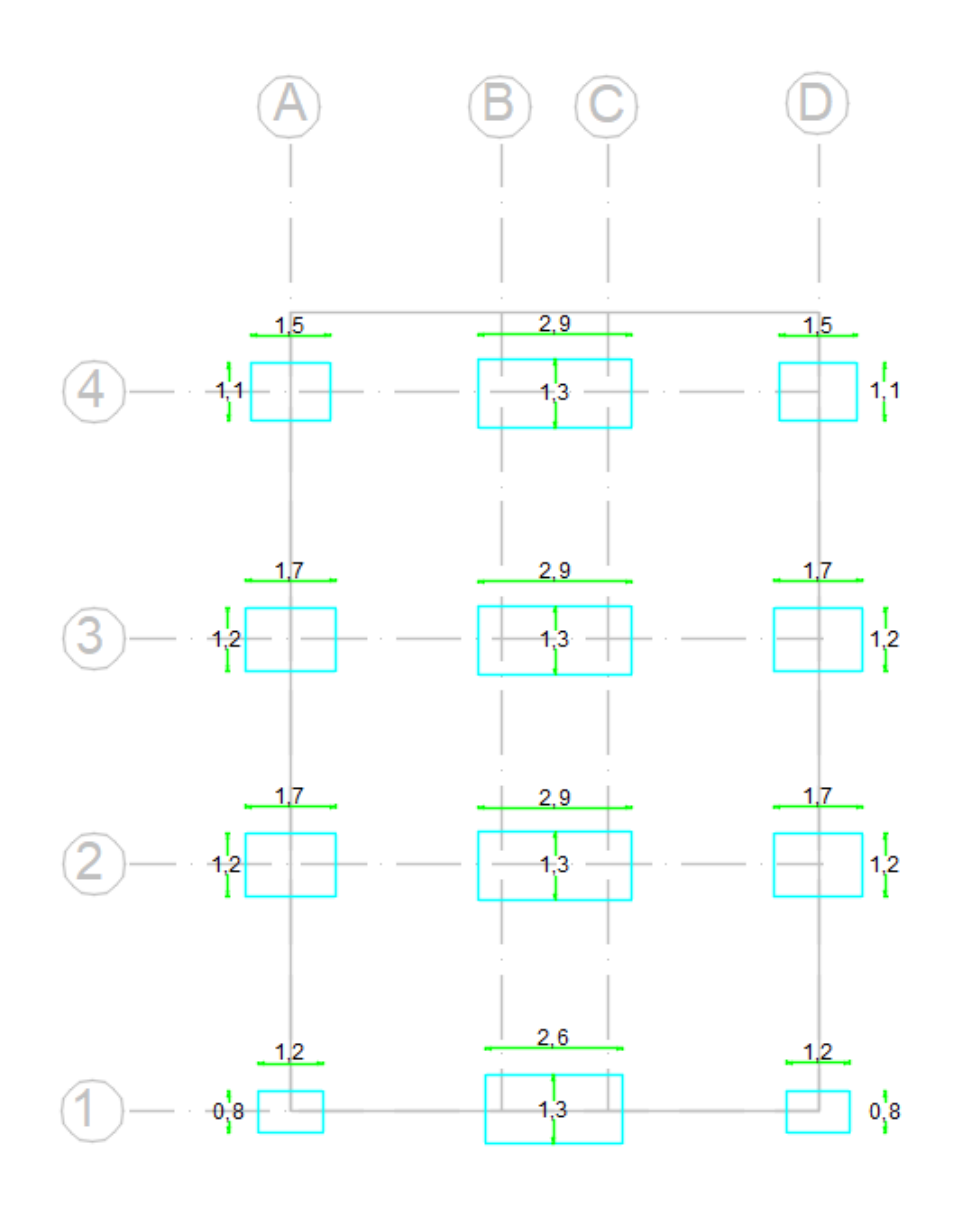

Figura 71: Zapatas suelo A.

### <span id="page-126-0"></span>**3.7.4.2.7 Distancia entre zapatas**

Una vez obtenidas las dimensiones de las zapatas, se debe comprobar que la distancia entre zapata y zapata es la apropiada [\(Figura 72\)](#page-127-0), así garantizando la seguridad de la base de la estructura; para este efecto se ocuparán las siguientes expresiones tomadas de (Pérez Valcárcel, 2013), ya que según la normativa utilizada en el diseño de fundaciones, no se especifica una distancia mínima entre fundaciones para distintos tipo de suelo, por lo que se procedió a tomar como criterio de afectación entre las mismas, y concluyendo en base a ello, que no hay afectación entre las fundaciones para los diferentes tipos de suelo utilizados.

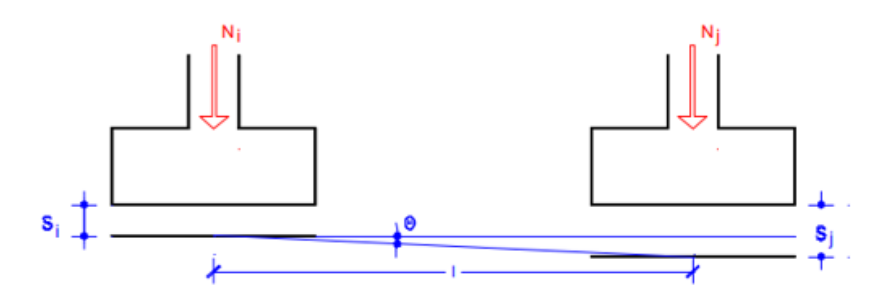

Figura 72: Fisuración entre zapatas

Fuente: (Pérez Valcárcel, 2013)

<span id="page-127-0"></span>Se procede a verificar que se cumpla con la siguiente condición:

$$
tg\Phi < \frac{1}{500}
$$
 No se produce fisuración

<span id="page-127-1"></span>En la [Tabla 96](#page-127-1) se muestran los valores obtenidos de asentamientos para las zapatas pertenecientes al eje B en el suelo tipo E que corresponde al caso más crítico.

Tabla 96: asentamientos de las zapatas suelo E eje B

| <b>EJE B</b>                   | EJE 1            | 2.122 | mm |  |  |
|--------------------------------|------------------|-------|----|--|--|
|                                | EJE <sub>2</sub> | 2.147 | mm |  |  |
|                                | EJE <sub>3</sub> | 2.218 | mm |  |  |
|                                | EJE <sub>4</sub> | 2.113 | mm |  |  |
| $\Gamma_{\text{re}}$ $\Lambda$ |                  |       |    |  |  |

Fuente: Autores

$$
tg \ \emptyset = \frac{2.147 - 2.122}{4.7 \times 1000} = 5.319 \times 10^{-6}
$$

$$
tg \ \varnothing = \frac{2.218 - 2.147}{4.3 \times 1000} = 1.651 \times 10^{-5}
$$

$$
tg \ \emptyset = \frac{2.218 - 2.113}{4.7 \times 1000} = 2.234 \times 10^{-5}
$$

Todos los resultados se encuentran por debajo del límite establecido para que no haya fisuración (1/500), por lo que se puede concluir que no se produce fisuración por asentamiento por lo tanto la distancia entre zapatas es aceptable.

#### **3.7.5 Diseño de cadenas de amarre**

Para el diseño de las cadenas de amarre se requiere conocer el Momento último en la base de las columnas. Para ello se toman los datos obtenidos de *Robot Structural Analysis.*

FX=164484,84 FX=17673,57<br>MY=47282,87 FX=5714.68 FX=10181.37 FX=136851.05 FX=11179,34 FY=10215,01<br>MZ=511735.62 MY=11215,12<br>MY=11215,12<br>MZ=603,07 MY=24317,87<br>MY=24317,87 FY=8340,18<br>MZ=418130,56 MY=26813.96  $MZ = 1401,20$  $MZ = 1117,79$  $-(48)$ FX=190161.00 K<br>FY=182620,89<br>FY=11453,08<br>MZ=571452,25 FY=11967,60 MZ=594234.63 FX=21660.22 FX=12968,87 FX=13345,17 FX=6894,80<br>MY=12349,68  $MY = 51243,02$ MY=27128.97 MY=28889,27<br>MZ=1092,91 MZ=1366.04  $MZ = 1115,60$  $MZ = 593.86$ FX=56888,95 B FX=100671,34 FY=3167,16<br>MZ=148187,96 FX=23240,24<br>MY=52772,46 FY=5939,68<br>MZ=296211,54 FX=7616,01 MZ=1364,56 MY=13030.51 MZ=595,90 FX=14087,13<br>MY=28926,62 FX=14991,63<br>MY=29114,75  $MZ = 956,45$ MZ=1110,87 FX=15169,56 FX=4310,22<br>MY=9816,65<br>MZ=597,64 FX=7330,10 FX=8143,77 MY=44829,63<br>MZ=1389,92 MY=22458.24 MY=22642.66 MZ=1038,56 MZ=1229,75

La combinación de carga más desfavorable es: 1.2D + 1Sx + 1 L

Figura 73: Momentos últimos en la base de la columna Suelo E.

Fuente: Autores

<span id="page-128-0"></span>De la [Figura 73](#page-128-0) se obtiene que Mu máx = 52772,46 Kg\*m

#### **3.7.5.1 Diseño a flexión**

El diseño a flexión consiste en determinar el acero longitudinal de la cadena para lo cual se ocupará la [Ecuación 64](#page-128-1)

<span id="page-128-1"></span>
$$
Vu = \frac{Mu}{x}
$$
 *Ecuación 64*

Dónde:

- Vu: Fuerza sobre la cadena
- Mu: momento último de la cadena
- X: profundidad a la que se ubica el eje de la cadena

Por lo tanto, asumiendo una sección de 50x50 para las cadenas, se tienen los siguientes resultados:

$$
Vu = \frac{52772,46}{2 - \frac{0.5}{2}} = 30155,69 \text{ Kg}
$$

El acero longitudinal se calculará así:

$$
As = \frac{Vu}{\phi * fy}
$$

$$
As = \frac{30155,69}{0,9*4200} = 7,98 \, \text{cm2} = 4\emptyset 16 \, \text{mm}
$$

As 
$$
min = \frac{14}{4200} * 50 * 46 = 7{,}67
$$
 cm2

### **3.7.5.2 Diseño a cortante**

$$
Vc \text{ }m\acute{a}x = 2,1 * \sqrt{f'c}
$$

$$
Vc \text{ }m\acute{a}x = 2,1 * \sqrt{240} = 32,53 \frac{kg}{cm2}
$$

El esfuerzo último a corte será

$$
Uu = \frac{Vu}{\phi * b * d}
$$

$$
Uu = \frac{30155.69}{0.85 * 50 * 46} = 15.42 \frac{Kg}{cm2}
$$

Se verifica que se cumpla la siguiente condición

$$
Vc > Uu
$$

$$
32,52\frac{kg}{cm2} > 15,42\frac{kg}{cm2} :: Cumple la condición
$$

El refuerzo transversal es:

$$
ust = Uu - Vcu
$$

$$
Vcu = 0.53 * \sqrt{240} = 8.21 \frac{kg}{cm2}
$$

$$
ust = 15.42 - 8.21 = 7.21 \frac{kg}{cm2}
$$

Entonces:

$$
Vst = \frac{Ust}{\phi} * b * d
$$

$$
Vst = \frac{7.21}{0.75} * 50 * 46 = 22110.67 kg
$$

El acero transversal por unidad de longitud será:

$$
Av = \frac{Vst}{fy * d}
$$

$$
Av = \frac{22110,67}{4200 * 46} = 0,11 \frac{cm2}{cm}
$$

Asumiendo un espaciamiento de 10 cm se tiene:

$$
Av = 0.11 * 10cm = 1.10 cm2 = 1e@12mm@10cm
$$

A continuación, en la [Tabla 97](#page-130-0) se presenta un resumen de los resultados obtenidos en el diseño de cadenas para los 3 tipos de suelos:

<span id="page-130-0"></span>

| Tipo de suelo    |                                                             | Suelo A        | <b>Suelo C</b> | <b>Suelo E</b> |  |
|------------------|-------------------------------------------------------------|----------------|----------------|----------------|--|
| Diseño a flexión |                                                             |                |                |                |  |
| M Robot          | $T^*m$                                                      | 33898,80       | 55311,40       | 52772,46       |  |
| $\mathbf{x}$     | m                                                           | 1,75           | 1,75           | 1,75           |  |
| Vu               | T                                                           | 19370,74       | 31606,51       | 30155,69       |  |
| b cadena         | cm                                                          | 50,00          | 50,00          | 50,00          |  |
| h cadena         | cm                                                          | 50,00          | 50,00          | 50,00          |  |
| As min           | cm <sub>2</sub>                                             | 7,67           | 7,67           | 7,67           |  |
| As long.         | cm <sub>2</sub>                                             | 5,12           | 8,36           | 7,98           |  |
| # varillas       |                                                             | 3,00           | 4,00           | 4,00           |  |
|                  | <b>Armado</b><br>$3 \Phi 16$<br>$4$ $\Phi$ 16<br>$4\Phi 16$ |                |                |                |  |
|                  |                                                             | Diseño a Corte |                |                |  |
| Vc               | Kg/cm2                                                      | 32,53          | 32,53          | 32,53          |  |
| Uu               | Kg/cm2                                                      | 9,91           | 16,17          | 15,42          |  |
| Vc > Uu          |                                                             | <b>Cumple</b>  | <b>Cumple</b>  | <b>Cumple</b>  |  |
| Vcu              | Kg/cm2                                                      | 8,21           | 8,21           | 8,21           |  |
| Ust              | Kg/cm2                                                      | 1,70           | 7,96           | 7,21           |  |
| <b>Vst</b>       | Kg                                                          | 5205,92        | 24399,29       | 22123,49       |  |
| Av/s             | cm <sub>2</sub>                                             | 0,03           | 0,13           | 0,11           |  |
| S                | cm                                                          | 15,00          | 8,00           | 10,00          |  |
| Av               | cm <sub>2</sub>                                             | 0,45           | 1,04           | 1,10           |  |
| <b>Armado</b>    |                                                             | 1e10mm@15      | 1e12mm@8cm     | 1e12mm@10cm    |  |

Tabla 97: Diseño de cadenas para los 3 tipos de suelos

Fuente: Autores

#### **3.8 Interpretación de resultados**

Para el análisis e interpretación de resultados se ocuparan las normas (ACI 318, 2014) (NEC\_SE\_DS, 2015) (NEC\_SE\_HM, 2015) donde se indican los controles a realizar para los elementos estructurales.

### **3.8.1 Periodo fundamental de vibración de la estructura**

<span id="page-131-0"></span>El periodo fundamental "es el mayor período de vibración de la estructura en la dirección horizontal de interés." (NEC\_SE\_DS, 2015, pág. 11).

| Case/Mode | <b>Frequency</b><br>(Hz) | Period (sec) |
|-----------|--------------------------|--------------|
| 51        | 1.27                     | 0,78         |
| 51        | 1,54                     | 0.65         |
| 51        | 1.73                     | 0.58         |
| ы         | 3.94                     | 0,25         |
| 51        | 4.87                     | 0.21         |
|           | 5.27                     | 0.19         |

Tabla 98: Periodo de vibración para la estructura con suelo tipo E

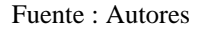

- De la [Tabla 98](#page-131-0) se obtiene que el periodo fundamental de la estructura es de 0,78 segundos. Este resultado fue obtenido a través del Método 2 descrito en (NEC\_SE\_DS, 2015)
- De la [Tabla 11](#page-42-0) se obtiene que el periodo fundamental de la estructura es de T=0,715 segundos determinado a través del Método 1 descrito en (NEC\_SE\_DS, 2015)

La revisión del periodo de vibración consiste en comprobar que "el valor de Ta calculado según el método 2 no debe ser mayor en un 30% al valor de T calculado con el Método 1" (NEC\_SE\_DS, 2015, pág. 63); entonces:

#### **Método 2 < 1,3 \* Método 1**

#### **0,78 segundos < 1,3\*0.715 segundos**

### **0,78 segundos < 0,93 segundos** ؞ **cumple**

En la [Tabla 99](#page-132-0) se indica la revisión del periodo de vibración para los 3 tipos de suelos

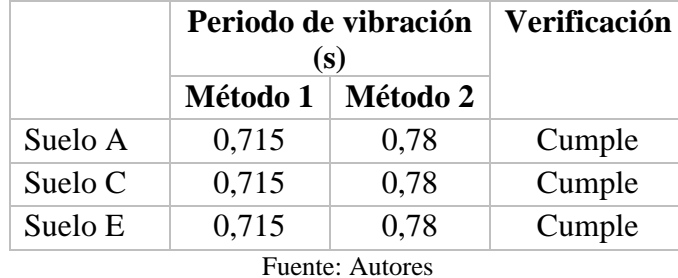

<span id="page-132-0"></span>Tabla 99: Revisión del periodo de vibración para los 3 tipos de suelos

#### **3.8.2 Modos de vibración de la estructura**

"Se debe considerar en el análisis todos los modos que involucren la participación de una masa modal acumulada de al menos el 90% de la masa total de la estructura, en cada una de las direcciones horizontales principales consideradas." (NEC\_SE\_DS, 2015, pág. 58)

<span id="page-132-1"></span>Tabla 100: Modos de vibración para la estructura sobre suelo E

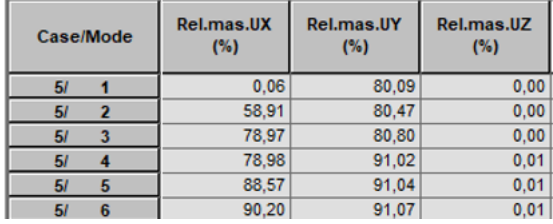

#### Fuente: Autores

De acuerdo a la [Tabla 100,](#page-132-1) la participación de masa en dirección x para el sexto modo de vibración es de 90,20% cumpliendo con lo indicado anteriormente.

<span id="page-132-2"></span>En la [Tabla 101](#page-132-2) se indica la revisión del % de participación de masa para los 3 tipos de suelos.

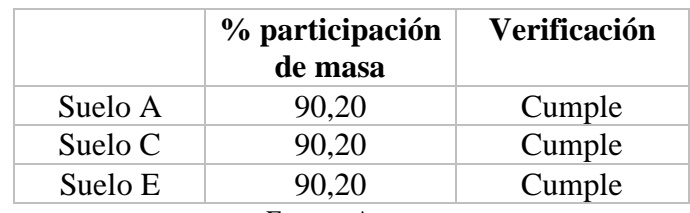

Tabla 101: Revisión del % de participación de masa para los 3 tipos de suelos

### **3.8.3 Control de derivas**

Para el cálculo de derivas se tiene la [Ecuación 65](#page-133-0) y [Ecuación 66:](#page-133-1)

<span id="page-133-1"></span><span id="page-133-0"></span>
$$
\Delta i = 0.75 \times R \times \Delta e
$$
  
Ecuación 65  
Ecuación 66  
Ecuación 66

Dónde:

- Δi: deriva inelástica
- R: factor de reducción de resistencia
- Δe: deriva elástica
- δ: desplazamientos
- Hi: altura de entrepiso

Para calcular las derivas es necesario conocer los desplazamientos ocurridos en la estructura los cuales se indican en la [Figura 74](#page-133-2) y [Figura 75:](#page-134-0)

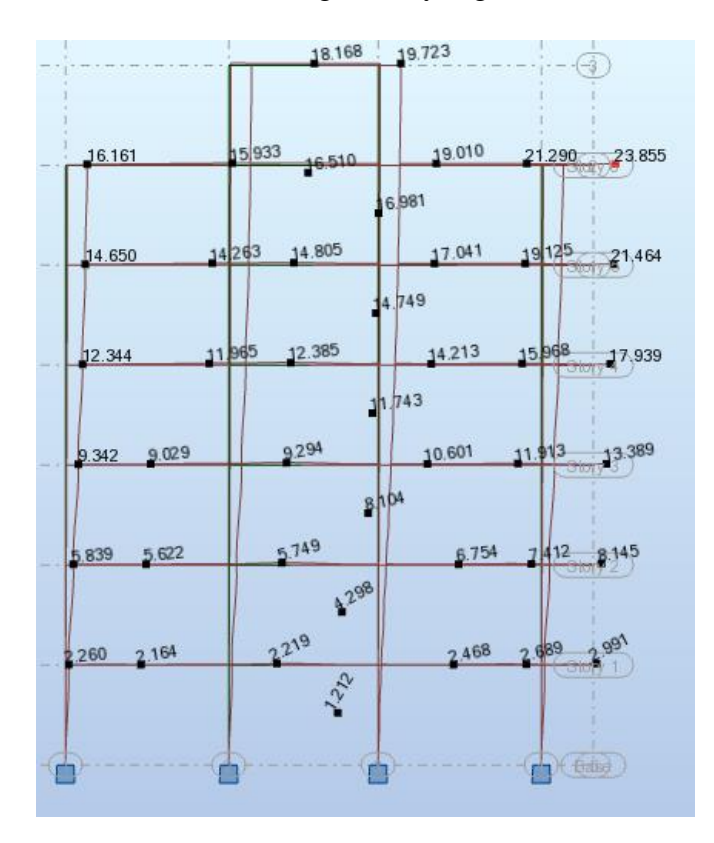

<span id="page-133-2"></span>Figura 74: desplazamientos del pórtico más desfavorable en sentido X.

Fuente: Autores

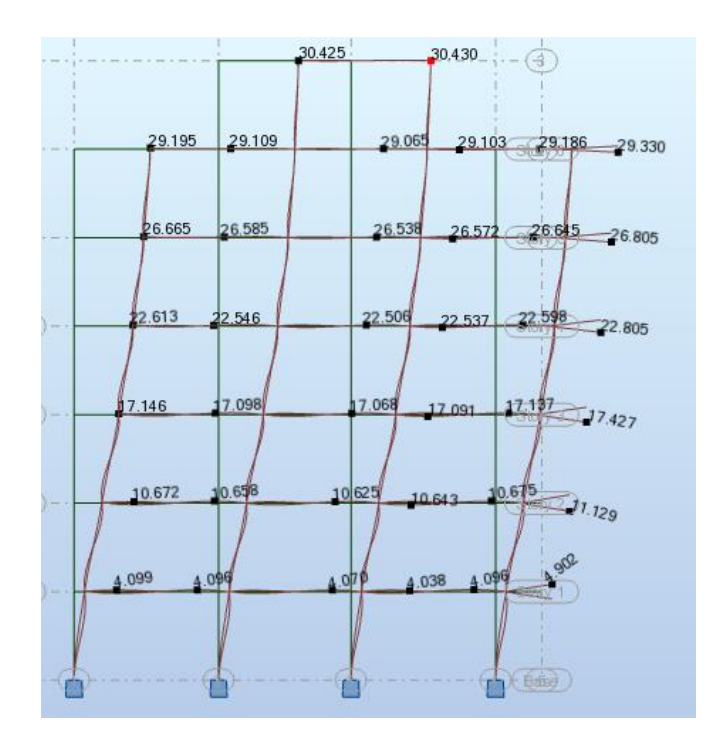

Figura 75: desplazamientos del pórtico más desfavorable en sentido Y.

<span id="page-134-0"></span>Las derivas no deben superar los valores indicados en la [Tabla 102:](#page-134-1)

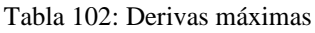

<span id="page-134-1"></span>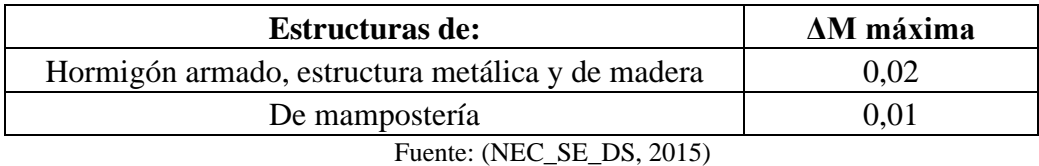

<span id="page-134-2"></span>Por lo tanto se obtienen los resultados mostrados en la [Tabla 103](#page-134-2) y [Tabla 104:](#page-135-0)

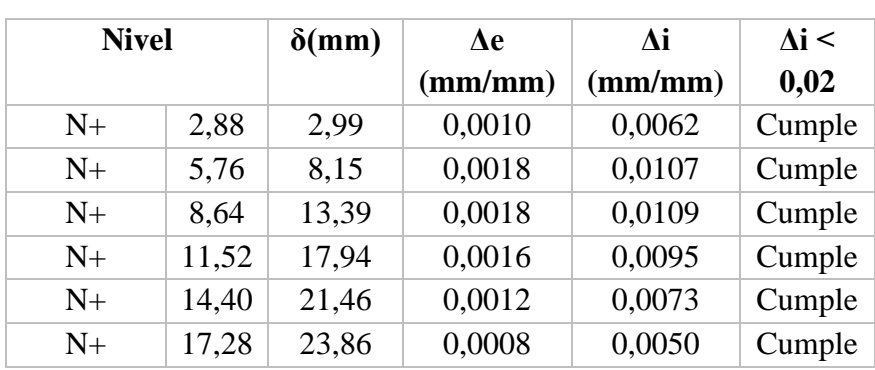

Tabla 103: Control de derivas para el sentido X suelo E

Fuente : Autores

<span id="page-135-0"></span>

| <b>Nivel</b> |       | $\delta$ (mm) | $\Delta e$      | Лi                 | $\Lambda$ i < |
|--------------|-------|---------------|-----------------|--------------------|---------------|
|              |       |               | (mm/mm)         | $\textbf{(mm/mm)}$ | 0,02          |
| $N+$         | 2,88  | 4,90          | 0,0017          | 0,0102             | Cumple        |
| $N+$         | 5,76  | 11,13         | 0,0022          | 0,0130             | Cumple        |
| $N+$         | 8,64  | 17,43         | 0,0022          | 0,0131             | Cumple        |
| $N+$         | 11,52 | 22,81         | 0,0019          | 0,0112             | Cumple        |
| $N+$         | 14,40 | 26,81         | 0,0014          | 0,0083             | Cumple        |
| $N+$         | 17,28 | 29,33         | 0,0009          | 0,0053             | Cumple        |
|              |       |               | Fuente: Autores |                    |               |

Tabla 104: Control de derivas para el sentido Y suelo E

<span id="page-135-1"></span>Este procedimiento se reptite para los suelos C y A obteniendo los siguientes resultados presentados en la [Tabla 105,](#page-135-1) [Tabla 106,](#page-135-2) [Tabla 107](#page-136-0) y [Tabla 108](#page-136-1)

| <b>Nivel</b> |       | $\delta$ (mm) | $\Delta e$ | Δi      | $\Delta i$ < |
|--------------|-------|---------------|------------|---------|--------------|
|              |       |               | (mm/mm)    | (mm/mm) | 0,02         |
| $N+$         | 2,88  | 3,172         | 0,0011     | 0,0066  | Cumple       |
| $N+$         | 5,76  | 8,608         | 0,0019     | 0,0113  | Cumple       |
| $N+$         | 8,64  | 14,132        | 0,0019     | 0,0115  | Cumple       |
| $N+$         | 11,52 | 18,921        | 0,0017     | 0,0100  | Cumple       |
| $N+$         | 14,40 | 22,634        | 0,0013     | 0,0077  | Cumple       |
| $N+$         | 17,28 | 25,156        | 0,0009     | 0,0053  | Cumple       |

Tabla 105: Control de derivas para el sentido X suelo C

Fuente : Autores

Tabla 106: Control de derivas para el sentido Y suelo C

<span id="page-135-2"></span>

| <b>Nivel</b> |       | $\delta$ (mm) | Ae      | Лi      | $\Lambda$ i < |
|--------------|-------|---------------|---------|---------|---------------|
|              |       |               | (mm/mm) | (mm/mm) | 0,02          |
| $N+$         | 2,88  | 3,866         | 0,0013  | 0,0081  | Cumple        |
| $N+$         | 5,76  | 9,294         | 0,0019  | 0,0113  | Cumple        |
| $N+$         | 8,64  | 15,053        | 0,0020  | 0,0120  | Cumple        |
| $N+$         | 11,52 | 19,698        | 0,0016  | 0,0097  | Cumple        |
| $N+$         | 14,40 | 23,153        | 0,0012  | 0,0072  | Cumple        |
| $N+$         | 17,28 | 25,334        | 0,0008  | 0,0045  | Cumple        |

Fuente : Autores

<span id="page-136-0"></span>

| <b>Nivel</b>           |       | $\delta$ (mm) | Лe      | Лi      | $\Delta i$ < |  |
|------------------------|-------|---------------|---------|---------|--------------|--|
|                        |       |               | (mm/mm) | (mm/mm) | 0,02         |  |
| $N+$                   | 2,88  | 1.9           | 0,0007  | 0,0040  | Cumple       |  |
| $N+$                   | 5,76  | 5,152         | 0,0011  | 0,0068  | Cumple       |  |
| $N+$                   | 8,64  | 8,445         | 0,0011  | 0,0069  | Cumple       |  |
| $N+$                   | 11,52 | 11,296        | 0,0010  | 0,0059  | Cumple       |  |
| $N+$                   | 14,40 | 13,511        | 0,0008  | 0,0046  | Cumple       |  |
| $N+$                   | 17,28 | 15,022        | 0,0005  | 0,0031  | Cumple       |  |
| <b>Fuente: Autores</b> |       |               |         |         |              |  |

Tabla 107: Control de derivas para el sentido X suelo A

Tabla 108: Control de derivas para el sentido Y suelo A

<span id="page-136-1"></span>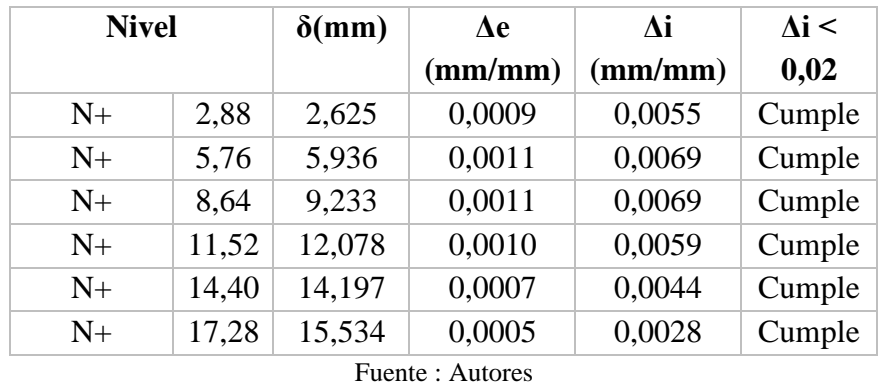

#### **3.8.4 Cortante Basal**

De acuerdo a la norma (NEC\_SE\_DS, 2015), el cortante basal dinámico no debe ser menor al 80% del cortante basal estático para estructuras regulares. En la [Figura 76](#page-137-0) se indica el cortante basal dinámico obtenido del software *Robot Structural Analysis* para suelo tipo E.

El cortante basal estático se obtuvo en la [Tabla 17](#page-49-0) y es igual a 237,31 T

**V dinámico > 80% V estático**

**190,16 T > 80% 237,31**

**190, 16 T > 189,85 T** ؞ **Cumple**

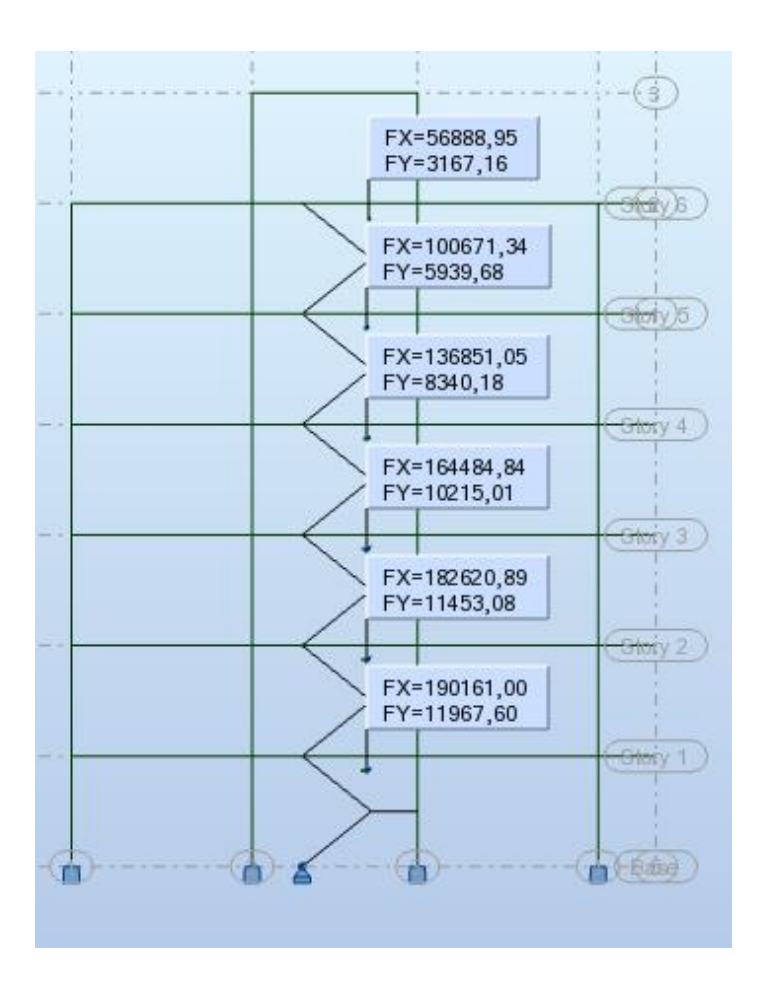

Figura 76: Cortante basal dinámico en Kg suelo E.

<span id="page-137-1"></span><span id="page-137-0"></span>En la [Tabla 109](#page-137-1) se indica el control de cortante basal para los 3 tipos de suelos

|                 |          | V        | Vd > 0.8Ve |  |  |
|-----------------|----------|----------|------------|--|--|
|                 | estático | dinámico |            |  |  |
|                 | (T)      | (T)      |            |  |  |
| <b>Suelo A</b>  | 123,26   | 123,36   | Cumple     |  |  |
| Suelo C         | 225,00   | 205,49   | Cumple     |  |  |
| <b>Suelo E</b>  | 237,31   | 190,16   | Cumple     |  |  |
| Eugnto: Autoros |          |          |            |  |  |

Tabla 109: Revisión del cortante basal para los 3 tipos de suelos

### **3.8.5 Irregularidad Torsional**

"Existe irregularidad por torsión, cuando la máxima deriva de piso de un extremo de la estructura calculada incluyendo la torsión accidental y medida perpendicularmente a un eje determinado, es mayor que 1,2 veces la deriva promedio de los extremos de la estructura con respecto al mismo eje de referencia." (NEC\_SE\_DS, 2015, pág. 50)

Fuente: Autores

Por lo tanto, se debe verificar que:

$$
\Delta < 1, 2 * \frac{\Delta 1 + \Delta 2}{2}
$$

Dónde:

- Δ: máxima deriva de piso
- Δ1, Δ2: deriva promedio

**Estado de carga: Espectral dirección X (**[Figura 77](#page-138-0)**)**

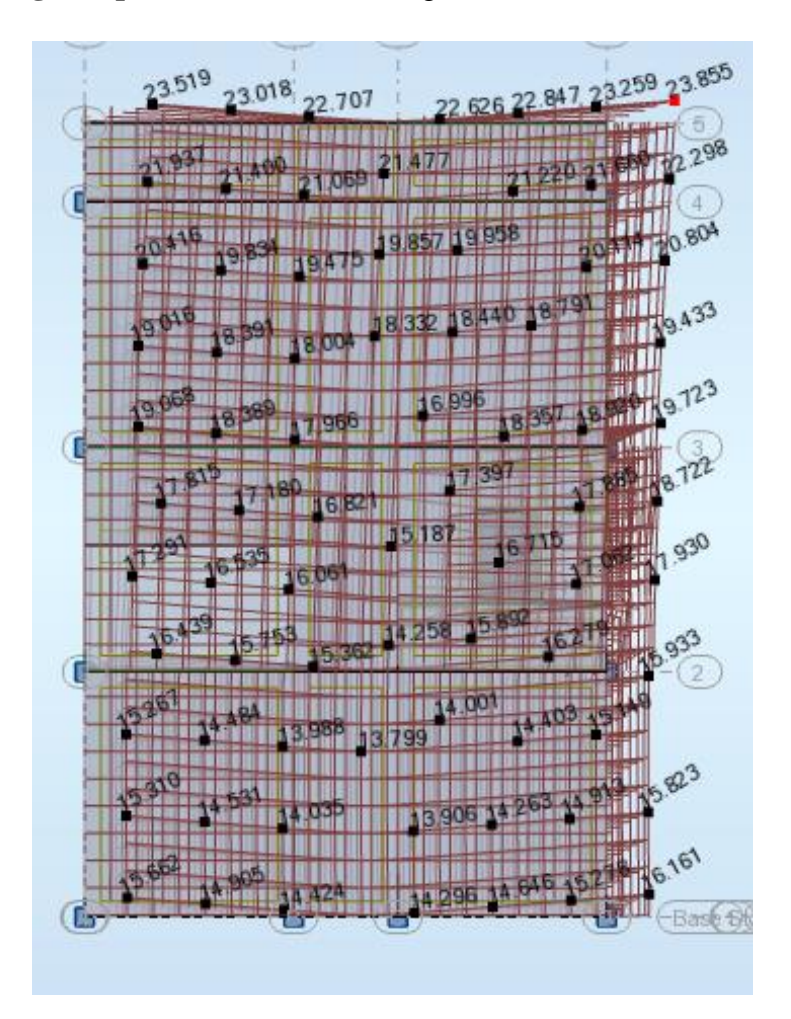

Figura 77: Desplazamientos para espectral dirección X suelo E**.** 

Fuente: Autores

<span id="page-138-0"></span>**Eje X**

$$
23,855 < 1,2 \times \frac{(23,855 + 23,519)}{2}
$$

23,855 < 28,424 ∴

**Eje Y**

$$
23,855 < 1,2 \times \frac{(23,855 + 16,161)}{2}
$$

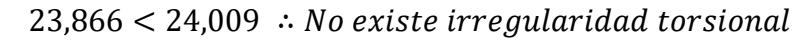

**Estado de carga: Espectral dirección Y (**[Figura 78](#page-139-0)**)** 

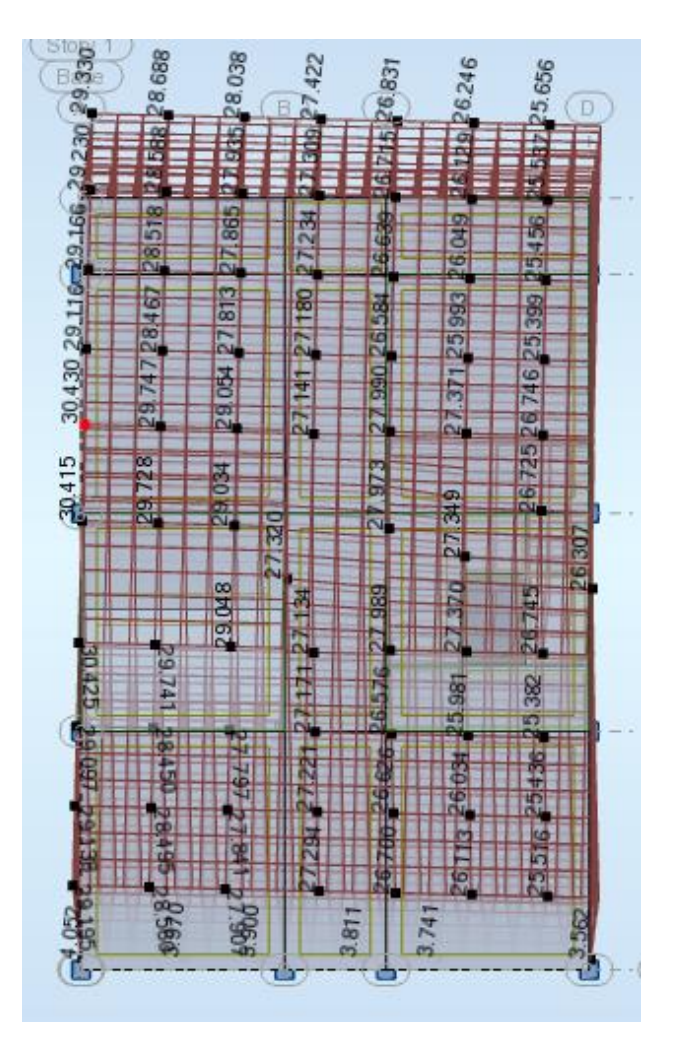

Figura 78: Desplazamientos para espectral dirección Y suelo E**.** 

Fuente: Autores

<span id="page-139-0"></span>**Eje X**

$$
30,43 < 1,2 * \frac{(30,43 + 26,746)}{2}
$$

30,43 < 34,306 ∴

**Eje Y**

$$
30,43 < 1,2 * \frac{(30,43 + 29,195)}{2}
$$
\n
$$
30,43 < 35,775 \therefore No \text{ existence} irregularidad torsional
$$

En la [Tabla 110](#page-140-0) [y Tabla 111](#page-140-1) se indican los resultados obtenidos para los diferentes tipos de suelos

Tabla 110: Revisión de la irregularidad torsional en Espectral X para los 3 tipos de suelos

<span id="page-140-0"></span>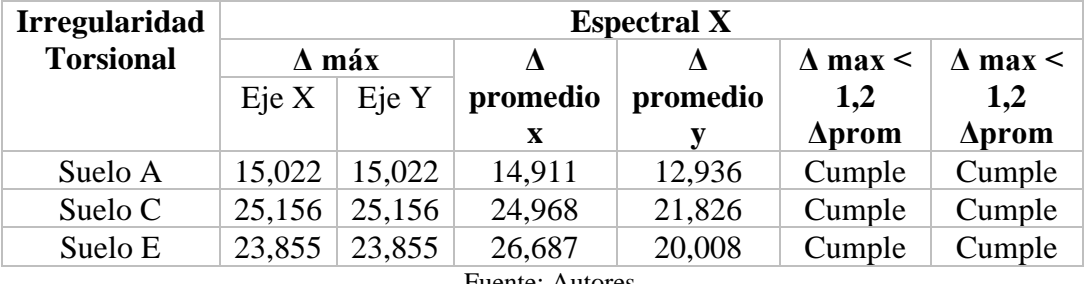

Fuente: Autores

Tabla 111: Revisión de la irregularidad torsional en Espectral Y para los 3 tipos de suelos

<span id="page-140-1"></span>

| <b>Irregularidad</b> | <b>Espectral Y</b> |        |          |          |               |                     |
|----------------------|--------------------|--------|----------|----------|---------------|---------------------|
| <b>Torsional</b>     | $\Delta$ máx       |        |          |          | $\Lambda$ max | $\Delta$ max $\leq$ |
|                      | Eje X              | Eje Y  | promedio | promedio | < 1.2         | 1,2                 |
|                      |                    |        | X        |          | $\Delta$ prom | $\Delta$ prom       |
| Suelo A              | 16,117             | 16,117 | 15,066   | 15,790   | Cumple        | Cumple              |
| Suelo C              | 26,284             | 26,284 | 24,642   | 25,751   | Cumple        | Cumple              |
| Suelo E              | 30,430             | 30,430 | 28,588   | 29,813   | Cumple        | Cumple              |

Fuente: Autores

### **3.8.6 Verificación de desplazamientos nodales**

Las estructuras presentan diferentes modos de vibración ante las cargas dinámicas los cuales pueden generar daños en la estructura si no son evaluados de forma adecuada y tomando en cuenta las consideraciones establecidas en (NEC\_SE\_DS, 2015)

### **3.8.6.1 Primer modo de vibración**

También conocido como modo fundamental, representa un movimiento flexural con dirección Norte – Sur. Como se evidencia en la [Figura 79,](#page-141-0) existe una traslación en el eje Y

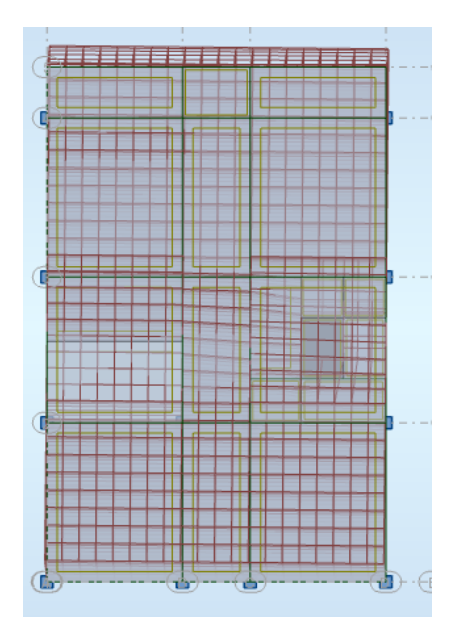

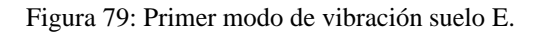

<span id="page-141-0"></span>**3.8.6.2 Segundo modo de vibración**

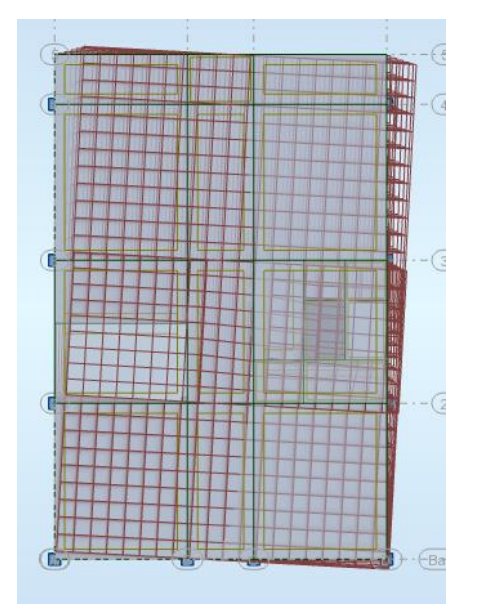

Figura 80: Segundo modo de vibración suelo E.

#### Fuente: Autores

<span id="page-141-1"></span>En la [Figura 80,](#page-141-1) en el segundo modo de vibración se observa un movimiento flexural con dirección Este – Oeste y rotación que, como se indica en la [Tabla 110](#page-140-0) [y Tabla 111](#page-140-1) no representa riesgo torsional.

#### **3.8.6.3 Tercer modo de vibración**

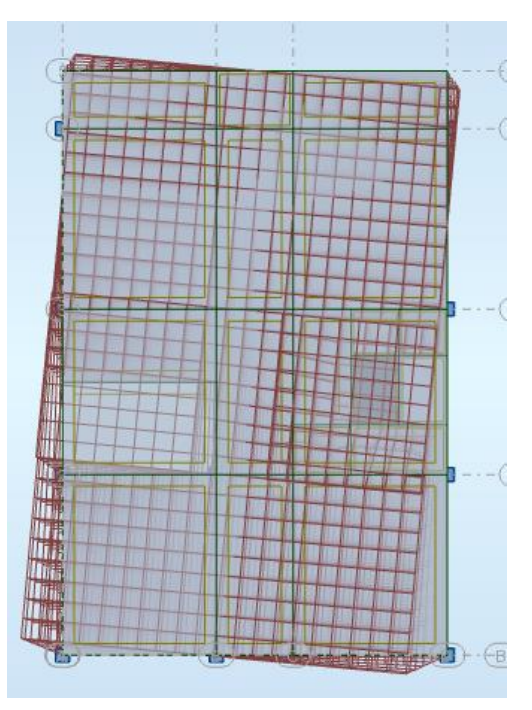

Figura 81: Tercer modo de vibración suelo E.

Fuente: Autores

<span id="page-142-0"></span>En la [Figura 81,](#page-142-0) en el tercer modo de vibración se observa un movimiento torsional de todos los niveles con la misma dirección.

### **3.8.7 Verificación de la conexión viga columna**

Consiste en comprobar que existan vigas débiles y columnas fuertes, para ello "Se revisa que la capacidad de las columnas que llegan al nudo, sean mayor que 1.20 veces la capacidad de la viga." (Ministerio de Desarrollo Urbano y Vivienda , 2015, pág. 64)

Para este chequeo se toma la columna B-2 ya que las vigas que llegan a este nudo son las que poseen mayor Resistencia nominal

### **3.8.7.1 Capacidad nominal de vigas**

Para determinar la capacidad nominal de las vigas se utilizará la [Ecuación 67](#page-142-1) y [Ecuación 68](#page-143-0) presentada en la Guía práctica para el diseño de estructura de hormigón armado:

<span id="page-142-1"></span>
$$
Mp = \frac{1.25 * As(\pm) * fy * (d - \frac{a}{2})}{1.02} * 10^6 (N * m)
$$
   
 Ecuación 67

<span id="page-143-0"></span>
$$
a = \frac{As * \alpha * fy}{0.85 * f'c * b} \quad ; \quad \alpha = 1.25
$$
 *Equation 68*

Dónde:

- Mp: momento probable
- As: área de acero de refuerzo
- Fy: fluencia del acero
- d: peralte efectivo
- a: parámetro calculado con la [Ecuación 68](#page-143-0)
- f'c: resistencia del hormigo
- b: base de la sección

Reemplazando los datos se tiene:

• Refuerzo superior

$$
a = \frac{19,65 * 1,25 * 412,08}{0,85 * 23,55 * 35} = 14,50
$$
  

$$
Mp = 1,25 * 19,65 * 10^{-4} * 412,08 * 10^{6} * \left(0,46 - \frac{0,145}{2}\right) * 1,02 * 10^{-4}
$$
  

$$
= 40,00 T * m
$$

*Moninal* = 
$$
\frac{40}{1,25}
$$
 = 32,00 T \* m

• Refuerzo inferior

$$
a = \frac{5,48 * 1,25 * 412,08}{0,85 * 23,55 * 35} = 4,03
$$
  
\n
$$
Mp = 1,25 * 5,48 * 10^{-4} * 412,08 * 10^{6} * \left(0,46 - \frac{0,0403}{2}\right) * 1,02 * 10^{-4}
$$
  
\n
$$
= 10,65 T * m
$$
  
\n
$$
Mnominal = \frac{12,69}{1,25} = 10,15 T * m
$$
  
\n
$$
\Sigma Monomial = 32,00 + 10,15 = 42,15 T * m
$$

#### **3.8.7.2 Capacidad nominal de columnas**

Para determinar la capacidad nominal de las columnas se utilizará la [Ecuación 69](#page-144-0) y [Ecuación 70](#page-144-1) presentada en la Guía práctica para el diseño de estructura de hormigón armado:
$$
Kn = \frac{Pn}{f'c * Ag}
$$
  
En máx = 
$$
\frac{Mn \text{ más}}{f'c * Ag * h}
$$
  
Ecuación 70

Dónde:

- Pn: carga máxima de la columna
- F´c: resistencia del hormigón
- Ag: área gruesa de la sección
- H: altura de la columna

Reemplazando los datos se tiene:

$$
kn = \frac{99,56 * 1000}{240 * 80 * 50} = 0,103
$$

Con el parámetro Kn calculado y conociendo que la cuantía de acero en la columna es de 1,1% se entra al siguiente diagrama indicado en la [Figura 82](#page-144-0)

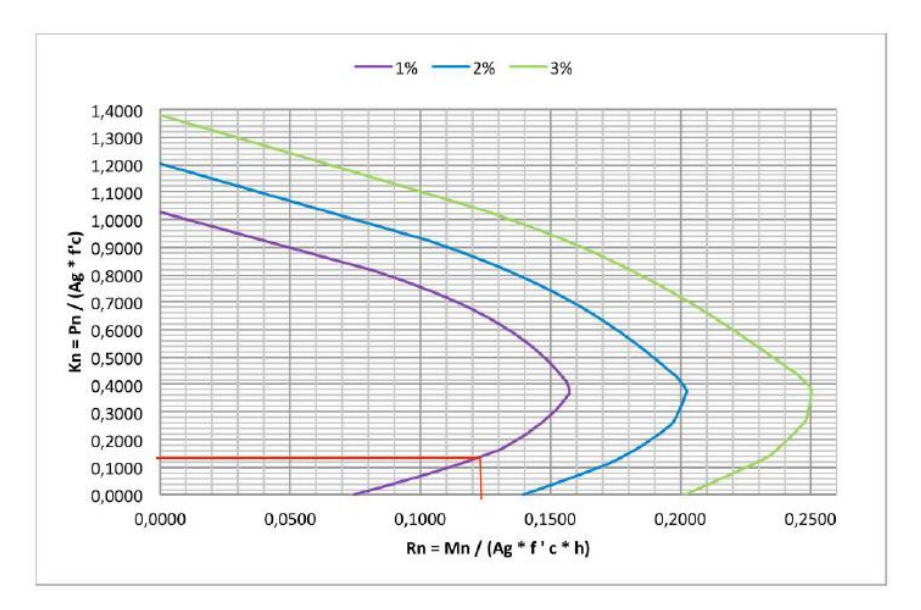

Figura 82: Diagrama de interacción para diferentes cuantías de acero.

Fuente: (Ministerio de Desarrollo Urbano y Vivienda , 2015)

<span id="page-144-0"></span>El valor de Rn obtenido del diagrama es de 0,11, entonces:

 $\textit{Mnominal} = 0.11 * 240 * 80 * 50 * 50 * 10^{-5} = 52.8 \text{ } T * m$ 

#### **3.8.7.3 Verificación del comportamiento columna fuerte – viga débil**

Capacidad nominal de la columna  $\overline{\Sigma}$  *Capacidad nominal de las vigas que llegan al nodo* > 1,20 52,80

$$
\frac{32,00}{42,15} > 1,20
$$

 $1,25 > 1,20$  ∴ Cumple la verificación de conexión viga – columna

<span id="page-145-0"></span>La verificación para los 3 tipos de suelos se muestra en la [Tabla 112:](#page-145-0)

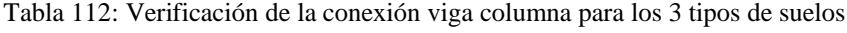

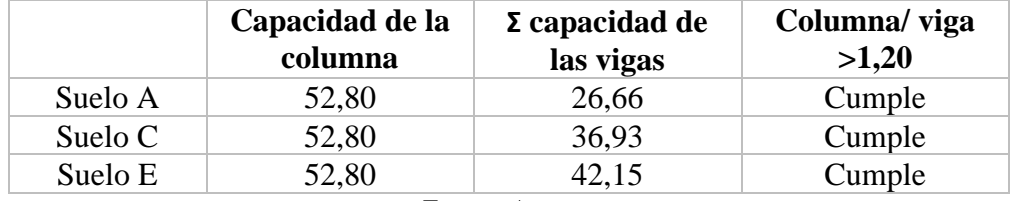

Fuente: Autores

# **CAPÍTULO 4.- INTERACCIÓN SUELO – ESTRUCTURA ESTÁTICA**

### <span id="page-145-2"></span>**4.1 Determinación de las constantes de rigidez**

#### **4.1.1 Suelo**

<span id="page-145-1"></span>Para determinar la constante de rigidez del resorte que simula el suelo se toma el módulo de balasto de cada tipo de suelo. Los valores considerados en este análisis se muestran en la [Tabla 113:](#page-145-1)

Tabla 113: Módulo de Balasto para los 3 tipos de suelos

| <b>Suelo</b>                   | <b>Balasto</b> ( $\text{Kg/cm}^3$ ) |  |  |  |  |
|--------------------------------|-------------------------------------|--|--|--|--|
|                                | 48                                  |  |  |  |  |
| $\mathbf{\mathfrak{c}}$        | 20                                  |  |  |  |  |
| E.                             |                                     |  |  |  |  |
| $\Gamma_{\text{re}}$ $\Lambda$ |                                     |  |  |  |  |

Fuente: Autores

Para este propósito, se han colocado resortes en la zapata dividendo la misma en secciones asumidas menores al 5% de su área total.

Para ello, se toma el área de la zapata combinada del suelo A (2.9\*1.3 m2) ya que es la de menor dimensión respecto a los otros suelos y se procede verificar que el área de división asumida (0,25x0,25 m2) cumpla con esta condición planteada:

% area dividida = 
$$
\frac{0.25 * 0.25}{2.9 * 1.3} * 100
$$

A continuación, se multiplica el módulo de balasto por el área a colocar (0.25\*0.25 m2) para cada tipo de suelo; los valores a colocar en el modelo se indican en la [Tabla](#page-146-0)  [114](#page-146-0)

<span id="page-146-0"></span>

| <b>Suelo</b>           | <b>Basto</b> (Kg/cm3) | T/m  |  |  |  |
|------------------------|-----------------------|------|--|--|--|
|                        | 48                    | 3000 |  |  |  |
|                        | 1 I                   | 1250 |  |  |  |
| н                      |                       | 500  |  |  |  |
| <b>Fuente: Autores</b> |                       |      |  |  |  |

Tabla 114: Constante de rigidez del suelo

#### **4.1.2 Zapatas**

Para la obtención de las constantes de rigidez de las zapatas se ha creado un modelo por cada zapata y por cada tipo de suelo. Para ello se ha trasladado las reacciones resultantes de la superestructura como fuerzas y momentos colocándolas en el comienzo de la infraestructura (pedestal) y posteriormente simulando los resortes en un área de 0.25\*0.25 m2 como se muestra en la [Figura 83.](#page-146-1)

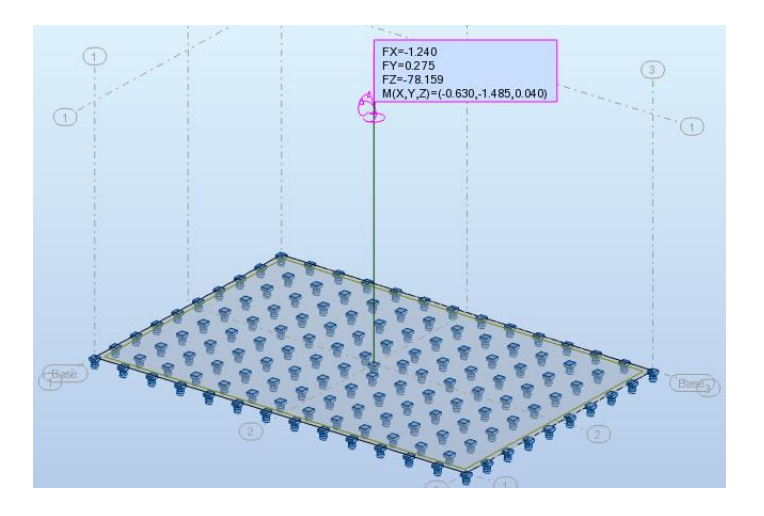

Figura 83: Modelo de zapatas para cálculo de rigideces.

#### Fuente: Autores

<span id="page-146-1"></span>Las constantes de rigidez simulan la deformación originada por la presencia de una fuerza o un momento. Para identificar de las constantes de rigidez producidas por fuerzas se utilizará la letra "K" (mayúscula) como se puede observar en la [Figura 84](#page-147-0) y para las constantes de rigidez producidas por momento se utilizará la letra "k" (minúscula) como se puede observar en la [Figura 85.](#page-147-1)

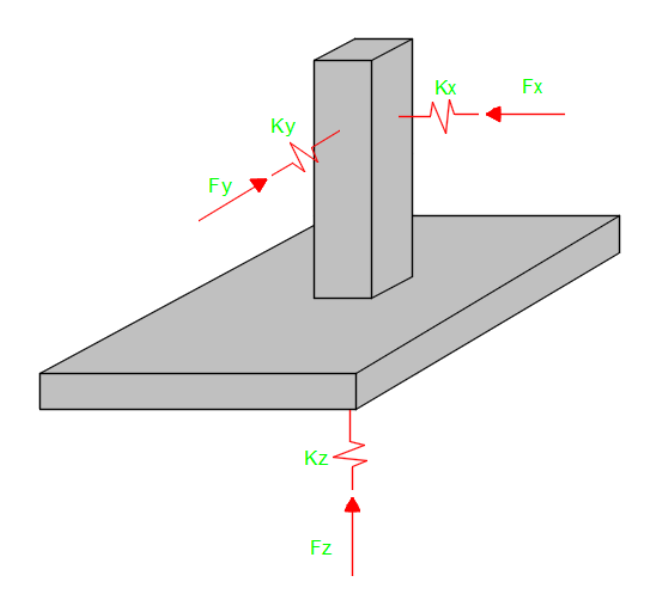

<span id="page-147-0"></span>Figura 84: Constantes de Rigidez Producidas por la presencia de Fuerzas

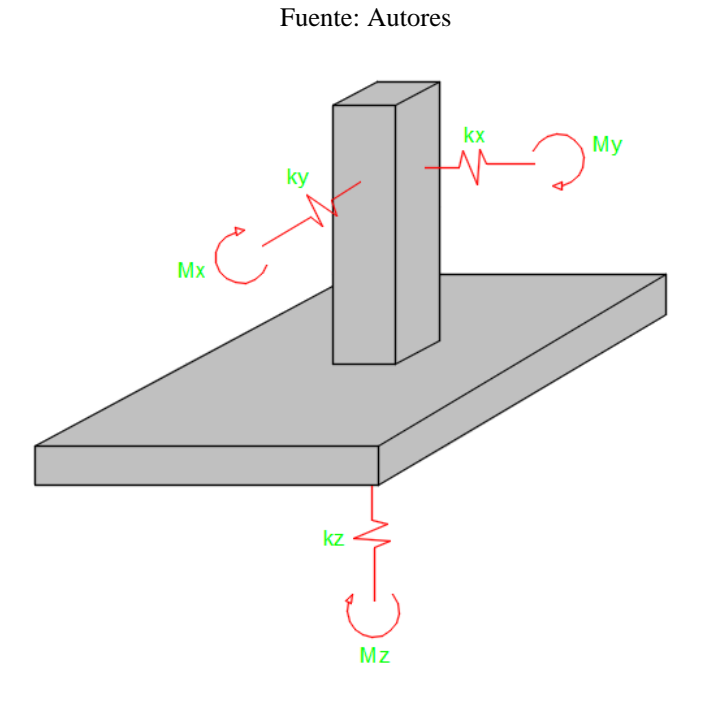

Figura 85: Constantes de Rigidez Producidas por la presencia de Momentos

<span id="page-147-1"></span>A continuación, se presenta el ejemplo de cálculo de constantes de rigidez para la zapata ubicada en el eje A-4.

# **4.1.2.1 Constante de rigidez lateral producida por fuerzas en x "Kx"**

Del programa *Robot Structural Analysis* se ha obtenido valores de fuerza Fx y desplazamiento dx que se han generado por la trasmisión de reacciones de la superestructura a la infraestructura:

$$
dx=0,074 \text{ mm}
$$

$$
Fx=1,42\ T
$$

La contante de rigidez "Kx" será:

$$
Kx = \frac{Fx}{dx}
$$

$$
Kx = \frac{1,24 \times 1000}{0,074}
$$

$$
Kx = 16759,46 \frac{T}{m}
$$

# **4.1.2.2 Constante de rigidez lateral producida por fuerzas en Y "Ky"**

Los datos obtenidos de *Robot Structural Analysis* para la dirección y son:

$$
dy=0,053 \text{ mm}
$$
  
Fy=0,2755 T

La contante de rigidez axial en dirección y es:

$$
ky = \frac{Fy}{dy}
$$

$$
kx = \frac{0.2755 \times 1000}{0.053}
$$

$$
kx = 5198.11 \frac{T}{m}
$$

### **4.1.2.3 Constante de rigidez axial producida por fuerzas en z "Kz"**

En el cálculo de rigidez en el sentido Z se puede apreciar la influencia de la colocación de resortes en la base de la zapata, donde cada resorte va a tener una fuerza y una deformación por lo cual es necesario obtener una constante de rigidez equivalente a todas las generadas por todos los resortes; para ello se utilizará la teoría de resorte en paralelo, el cual menciona que la constante de rigidez equivalente es igual a la suma de todas las constantes de rigidez de cada resorte, para el efecto, del programa *Robot* 

*Structural Analysis,* se ha obtenido valores de fuerza y desplazamiento [\(Tabla 115\)](#page-149-0) generados por cada resorte para luego sumarlas y así obtener la constante de rigidez en el sentido Z generado por Fuerza en dicho sentido.

<span id="page-149-0"></span>

| dz (mm)  | $\mathbf{Fz}(\mathbf{T})$ | kz(T/m) | $dz$ (mm) | $\mathbf{Fz}(\mathbf{T})$ | kz(T/m) |
|----------|---------------------------|---------|-----------|---------------------------|---------|
| $-1,74$  | 0,87                      | 500,000 | $-1,584$  | 0,792                     | 500,000 |
| $-1,561$ | 0,781                     | 500,320 | $-1,592$  | 0,796                     | 500,000 |
| $-1,566$ | 0,783                     | 500,000 | $-1,603$  | 0,802                     | 500,312 |
| $-1,568$ | 0,784                     | 500,000 | $-1,623$  | 0,811                     | 499,692 |
| -1,563   | 0,781                     | 499,680 | $-1,662$  | 0,831                     | 500,000 |
| $-1,57$  | 0,785                     | 500,000 | $-1,654$  | 0,827                     | 500,000 |
| $-1,564$ | 0,782                     | 500,000 | $-1,618$  | 0,809                     | 500,000 |
| $-1,571$ | 0,785                     | 499,682 | $-1,599$  | 0,799                     | 499,687 |
| $-1,565$ | 0,782                     | 499,681 | $-1,589$  | 0,794                     | 499,685 |
| $-1,571$ | 0,785                     | 499,682 | $-1,593$  | 0,796                     | 499,686 |
| $-1,564$ | 0,782                     | 500,000 | $-1,604$  | 0,802                     | 500,000 |
| $-1,569$ | 0,784                     | 499,681 | $-1,63$   | 0,815                     | 500,000 |
| $-1,563$ | 0,782                     | 500,320 | $-1,667$  | 0,833                     | 499,700 |
| $-1,566$ | 0,783                     | 500,000 | $-1,62$   | 0,81                      | 500,000 |
| $-1,561$ | 0,781                     | 500,320 | $-1,6$    | 0,8                       | 500,000 |
| $-1,564$ | 0,782                     | 500,000 | $-1,589$  | 0,795                     | 500,315 |
| $-1,559$ | 0,779                     | 499,679 | $-1,589$  | 0,795                     | 500,315 |
| $-1,573$ | 0,786                     | 499,682 | $-1,598$  | 0,799                     | 500,000 |
| $-1,576$ | 0,788                     | 500,000 | $-1,612$  | 0,806                     | 500,000 |
| $-1,579$ | 0,789                     | 499,683 | $-1,621$  | 0,81                      | 499,692 |
| $-1,581$ | 0,79                      | 499,684 | $-1,609$  | 0,804                     | 499,689 |
| $-1,58$  | 0,79                      | 500,000 | $-1,595$  | 0,797                     | 499,687 |
| $-1,578$ | 0,789                     | 500,000 | $-1,586$  | 0,793                     | 500,000 |
| $-1,574$ | 0,787                     | 500,000 | $-1,583$  | 0,791                     | 499,684 |
| $-1,57$  | 0,785                     | 500,000 | $-1,589$  | 0,794                     | 499,685 |
| $-1,58$  | 0,79                      | 500,000 | $-1,595$  | 0,798                     | 500,313 |
| -1,585   | 0,793                     | 500,315 | $-1,599$  | 0,8                       | 500,313 |
| $-1,591$ | 0,796                     | 500,314 | $-1,623$  | 0,812                     | 500,308 |
| $-1,595$ | 0,798                     | 500,313 | $-1,599$  | 0,799                     | 499,687 |
| $-1,594$ | 0,797                     | 500,000 | $-1,593$  | 0,797                     | 500,314 |
| $-1,59$  | 0,795                     | 500,000 | $-1,586$  | 0,793                     | 500,000 |
| $-1,583$ | 0,792                     | 500,316 | $-1,58$   | 0,79                      | 500,000 |
| $-1,578$ | 0,789                     | 500,000 | $-1,576$  | 0,788                     | 500,000 |
| $-1,587$ | 0,794                     | 500,315 | $-1,579$  | 0,79                      | 500,317 |

Tabla 115: Fuerzas y desplazamiento para la dirección z

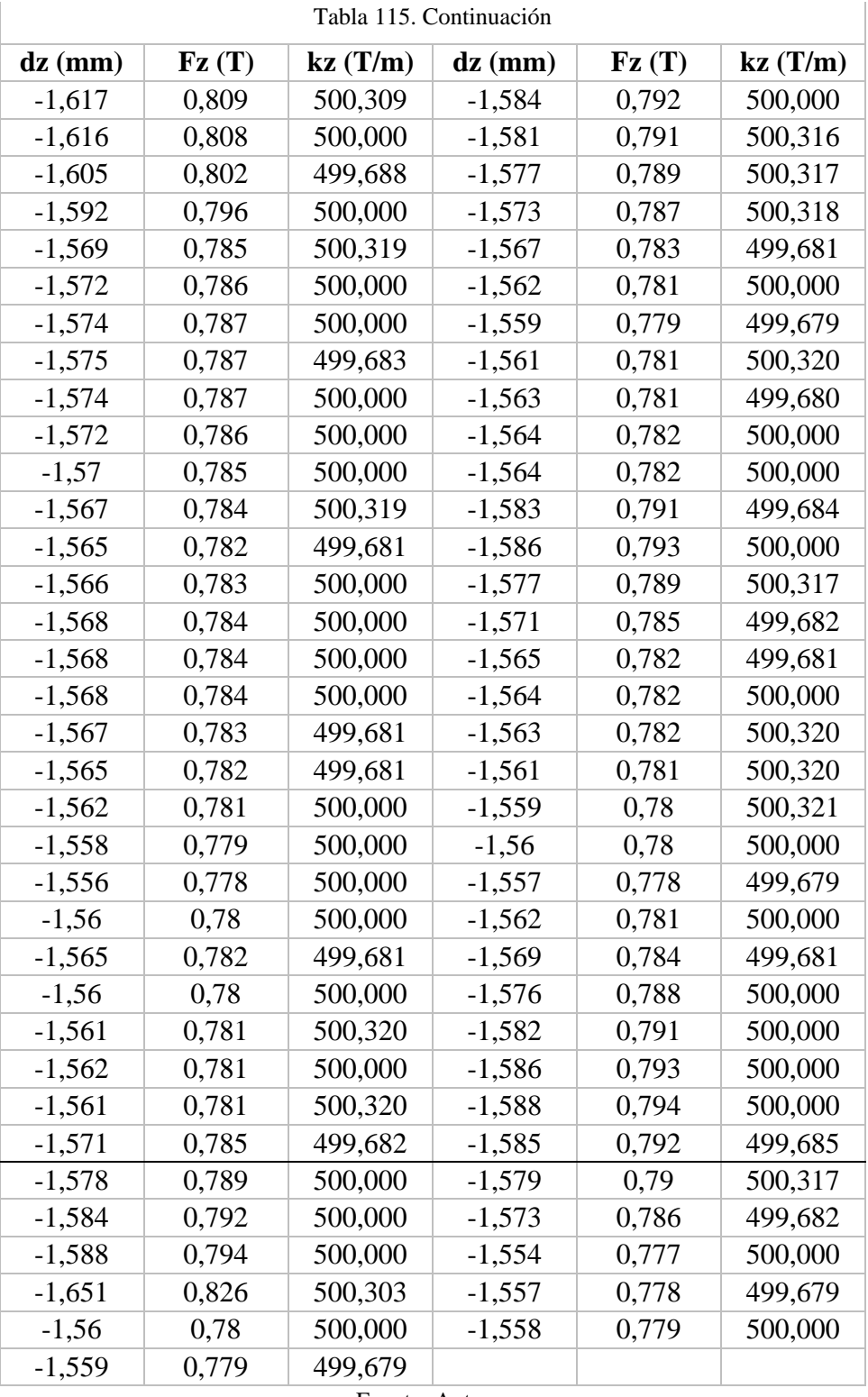

La constante de rigidez axial en dirección z es igual a la suma de todas las constantes kz obtenidas en la [Tabla 115](#page-149-0) ya que los resortes simulados en el software se encuentran en paralelo.

> 128 Kz= 70497,137 T/m

Para el caso de las zapatas combinadas [\(Figura 86\)](#page-151-0), la constante de rigidez en dirección z será calculada con la suma de todas las constantes (k1+k2+k3+…+kn) y este valor se dividirá para 2.

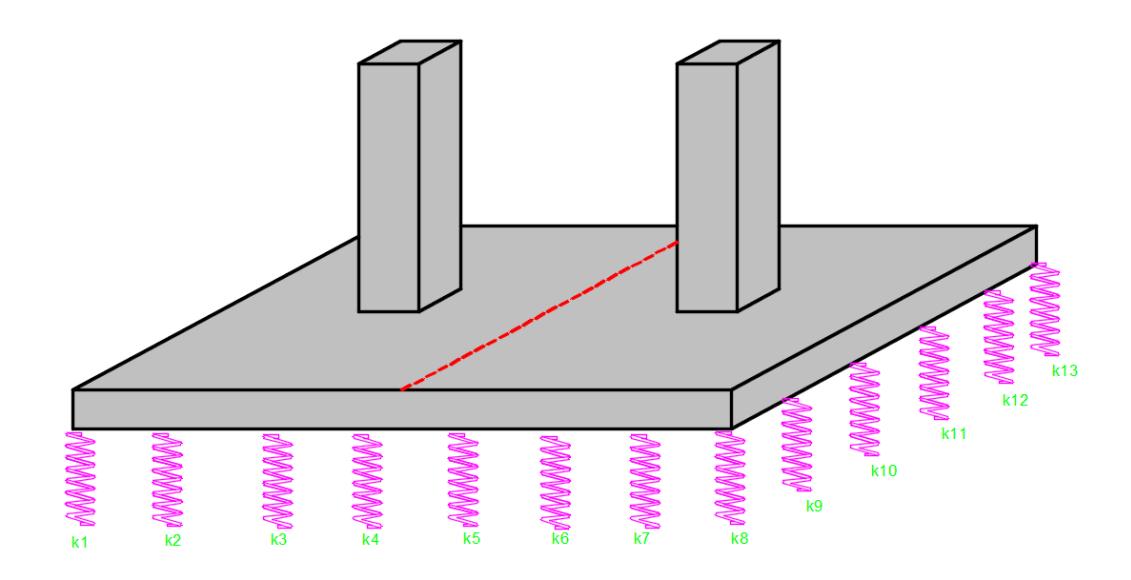

Figura 86: Constantes de rigidez en z para zapatas combinadas

#### Fuente: Autores

<span id="page-151-0"></span>A continuación en la [Tabla 116,](#page-151-1) se indica el cálculo de las constantes Kz para la zapata combinada ubicada entre los ejes B4 – C4 para el suelo tipo E.

<span id="page-151-1"></span>

| $UZ$ (mm) | fz    | kz        | $UZ$ (mm) | fz    | kz        |
|-----------|-------|-----------|-----------|-------|-----------|
| $-2,255$  | 1,128 | 500,22173 | $-2,112$  | 1,056 | 500       |
| $-2,253$  | 1,127 | 500,22193 | $-2,106$  | 1,053 | 500       |
| $-2,09$   | 1,045 | 500       | $-2,102$  | 1,051 | 500       |
| $-2,092$  | 1,046 | 500       | $-2,094$  | 1,047 | 500       |
| $-2,096$  | 1,048 | 500       | $-2,099$  | 1,049 | 499,76179 |
| $-2,095$  | 1,047 | 499,76134 | $-2,106$  | 1,053 | 500       |
| $-2,103$  | 1,052 | 500,23776 | $-2,116$  | 1,058 | 500       |
| $-2,101$  | 1,051 | 500,23798 | $-2,129$  | 1,065 | 500,23485 |
| $-2,112$  | 1,056 | 500       | $-2,151$  | 1,075 | 499,76755 |
| $-2,109$  | 1,054 | 499,76292 | $-2,162$  | 1,081 | 500       |
| $-2,123$  | 1,061 | 499,76448 | $-2,16$   | 1,08  | 500       |
| $-2,117$  | 1,058 | 499,76382 | $-2,138$  | 1,069 | 500       |
| $-2,133$  | 1,067 | 500,23441 | $-2,124$  | 1,062 | 500       |
| $-2,124$  | 1,062 | 500       | $-2,113$  | 1,057 | 500,23663 |

Tabla 116: Constantes de rigidez en z para zapata combinada B4-C4 suelo E

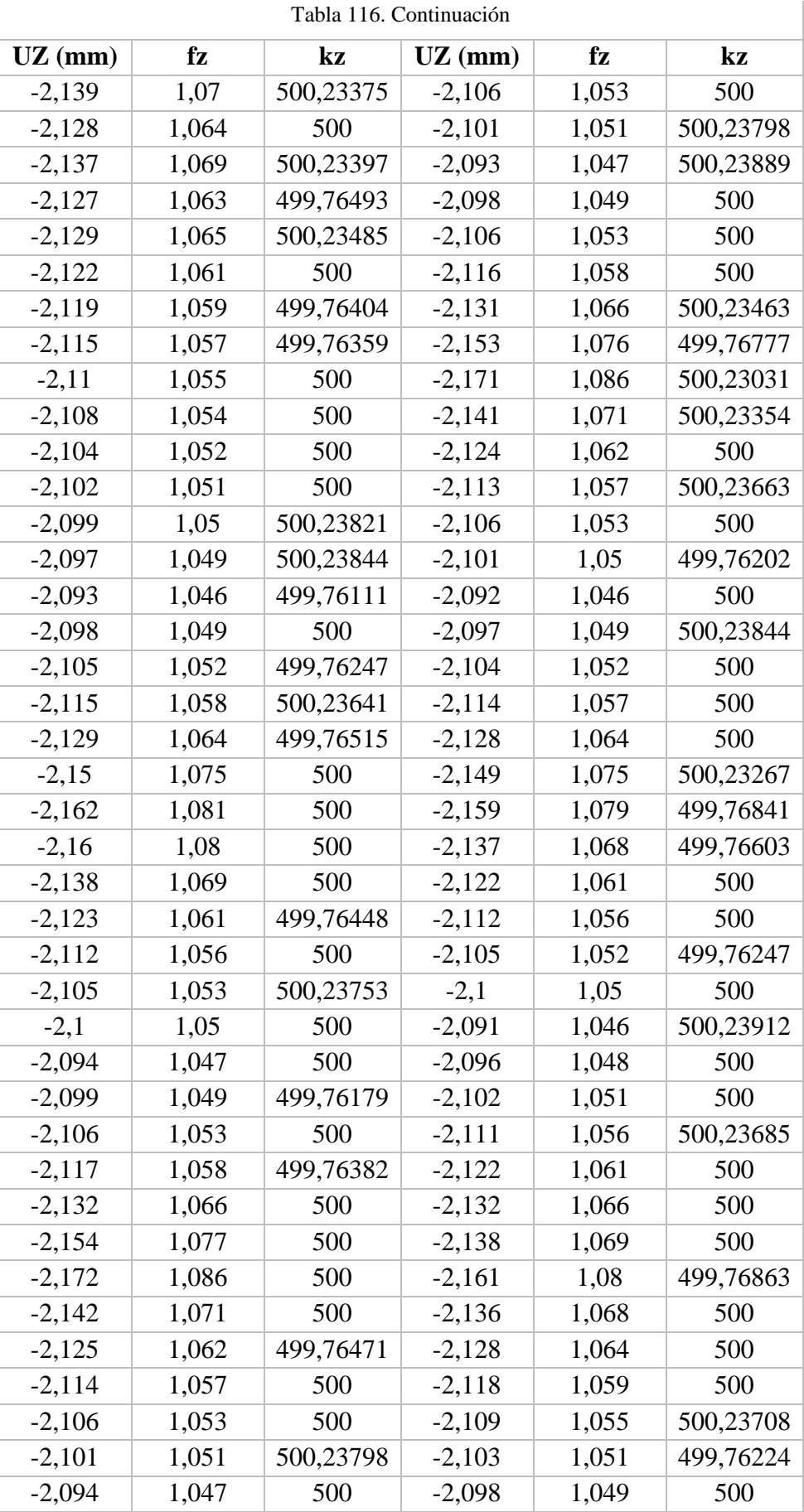

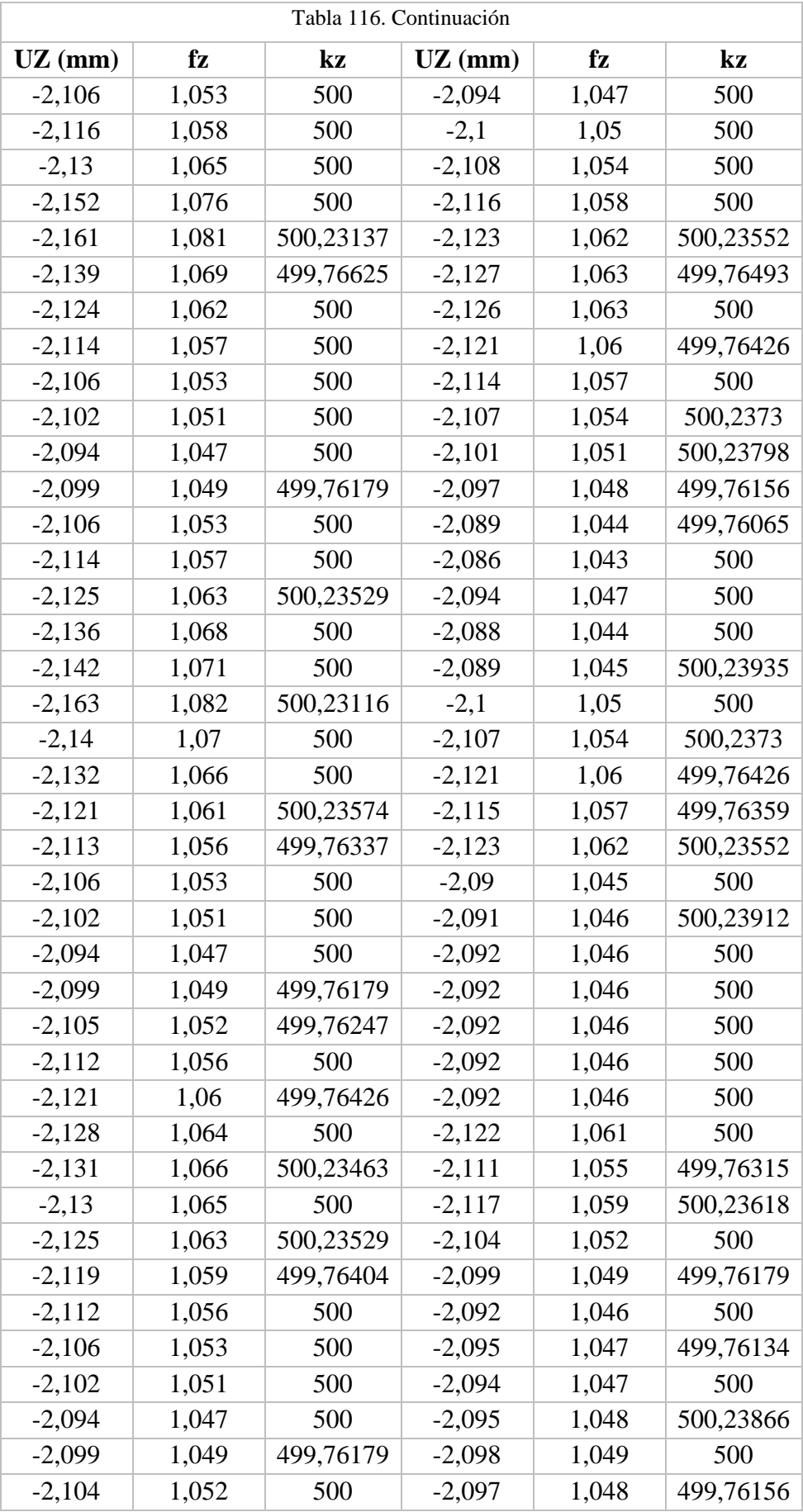

| Tabla 116. Continuación |       |           |             |       |           |  |
|-------------------------|-------|-----------|-------------|-------|-----------|--|
| $UZ$ (mm)               | fz    | kz        | $UZ$ (mm)   | fz    | kz        |  |
| $-2,119$                | 1,059 | 499,76404 | $-2,098$    | 1,049 | 500       |  |
| $-2,125$                | 1,062 | 499,76471 | $-2,098$    | 1,049 | 500       |  |
| $-2,128$                | 1,064 | 500       | $-2,092$    | 1,046 | 500       |  |
| $-2,127$                | 1,064 | 500,23507 | $-2,091$    | 1,046 | 500,23912 |  |
| $-2,123$                | 1,062 | 500,23552 | $-2,091$    | 1,045 | 499,76088 |  |
| $-2,117$                | 1,059 | 500,23618 | $-2,09$     | 1,045 | 500       |  |
| $-2,111$                | 1,056 | 500,23685 | $-2,089$    | 1,044 | 499,76065 |  |
| $-2,106$                | 1,053 | 500       | $-2,087$    | 1,044 | 500,23958 |  |
| $-2,102$                | 1,051 | 500       | $-2,088$    | 1,044 | 500       |  |
| $-2,094$                | 1,047 | 500       | $-2,085$    | 1,042 | 499,76019 |  |
| $-2,099$                | 1,049 | 499,76179 | $-2,093$    | 1,046 | 499,76111 |  |
| $-2,105$                | 1,052 | 499,76247 | $-2,099$    | 1,05  | 500,23821 |  |
| $-2,112$                | 1,056 | 500       | $-2,107$    | 1,053 | 499,7627  |  |
| $-2,12$                 | 1,06  | 500       | $-2,12$     | 1,06  | 500       |  |
| $-2,127$                | 1,064 | 500,23507 | $-2,114$    | 1,057 | 500       |  |
| $-2,131$                | 1,065 | 499,76537 | $-2,122$    | 1,061 | 500       |  |
| $-2,13$                 | 1,065 | 500       | $-2,098$    | 1,049 | 500       |  |
| $-2,125$                | 1,063 | 500,23529 | $-2,098$    | 1,049 | 500       |  |
| $-2,118$                | 1,059 | 500       | $-2,098$    | 1,049 | 500       |  |
| $-2,111$                | 1,056 | 500,23685 | $-2,098$    | 1,049 | 500       |  |
| $-2,106$                | 1,053 | 500       | $-2,096$    | 1,048 | 500       |  |
| $-2,102$                | 1,051 | 500       | $-2,097$    | 1,049 | 500,23844 |  |
| $-2,094$                | 1,047 | 500       | $-2,121$    | 1,06  | 499,76426 |  |
| $-2,099$                | 1,049 | 499,76179 | $-2,11$     | 1,055 | 500       |  |
| $-2,105$                | 1,053 | 500,23753 | $-2,116$    | 1,058 | 500       |  |
| $-2,114$                | 1,057 | 500       | $-2,103$    | 1,052 | 500,23776 |  |
| $-2,125$                | 1,062 | 499,76471 | $-2,095$    | 1,047 | 499,76134 |  |
| $-2,135$                | 1,068 | 500,23419 | $-2,093$    | 1,047 | 500,23889 |  |
| $-2,141$                | 1,071 | 500,23354 | $-2,098$    | 1,049 | 500       |  |
| $-2,139$                | 1,07  | 500,23375 | $-2,094$    | 1,047 | 500       |  |
| $-2,131$                | 1,066 | 500,23463 | $-2,091$    | 1,046 | 500,23912 |  |
| $-2,121$                | 1,061 | 500,23574 | <b>SUMA</b> |       | 64000,41  |  |
|                         |       |           | KZ          |       | 32000,205 |  |

Fuente: Autores

# **4.1.2.4 Constante de rigidez a giro "kx"**

Para el cálculo de la constante de rigidez a flexión "kx" producida por el momento flector en sentido "Y" que genera una deformación angular en sentido "X" se realiza el siguiente procedimiento: Se toman los datos de momento de *Robot Structural Analysis*

$$
My = 1,4847
$$
 T<sup>\*</sup>m

Se calcula el desplazamiento conociendo que Df es igual a 2m:

$$
\theta = \frac{dx}{Df}
$$

$$
\theta = \frac{0.074}{2 * 1000}
$$

$$
\theta = 0.000037 \frac{mm}{mm}
$$

La contante de rigidez a flexión en dirección x es:

$$
kx = \frac{My}{\theta}
$$

$$
kx = \frac{1,4847}{0,000037}
$$

$$
kx = 40127,03 \text{ T} * m
$$

# **4.1.2.5 Constante de rigidez a giro "ky"**

Para el cálculo de la constante de rigidez a flexión "ky" producida por el momento flector en sentido "X" que genera una deformación angular en sentido "Y" se realiza el siguiente procedimiento:

Se toman los datos de desplazamiento y momento para la dirección y

$$
Mx = 0.63
$$
 T<sup>\*</sup>m

Se calcula el desplazamiento:

$$
\theta = \frac{dy}{Df}
$$

$$
\theta = \frac{0.053}{2 * 1000}
$$

$$
\theta = 0.0000265 \frac{mm}{mm}
$$

La contante de rigidez a flexión en dirección y es:

$$
ky = \frac{Mx}{\theta y}
$$

$$
ky = \frac{0.63}{0.0000256}
$$

$$
ky = 23773.58 T * m
$$

#### **4.1.2.6 Constante de rigidez a torsión "kz"**

Se toman los datos de desplazamiento y momento para la dirección z

$$
Mx = 0.63 T
$$
<sup>\*</sup>m

Se calcula la deformación angular tomando en cuenta la deformación lateral en sentido "Y" y la deformación angular en sentido "X":

$$
\theta = \frac{dy}{dx}
$$

$$
\theta = \frac{0.053}{0.074}
$$

$$
\theta = 0.716 \frac{mm}{mm}
$$

La contante de rigidez a flexión en dirección z es:

$$
kz = \frac{Mz}{\theta}
$$

$$
kz = \frac{0,716}{0,04}
$$

$$
kz = 0,0558 T * m
$$

A continuación, se muestra la [Tabla 117,](#page-157-0) [Tabla 118](#page-157-1) y [Tabla 119](#page-157-2) con los resultados obtenidos para las constates de rigidez de cada zapata para los 3 tipos de suelos

<span id="page-157-0"></span>

| <b>Fuerza</b> |    |          |          |                  |          | <b>Momento</b> |           |          |          |
|---------------|----|----------|----------|------------------|----------|----------------|-----------|----------|----------|
| <b>Ejes</b>   |    | Eje 4    | Eje 3    | Eje <sub>2</sub> | Eje 1    | Eje 4          | $E$ je 3  | Eje 2    | Eje 1    |
| Eje           | kx | 16759,46 | 77153,85 | 12891,94         | 5791,30  | 40127,03       | 147184,62 | 25183,87 | 9680,43  |
| A             | ky | 5198,11  | 2214,29  | 6060,18          | 6503,26  | 23773,58       | 27292,86  | 17237,17 | 7867,39  |
|               | kz | 70497.14 | 82499,98 | 82505.36         | 43999,65 | 0,0558         | 0.0111    | 0.0085   | 0.0160   |
| Eje           | kx | 24689.47 | 12489,29 | 13392,31         | 5054,32  | 20042,11       | 25921,43  | 25230,77 | 11555,56 |
| B             | ky | 5731,25  | 3104,88  | 6062,86          | 6323,19  | 22505,00       | 25551,22  | 17251,43 | 8324,64  |
|               | kz | 63750,57 | 63749,46 | 63749,10         | 35750,58 | 0.0097         | 0.0277    | 0.0025   | 0.0080   |
| Eje           | kx | 24689,47 | 12650.00 | 12924,00         | 6394.29  | 40874.07       | 26527,27  | 25053,33 | 7817.14  |
| C             | kv | 5655,68  | 5974,07  | 5352,17          | 6431,01  | 22475,00       | 17672,22  | 19297,83 | 7928,68  |
|               | kz | 63750.57 | 63749,46 | 63749,10         | 35750,58 | 0,0291         | 0.0578    | 0.0169   | 0.0039   |
| Eje           | kx | 20651,11 | 13753,42 | 12824,42         | 5176,80  | 29355,56       | 22843,84  | 25369,77 | 11384,00 |
| D             | ky | 5529,46  | 7375,85  | 4276,54          | 8626,00  | 22912,50       | 13759,32  | 22041,98 | 1904,00  |
|               | kz | 70502,21 | 82500,03 | 82494,86         | 43997,63 | 0,0225         | 0,1923    | 0,0897   | 0.0518   |

Tabla 117: Constantes de rigidez de zapatas suelo E

Tabla 118: Constantes de rigidez de zapatas suelo C

<span id="page-157-1"></span>

| Fuerza      |               |          |           |           |          | <b>Momento</b> |          |          |          |
|-------------|---------------|----------|-----------|-----------|----------|----------------|----------|----------|----------|
| <b>Ejes</b> |               | Eje 4    | Eie 3     | Eje 2     | Eje 1    | Eje 4          | Eje 3    | Eje 2    | Eje 1    |
| Eje         | kx            | 19685,71 | 13025,97  | 12891,94  | 5791,30  | 47133,33       | 24849,35 | 25183,87 | 9680,43  |
| A           | ky            | 5510,00  | 2214,29   | 6060,18   | 6503,26  | 25200,00       | 27292,86 | 17237,17 | 7867,39  |
|             | kz            | 78748,21 | 110003,05 | 109982,52 | 53753,57 | 0.0504         | 0.0655   | 0.0085   | 0.0160   |
| Eje         | kx            | 24689,47 | 12489,29  | 13392,31  | 5054,32  | 20042,11       | 25921,43 | 25230,77 | 11555,56 |
| B           | ky            | 5731,25  | 3104.88   | 6062,86   | 6323.19  | 22505,00       | 25551,22 | 17251.43 | 8324,64  |
|             | kz            | 89370,34 | 89374,98  | 89379,32  | 48124,91 | 0,0097         | 0,0277   | 0,0025   | 0,0080   |
| Eje         | kx            | 16174,07 | 12650,00  | 12924,00  | 6394,29  | 40874,07       | 26527,27 | 25053,33 | 7817,14  |
| C           | $\mathbf{ky}$ | 5655,68  | 5974,07   | 5352,17   | 6431,01  | 22475,00       | 17672,22 | 19297,83 | 7928,68  |
|             | kz            | 89370,34 | 89374,98  | 89379,32  | 48124,91 | 0,0291         | 0.0578   | 0.0169   | 0.0039   |
| Eje         | kx            | 24455,26 | 13753,42  | 12824,42  | 5176,80  | 34763,16       | 22843,84 | 25369,77 | 11384.00 |
| D           | ky            | 5842,45  | 7375,85   | 4276.54   | 8626,00  | 24209.43       | 13759,32 | 22041,98 | 1904,00  |
|             | kz            | 78750,56 | 110000,44 | 110000,69 | 53755,14 | 0,0201         | 0,1923   | 0,0897   | 0,0518   |

Fuente: Autores

Tabla 119: Constantes de rigidez de zapatas suelo A

<span id="page-157-2"></span>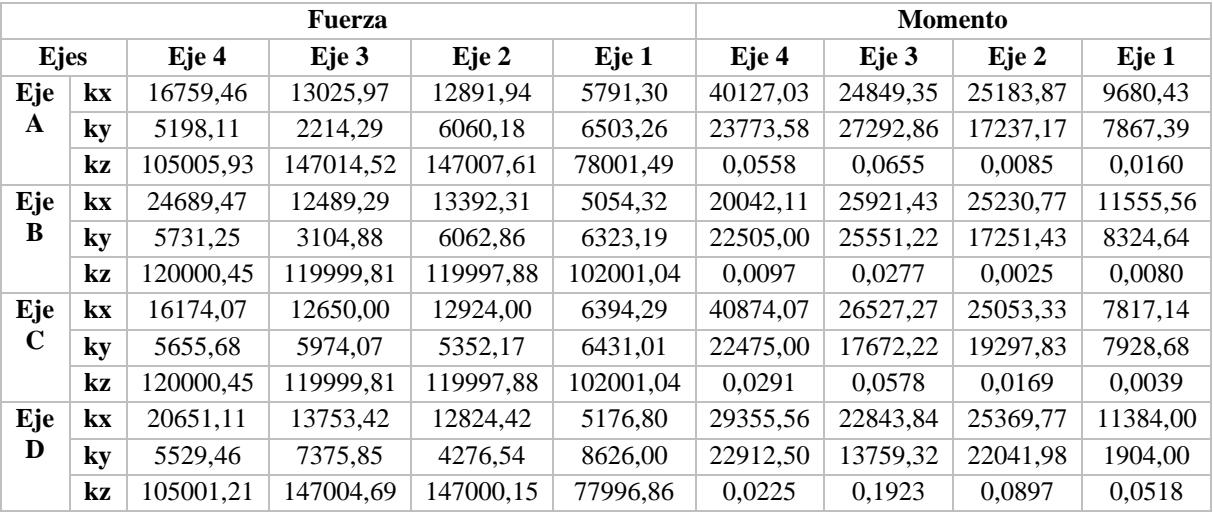

# **4.1.2.7 Verificación con el software** *Robot Structural Analysis*

Es necesario comprobar que las constantes obtenidas representen las zapatas colocadas en el modelo inicial; para este propósito se compara los valores de desplazamiento obtenidos entre los modelos con empotramiento y los modelos con resortes (ver [Figura](#page-158-0)  [87\)](#page-158-0).

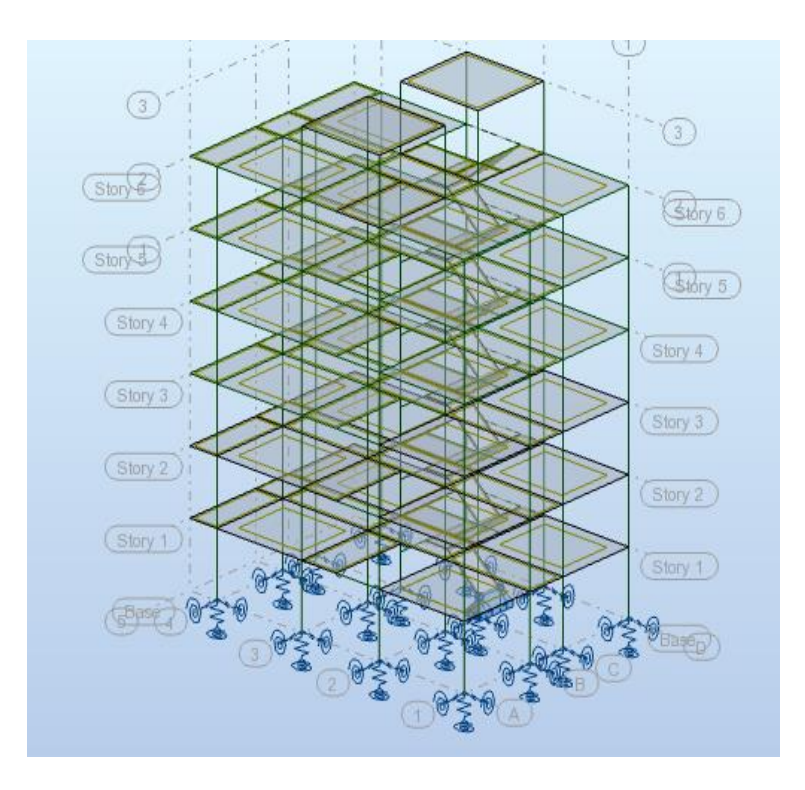

Figura 87: Modelo con resortes suelo E.

#### Fuente: Autores

<span id="page-158-0"></span>A continuación, se ha realizado una tabla resumen de los desplazamientos obtenidos para el modelo con resortes y los modelos con empotramiento como se indican en la [Tabla 120,](#page-159-0) [Tabla 121](#page-159-1) y [Tabla 122](#page-160-0)

<span id="page-159-0"></span>

|              | <b>Suelo E</b>   |                   |               |               |  |  |
|--------------|------------------|-------------------|---------------|---------------|--|--|
|              |                  | <b>Modelo</b> con | <b>Modelo</b> | $\frac{0}{0}$ |  |  |
|              |                  | resortes          | zapatas       | diferencia    |  |  |
| EJE A        | EJE <sub>1</sub> | 1.351             | 1.429         | 5.774         |  |  |
|              | EJE <sub>2</sub> | 1.148             | 1.287         | 12.108        |  |  |
|              | EJE <sub>3</sub> | 1.321             | 1.443         | 9.235         |  |  |
|              | EJE <sub>4</sub> | 1.508             | 1.582         | 4.907         |  |  |
| EJE B        | EJE <sub>1</sub> | 1.952             | 2.122         | 8.709         |  |  |
|              | EJE <sub>2</sub> | 1.895             | 2.147         | 13.298        |  |  |
|              | EJE <sub>3</sub> | 2.018             | 2.218         | 9.911         |  |  |
|              | EJE <sub>4</sub> | 1.956             | 2.113         | 8.027         |  |  |
| <b>EJE C</b> | EJE <sub>1</sub> | 1.979             | 2.122         | 7.226         |  |  |
|              | EJE <sub>2</sub> | 2.032             | 2.147         | 5.659         |  |  |
|              | EJE <sub>3</sub> | 2.053             | 2.218         | 8.037         |  |  |
|              | EJE <sub>4</sub> | 1.949             | 2.113         | 8.415         |  |  |
| <b>EJED</b>  | EJE <sub>1</sub> | 1.424             | 1.453         | 2.037         |  |  |
|              | EJE <sub>2</sub> | 1.594             | 1.675         | 5.082         |  |  |
|              | EJE <sub>3</sub> | 1.494             | 1.571         | 5.154         |  |  |
|              | EJE <sub>4</sub> | 1.512             | 1.578         | 4.365         |  |  |
|              |                  | <b>Promedio</b>   |               | 7.371         |  |  |

Tabla 120: Desplazamientos suelo E

Tabla 121: Desplazamientos suelo C

<span id="page-159-1"></span>

|              | Suelo C                  |                   |               |               |  |  |  |
|--------------|--------------------------|-------------------|---------------|---------------|--|--|--|
|              |                          | <b>Modelo</b> con | <b>Modelo</b> | $\frac{0}{0}$ |  |  |  |
|              |                          | resortes          | zapatas       | diferencia    |  |  |  |
| EJE A        | EJE <sub>1</sub>         | 1.055             | 1.001         | 5.118         |  |  |  |
|              | EJE <sub>2</sub>         | 0.825             | 0.809         | 1.939         |  |  |  |
|              | EJE <sub>3</sub>         | 0.959             | 0.925         | 3.545         |  |  |  |
|              | EJE <sub>4</sub>         | 1.272             | 1.212         | 4.717         |  |  |  |
| <b>EJE B</b> | EJE <sub>1</sub>         | 1.443             | 1.416         | 1.871         |  |  |  |
|              | EJE <sub>2</sub>         | 1.341             | 1.364         | 1.715         |  |  |  |
|              | EJE <sub>3</sub>         | 1.438             | 1.414         | 1.669         |  |  |  |
|              | EJE <sub>4</sub>         | 1.403             | 1.341         | 4.419         |  |  |  |
| <b>EJE C</b> | EJE <sub>1</sub>         | 1.463             | 1.416         | 3.213         |  |  |  |
|              | EJE <sub>2</sub>         | 1.455             | 1.364         | 6.254         |  |  |  |
|              | EJE <sub>3</sub>         | 1.468             | 1.414         | 3.678         |  |  |  |
|              | EJE <sub>4</sub>         | 1.397             | 1.341         | 4.009         |  |  |  |
| <b>EJED</b>  | EJE <sub>1</sub>         | 1.107             | 1.020         | 7.859         |  |  |  |
|              | EJE <sub>2</sub>         | 1.162             | 1.099         | 5.422         |  |  |  |
|              | EJE <sub>3</sub>         | 1.087             | 1.021         | 6.072         |  |  |  |
|              | EJE <sub>4</sub>         | 1.275             | 1.209         | 5.176         |  |  |  |
|              | 4.167<br><b>Promedio</b> |                   |               |               |  |  |  |

Fuente: Autores

<span id="page-160-0"></span>

|              | <b>Suelo A</b>   |                   |               |               |  |  |
|--------------|------------------|-------------------|---------------|---------------|--|--|
|              |                  | <b>Modelo</b> con | <b>Modelo</b> | $\frac{0}{0}$ |  |  |
|              |                  | resortes          | zapatas       | diferencia    |  |  |
| EJE A        | EJE <sub>1</sub> | 0.608             | 0.637         | 4.770         |  |  |
|              | EJE <sub>2</sub> | 0.522             | 0.533         | 2.107         |  |  |
|              | EJE <sub>3</sub> | 0.616             | 0.621         | 0.812         |  |  |
|              | EJE <sub>4</sub> | 0.830             | 0.848         | 2.169         |  |  |
| <b>EJE B</b> | EJE <sub>1</sub> | 0.624             | 0.663         | 6.250         |  |  |
|              | EJE <sub>2</sub> | 0.862             | 0.949         | 10.093        |  |  |
|              | EJE <sub>3</sub> | 0.941             | 0.987         | 4.888         |  |  |
|              | EJE <sub>4</sub> | 0.915             | 0.932         | 1.858         |  |  |
| <b>EJE C</b> | EJE <sub>1</sub> | 0.635             | 0.663         | 4.409         |  |  |
|              | EJE <sub>2</sub> | 0.947             | 0.949         | 0.211         |  |  |
|              | EJE <sub>3</sub> | 0.965             | 0.987         | 2.280         |  |  |
|              | EJE <sub>4</sub> | 0.911             | 0.932         | 2.305         |  |  |
| <b>EJED</b>  | EJE <sub>1</sub> | 0.638             | 0.651         | 2.038         |  |  |
|              | EJE <sub>2</sub> | 0.752             | 0.751         | 0.133         |  |  |
|              | EJE <sub>3</sub> | 0.707             | 0.692         | 2.122         |  |  |
|              | EJE <sub>4</sub> | 0.832             | 0.845         | 1.563         |  |  |
|              |                  | <b>Promedio</b>   |               | 3.000         |  |  |

Tabla 122: Desplazamientos suelo A

<span id="page-160-1"></span>La comparación de resultados se indica en la [Tabla 123:](#page-160-1)

| <b>Desplazamientos</b><br>promedio |               | Suelo A | Suelo C | Suelo E |  |  |
|------------------------------------|---------------|---------|---------|---------|--|--|
| Modelo<br><b>Resortes</b>          | mm            | 0.769   | 1.259   | 1.699   |  |  |
| Modelo<br><b>Zapatas</b>           | mm            | 0.790   | 1.210   | 1.826   |  |  |
| <b>Diferencia</b>                  | $\frac{0}{0}$ | 3.0     | 4.2     | 7.4     |  |  |
| Fuente: Autores                    |               |         |         |         |  |  |

Tabla 123: Resumen de desplazamientos

Como se observa en la [Tabla 123](#page-160-1) en los 3 tipos de suelos, los modelos donde solo se encuentran las zapatas [\(Figura 83\)](#page-146-1) no consideran los efectos que todos los elementos de la estructura generan sobre las mismas por lo que se origina una variación en los desplazamientos cuando éstos son comparados con los obtenidos del modelo general con resortes [\(Figura 87\)](#page-158-0) siendo el suelo E el que presenta mayor variación. Al considerar cada zapata como "aislada" solo se transmiten las reacciones de la superestructura hacia la fundación sin tomar en cuenta la rigidez que pueden transmitir elementos como cadenas y columnas adyacentes o líneas isobaras de esfuerzos, por lo

que siempre existirá un error en los cálculos. Debido a que, en las normativas utilizadas en este trabajo de investigación, no existe un límite de errores porcentuales, se considera que los presentados en la [Tabla 123](#page-160-1) son aceptables

# **4.1.3 Cadenas de amarre**

Es importante incluir las constantes de rigidez de las cadenas para que el modelo con resortes sea equivalente con el modelo original ya que la diferencia de rigideces entre el suelo y la misma es notable, por lo que esta afectación de la cadena fue tomada en cuenta como resortes que aportan rigidez axial; Debido a esto la disposición de las cadenas se observa la [Figura 88.](#page-161-0)

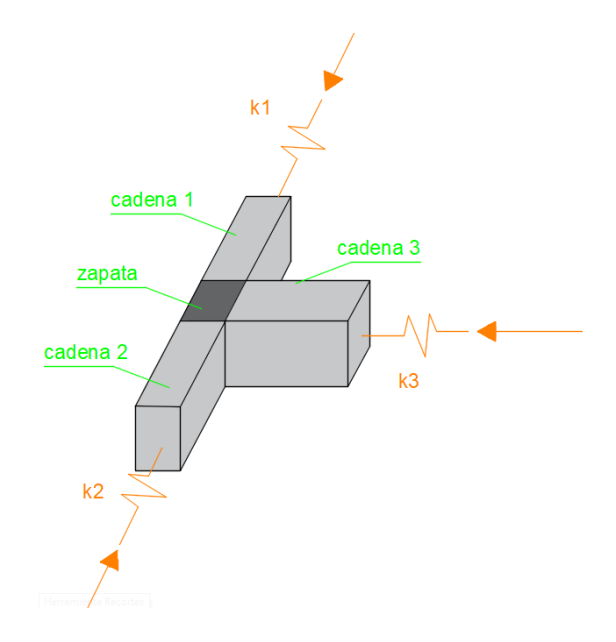

Figura 88: Rigidez de las cadenas de amarre

Fuente: Autores

<span id="page-161-0"></span>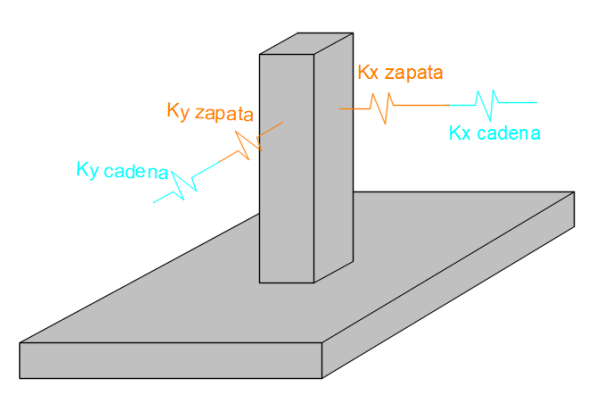

<span id="page-161-1"></span>Figura 89: Constante de rigidez de cadenas y zapatas

Tomando en cuenta la rigidez axial de las cadenas y la rigidez lateral provocadas por las reacciones de la estructura, se obtiene una rigidez equivalente conociendo que éstos se encuentran en serie como se muestra en la [Figura 89.](#page-161-1)

Las cadenas de amarre tienen longitudes de 4m, 4.7m y 3m, por lo tanto, se debe calcular una rigidez equivalente la cual será obtenida con la [Ecuación 71:](#page-162-0)

$$
\frac{1}{Keq} = \frac{1}{K1} + \frac{1}{K2} + \frac{1}{K3} + \dots + \frac{1}{Kn}
$$
  
 
$$
Keq = \frac{1}{\frac{1}{K1} + \frac{1}{K2} + \frac{1}{K3} + \dots + \frac{1}{Kn}}
$$
 *Ecuación*

<span id="page-162-0"></span>Ecuación 71

Dónde

- Keq: Rigidez equivalente
- K1,K2, K3,…Kn; Rigideces parciales de la cadena

# **4.1.3.1 Constante de rigidez axial cadena 1**

Se conoce que la constante de rigidez a flexión es igual a:

$$
K = \frac{A * E}{L}
$$

Dónde:

- A: sección de la cadena
- E: módulo de elasticidad
- L: longitud de la cadena

A continuación, se indica el ejemplo de cálculo para la cadena que amarra la zapata ubicada en el eje A-4. Con los datos obtenidos en el diseño de cadenas se procede a calcular las constantes de rigidez como se indica en la [Tabla 124:](#page-163-0)

| A                      | 0,25       | m <sup>2</sup>     |  |  |
|------------------------|------------|--------------------|--|--|
| E                      | 232379,001 | Kg/cm <sup>2</sup> |  |  |
| E                      | 2323790,01 | $T/m^2$            |  |  |
| $A*E$                  | 580947,502 | T                  |  |  |
| L                      | 4,00       | m                  |  |  |
| K1                     | 145236,875 | T/m                |  |  |
| <b>Fuente: Autores</b> |            |                    |  |  |

<span id="page-163-0"></span>Tabla 124: Cálculo de constante de rigidez para cadena 1

De la [Tabla 117](#page-157-0) se obtiene que la contante de rigidez para la zapata ubicada en el eje A-4 es igual a 16759,46 T/m.

Con estos valores se calcula la constante de rigidez equivalente con la [Ecuación 71](#page-162-0)

$$
Keq = \frac{16759,46 * 145236,875}{16759,46 + 145236,875} = 15025,60 \frac{\text{T}}{\text{m}}
$$

#### **4.1.3.2 Constante de rigidez axial cadena 2**

<span id="page-163-1"></span>Para determinar la constante de rigidez axial se sigue el procedimiento anterior obteniendo los resultados indicados en la [Tabla 125:](#page-163-1)

| A                      | 0,25       | m <sup>2</sup>     |  |  |  |  |
|------------------------|------------|--------------------|--|--|--|--|
| E                      | 232379,001 | Kg/cm <sup>2</sup> |  |  |  |  |
| E                      | 2323790,01 | $T/m^2$            |  |  |  |  |
| $A*E$                  | 580947,502 | T                  |  |  |  |  |
| 4.7<br>L<br>m          |            |                    |  |  |  |  |
| K <sub>2</sub>         | 145236,875 | T/m                |  |  |  |  |
| <b>Fuente: Autores</b> |            |                    |  |  |  |  |

Tabla 125: Cálculo de constante de rigidez para cadena 2

De la [Tabla 117](#page-157-0) se obtiene ky= 5198,11T/m

La constante de rigidez equivalente es:

$$
Keq = \frac{5198,11 * 123605,85}{5198,11 + 123605,85} = 4988,33\frac{T}{m}
$$

Los resultados obtenidos en el cálculo de las constantes de rigidez para cadenas y los 3 tipos de suelos se indican en la [Tabla 126,](#page-164-0) [Tabla 127](#page-164-1) y [Tabla 128:](#page-164-2)

<span id="page-164-0"></span>

| <b>Ejes</b>            |    | Eje 4    | Eje 3    | Eie <sub>2</sub> | Eje 1   |  |
|------------------------|----|----------|----------|------------------|---------|--|
| Eje A                  | kx | 15025,60 | 50386,92 | 11840,88         | 5569,23 |  |
|                        | ky | 4988,33  | 2140,85  | 5540,06          | 6178,21 |  |
| Eje B                  | kx | 19673,02 | 11062,36 | 11765,03         | 4803,57 |  |
|                        | ky | 5477,28  | 2962,39  | 5542,29          | 6015,46 |  |
| $E$ je $C$             | kx | 13859,00 | 11188,27 | 11402,07         | 5998,17 |  |
|                        | ky | 5408,22  | 5468,01  | 4942,37          | 6112,96 |  |
| Eje D                  | kx | 18080,29 | 12563,69 | 11783,90         | 4998,63 |  |
|                        | ky | 5292,70  | 6619,47  | 4010,82          | 8063,29 |  |
| <b>Fuente: Autores</b> |    |          |          |                  |         |  |

Tabla 126: Constantes de rigidez para cadenas suelo E

Tabla 127: Constantes de rigidez para cadenas suelo C

<span id="page-164-1"></span>

| <b>E</b> jes             |    | Eje 4    | Eje 3    | Eje 2    | Eje 1   |  |
|--------------------------|----|----------|----------|----------|---------|--|
| Eje A                    | kx | 17335,96 | 11953,86 | 11840,88 | 5569,23 |  |
|                          | ky | 5274,86  | 2140,85  | 5540,06  | 6178,21 |  |
| Eje B                    | kx | 19673,02 | 11062,36 | 11765,03 | 4803,57 |  |
|                          | ky | 5477,28  | 2962,39  | 5542,29  | 6015,46 |  |
| $E$ je $C$               | kx | 13859,00 | 11188,27 | 11402,07 | 5998,17 |  |
|                          | ky | 5408,22  | 5468,01  | 4942,37  | 6112,96 |  |
| Eje D                    | kx | 20930,88 | 12563,69 | 11783,90 | 4998,63 |  |
|                          | ky | 5578,76  | 6619,47  | 4010,82  | 8063,29 |  |
| $\overline{\phantom{0}}$ |    |          |          |          |         |  |

Tabla 128: Constantes de rigidez para cadenas suelo A

<span id="page-164-2"></span>

| <b>E</b> jes |    | Eje 4    | Eje 3    | $E$ je 2 | Eje 1   |
|--------------|----|----------|----------|----------|---------|
| Eje A        | kx | 15025,60 | 11953,86 | 11840,88 | 5569,23 |
|              | ky | 4988,33  | 2140,85  | 5540,06  | 6178,21 |
| Eje B        | kx | 19673,02 | 11062,36 | 11765,03 | 4803,57 |
|              | ky | 5477,28  | 2962,39  | 5542,29  | 6015,46 |
| $E$ je $C$   | kx | 13859,00 | 11188,27 | 11402,07 | 5998,17 |
|              | ky | 5408,22  | 5468,01  | 4942,37  | 6112,96 |
| Eje D        | kx | 18080,29 | 12563,69 | 11783,90 | 4998,63 |
|              | ky | 5292,70  | 6619,47  | 4010,82  | 8063,29 |

Fuente: Autores

# **4.2 Modelación en el software** *SeismoStruct*

El software *SeismoStruct* será utilizado con la finalidad de evaluar el comportamiento de los materiales, especialmente del acero ya que se desea conocer la deformación y esfuerzo de las varillas de una columna o viga perteneciente al pórtico modelado para verificar los esfuerzos en las varillas de dichos elementos, que no pueden ser visualizados en programas de diseño como los conocidos, y así poder obtener información no solo de las áreas de acero requeridas, sino de su comportamiento.

Para la modelación en el programa se tomará un pórtico considerando el modelo con empotramiento perfecto y otro con los resortes equivalentes calculados anteriormente.

# **4.2.1 Descripción del programa**

*SeismoStruct* es un programa que utiliza una interfaz gráfica y elementos finitos para determinar el comportamiento de estructuras o pórticos sometidos a cargas estáticas o dinámicas. Para ello el programa ha sido desarrollado con 3 módulos principales: un pre procesador donde se introducen las características de los materiales utilizados, así como secciones de vigas y columnas; un procesador donde se realiza el análisis de dichos elementos y finalmente un post procesador donde se muestran los resultados y su evaluación de acuerdo a lo solicitado por el usuario. (SeismoSoft, 2013)

La característica principal de este programa es que permite evaluar el comportamiento de los elementos estructurales a través del tiempo.

# **4.2.2 Creación del pórtico en SeismoStruct**

# **4.2.2.1 Definición de nodos del pórtico más desfavorable**

Para la definición de los nodos se ingresa a la ventana *New Nodes (*[Figura 90](#page-165-0)*)* donde se colocan las coordenadas en x, y y z de los diferentes nodos.

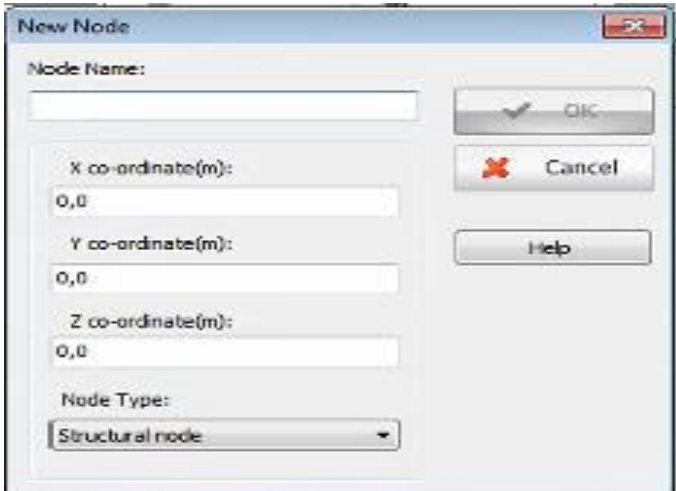

Figura 90: Creación de nodos.

Fuente: Autores

# <span id="page-165-0"></span>**4.2.2.2 Definición de unidades**

Las unidades que se utilizarán serán las del sistema internacional donde:

• Fuerza: KN

• Longitud: m

Se ingresarán estas unidades en la ventana *Project Settings (*[Figura 91](#page-166-0)*)*

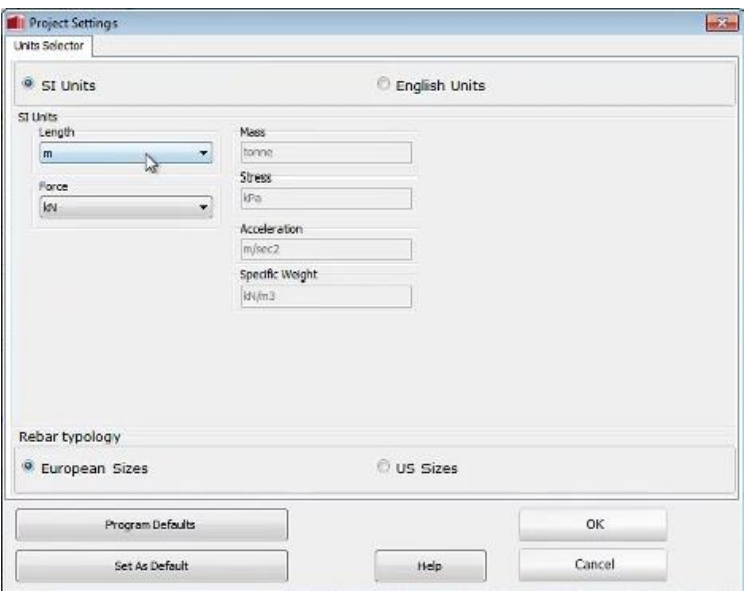

Figura 91: Configuración de unidades.

Fuente: Autores

# <span id="page-166-0"></span>**4.2.2.3 Definición de materiales**

Para introducir las características de los materiales se abre la ventana *Add Material Class* donde se colocará en *Reinforcement* [\(Figura 92\)](#page-166-1) un material equivalente a 400 MPa, mientras que en *Concrete* [\(Figura 93\)](#page-167-0) se colocará un material de 25 MPa.

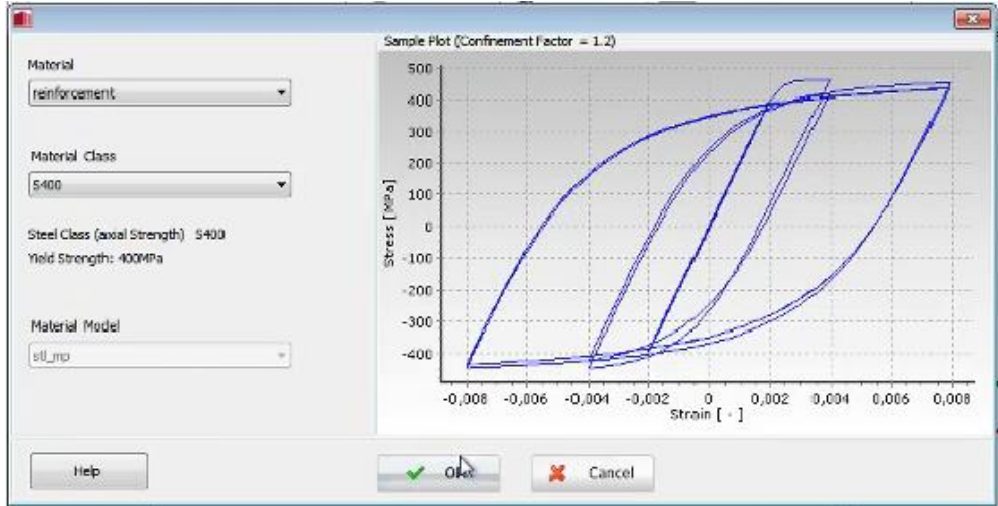

<span id="page-166-1"></span>Figura 92: Definición de las características del acero.

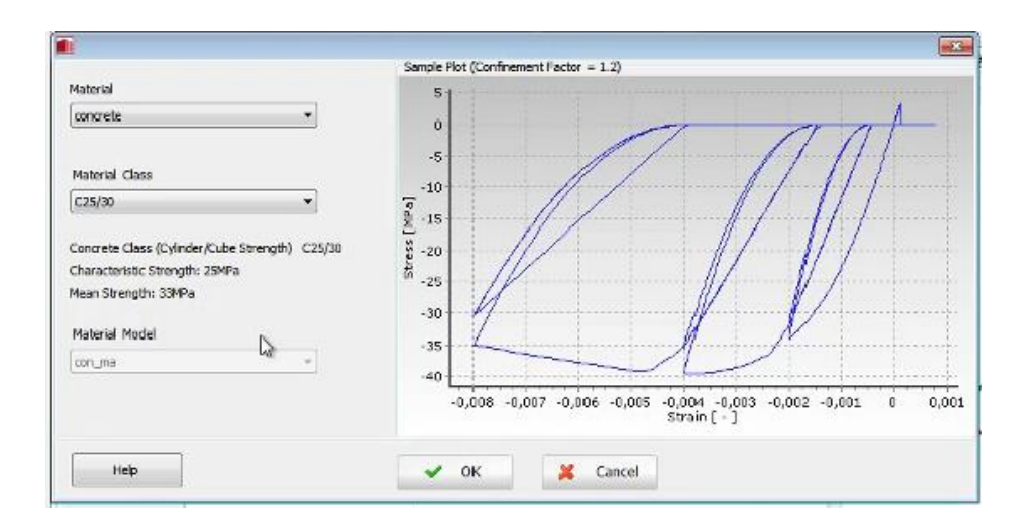

Figura 93: Definición de las características del hormigón.

#### Fuente: Autores

## <span id="page-167-0"></span>**4.2.2.4 Creación de secciones**

En la ventana *New Section* se define el tipo de sección como *Reinforced concrete rectangular section* [\(Figura 94\)](#page-167-1) y se añaden las dimensiones de columnas y vigas, así como su acero de refuerzo.

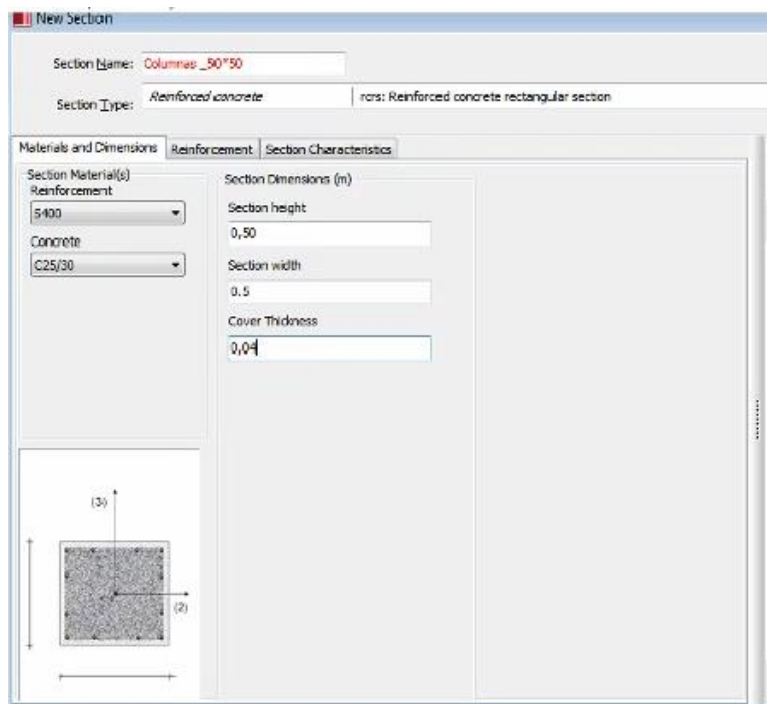

<span id="page-167-1"></span>Figura 94: Creación de secciones.

### **4.2.2.5 Definición de elementos**

En la ventana *New Element Class* [\(Figura 95\)](#page-168-0) se escoge la opción *Inelastic forced based frame element* que corresponde a los elementos del pórtico que se pueden deformar en el rango inelástico y se lo añade tanto a columnas como a vigas.

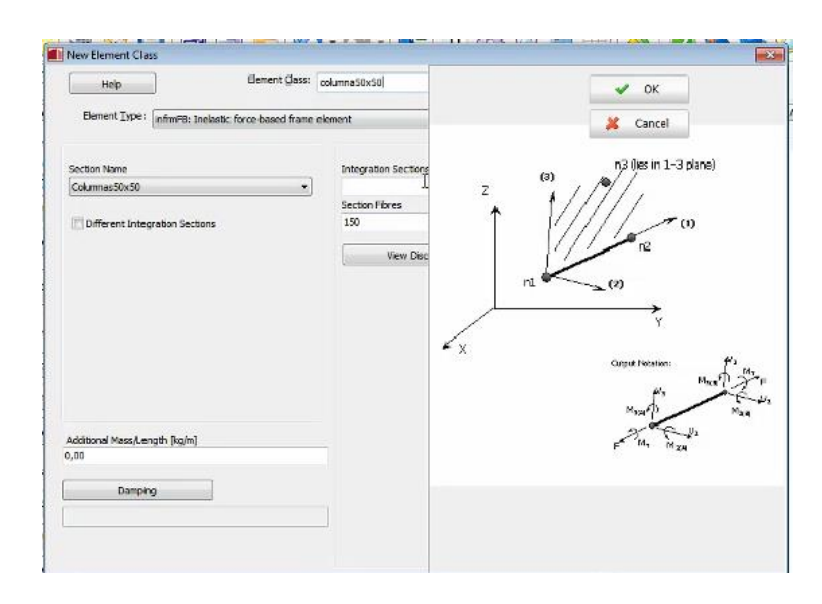

Figura 95: Definición de elementos.

Fuente: Autores

# <span id="page-168-0"></span>**4.2.2.6 Definición de la conectividad entre elementos**

En la ventana *New Element* [\(Figura 96\)](#page-168-1) se selecciona el elemento creado anteriormente y los nodos inicial y final al que corresponde dicho elemento.

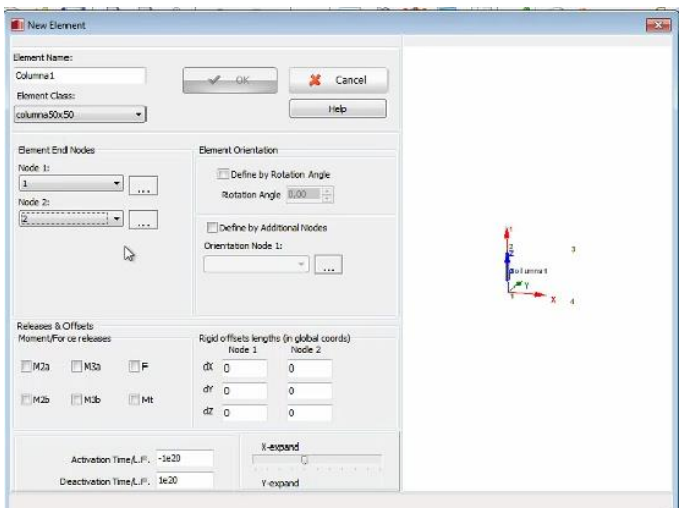

<span id="page-168-1"></span>Figura 96: Conectividad entre elementos.

#### **4.2.2.7 Asignación de apoyos**

Se selecciona el nodo al cual se le debe colocar un apoyo y en la ventana *New Restrain Type* [\(Figura 97\)](#page-169-0) se colocan las restricciones; para este caso los apoyos son empotrados por lo tanto se restringen todos los movimientos.

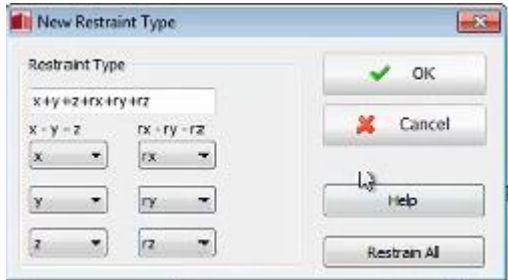

Figura 97: Asignación de apoyos.

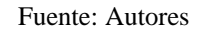

#### <span id="page-169-0"></span>**4.2.2.8 Asignación de cargas**

En la ventana *Add Nodal Load* [\(Figura 98\)](#page-169-1) se ingresan las cargas obtenidas en la distribución de la fuerza sísmica por ejes en la sección [3.3.4.10.2](#page-50-0)

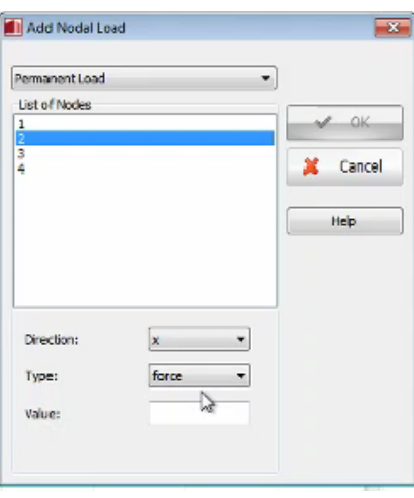

Figura 98: Asignación de cargas.

Fuente: Autores

# <span id="page-169-1"></span>**4.2.2.9 Pórtico con empotramiento como apoyo**

El pórtico modelado en *SeismoStruct* tiene la configuración mostrada en la [Figura](#page-170-0)  [99:](#page-170-0)

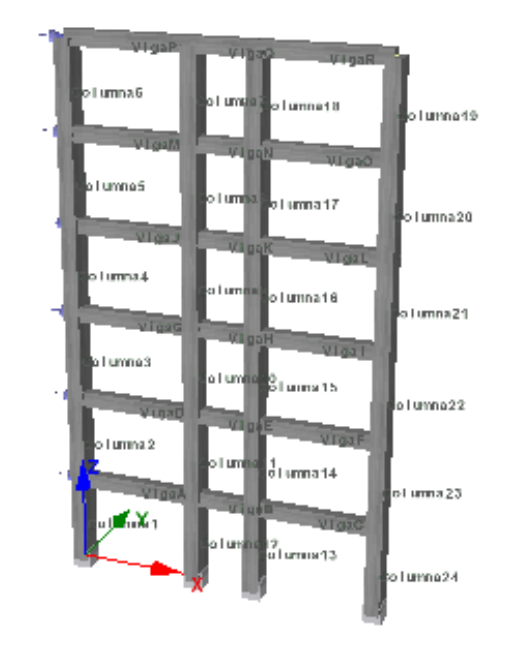

Figura 99: Modelo en SeismoStruct con empotramiento.

#### <span id="page-170-0"></span>**4.2.2.10 Pórtico con resortes equivalentes como apoyo**

Para este pórtico se debe borrar las restricciones colocadas anteriormente y se debe incluir el apoyo tipo *link* para ello se abre la ventana *New Element Class* en donde se añaden los valores de Kx, Ky y Kz [\(Figura 100\)](#page-170-1) para fuerza y momento calculadas en la sección [4.1](#page-145-2)

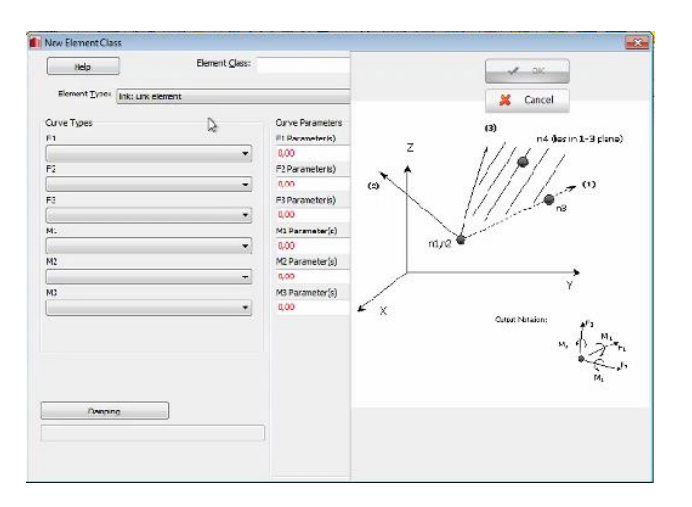

<span id="page-170-1"></span>Figura 100: Creación de resortes.

## **4.2.3 Análisis en** *SeismoStruct*

La modelación en el software *SeismoStruct* se realizó con la finalidad de evaluar la fluencia de las varillas de acero en las secciones colocadas en el modelo. Para ello se abre la ventana *Edit Stress Point* en la pestaña *Analysis Output*. [\(Figura 101\)](#page-171-0)

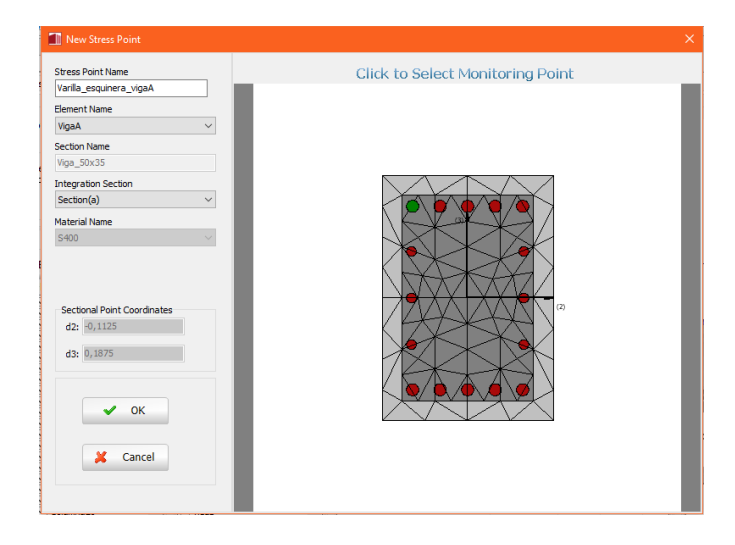

Figura 101: Definición del tipo de evaluación en SeismoStruct suelo E.

#### Fuente: Autores

<span id="page-171-0"></span>A continuación, en la [Tabla 129,](#page-171-1) [Tabla 130,](#page-172-0) [Tabla 131,](#page-172-1) [Tabla 133](#page-173-0) y [Tabla 134](#page-173-1) se indican los resultados obtenidos para los modelos con y sin resortes para los 3 tipos de suelos:

<span id="page-171-1"></span>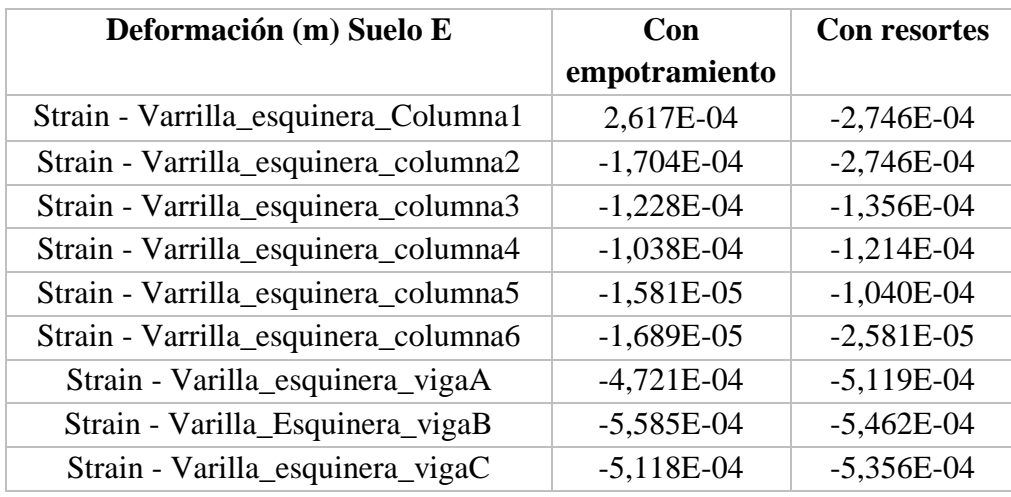

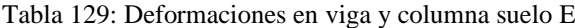

<span id="page-172-0"></span>

| Esfuerzo (Kpa) Suelo E               | Con<br>empotramiento | <b>Con resortes</b> |
|--------------------------------------|----------------------|---------------------|
| Stress - Varrilla_esquinera_Columna1 | $-52331,19$          | $-54921,10$         |
| Stress - Varrilla_esquinera_columna2 | $-34078,09$          | $-54921,10$         |
| Stress - Varrilla_esquinera_columna3 | $-24557,60$          | $-27128,79$         |
| Stress - Varrilla_esquinera_columna4 | $-20761,25$          | $-24278,04$         |
| Stress - Varrilla_esquinera_columna5 | $-3162,30$           | $-20806,25$         |
| Stress - Varrilla_esquinera_columna6 | $-3377,19$           | $-5162,16$          |
| Stress - Varilla_esquinera_vigaA     | $-94419,22$          | $-102373,26$        |
| Stress - Varilla_Esquinera_vigaB     | $-111693,14$         | $-109235,17$        |
| Stress - Varilla_esquinera_vigaC     | $-102357,71$         | $-107127,70$        |

Tabla 130: Esfuerzos en viga y columna suelo E

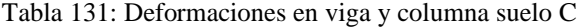

<span id="page-172-1"></span>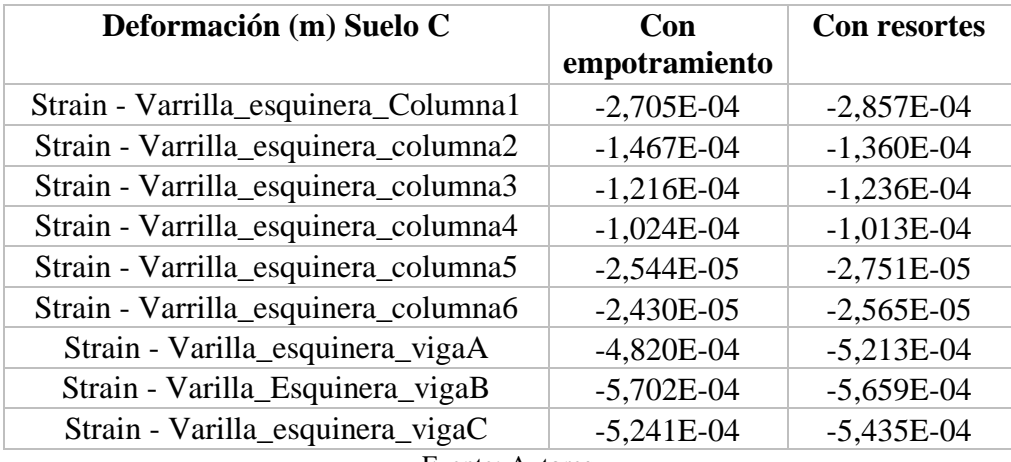

Fuente: Autores

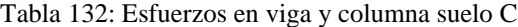

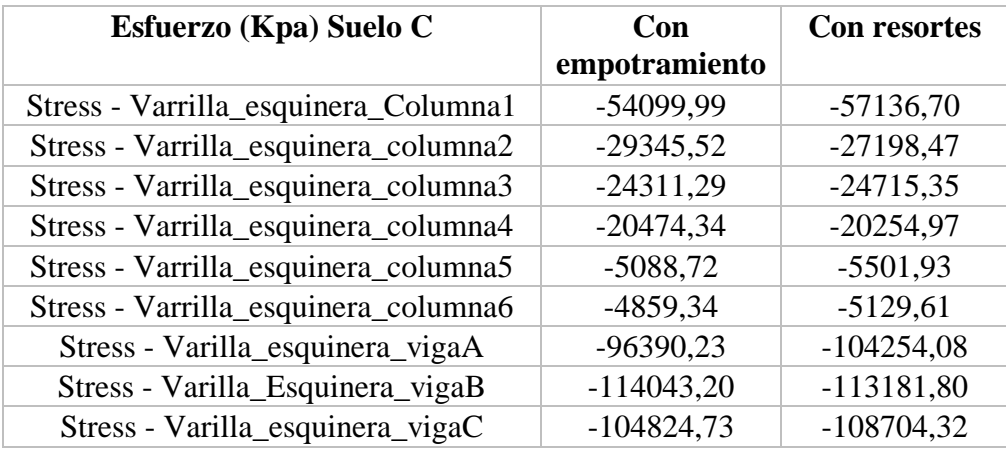

<span id="page-173-0"></span>

| Deformación (m) Suelo A                        | Con           | <b>Con resortes</b> |  |  |  |  |
|------------------------------------------------|---------------|---------------------|--|--|--|--|
|                                                | empotramiento |                     |  |  |  |  |
| Strain - Varrilla_esquinera_Columna1           | $-1,841E-04$  | $-1,874E-04$        |  |  |  |  |
| Strain - Varrilla_esquinera_columna2           | $-1,361E-04$  | $-1,190E-04$        |  |  |  |  |
| Strain - Varrilla_esquinera_columna3           | $-5,625E-05$  | $-5,936E-05$        |  |  |  |  |
| Strain - Varrilla_esquinera_columna4           | $-4,943E-06$  | $-7,896E-06$        |  |  |  |  |
| Strain - Varrilla_esquinera_columna5           | $-1,620E-05$  | $-1,346E-05$        |  |  |  |  |
| Strain - Varrilla_esquinera_columna6           | $-1,612E-05$  | $-1,677E-05$        |  |  |  |  |
| Strain - Varilla_esquinera_vigaA               | $-2,837E-04$  | $-3,110E-04$        |  |  |  |  |
| Strain - Varilla_Esquinera_vigaB               | $-2,950E-04$  | $-3,000E-04$        |  |  |  |  |
| Strain - Varilla_esquinera_vigaC               | $-2,701E-04$  | $-2,817E-04$        |  |  |  |  |
| $E_{\text{nonto}}$ , $\Lambda_{\text{untoco}}$ |               |                     |  |  |  |  |

Tabla 133: Deformaciones en viga y columna suelo A

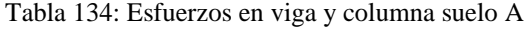

<span id="page-173-1"></span>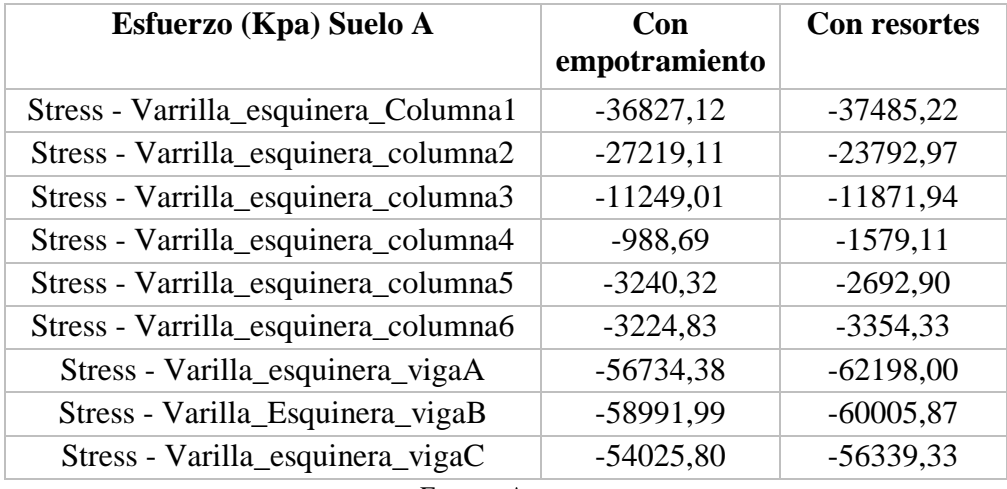

Fuente: Autores

# **4.3 Creación del modelo en Robot Structural Analysis (Método estático equivalente)**

# **4.4 Modelo con empotramiento como apoyo (utilizando Método estático equivalente)**

Para este paso se sigue el procedimiento descrito en la secció[n 3.6](#page-58-0) sin incluir el análisis modal espectral ya que este representa un análisis dinámico. Para considerar la fuerza sísmica se ocuparán los valores obtenidos con el método estático equivalente calculados en la [Tabla 24,](#page-53-0) [Tabla 25](#page-54-0) y [Tabla 26;](#page-54-1) estos valores serán añadidos como fuerzas nodales como se indica en la [Figura 102](#page-174-0) y [Figura 103.](#page-174-1)

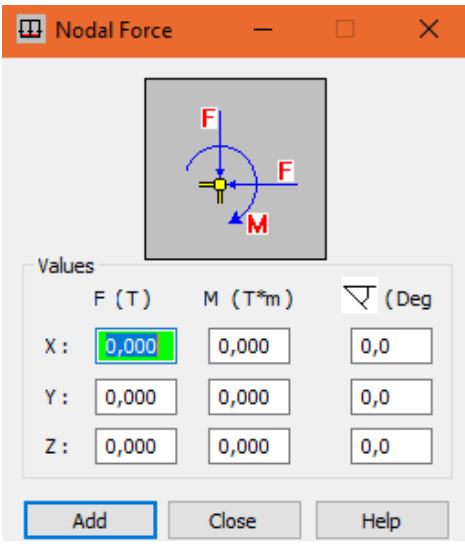

Figura 102: Colocación de fuerzas sísmicas estáticas.

<span id="page-174-0"></span>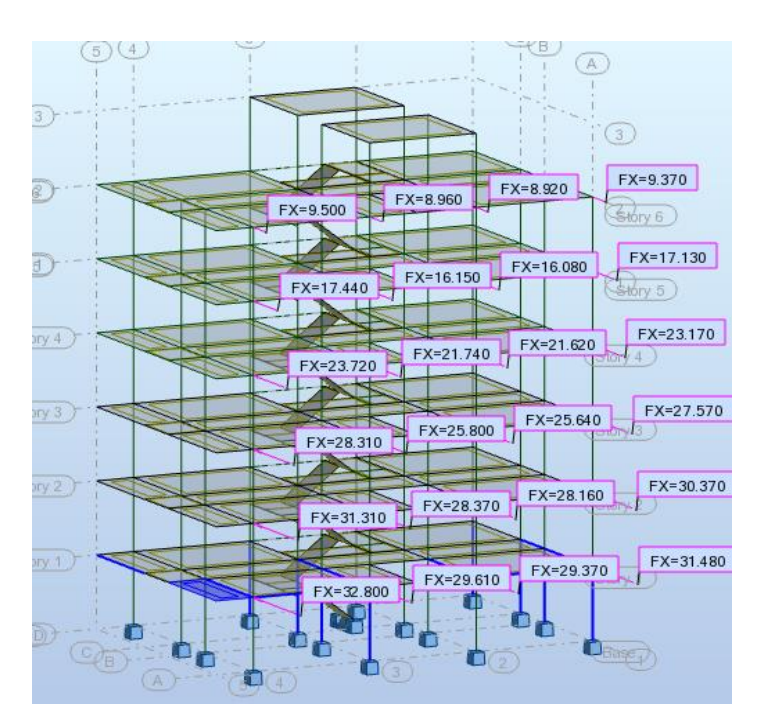

Fuente: Autores

Figura 103: Modelo con empotramiento y carga sísmica estática.

# <span id="page-174-1"></span>**4.4.1 Modelo con resortes equivalentes como apoyo (utilizando Método estático equivalente)**

En este apartado se toma el modelo creado en el paso anterior y se borran los empotramientos perfectos los cuales serán sustituidos por resortes en la ventana *Support definition.* [\(Figura 104\)](#page-175-0) En cada una de los casilleros se colocan las contantes calculadas en [4.1](#page-145-2) obteniendo el modelo indicado en la [Figura 105.](#page-175-1)

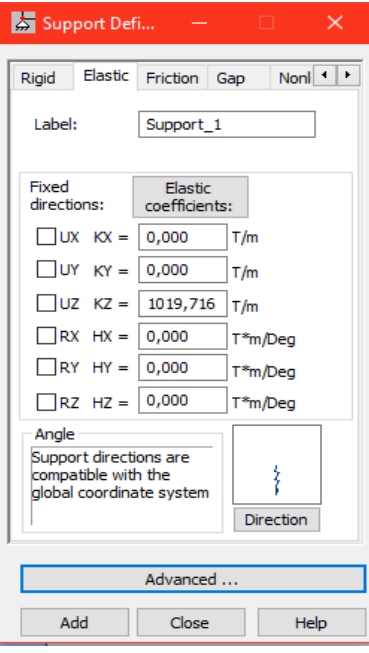

Figura 104: Creación de resortes.

<span id="page-175-0"></span>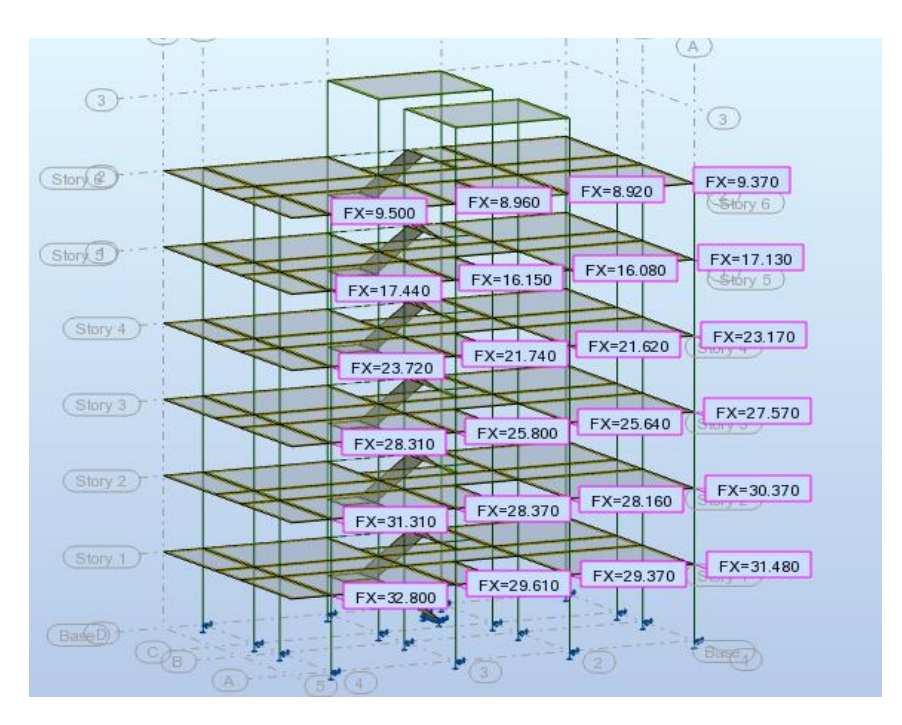

Fuente: Autores

<span id="page-175-1"></span>Figura 105: Modelo con resortes y carga sísmica estática.

#### **4.4.2 Rectificación del acero de refuerzo de columnas y vigas**

Es necesario realizar la rectificación del acero de refuerzo puesto que los diseños presentados anteriormente toman en cuenta el análisis modal espectral, pero para poder comparar los resultados es necesario obtener un nuevo acero de refuerzo considerando el método estático equivalente. Para este paso se tomará la viga y columna más desfavorable del modelo con resortes y con empotramiento y carga sísmica estática (método estático equivalente) y se determinará un nuevo As sin cambiar las dimensiones de la sección como se muestra en la [Tabla 135](#page-176-0)

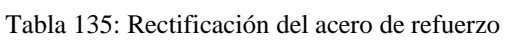

<span id="page-176-0"></span>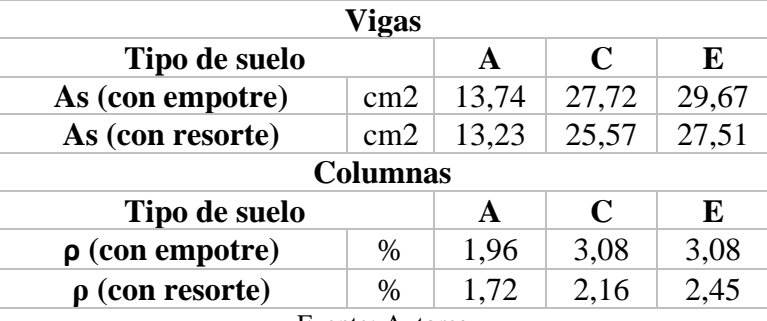

Fuente: Autores

#### **4.5 Interpretación de Resultados**

#### **4.5.1 Revisión de la irregularidad por torsión**

Para realizar el chequeo se seguirá el procedimiento descrito en la sección [3.8.5.](#page-137-0)

#### **4.5.1.1 Modelo con empotramiento**

**Estado de carga: Sx (**[Figura 106](#page-177-0)**)**

**Eje X**

$$
6.659 < 1.2 * \frac{(6.659 + 6.634)}{2}
$$

6.659 < 7.975 ∴

**Eje Y**

$$
6.659 < 1.2 * \frac{(6.659 + 4.368)}{2}
$$

6.659 > 6.616 ∴

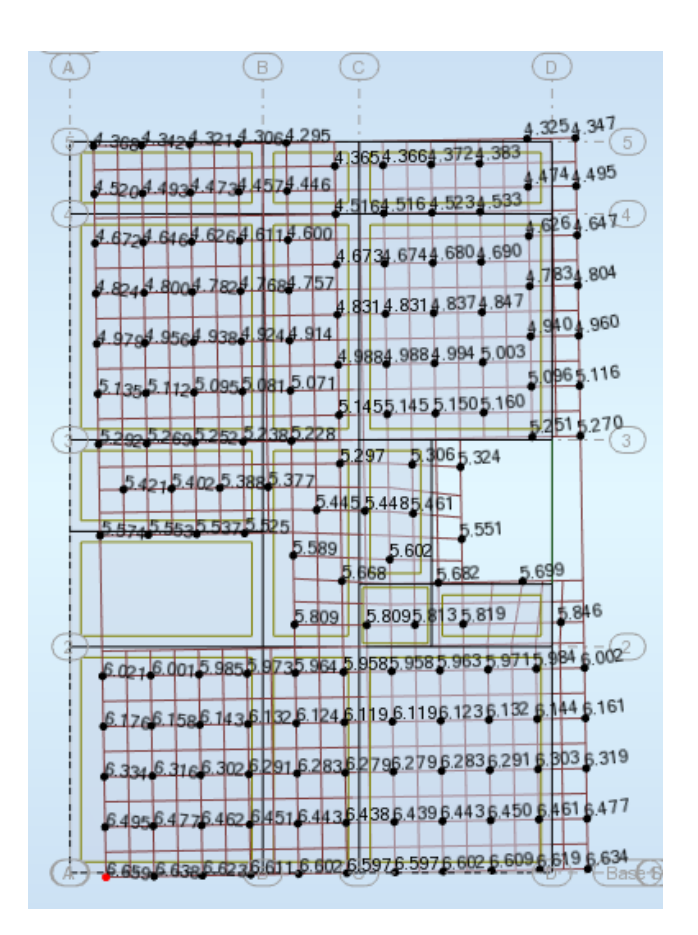

Figura 106: Desplazamientos para Carga estática en dirección X suelo E**.** 

<span id="page-177-0"></span>**Estado de carga: Sy (**[Figura 107](#page-178-0)**)**

**Eje X**

$$
10.401 < 1.2 * \frac{(10.401 + 7.331)}{2}
$$

10.401 < 10.639 ∴ No Existe irregularidad torsional

**Eje Y**

$$
10.401 < 1.2 * \frac{(10.401 + 10.337)}{2}
$$

10.401 < 12.443 ∴

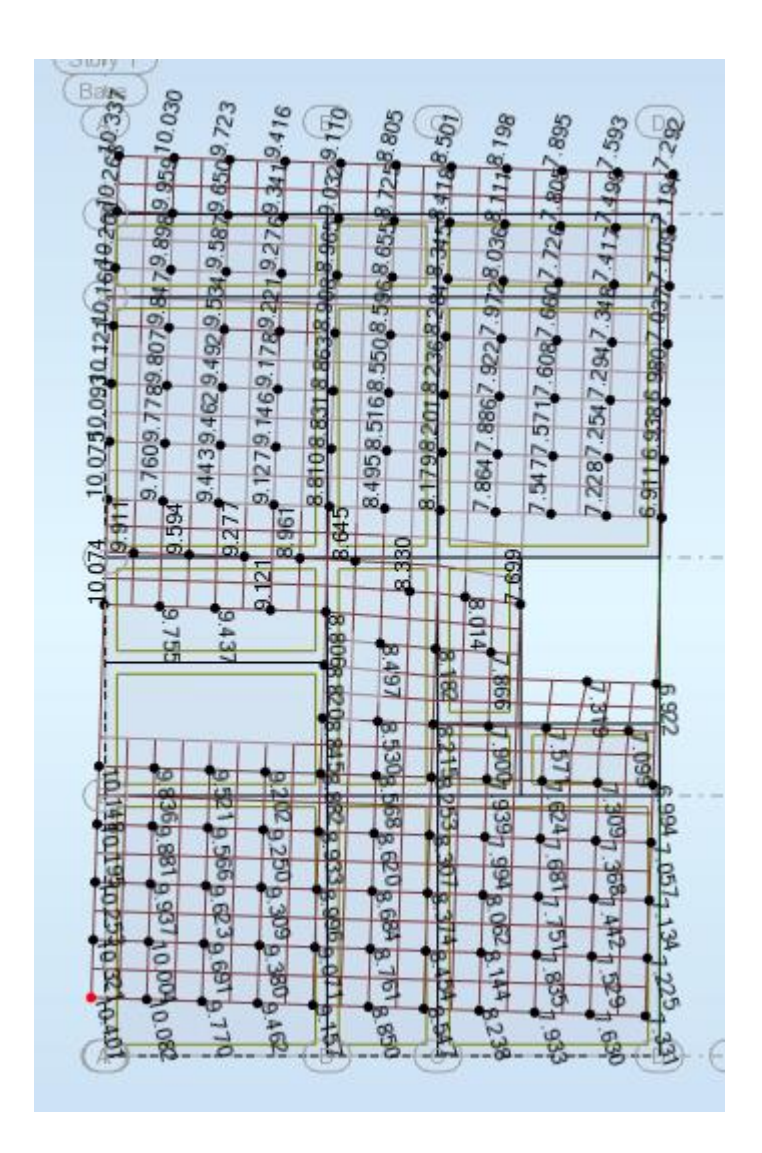

Figura 107: Desplazamientos para Carga estática en dirección Y suelo E.

<span id="page-178-0"></span>En la [Tabla 136](#page-178-1) [y Tabla 137](#page-179-0) se indican los resultados obtenidos para los diferentes tipos de suelos

<span id="page-178-1"></span>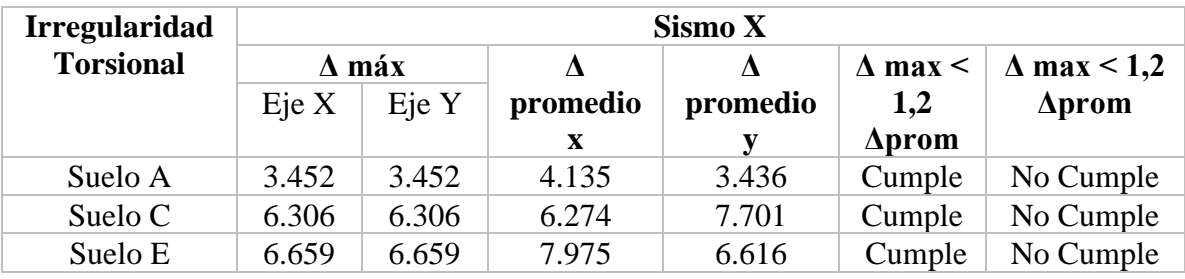

Tabla 136: Revisión de la irregularidad torsional en dirección X para los 3 tipos de suelos

<span id="page-179-0"></span>

| Sismo Y      |        |        |          |                      |                     |
|--------------|--------|--------|----------|----------------------|---------------------|
| $\Delta$ máx |        | Δ      |          | $\Lambda$ max $\leq$ | $\Delta$ max $\leq$ |
| Eje X        | Eje Y  |        |          |                      | 1,2                 |
|              |        | X      |          |                      | $\Delta$ prom       |
| 5.402        | 5.402  | 5.526  | 6.462    | Cumple               | Cumple              |
| 9.860        | 9.860  | 10.086 | 1.795    | Cumple               | Cumple              |
| 10.401       | 10.401 | 10.639 | 12.443   | Cumple               | Cumple              |
|              |        |        | promedio | promedio             | $1,2$ $\Delta$ prom |

Tabla 137: Revisión de la irregularidad torsional en dirección Y para los 3 tipos de suelos

#### **4.5.1.2 Modelo con resortes**

**Estado de carga: Sx (**[Figura 108](#page-179-1)**)**

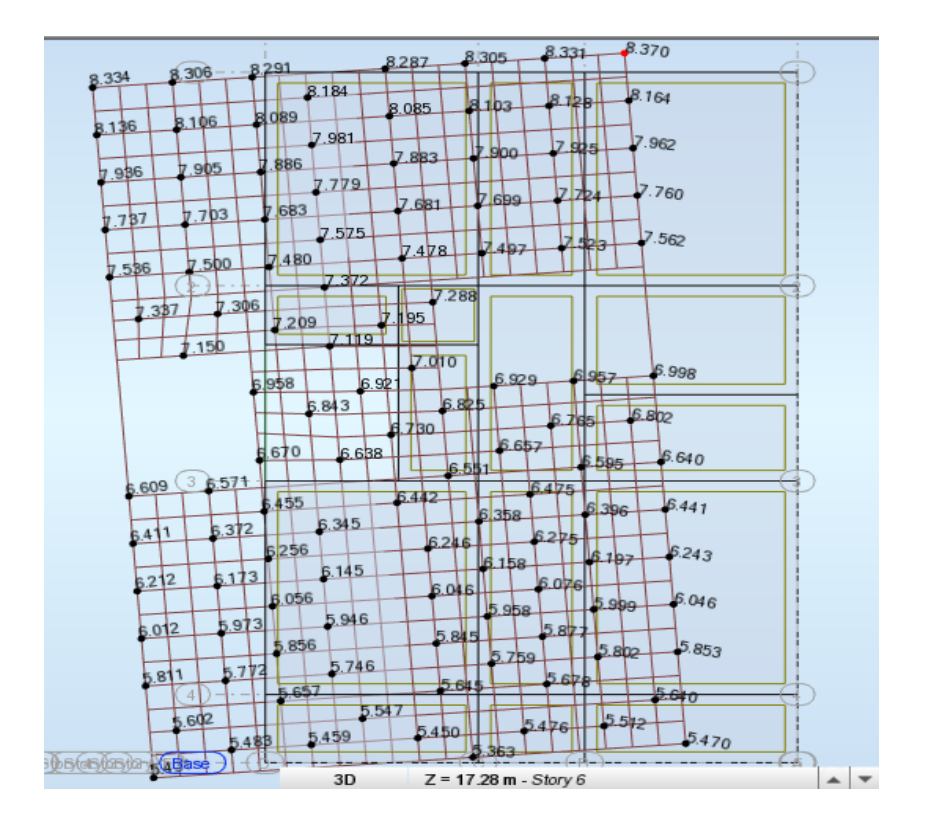

Figura 108: Desplazamientos para Carga estática en dirección X suelo E**.** 

Fuente: Autores

<span id="page-179-1"></span>**Eje X**

$$
8.37 < 1.2 * \frac{(8.37 + 8.334)}{2}
$$

8.37 < 10.022 ∴ No existe irregularidad torsional
**Eje Y**

$$
8.37 < 1.2 * \frac{(8.37 + 5.47)}{2}
$$
\n
$$
8.37 > 8.304 \therefore Existe irregularidad torsional
$$

**Estado de carga: Sy (**[Figura 109](#page-180-0)**)**

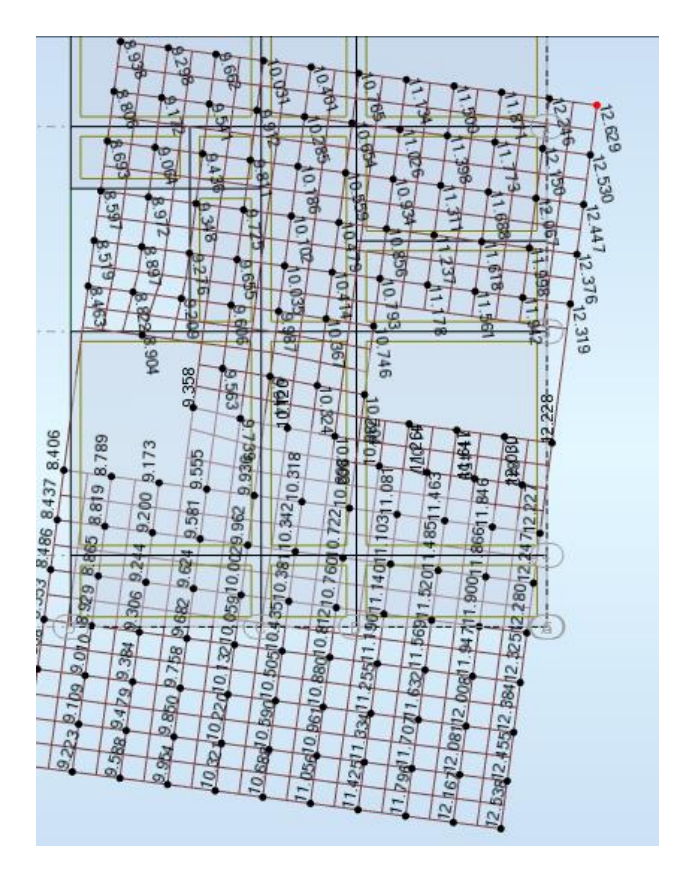

Figura 109: Desplazamientos para Carga estática en dirección Y suelo E.

Fuente: Autores

<span id="page-180-0"></span>**Eje X**

$$
12.629 < 1.2 * \frac{(12.629 + 8.938)}{2}
$$

12.629 > 10.022 ∴

**Eje Y**

$$
12.629 < 1.2 * \frac{(12.629 + 12.53)}{2}
$$

12.629 < 15.095 ∴

En la [Tabla 138](#page-181-0) [y Tabla 139](#page-181-1) se indican los resultados obtenidos para los diferentes tipos de suelos

<span id="page-181-0"></span>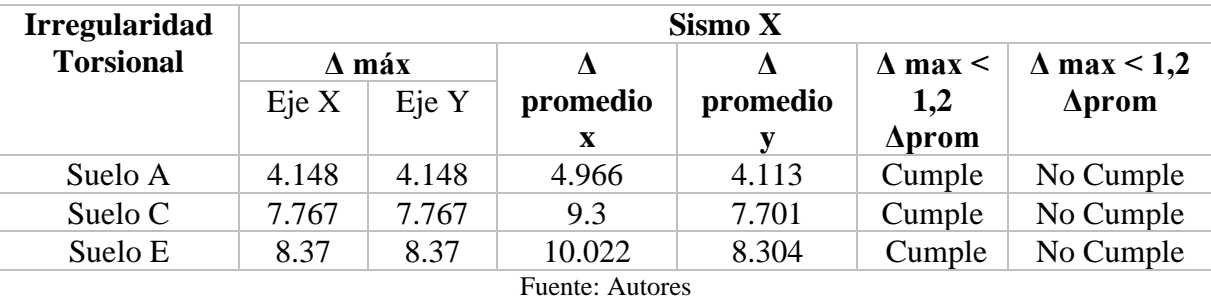

Tabla 138: Revisión de la irregularidad torsional en X para los 3 tipos de suelos

Tabla 139: Revisión de la irregularidad torsional en Y para los 3 tipos de suelos

<span id="page-181-1"></span>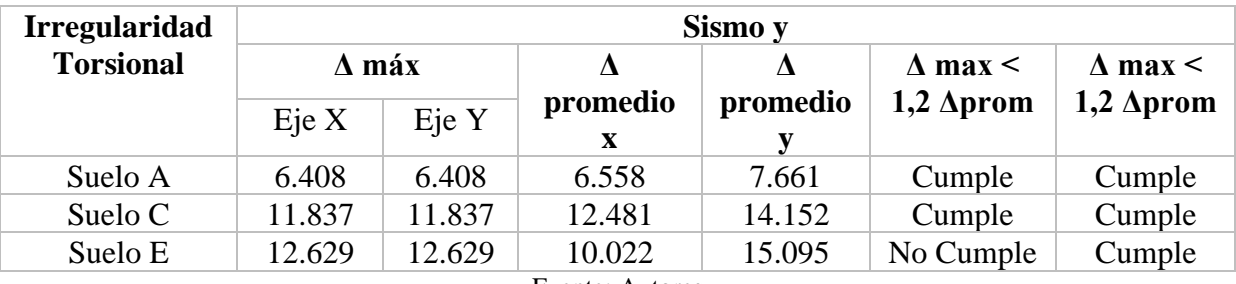

Fuente: Autores

# **4.5.2 Revisión de derivas**

Para calcular las derivas se seguirá el procedimiento descrito en la sección [3.8.3](#page-133-0)

# **4.5.2.1 Modelo con empotramiento**

Los resultados obtenidos se muestran en la [Tabla 140,](#page-181-2) [Tabla 141,](#page-182-0) [Tabla 142,](#page-182-1) [Tabla](#page-182-2)  [143,](#page-182-2) [Tabla 144](#page-182-3) [y Tabla 145](#page-183-0)

<span id="page-181-2"></span>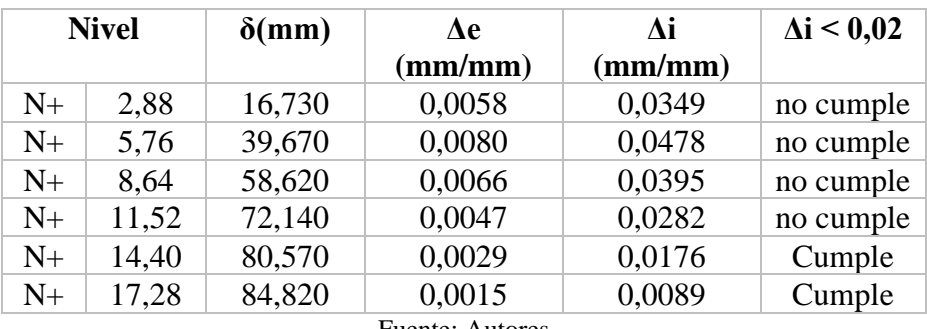

Tabla 140: Control de derivas dirección x suelo E con empotramiento

<span id="page-182-0"></span>

| <b>Nivel</b> |       | $\delta$ (mm) | Ae<br>(mm/mm) | Лi<br>(mm/mm) | $\Delta i < 0.02$ |
|--------------|-------|---------------|---------------|---------------|-------------------|
| $N+$         | 2,88  | 30,460        | 0,0106        | 0,0635        | no cumple         |
| $N+$         | 5,76  | 72,340        | 0,0145        | 0,0873        | no cumple         |
| $N+$         | 8,64  | 108,030       | 0,0124        | 0,0744        | no cumple         |
| $N+$         | 11,52 | 135,310       | 0,0095        | 0,0568        | no cumple         |
| $N+$         | 14,40 | 154,090       | 0,0065        | 0,0391        | no cumple         |
| $N+$         | 17,28 | 162,990       | 0,0031        | 0,0185        | Cumple            |

Tabla 141: Control de derivas dirección Y suelo E con empotramiento

Fuente: Autores

Tabla 142: Control de derivas dirección x suelo C con empotramiento

<span id="page-182-1"></span>

| <b>Nivel</b>           |       | $\delta$ (mm) | Ae      | Лi      | $\Delta i \leq 0.02$ |
|------------------------|-------|---------------|---------|---------|----------------------|
|                        |       |               | (mm/mm) | (mm/mm) |                      |
| $N+$                   | 2.88  | 13,098        | 0,0045  | 0,0273  | no cumple            |
| $N+$                   | 5,76  | 30,180        | 0,0059  | 0,0356  | no cumple            |
| $N+$                   | 8.64  | 43,900        | 0,0048  | 0,0286  | no cumple            |
| $N+$                   | 11,52 | 53,460        | 0,0033  | 0,0199  | Cumple               |
| $N+$                   | 14,40 | 59,380        | 0,0021  | 0,0123  | Cumple               |
| $N+$                   | 17,28 | 62,550        | 0,0011  | 0,0066  | Cumple               |
| <b>Fuente: Autores</b> |       |               |         |         |                      |

Tabla 143: Control de derivas dirección Y suelo C con empotramiento

<span id="page-182-2"></span>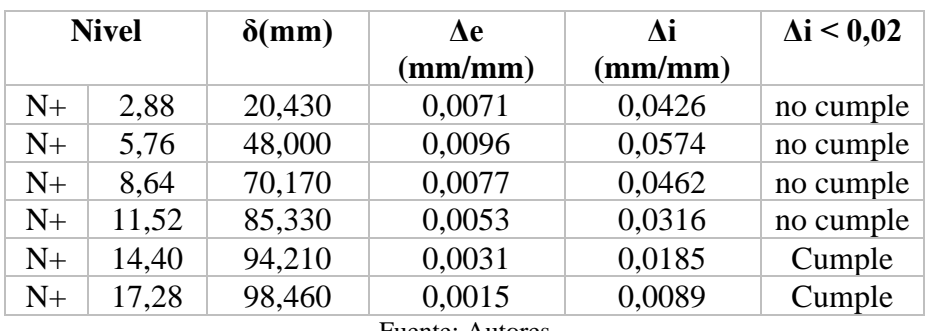

Fuente: Autores

Tabla 144: Control de derivas dirección x suelo A con empotramiento

<span id="page-182-3"></span>

| <b>Nivel</b> |       | $\delta$ (mm) | Лe      | Лi      | $\Delta i \leq 0.02$ |
|--------------|-------|---------------|---------|---------|----------------------|
|              |       |               | (mm/mm) | (mm/mm) |                      |
| $N_{+}$      | 2,88  | 7,170         | 0,0025  | 0,0149  | Cumple               |
| $N+$         | 5,76  | 15,550        | 0,0029  | 0,0175  | Cumple               |
| $N+$         | 8,64  | 24,050        | 0,0030  | 0,0177  | Cumple               |
| $N+$         | 11,52 | 29,290        | 0,0018  | 0,0109  | Cumple               |
| $N_{+}$      | 14,40 | 32,530        | 0,0011  | 0,0068  | Cumple               |
| $N+$         | 17,28 | 34,300        | 0,0006  | 0,0037  | Cumple               |

<span id="page-183-0"></span>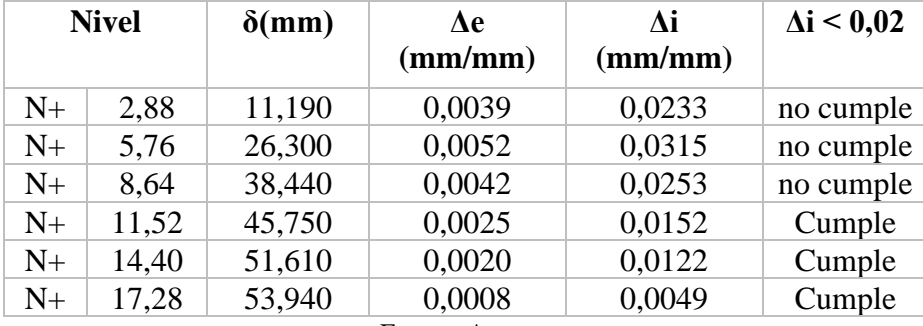

Tabla 145: Control de derivas dirección Y suelo A con empotramiento

Fuente: Autores

# **4.5.2.2 Modelo con resortes**

Los resultados obtenidos se muestran en la [Tabla 146,](#page-183-1) [Tabla 147,](#page-183-2) [Tabla 148,](#page-184-0) [Tabla](#page-184-1) 

<span id="page-183-1"></span>[149](#page-184-1) y [Tabla 150](#page-184-2)

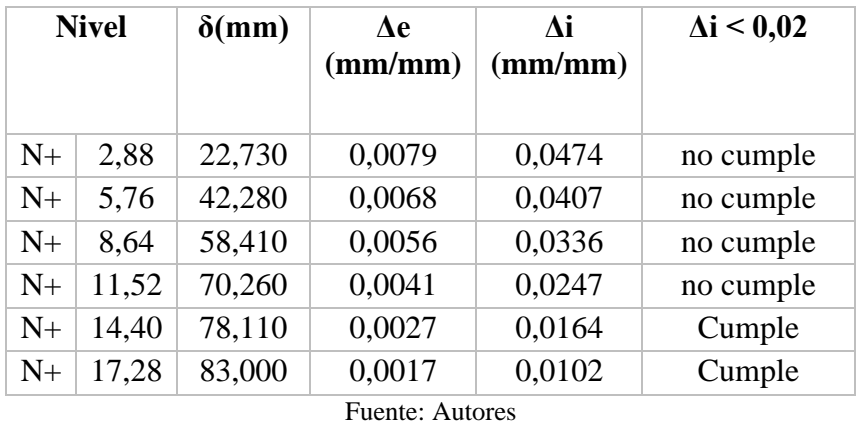

Tabla 146: Control de derivas dirección X suelo E con resortes

Tabla 147: Control de derivas dirección Y suelo E con resortes

<span id="page-183-2"></span>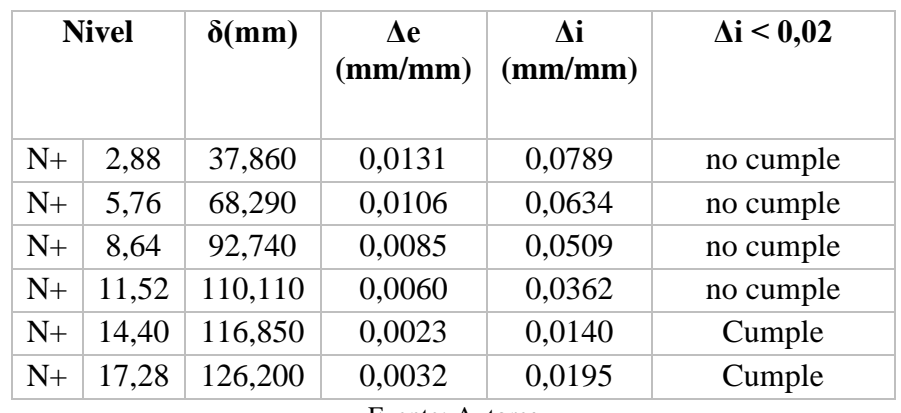

<span id="page-184-0"></span>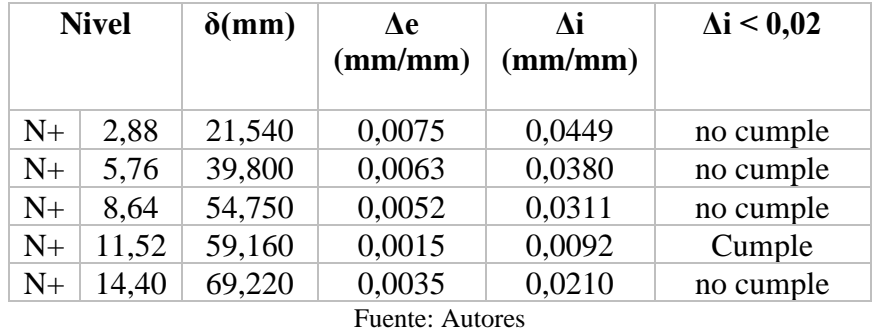

Tabla 148: Control de derivas dirección X suelo C con resortes

Tabla 149: Control de derivas dirección Y suelo C con resortes

<span id="page-184-1"></span>

| <b>Nivel</b>                                   |       | $\delta$ (mm) | Лe<br>(mm/mm) | Лi<br>(mm/mm) | $\Delta i \leq 0.02$ |  |
|------------------------------------------------|-------|---------------|---------------|---------------|----------------------|--|
| $N+$                                           | 2,88  | 34,220        | 0.0119        | 0.0713        | no cumple            |  |
| $N+$                                           | 5,76  | 64,350        | 0,0105        | 0,0628        | no cumple            |  |
| $N+$                                           | 8,64  | 85,490        | 0,0073        | 0,0440        | no cumple            |  |
| $N+$                                           | 11,52 | 103,450       | 0,0062        | 0,0374        | no cumple            |  |
| $N+$                                           | 14,40 | 111,620       | 0,0028        | 0,0170        | Cumple               |  |
| $N+$                                           | 17,28 | 118,200       | 0,0023        | 0,0137        | Cumple               |  |
| $E_{\text{nontot}}$ , $\Lambda_{\text{upton}}$ |       |               |               |               |                      |  |

Fuente: Autores

Tabla 150: Control de derivas dirección X suelo A con resortes

<span id="page-184-2"></span>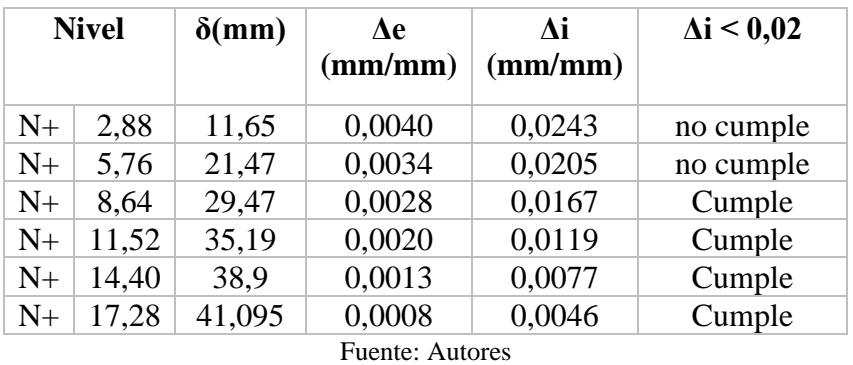

Tabla 151: Control de derivas dirección Y suelo A con resortes

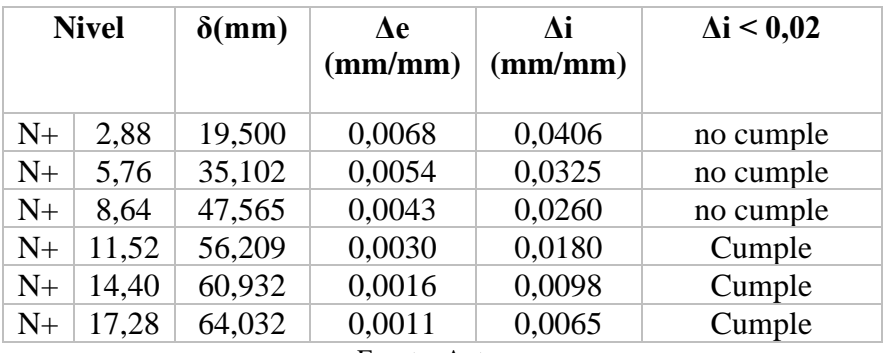

# **CAPÍTULO 5.- CONCLUSIONES Y RECOMENDACIONES**

#### **5.1 Conclusiones**

- Respecto al área de acero de los elementos estructurales como vigas y columnas, se concluye que la interacción suelo – estructura estática tiene influencia cuando se trata de suelos de calidad media – baja como es el caso de los suelos tipo C y E puesto que se requiere menor acero de refuerzo; en el caso del suelo tipo A la diferencia entre el acero calculado para el modelo con empotramiento y con resortes es mínima por lo que se puede decir que para suelos de buena calidad no influye la interacción suelo – estructura estática.
- Respecto a las deformaciones se puede evidenciar que los modelos con resortes tienen mayor deformación que los modelos con empotramiento; en el caso del suelo A, en promedio, las deformaciones en el modelo con empotre son de 0,000140 m mientras que en el modelo con resortes es de 0,000144 m resultando así una diferencia de 2,78%. En el caso del suelo C la diferencia porcentual entre las deformaciones del modelo empotrado y con resortes es de 3,08% y para el suelo E la diferencia es de 32,38 %, por lo que se puede concluir que la interacción suelo - estructura no incrementa de manera significativa las deformaciones de la estructura cuando se trata de suelos tipo A y C, pero existe aumento considerable en las mismas cuando el suelo es de baja calidad como el suelo E.
- En el caso del suelo E los esfuerzos producidos en las varillas colocadas en vigas y columnas para el modelo con empotramiento en promedio es de 38008,37 KPa. Mientras que para el modelo con resortes es de 56217,07 KPa. Existiendo una diferencia porcentual de 32,38% lo cual representa un cambio
- considerable entre ambos modelos.
- En los modelos con resortes y con empotramiento para los 3 tipos de suelos analizados (A, C y E) se observa que el acero no fluyó, sin embargo, para los modelos considerando resortes como apoyo la fluencia es mayor que la obtenida en los modelos con empotre. Con esto se puede concluir que los métodos de cálculo para el área de acero son conservadores ya que se ocupa factores de seguridad como mayoración de momentos para así evitar que la fluencia del acero pase del rango elástico al plástico.
- Los resultados obtenidos en el diseño de los elementos estructurales con el análisis modal espectral y los diseños obtenidos considerando la distribución de la fuerza sísmica con el método estático equivalente evidencian que, al ser este último un método conservador, requiere mayores secciones y área de acero.
- En base a los resultados obtenidos en el cálculo de la rigidez de las zapatas, se concluye que es necesario tomar en cuenta la influencia de las cadenas de cimentación ya que actúan como resortes laterales lo cual provoca el aumento de la rigidez lateral de la zapata dando un resultado que se asemeja más a la realidad.

### **5.2 Recomendaciones**

- Se recomienda utilizar modelos estructurales considerando la interacción suelo – estructura para edificaciones con cinco o más niveles ya que la carga a soportar por las zapatas va a ser mayor y esto tendrá mayor influencia en las rigideces de éstas.
- Se recomienda realizar un estudio de suelos del lugar donde se implantará la edificación para conocer detalladamente las propiedades de éste y así decidir si es necesario incluir el análisis de la interacción suelo – estructura.
- Se recomienda colocar el mayor número de resortes equivalentes posibles al momento de modelar las zapatas en el software para asegurar que los resultados obtenidos sean concordantes con la realidad.
- Se recomienda analizar las estructuras considerando la interacción suelo estructura en suelos de baja calidad como es el caso de los suelos tipo E ya que los diseños serán más reducidos y por ende más económicos.
- Al momento de modelar las estructuras en el software es recomendable utilizar el mayor número de puntos para graficar los espectros de diseño ya que esto influye directamente en el diseño de vigas y columnas.
- Se recomienda utilizar el programa un software que realice el análisis de los elementos estructurales utilizando el método de elementos finitos ya que los resultados obtenidos son más cercanos a la realidad.
- Es recomendable investigar sobre las normas para diseño de edificaciones de otros países ya que la norma actual de Ecuador (NEC 15) en su capítulo de

Cimentaciones y Geotecnia solo explica brevemente el concepto de interacción suelo – estructura mas no detalla un procedimiento para ejecutarlo.

• Se recomienda colocar mayor número de resortes en el caso del suelo E para que los resultados obtenidos se ajusten más a la realidad.

# **CAPÍTULO 6.- BIBLIOGRAFÍA**

- I. ACI 318. (2014). *American Concrete Institute, Reglamento para Concreto Estructural.*
- II. Aguiar , R. (2008). *Análisis Sísmico de Edificios.* Quito: Centro de investigaciones científicas.
- III. COVENIN. (2002). *Criterios y acciones mínimas para el proyecto de Edificaciones.*
- IV. Cuota Yanez, A., Guaita Fernández, M., & López Villar, M. (2003). *Cimentaciones Superficiales y Estructuras de Contención. Teoría y Problemas resueltos.* Lugo .
- V. Ellestein Russek, A. (2011). *La Interacción Suelo Estructura en la práctica.* Tlalnepantla: Laboratorios Tlalli, S.A. de C.V.
- VI. Freire Tellado, M. (2000). *Interacción del suelo, cimiento y estructura: el caso de las zapatas (1era parte).* Coruña : Dpto . de Tecnologia de la Construcción.
- VII. Galicia Guarniz, W, & León Vasquez, J. (2007). *Interacción sísmica sueloestructura en edificaciones de albañilería confinada con plateas de cimentación.* Lima: Universidad Privada Antenor Orrego .
- VIII. Graux, D. (1975). *Fundamentos de Mecánica del Suelo. Proyecto de Muros y Cimentaciones.* Barcelona: Editores Técnicos Asociados, s.a.
	- IX. Hernandez Velazco, E. (2013). *Análisis de la interacción dinámica suelo estructura de un edificio desplantado en la zona de Lago de la Ciudad de México.* Ciudad de México: Universidad Nacional Autónoma de México.
- X. Jurado Cabañes, C. (2012). *Problemas de interacción suelo - estructura en cimentaciones y muros de contención. Influencia de los fenómenos de despegue y deslizamiento .* Madrid: Universidad Politécnica de Madrid.
- XI. Mejía Bermejo, L. (2017). *Interacción dinámica suelo - estructura.* Ciudad de México: Universidad Nacional Autónoma de México.
- XII. Ministerio de Desarrollo Urbano y Vivienda . (2015). *Guía práctica para el diseño de estructuras de hormigón armado.*
- XIII. NEC\_SE\_CG. (2015). *Norma Ecuatoriana de la Contrucción, Cargas no Sísmicas .*
- XIV. NEC\_SE\_CM. (2015). *Norma Ecuatoriana de la Construcción; capítulo de Cimentaciones y Geotécnia.*
- XV. NEC\_SE\_DS. (2015). *Norma Ecuatoriana de la Contrucción, Peligro sísmico - Diseño Sismo Resistente.*
- XVI. NEC\_SE\_HM. (2015). *Norma Ecuatoriana de la Construcción, Estructuras de Hormigón Armado.*
- XVII. Orlando Giraldo, B. (2003). *Estructuras de Hormigón 2 .* Colombia: Universidad Nacional de Colombia .
- XVIII. Pérez Valcárcel, J. (2013). *Métodos de cálculo de cimentaciones superficiales .*Obtenido de https://www.udc.es/dep/dtcon/estructuras/ETSAC/Publicaciones/pubval/Suelos/Zapatas%20EHE.pdf
- XIX. SeismoSoft. (2013). *SeismoStruct v6.5. A computer program for static an dynamic nonlinear analysis of framed structures* . Obtenido de http://www.seismosoft.com
- XX. Villareal Castro, G. (2009). *Interacción sísmica suelo - estructura en edificaciones con zapatas aisladas.* Lima.
- XXI. Villaroel Bejarano, C. E. (2016). *Análisis y Diseño de Estructuras con AUTODESK ROBOT STRUCTURAL ANALYSIS 2016.* Santa Cruz, Bolivia: SENAPI.
- XXII. W.Tasai, S., & Miravete, A. (1988). *Diseño y Análisis de Materiales Compuestos.* Reverté, S.A.
- XXIII. Zeevaer, L. (1980). *Interacción suelo – estructura, estática y sísmica de cimentaciones monolíticas superficiales.* Ciudad de México.